# Topic 1: Data models and que [Unit 1: SQL](https://northeastern-datalab.github.io/cs7240/sp24/) Lecture 1

Wolfgang Gatterbauer

CS7240 Principles of scalable data management (sp24) https://northeastern-datalab.github.io/cs7240/sp24/ 1/9/2024

### Topic 1: Data Models and Query Languages

- Lecture 1 (Tue 1/19): Course introduction / T1-U1 SQL / PostgreSQL setup / SQL Activ
- Lecture 2 (Fri 1/12):  $T1$ -U1 SQL
- Lecture 3 (Tue 1/16): T1-U1 SQL
- Lecture 4 (Fri 1/19): T1-U2 Logic & Relational Calculus
- Lecture 5 (Tue 1/23): T1-U2 Logic & Relational Calculus
- Lecture 6 (Fri 1/26): T1-U2 Logic & Relational Calculus
- Lecture 7 (Tue 1/30): T1-U3 Relational Algebra & Codd's Theorem
- Lecture 8 (Fri 2/2): T1-U3 Relational Algebra & Codd's Theorem
- Lecture 9 (Tue 2/6): T1-U4 Datalog & Recursion & ASP
- Lecture 10 (Tue 2/9): T1-U4 Datalog & Recursion & ASP
- Lecture 11 (Tue 2/13): T1-U4 Datalog & Recursion & ASP
- Lecture 12 (Fri 2/16): T1-U4 Datalog & Recursion & ASP

Pointers to relevant concepts & supplementary material:

- Unit 1. SQL: [SAMS'12], [CS 3200], [Cow'03] Ch3 & Ch5, [Complete'08] Ch6, [Silbers]
- **Duban 2. Logic & Relational Calculus: First-Order Logic (FOL), relational calculus (R** 4.4, [Genesereth+] Ch6, [Halpern+'01], [Cow'03] Ch4.3 & 4.4, [Elmasri, Navathe'15] [Silberschatz+'20] Ch27.1 & Ch27.2, [Alice'95] Ch3.1-3.3 & Ch4.2 & Ch4.4 & Ch5.3-5.
- $\circ$  Unit 3. Relational Algebra & Codd's Theorem: Relational Algebra (RA), Codd's the [Complete'08] Ch2.4 & Ch5.1-5.2, [Elmasri, Navathe'15] Ch8, [Silberschatz+'20] Ch2.
- $\circ$  Unit 4. Datalog & Recursion & Answer Set Programming: Datalog, recursion, Stra Datalog evaluation strategies, Stable Model semantics, Answer Set Programming (A [Cow'03] Ch 24, [x755'19], [Soufflé], [DLV], [G., Suciu'10], [Eiter+'09]
- (Unit 5. Alternative Data Models: NoSQL: [Hellerstein, Stonebraker'05], [Sadalage,

# Outline: T1-U1: SQL

- SQL
	- Schema, keys, referential integrity
	- Joins
	- Aggregates and grouping
	- Nested queries (Subqueries)
	- Union and Theta Joins
	- Nulls & Outer joins
	- Top-k
	- [Recursion: moved to T1-U4: Datalog]

### **Top Programming Languages 2022** > Python's still No. 1, but employers love to see SQL skills

BY STEPHEN CASS | 23 AUG 2022 | 4 MIN READ |  $\Box$ 

### **IEEE Spectrum's Top Programming Languages 2022**

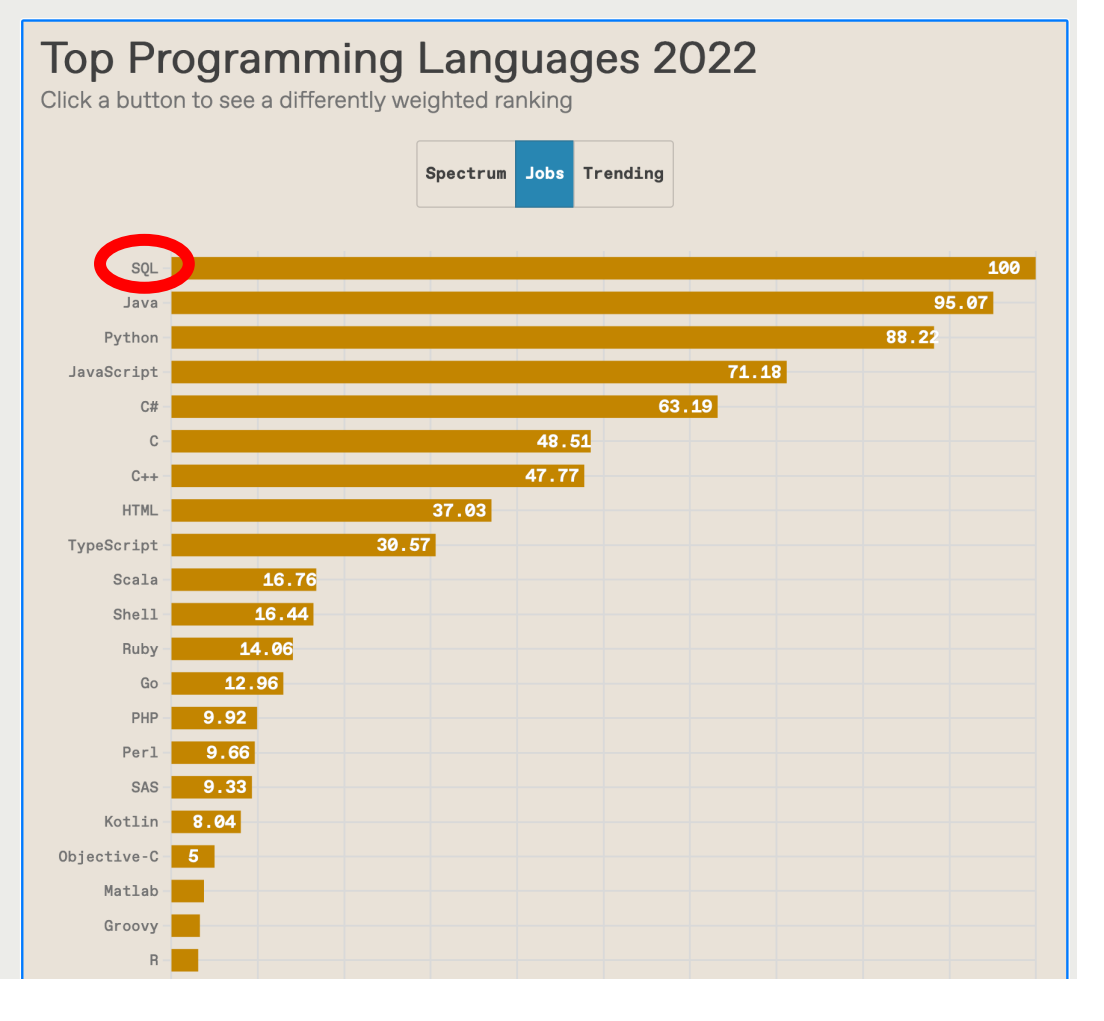

But among these stalwarts i our Jobs ranking, which loo CareerBuilder. Having look listings in the course of con that the strength of the SQI looking for *just* SQL coders C++ developers. They want that "plus SQL."

### $\boldsymbol{\gg}$

It may not be the mo: experience with SQL

Source: https://spectrum.jeee.org/top-programming-languages-2022

Wolfgang Gatterbauer. Principles of scalable data management: https://northeastern-datalab.github.io/cs7240/

# Fun question: What is the most popu

[?](https://northeastern-datalab.github.io/cs7240/)

Wolfgang Gatterbauer. Principles of scalable data management: https://northeastern-datalab.github.io/cs7240/

## Fun question: What is the most popu

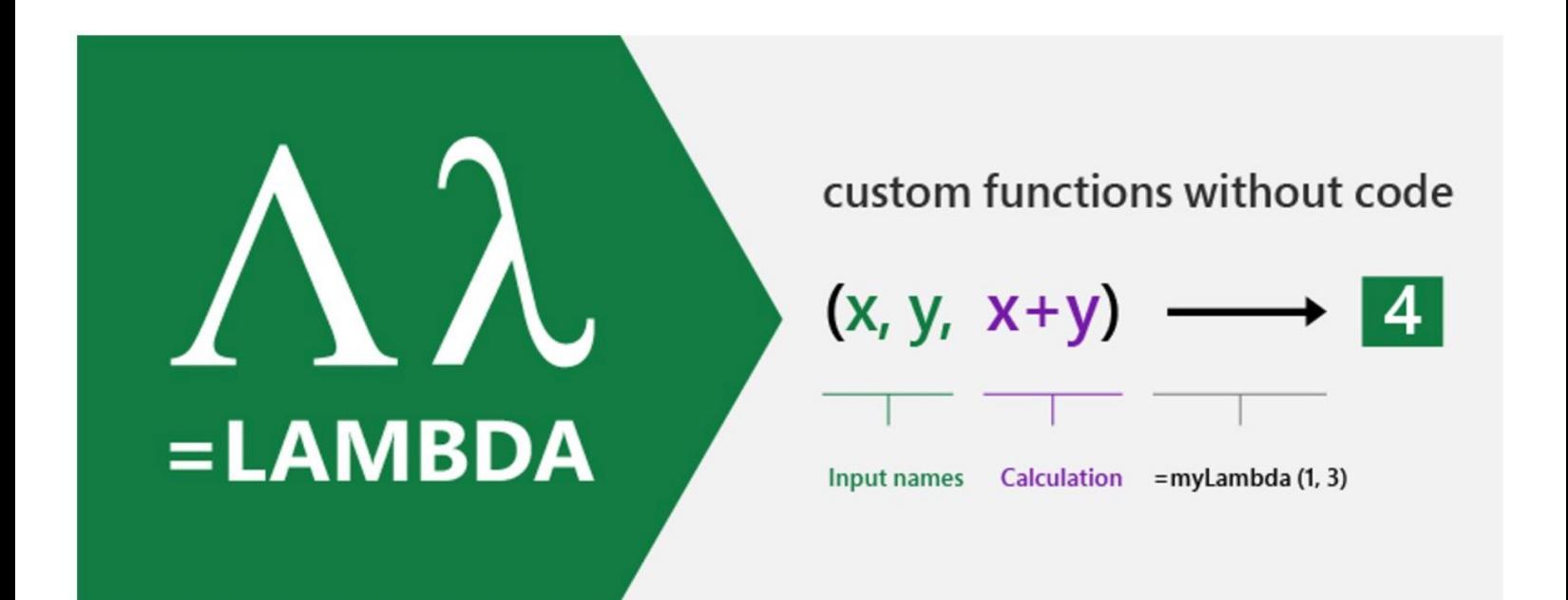

Ever since it was released in the 1980s, Microsoft Excel has changed how people organize, analyze, and visualize their data, providing a basis for decision-making for the millions of people who use it each day. It's also the world's most widely used programming language. Excel formulas are written by an order of magnitude more users than all the C,  $C_{++}$ ,  $C_{+}$ , Java, and Python programmers in the world combined. Despite its success, considered as a programming language Excel has fundamental weaknesses. Over the years, two particular shortcomings have stood out: (1) the Excel formula language really only supported scalar values—numbers, strings, and Booleans—and (2) it didn't let users define new functions.

Until now.

Wolfgang Gatterbauer. Principles of scalable data management: https://northeastern-datalab.github.io/cs7240/ Source: https://www.microsoft.com/en-us/research/blog/lambda-the-ultimatae-excel-worksheet-function/

# Structured Query Language: SQL

- Influenced by relational calculus (= First Order
- SQL is a declarative query language
	- We say what we want to get
	- We don't say how we should get it ("separation

## SQL: Declarative Programming

**SQL** 

select (e.salary / (e.age from employee as e where  $e$ . name = "Jones"

Declarative Langu[age: you say what you](https://northeastern-datalab.github.io/cs7240/) war without having to say how to do it.

Procedural Language: you have to specify ex steps to get the result.

### SQL: was not the only Attempt

reading order:

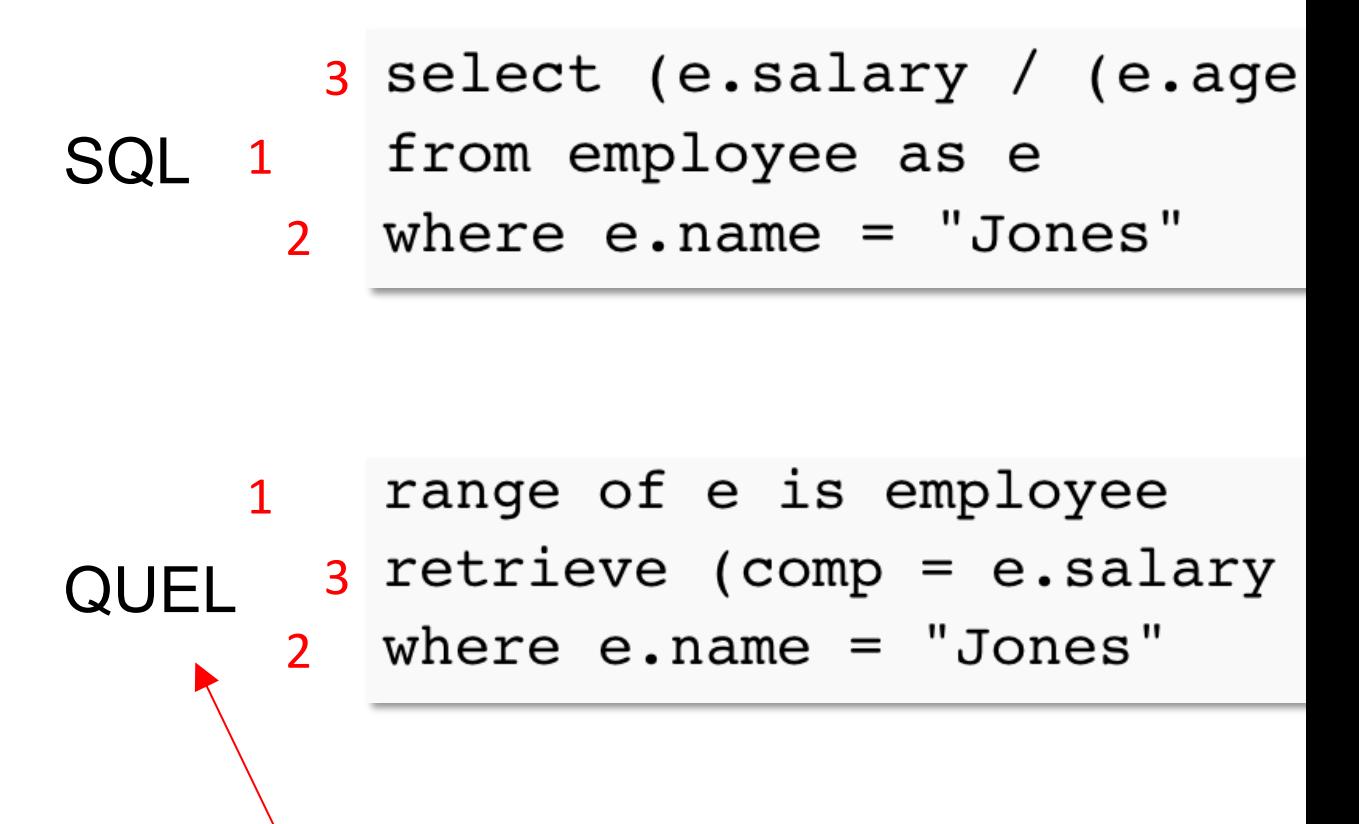

Commercially not used anymore since ~1980

# Why PostgreSQL instead of MariaDB

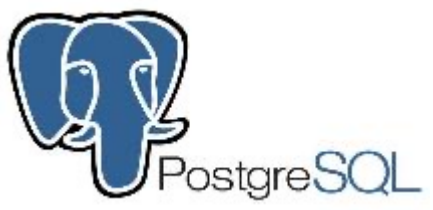

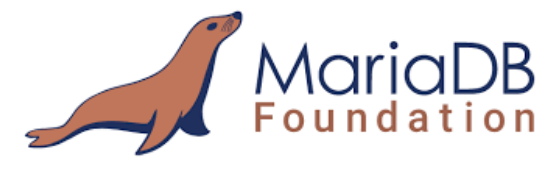

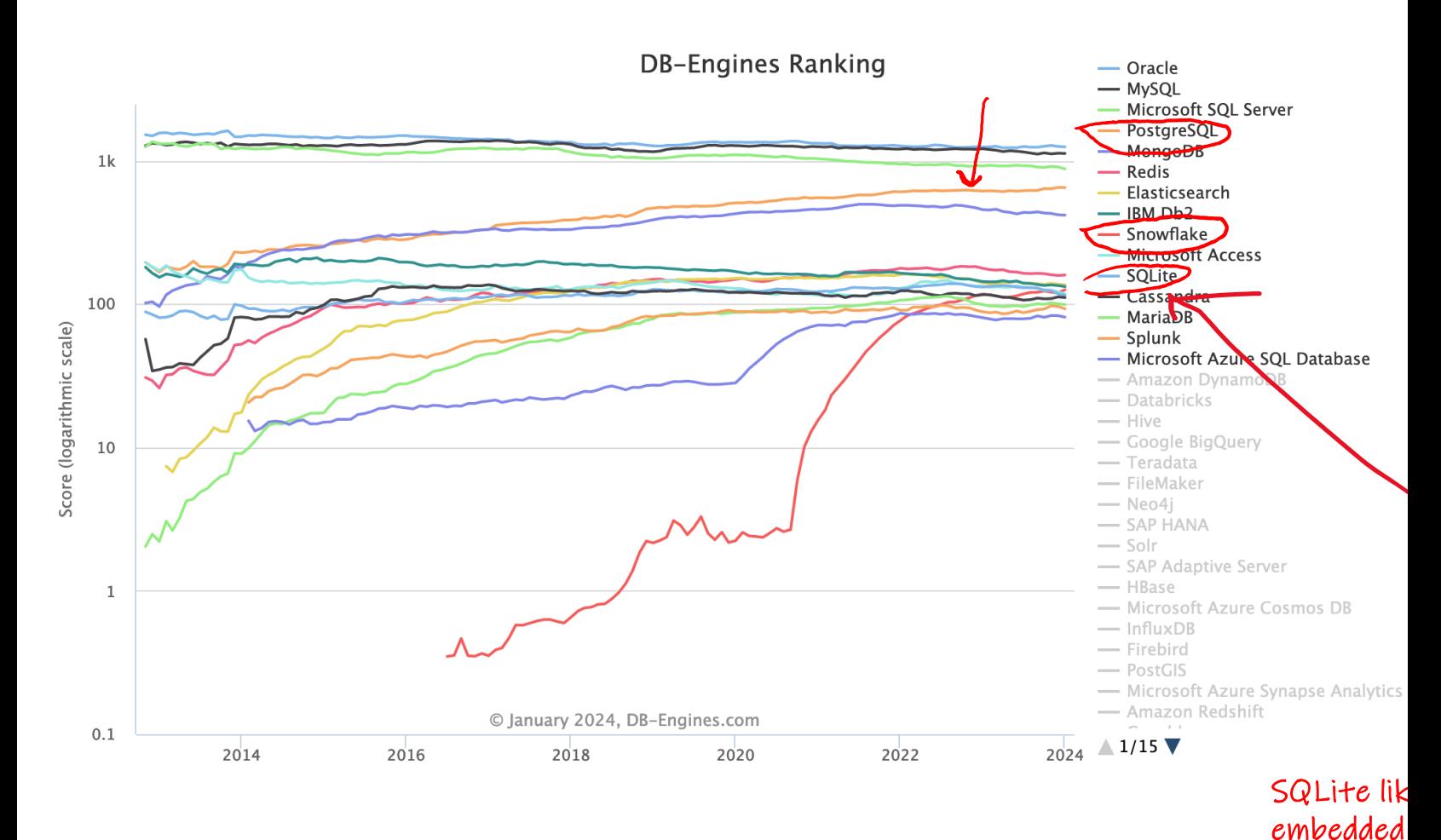

#### Source: https://db-engines.com/en/ranking\_trend

Wolfgang Gatterbauer. Principles of scalable data management: https://northeastern-datalab.github.io/cs7240/

# Why PostgreSQL instead of MariaDB

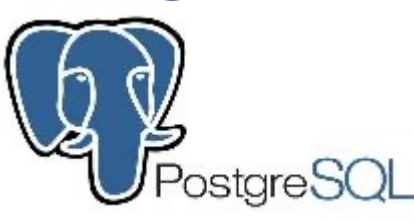

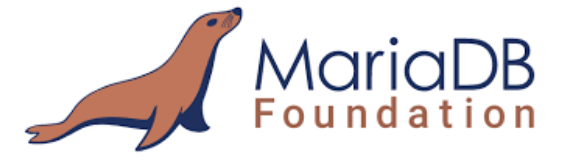

 $C^*$   $\Omega$ 

**Support** 

Contribute  $\rightarrow$ 

**Digital blog** Information

**News** 

Available for everyone, funded

Philip McMahon, Maria-Livia Chiorean, Susie

**Coleman and Akash Askoolum** Fri 30 Nov 2018 05:36 E5T

 $\overline{\mathbf{U}}$   $\overline{\mathbf{A}}$  https:/

The G

**Subscribe** 

Opini

438

Although PostgreSQL has been around for a while, the relative decline of MySQL has made it a serious contender for the title of most used open source database. Since it works very similarly to MySQL, developers who prefer open source software are converting in droves.

### **Advantages**

- By far, PostgreSQL's most mentioned advantage is the efficiency of its central algorithm, which means it outperforms many databases that are advertised as more advanced. This is especially useful if you are working with large datasets, for which I/O processes can otherwise become a bottleneck.
- It is also one of the most flexible open source databases around; you can write functions in a wide range of server-side languages: Python, Perl, Java, Ruby, C, and R.
- As one of the most commonly used open source databases, PostgreSQL's community support is some of the best around.

### I also prefer PostgreSQL over MySQL because it has a more principled  $interpretation of SQL (and a powerful EXPLAN command)$

Source: https://db-engines.com/en/ranking\_trend

Source: https://www.

Wolfgang Gatterbauer. Principles of scalable data management: https://northeastern-datalab.github.io/cs7240/

# Simple SQL Query

### **Product**

Our friend here shows that you a Just install the database from t available in our sql folder from ou

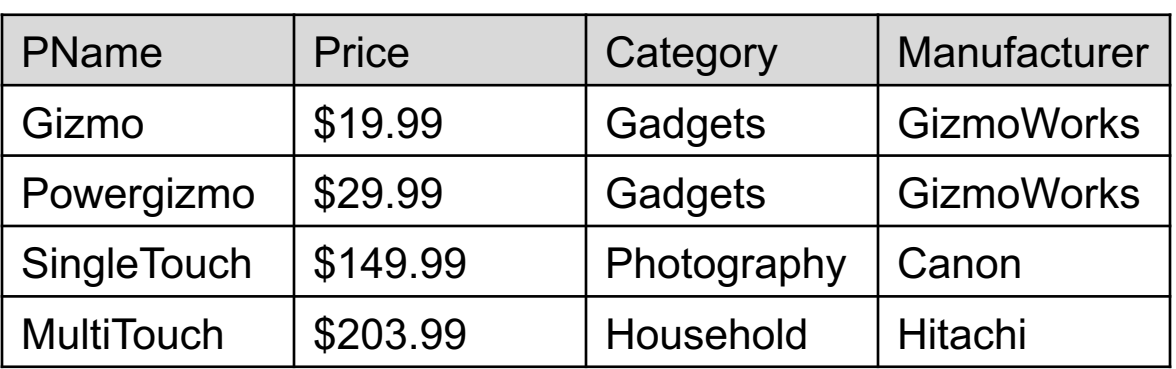

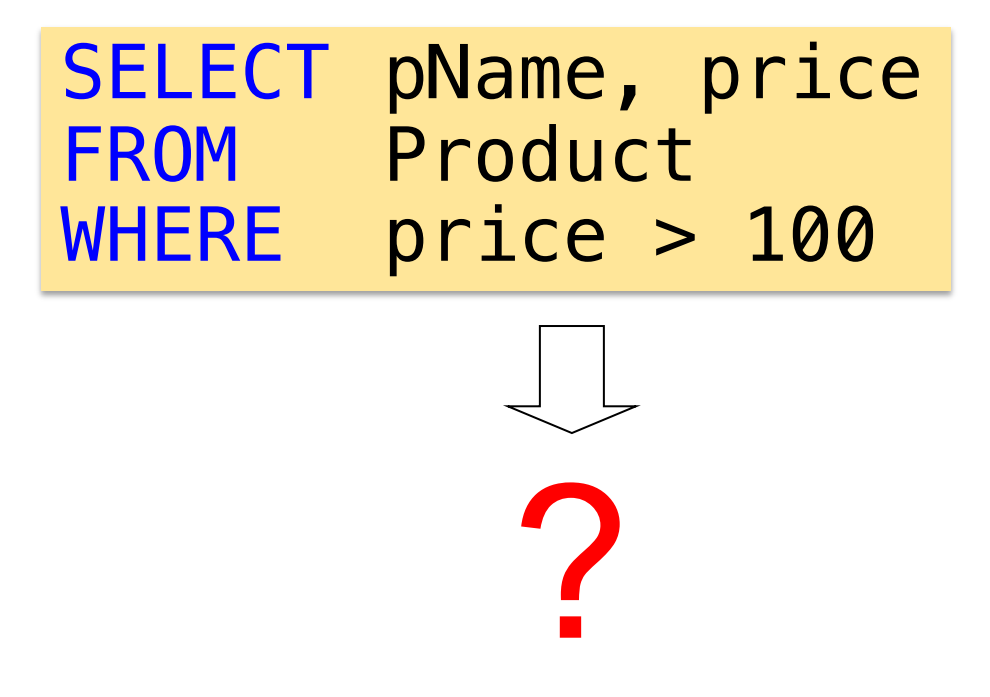

# Simple SQL Query

**Product**

Our friend here shows that you a Just install the database from t available in our sql folder from ou

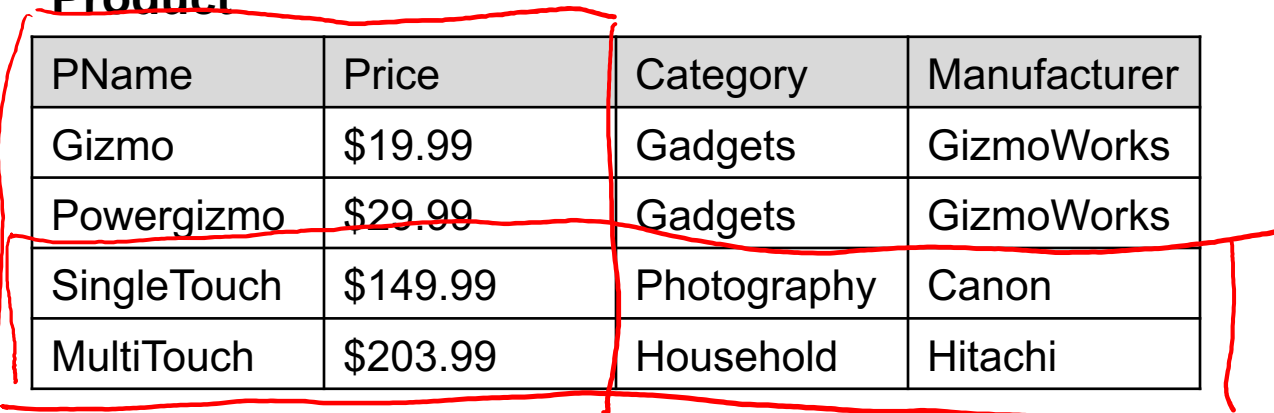

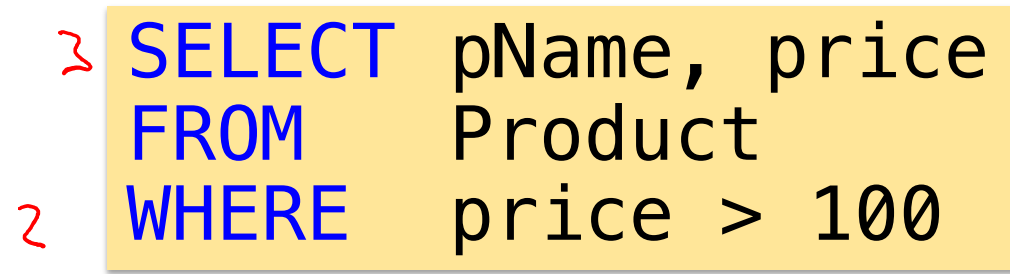

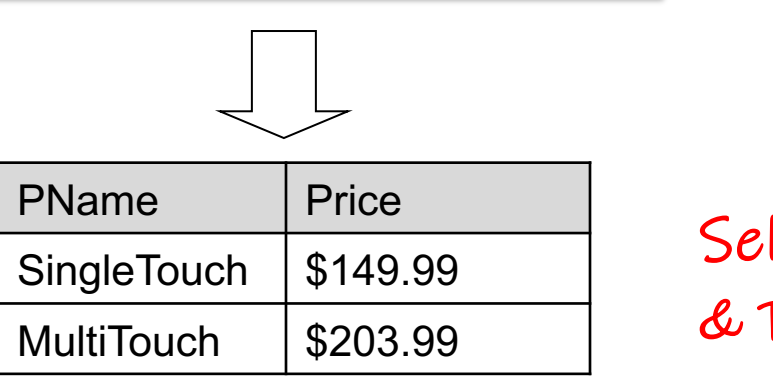

Selection & Projection

# How to install PostgreSQL?

no

Topic 1: Data Models and Query Languages

• Lecture 1 (Tue 1/19): Course introduction / T1-U1 SQL / PostgreSQL setup

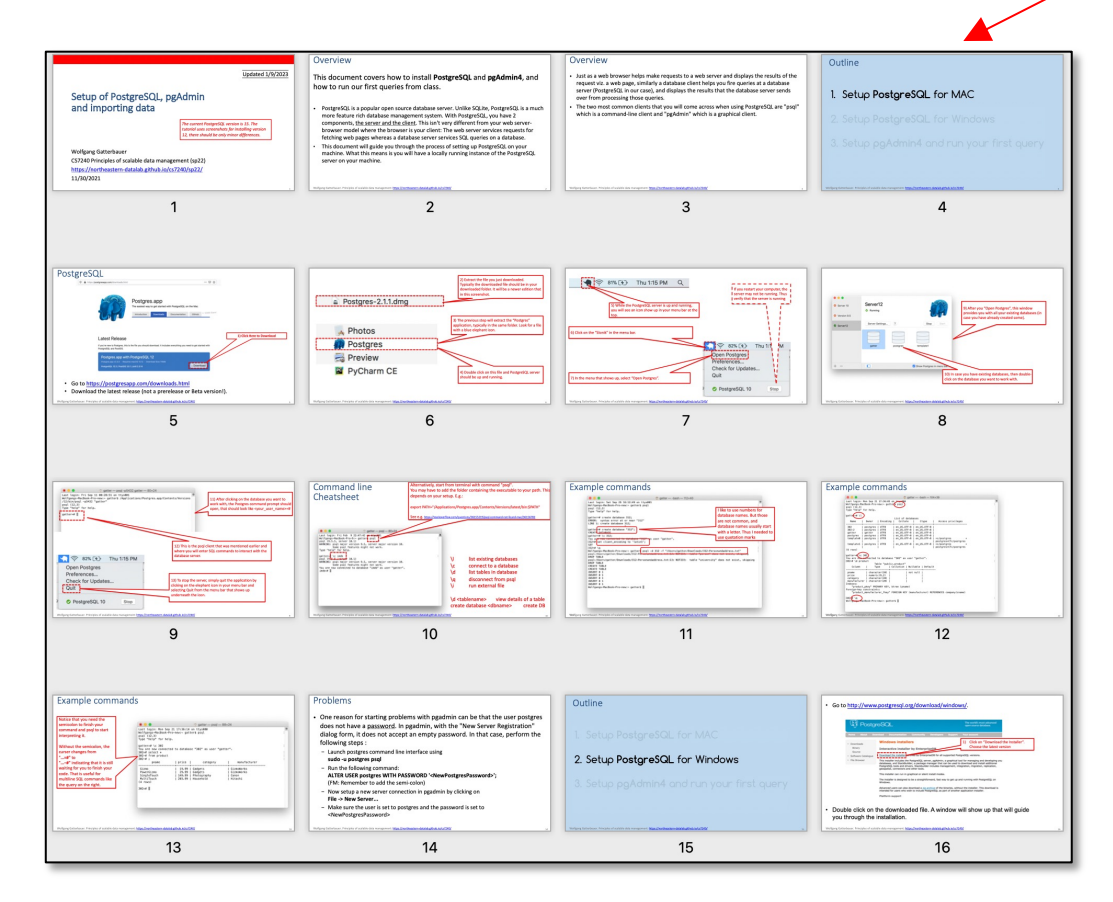

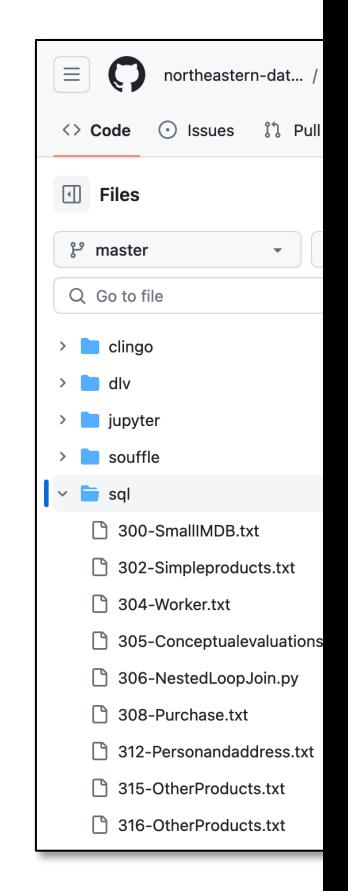

Wolfgang Gatterbauer. Principles of scalable data management: https://northeastern-datalab.github.io/cs7240/

### Selection vs. Projection

### **Product**

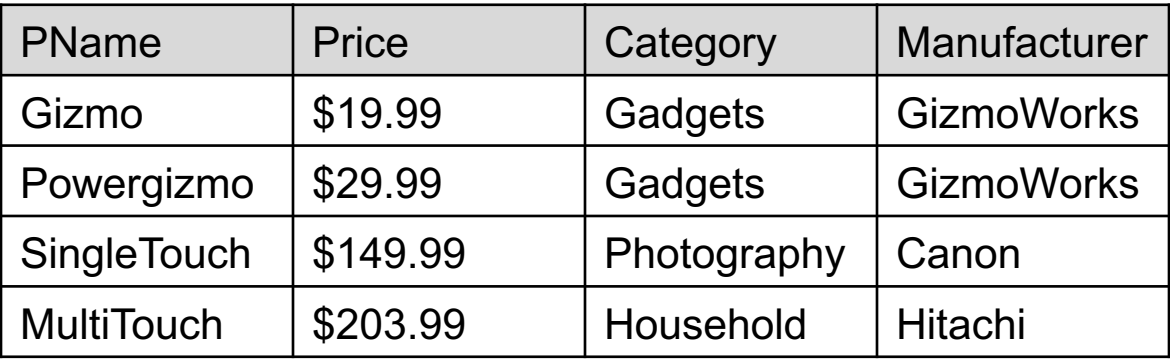

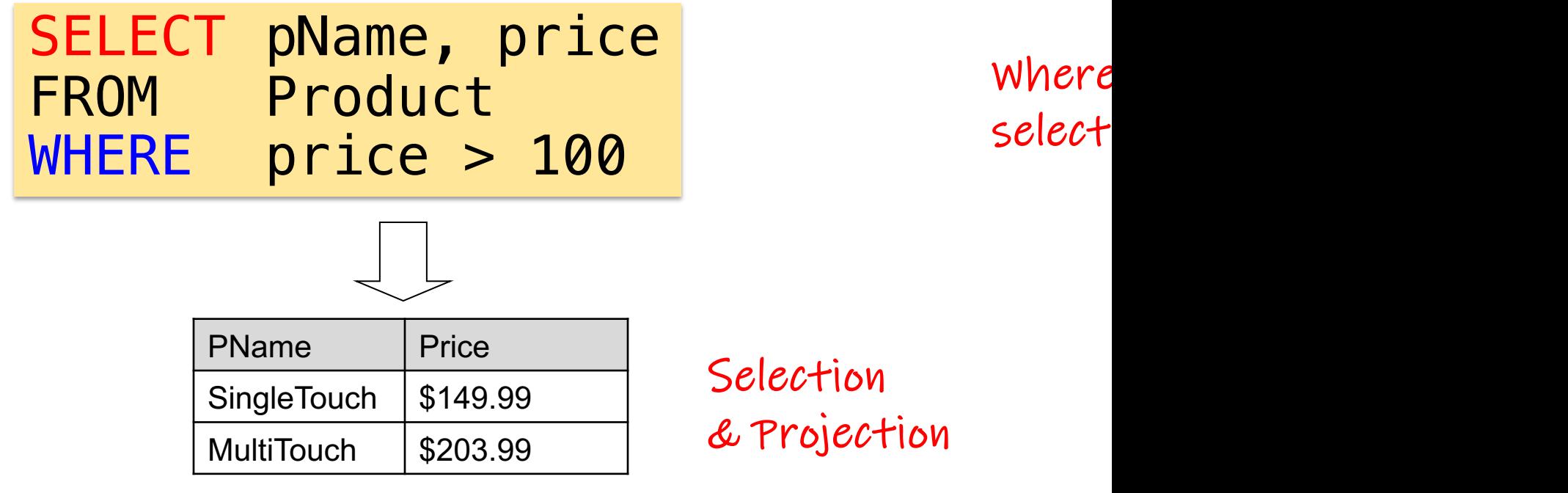

## Selection vs. Projection

### **Product**

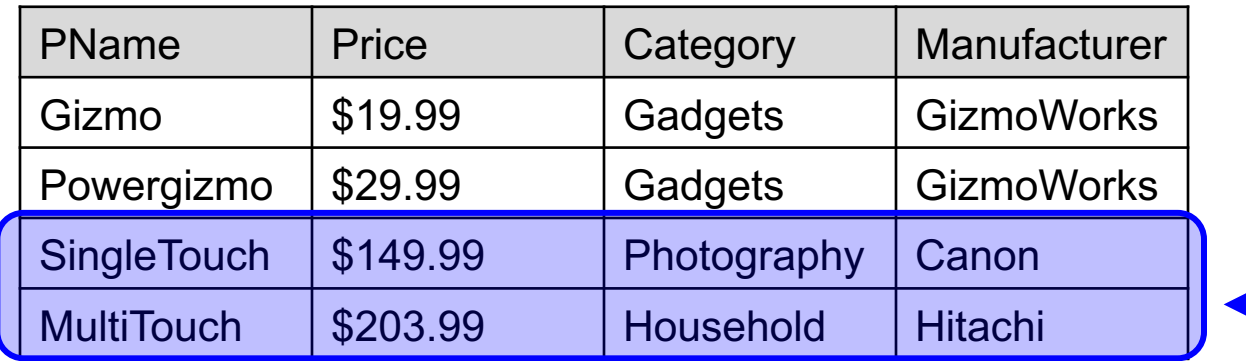

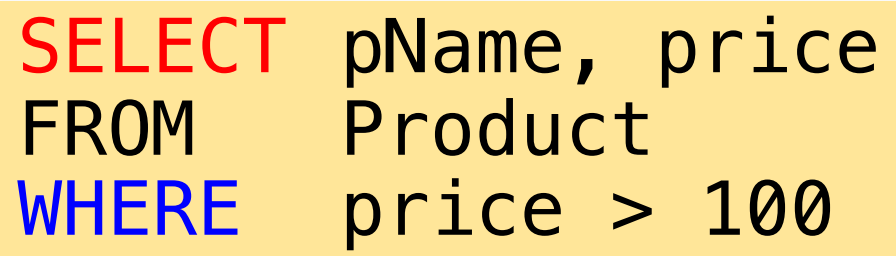

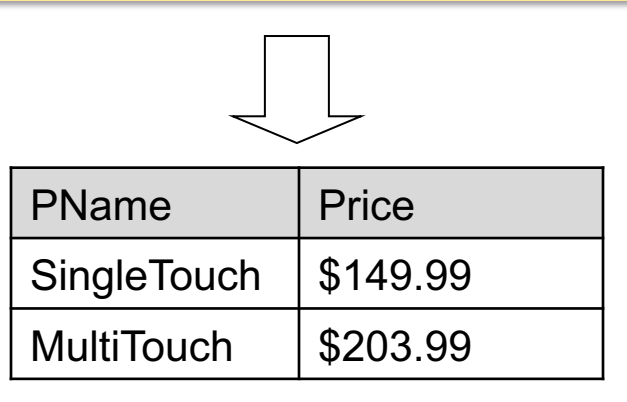

### Selection vs. Projection

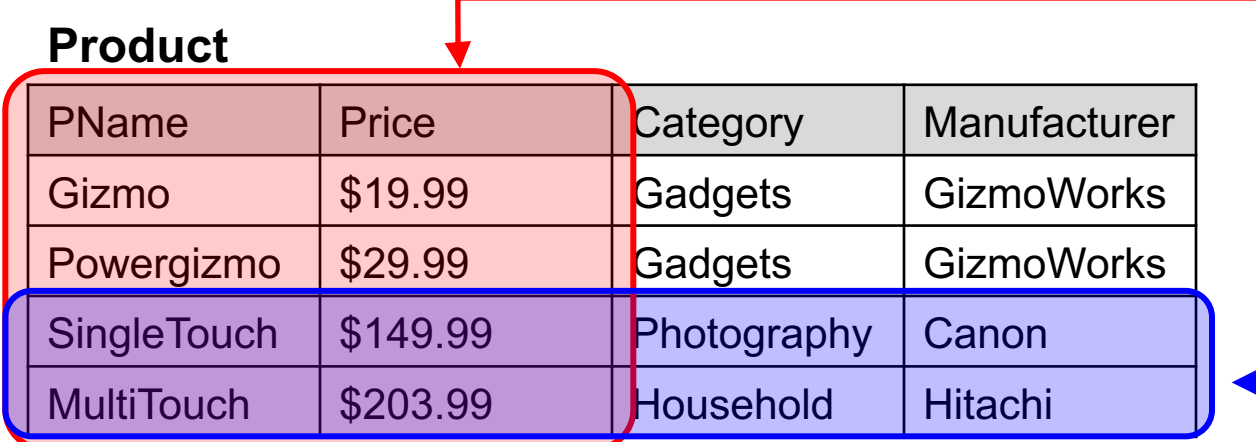

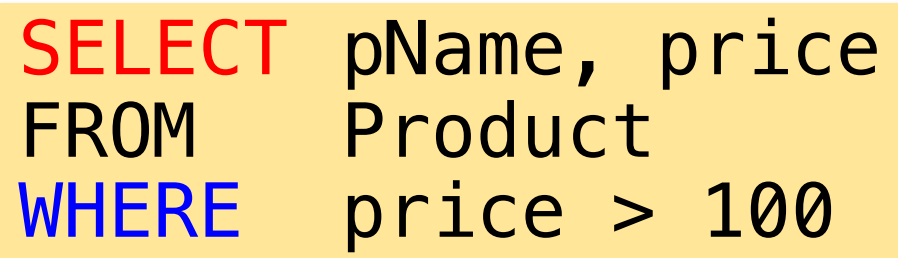

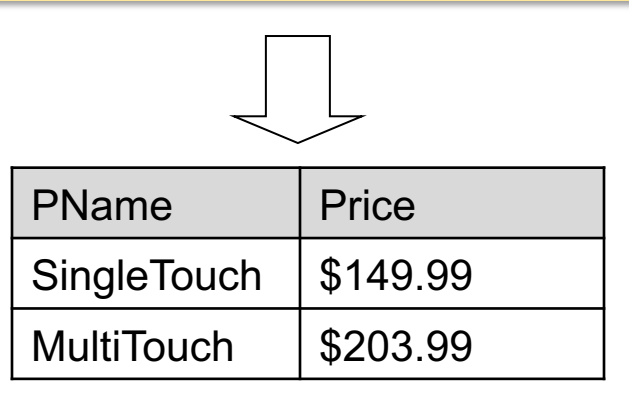

# **Eliminating Duplicates**

### **Product**

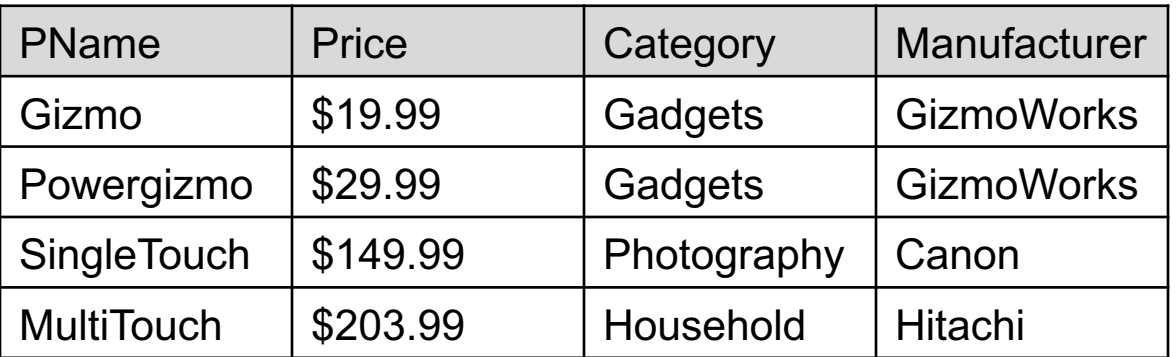

SELECT categor[y](https://northeastern-datalab.github.io/cs7240/) FROM Product

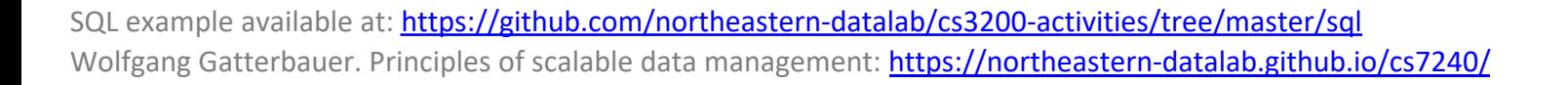

# Eliminating Duplicates

### **Product**

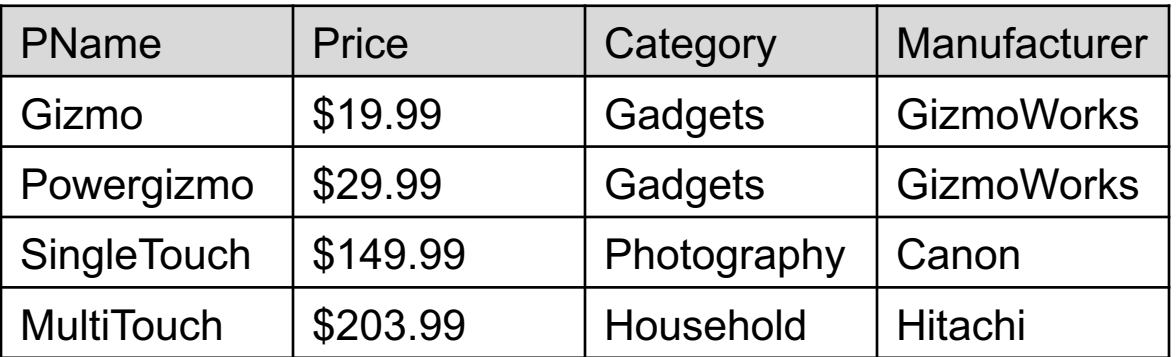

### SELECT categor[y](https://northeastern-datalab.github.io/cs7240/) FROM Product

?

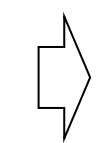

# **Eliminating Duplicates**

### **Product**

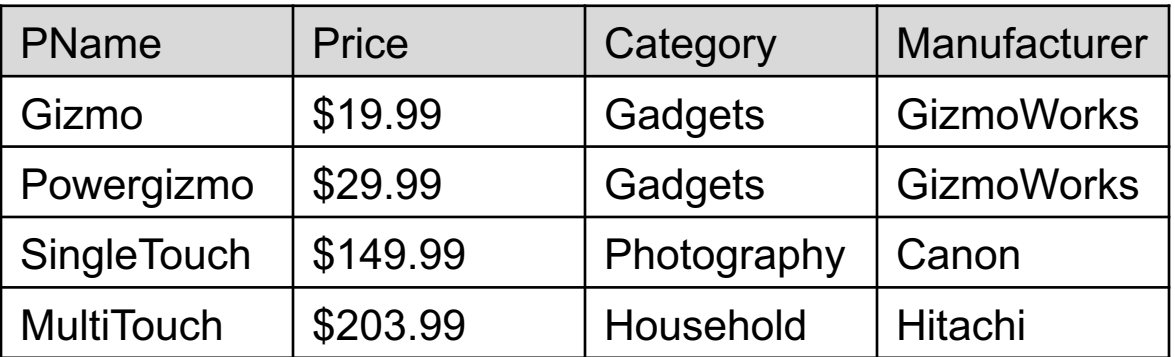

SELECT categor[y](https://northeastern-datalab.github.io/cs7240/) FROM Product

### SELECT DISTINCT category FROM Product

# Outline: T1-U1: SQL

• SQL

- Schema, keys, referential integrity
- Joins
- Aggregates and grouping
- Nested queries (Subqueries)
- Union and Theta Joins
- Nulls & Outer joins
- Top-k
- [Recursion: moved to T1-U4: Datalog]

### **Product**

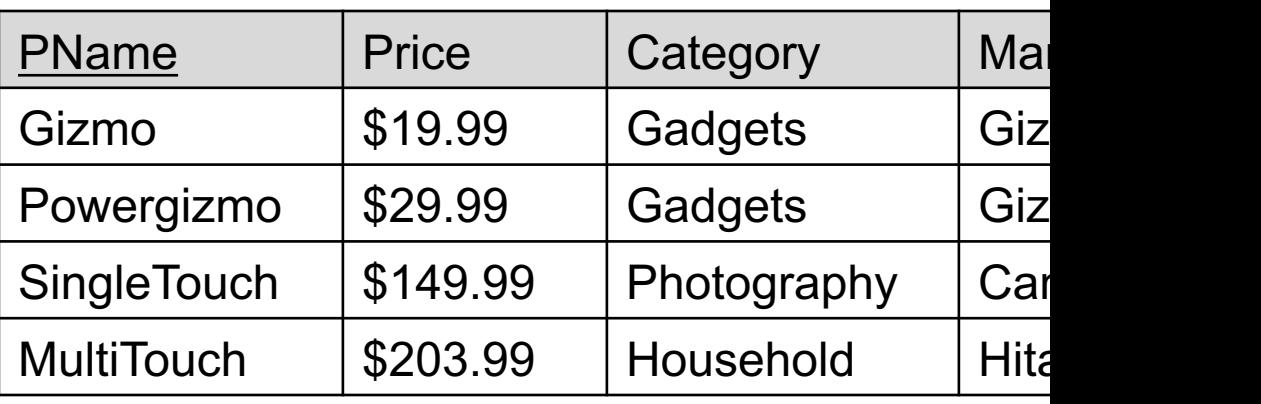

### **Company**

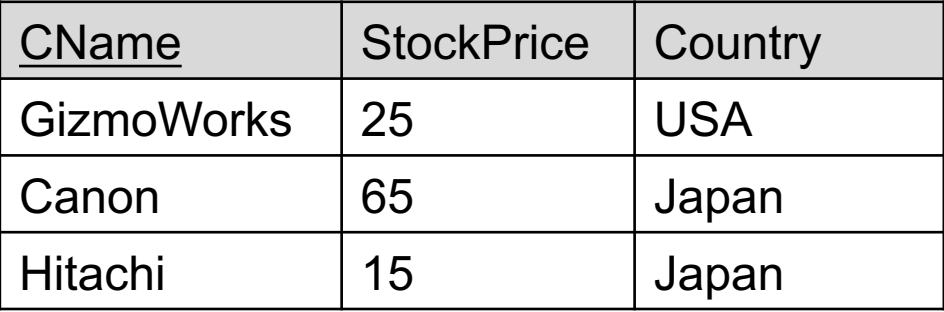

### **Product**

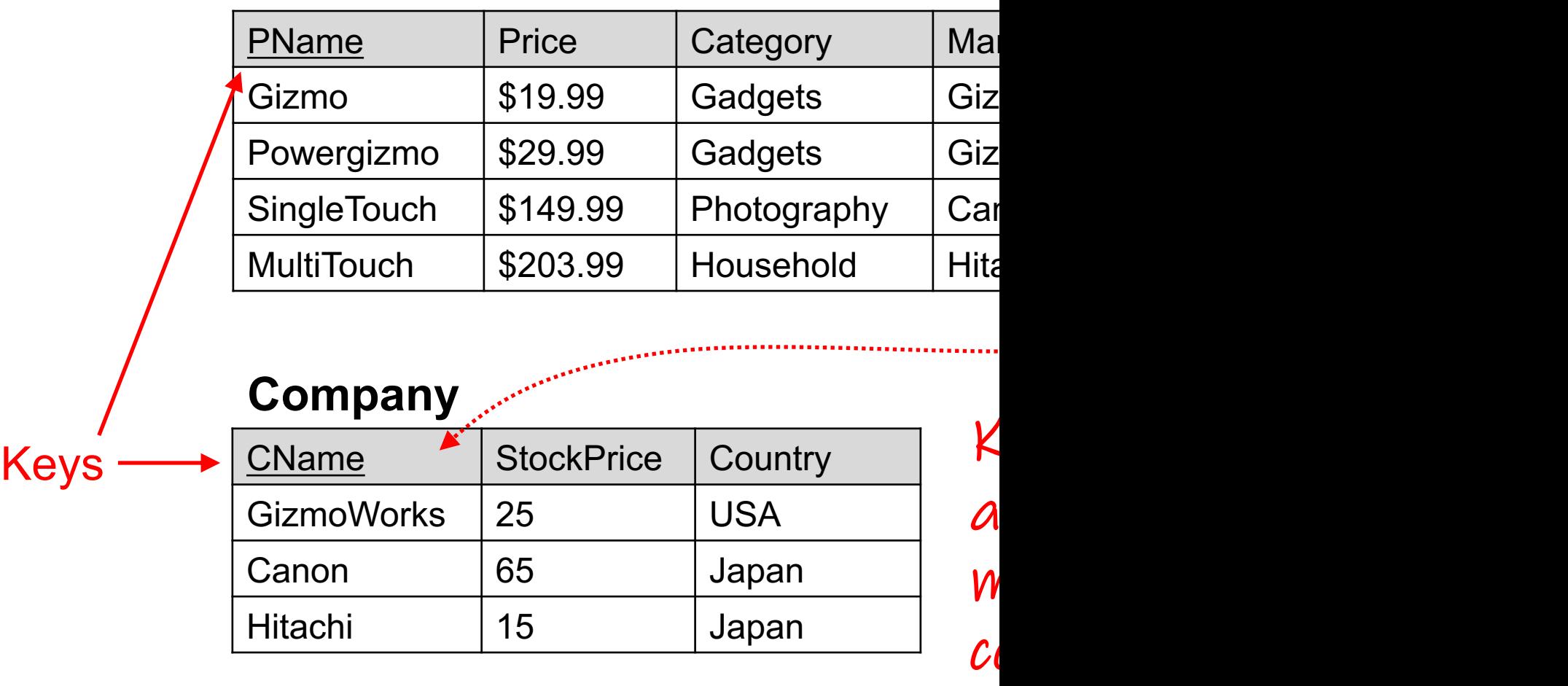

Hitachi 15 Japan

 $(1)$ 

In the following,  $R(U)$  denotes the schema of a relation with name  $R$  and set of attributes  $U$ .

#### **Functional Dependencies**

A functional dependency (FD) on relations of schema  $R(U)$  is an expression of the form

$$
R:X\to Y,
$$

where  $X \subseteq U$  and  $Y \subseteq U$  are subsets of R's attributes. Instance  $r$  of schema  $R(U)$  is said to *satisfy* FD *fd*, denoted  $r \models fd$ , if whenever tuples  $t_1 \in r$  and  $t_2 \in r$  agree on all attributes in X, they also agree on all attributes in  $Y$ :

 $r \models fd \iff \text{for every } t_1, t_2 \in r \text{ if } \pi_X(t_1)$ . =  $\pi_X(t_2)$  then  $\pi_Y(t_1) = \pi_Y(t_2)$ 

Here,  $\pi_X(t)$  denotes the projection of tuple t on the attributes in  $X$ .

#### **Key Dependencies**

Key Dependencies  $\bigcap_{Y=U, \text{ a functional}}$ <br>In the particular case when  $Y=U, \text{ a functional}$ dependency of form  $(1)$  is called a key depen*dency*, and the set of attributes  $X$  is a called a key for *.* 

### **Product**

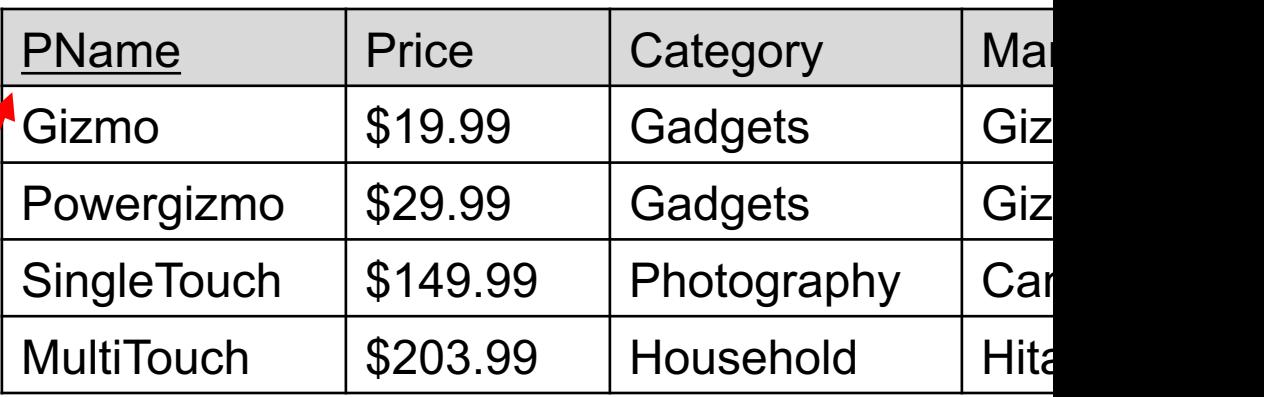

### **Company**

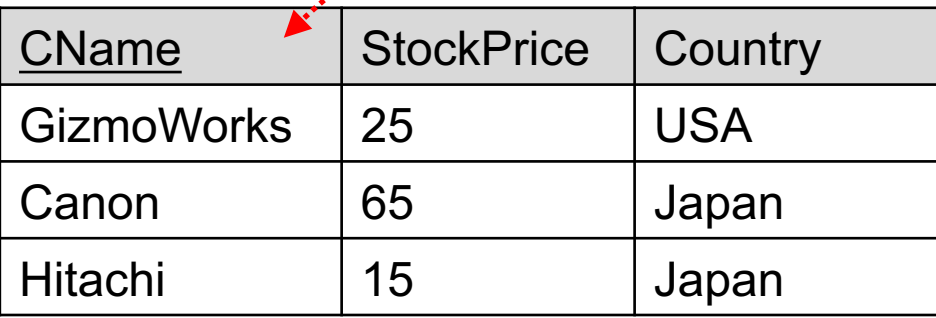

Wolfgang Gatterbauer. Principles of scalable data management: https://northeastern-datalab.github.io/cs7240/ Screenshots from: Deutsch. FOL Modeling of Integrity Constraints (Dependencies). Encyclopedia of Database Systems, 201

In the following,  $R(U)$  denotes the schema of a relation with name  $R$  and set of attributes  $U_1$ 

#### **Functional Dependencies**

A functional dependency (FD) on relations of schema  $R(U)$  is an expression of the form

$$
R: X \to Y, \tag{1}
$$

where  $X \subseteq U$  and  $Y \subseteq U$  are subsets of R's attributes. Instance  $r$  of schema  $R(U)$  is said to *satisfy* FD *fd*, denoted  $r \models fd$ , if whenever tuples  $t_1 \in r$  and  $t_2 \in r$  agree on all attributes in X, they also agree on all attributes in Y:

 $r \models fd \iff \text{for every } t_1, t_2 \in r \text{ if } \pi_X(t_1).$ =  $\pi_X(t_2)$  then  $\pi_Y(t_1) = \pi_Y(t_2)$ 

Here,  $\pi_X(t)$  denotes the projection of tuple t on the attributes in  $X$ .

#### **Key Dependencies**

In the particular case when  $Y = U$ , a functional dependency of form  $(1)$  is called a key depen*dency*, and the set of attributes  $X$  is a called a key for *.* 

R[X] functionally determine  $Y = f(X)$ 

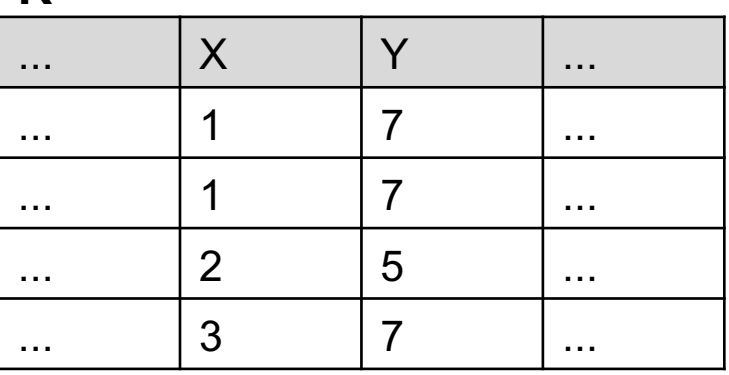

### [R\[X\] is included in S\[Z](https://northeastern-datalab.github.io/cs7240/)]: R[X] ⊆ S[Z]

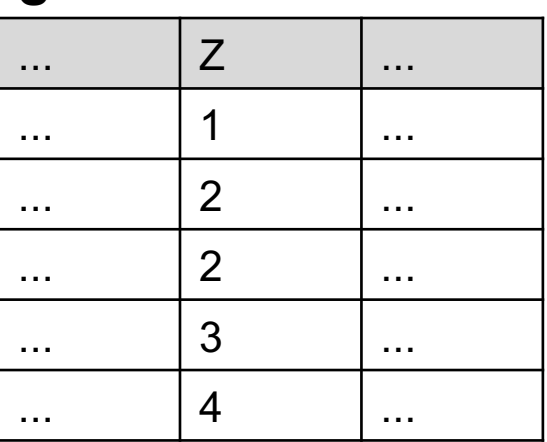

Wolfgang Gatterbauer. Principles of scalable data management: https://northeastern-datalab.github.io/cs7240/ Screenshots from: Deutsch. FOL Modeling of Integrity Constraints (Dependencies). Encyclopedia of Database Systems, 201

**R**

**S**

# Topic 1: Data models and que [Unit 1: SQL \(continued\)](https://northeastern-datalab.github.io/cs7240/sp24/) Lecture 2

Wolfgang Gatterbauer

CS7240 Principles of scalable data management (sp24) https://northeastern-datalab.github.io/cs7240/sp24/ 1/12/2024

### Pre-class conversations

- Last class summary
- Class procedures based on past suggestions
	- Your experience Canvas vs Piazza?
	- Example past scribe posted on Canvas; Seconda to Piazza (optionally anonymous). I comment o
	- Already installed Post[gres?](https://northeastern-datalab.github.io/cs7240/)
	- A downside of HWs with self-determined deadl
	- Next week TUE online, no class FRI; see links for
- Today:
	- SQL continued

Topic 2: Complexity of Query E

- Unit 3: Provenance
	- $\circ$  [Simons'24]: 2023 Sim Database Theory and
	- $\circ$  [Dagstuhl'24]: 2024 Da **Explanations in Datab**

# Outline: T1-U1: SQL

• SQL

- Schema, keys, referential integrity
- Joins
- Aggregates and grouping
- Nested queries (Subqueries)
- Union and Theta Joins
- Nulls & Outer joins
- Top-k
- [Recursion: moved to T1-U4: Datalog]

### **Product Company**

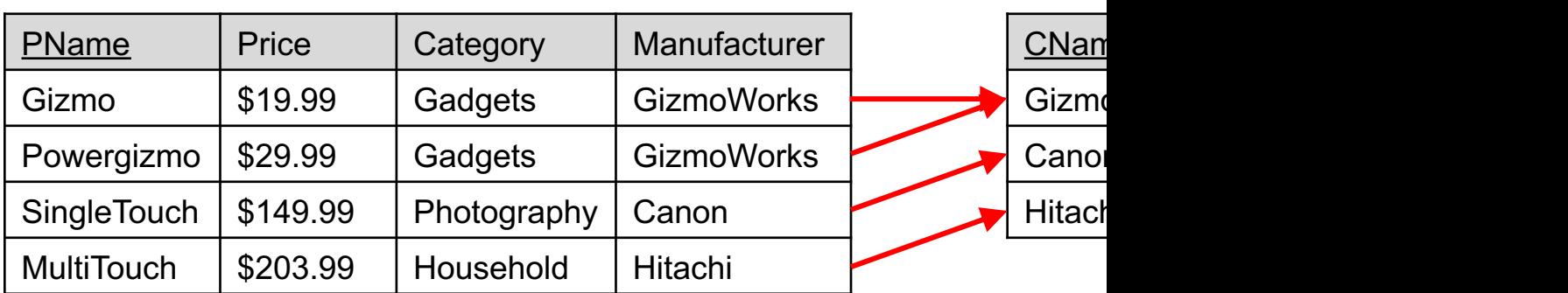

Key constraint: minimal subset of the attributes of a relation i[s a unique identifier for a tuple.](https://github.com/northeastern-datalab/cs3200-activities/tree/master/sql)

Foreign key: attribute in a relational table that matches a candidate key of another table

### **Product Company**

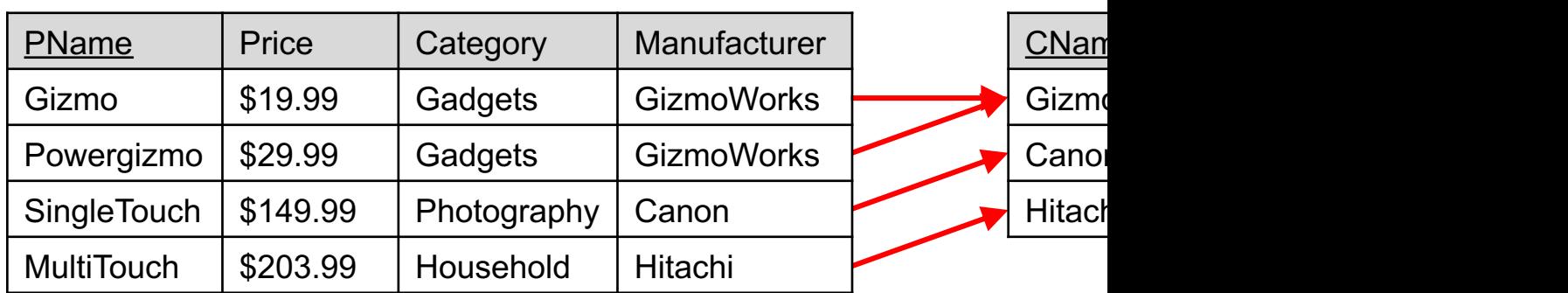

Key constraint: minimal subset of the attributes of a relation i[s a unique identifier for a tuple.](https://github.com/northeastern-datalab/cs3200-activities/tree/master/sql)

? Insert into Product values ('Gizmo', 14[.99,](https://northeastern-datalab.github.io/cs7240/) '[Gadgets](https://northeastern-datalab.github.io/cs7240/)'[,](https://northeastern-datalab.github.io/cs7240/) '[Hitachi](https://northeastern-datalab.github.io/cs7240/)'[\);](https://northeastern-datalab.github.io/cs7240/)

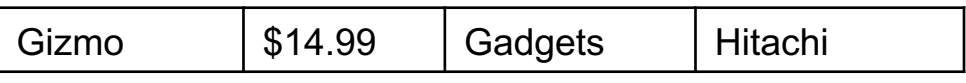

Foreign key: attribute in a relational table that matches a candidate key of another table

### **Product Company**

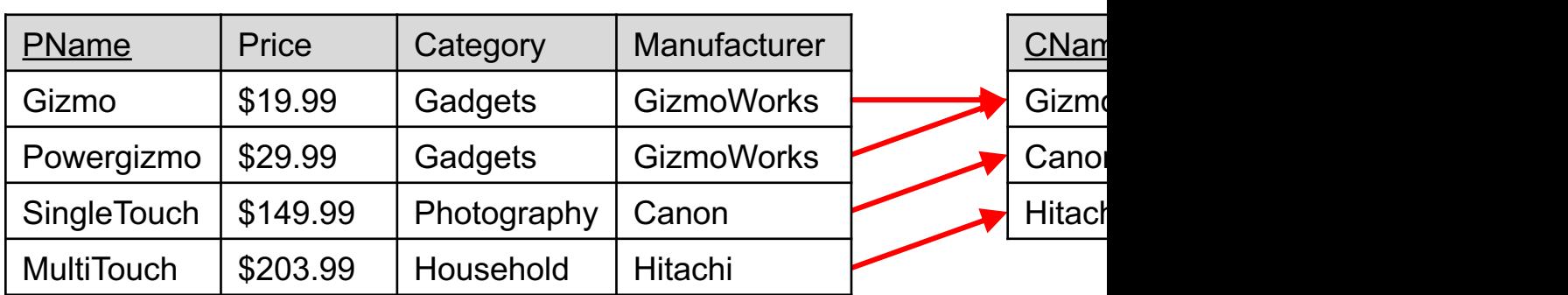

Key constraint: minimal subset of the attributes of a relation i[s a unique identifier for a tuple.](https://github.com/northeastern-datalab/cs3200-activities/tree/master/sql)

Insert into Product values ('Gizmo', 14[.99,](https://northeastern-datalab.github.io/cs7240/) '[Gadgets](https://northeastern-datalab.github.io/cs7240/)'[,](https://northeastern-datalab.github.io/cs7240/) '[Hitachi](https://northeastern-datalab.github.io/cs7240/)'[\);](https://northeastern-datalab.github.io/cs7240/)

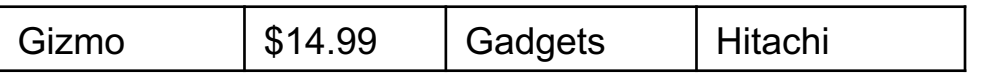

Foreign key: attribute in a relational table that matches a candidate key of another table

### **Product Company**

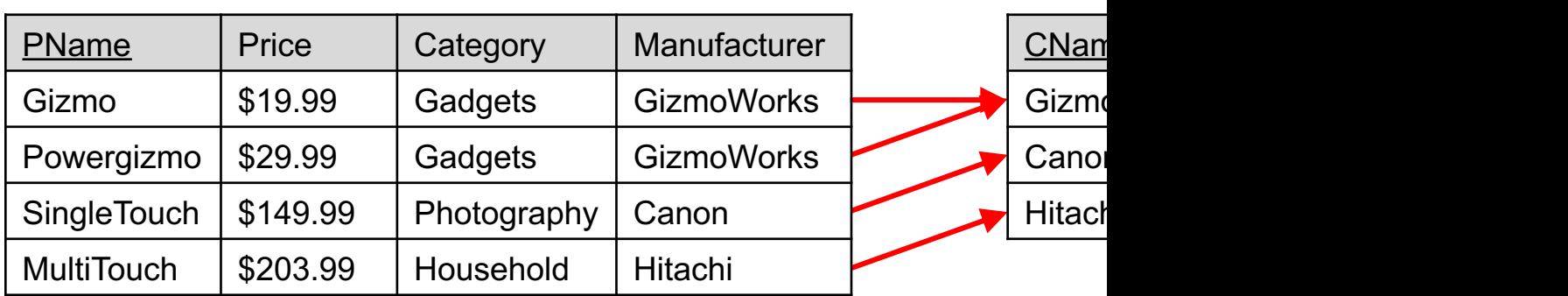

Key constraint: minimal subset of the attributes of a relation i[s a unique identifier for a tuple.](https://github.com/northeastern-datalab/cs3200-activities/tree/master/sql)

Insert into Product values ('Gizmo', 14[.99,](https://northeastern-datalab.github.io/cs7240/) '[Gadgets](https://northeastern-datalab.github.io/cs7240/)'[,](https://northeastern-datalab.github.io/cs7240/) '[Hitachi](https://northeastern-datalab.github.io/cs7240/)'[\);](https://northeastern-datalab.github.io/cs7240/)

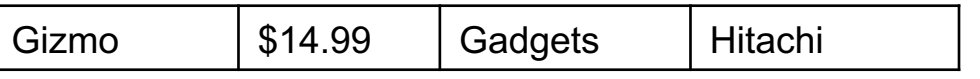

Foreign key: attribute in a relational table that matches a candidate key of another table

Insert into Product values ('SuperTouch', 249.99, 'Computer', 'NewCom');

SuperTouch | \$249.99 | Computer | NewCom

### **Product Company**

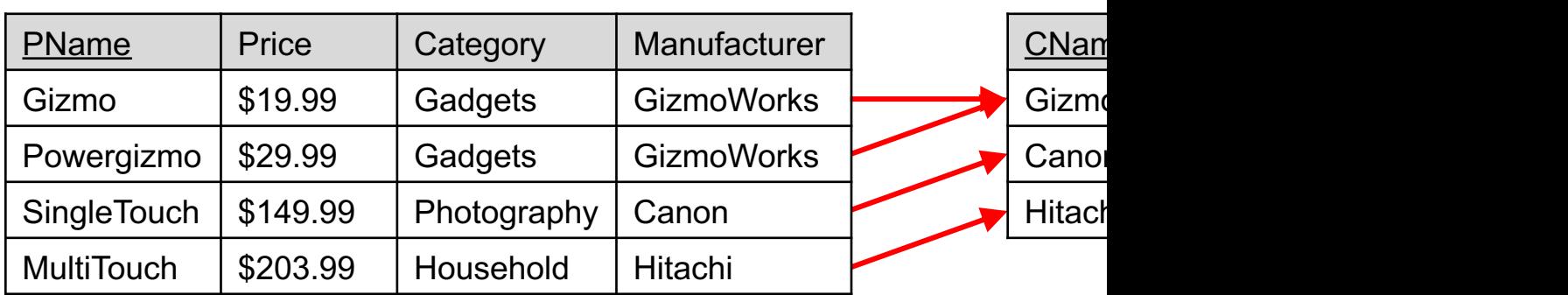

Key constraint: minimal subset of the attributes of a relation i[s a unique identifier for a tuple.](https://github.com/northeastern-datalab/cs3200-activities/tree/master/sql)

Insert into Product values ('Gizmo', 14[.99,](https://northeastern-datalab.github.io/cs7240/) '[Gadgets](https://northeastern-datalab.github.io/cs7240/)'[,](https://northeastern-datalab.github.io/cs7240/) '[Hitachi](https://northeastern-datalab.github.io/cs7240/)'[\);](https://northeastern-datalab.github.io/cs7240/)

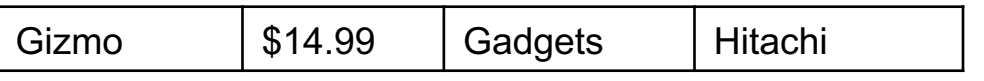

Foreign key: attribute in a relational table that matches a candidate key of another table

Insert into Product values ('SuperTouch', 249.99, 'Computer', 'NewCom');

SuperTouch | \$249.99 | Computer | NewCom

### **Product Company**

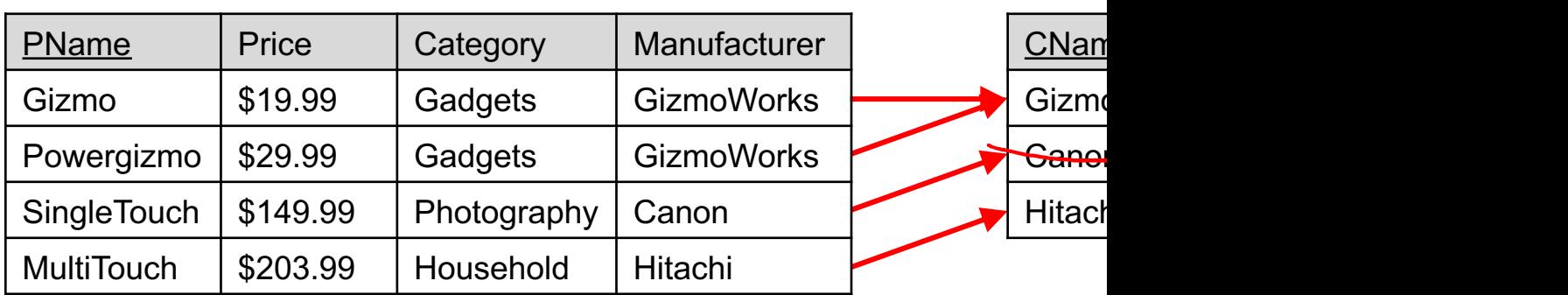

Key constraint: minimal subset of the attributes of a relation i[s a unique identifier for a tuple.](https://github.com/northeastern-datalab/cs3200-activities/tree/master/sql)

Insert into Product values ('Gizmo', 14[.99,](https://northeastern-datalab.github.io/cs7240/) '[Gadgets](https://northeastern-datalab.github.io/cs7240/)'[,](https://northeastern-datalab.github.io/cs7240/) '[Hitachi](https://northeastern-datalab.github.io/cs7240/)'[\);](https://northeastern-datalab.github.io/cs7240/)

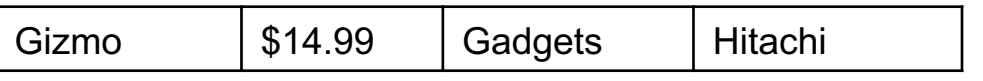

Foreign key: attribute in a relational table that matches a candidate key of another table

Insert into Product values ('SuperTouch', 249.99, 'Computer', 'NewCom');

SuperTouch | \$249.99 | Computer | NewCom

### **Product Company**

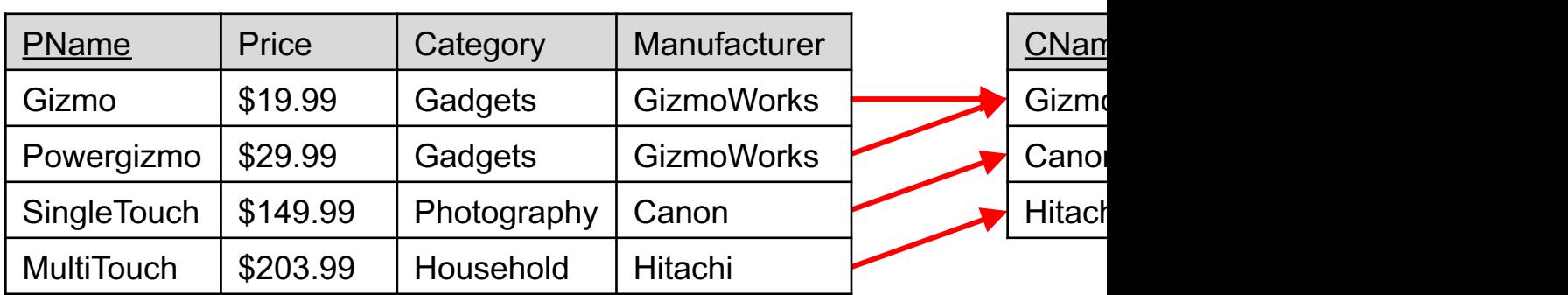

Key constraint: minimal subset of the attributes of a relation i[s a unique identifier for a tuple.](https://github.com/northeastern-datalab/cs3200-activities/tree/master/sql)

Insert into Product values ('Gizmo', 14[.99,](https://northeastern-datalab.github.io/cs7240/) '[Gadgets](https://northeastern-datalab.github.io/cs7240/)'[,](https://northeastern-datalab.github.io/cs7240/) '[Hitachi](https://northeastern-datalab.github.io/cs7240/)'[\);](https://northeastern-datalab.github.io/cs7240/)

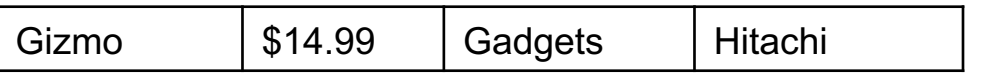

Foreign key: attribute in a relational table that matches a candidate key of another table

Insert into Product values ('SuperTouch', 249.99, 'Computer', 'NewCom');

SuperTouch | \$249.99 | Computer | NewCom

# Schema specification in SQL

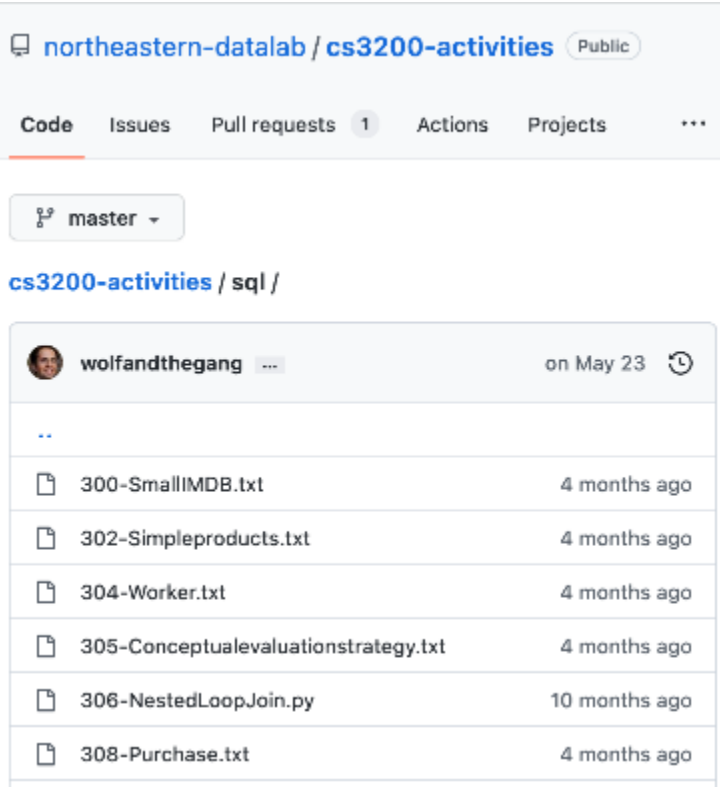

-- Create the tables --------------------------

create table Company ( CName char (20) PRIMARY KEY, StockPrice int, Country char  $(20)$  );

create table Product ( PName char(20), Price decimal (9, 2), Category char(20), Manufacturer char(20), PRIMARY KEY (PName), FOREIGN KEY (Manufacturer) REFEREI

-- Populate the tables ---------------------------

insert into Company values ('Gizme insert into Company values ('Canor insert into Company values ('Hita insert into Product values ('Gizme insert into Product values ('Powe:
# Outline: T1-U1: SQL

• SQL

- Schema, keys, referential integrity
- Joins
- Aggregates and grouping
- Nested queries (Subqueries)
- Union and Theta Joins
- Nulls & Outer joins
- Top-k
- [Recursion: moved to T1-U4: Datalog]

#### **Product Company**

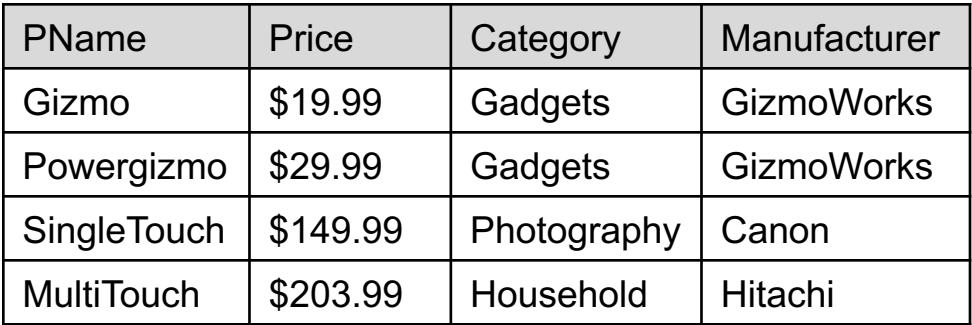

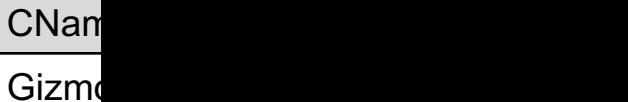

Canon

Hitach

[Q: Find all products under \\$200](https://github.com/northeastern-datalab/cs3200-activities/tree/master/sql) [manu](https://northeastern-datalab.github.io/cs7240/)fact return their names and prices!

?

#### **Product Company**

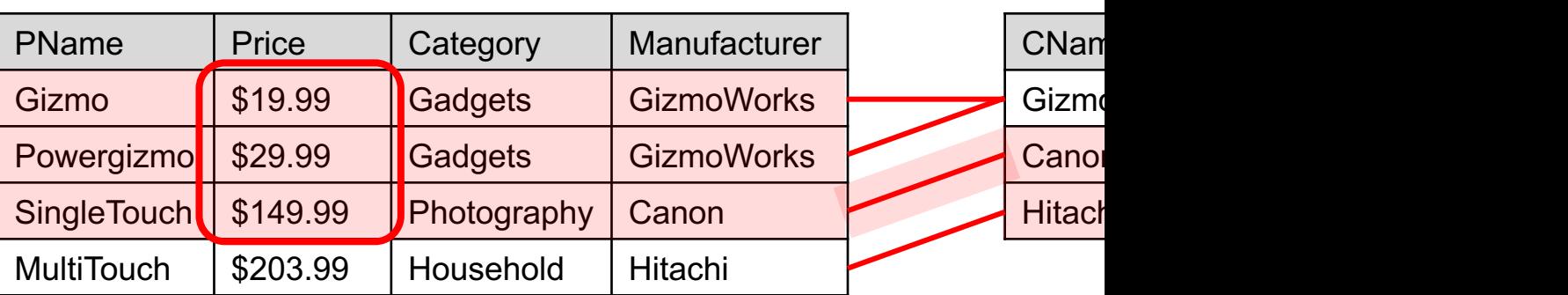

[Q: Find all products under \\$200](https://github.com/northeastern-datalab/cs3200-activities/tree/master/sql) [manu](https://northeastern-datalab.github.io/cs7240/)fact return their names and prices!

 $\bigcup$ 

SELECT pName, price FROM Product, Company WHERE (manufacturer=cName and country='Japan' and price <= 200

#### Product (pName, price, category, manu Company (cName, stockPrice, country)

#### **Product Company**

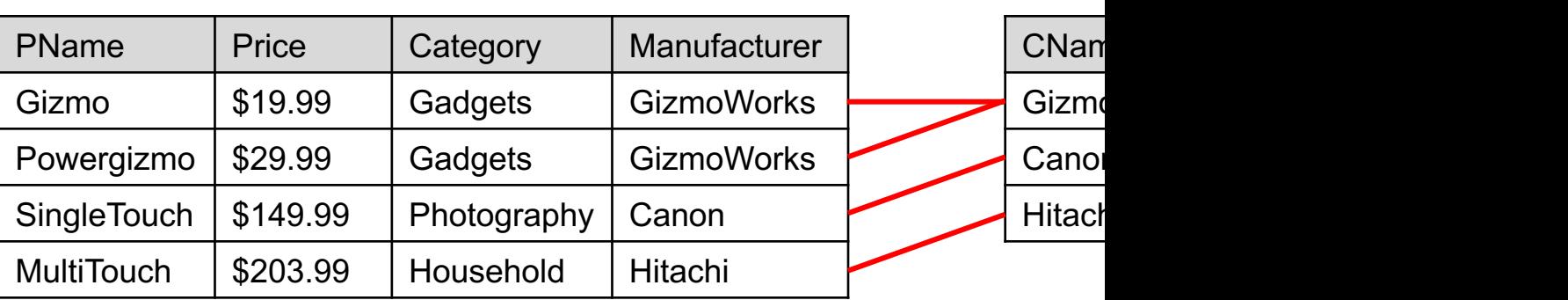

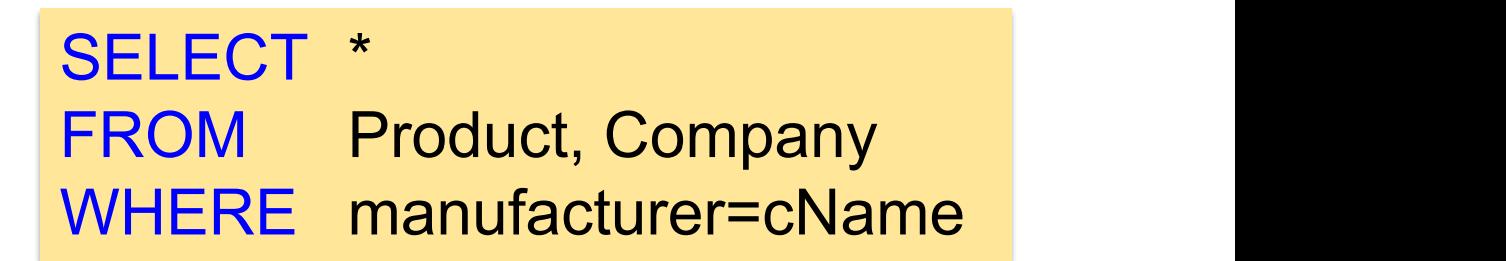

#### Product (pName, price, category, manu Company (cName, stockPrice, country)

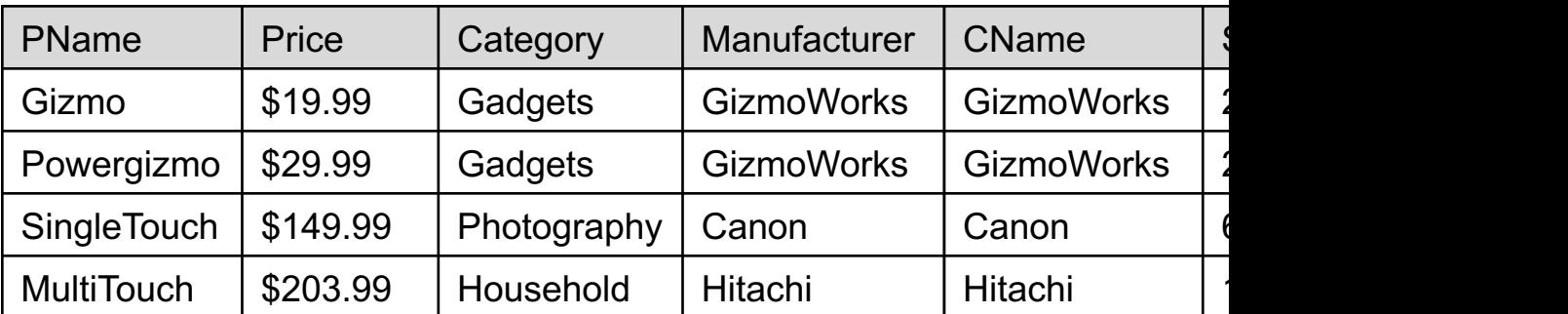

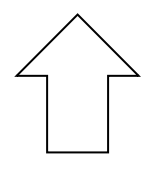

SELECT \* FROM Product, Company WHERE manufacturer=cName

# Meaning (Semantics) of SELECT-FROM

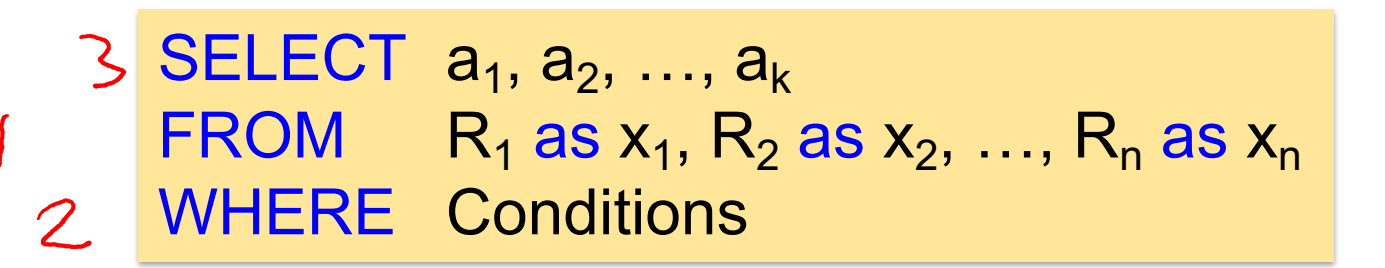

### **Conceptual evaluation strategy** (nested for loops):

```
Answer = \{\}for x_1 in R_1 do
    for x_2 in R_2 do
 …..
           for x_n in R_n do
                 if Conditions
                    then Answer = Answer \cup {(a<sub>1</sub>,...,
return Answer
```
# Meaning (Semantics) of SELECT-FROM

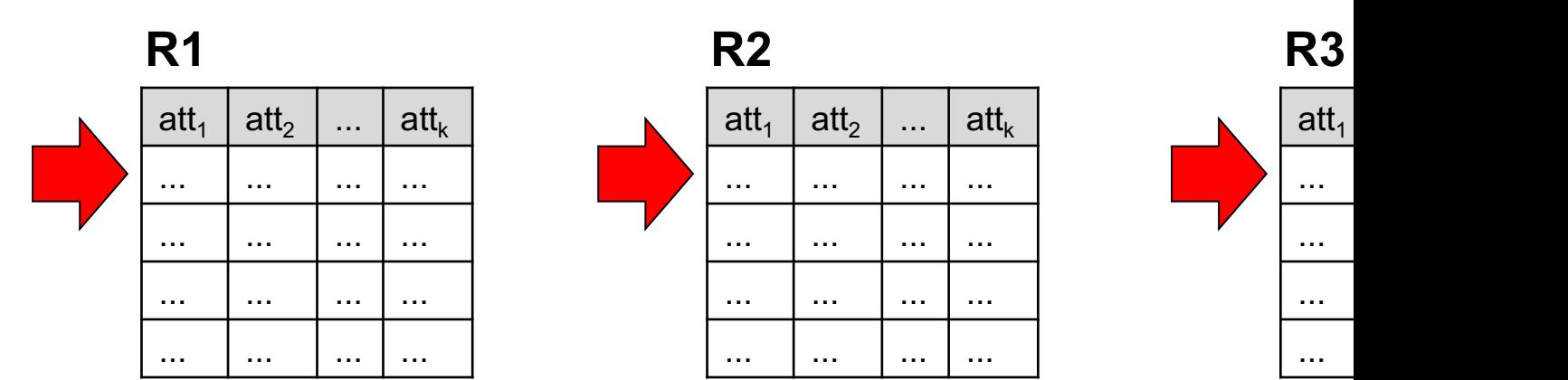

### **Conceptual evaluation strategy** (nested for loops):

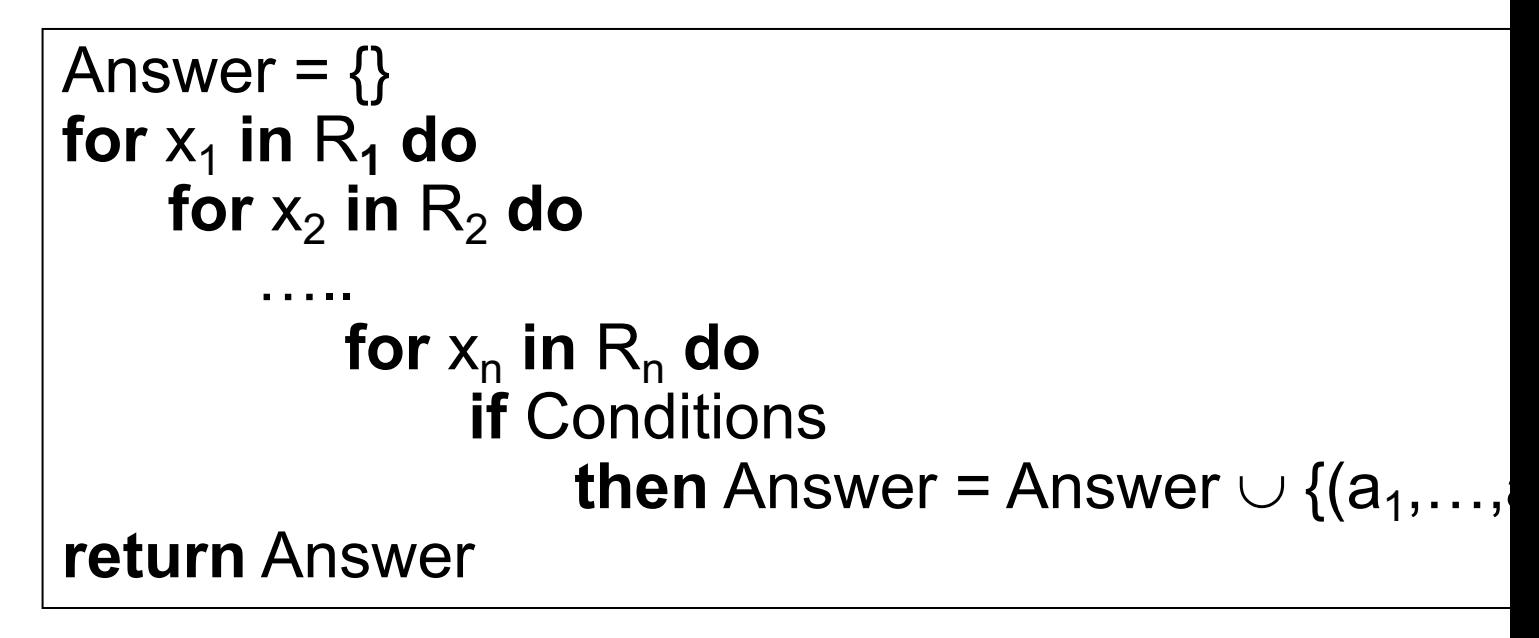

Wolfgang Gatterbauer. Principles of scalable data management: https://northeastern-datalab.github.io/cs7240/

# Meaning (Semantics) of SELECT-FROM

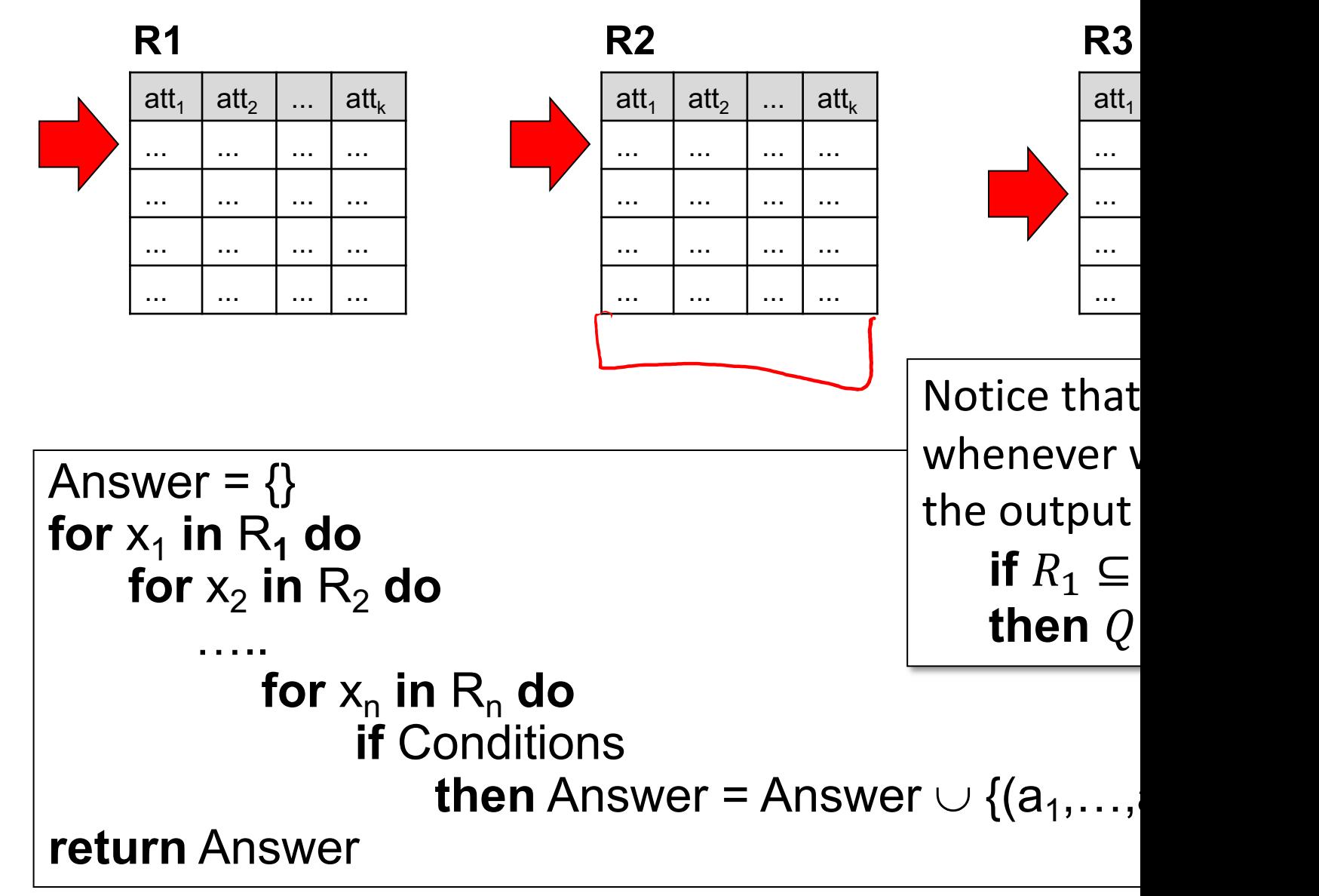

Wolfgang Gatterbauer. Principles of scalable data management: https://northeastern-datalab.github.io/cs7240/

# Meaning (Semantics) of conjunctive S

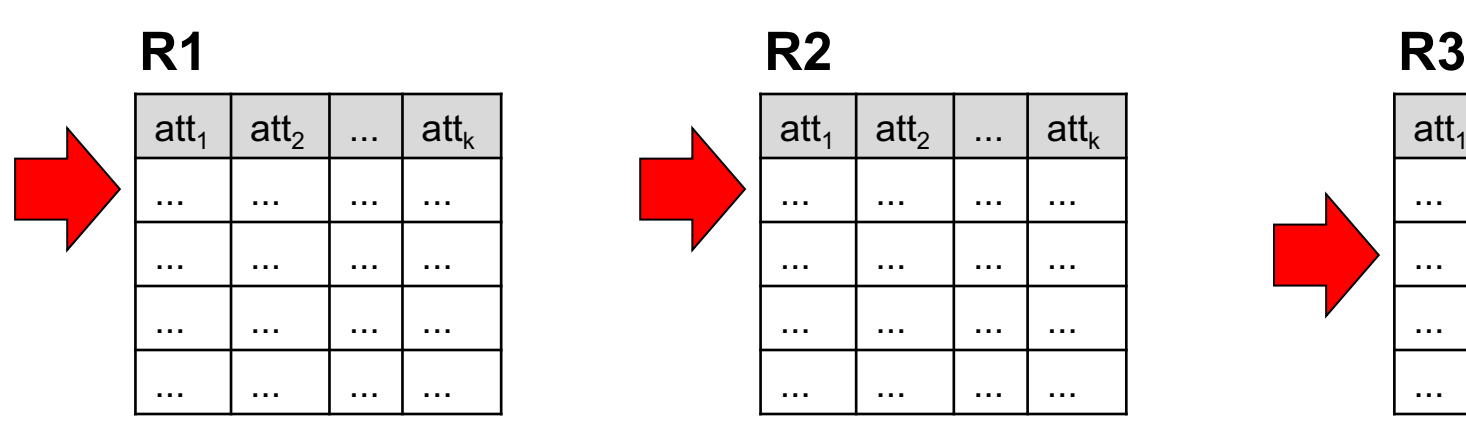

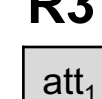

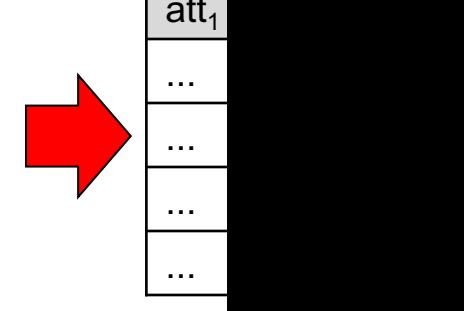

DEFINITION: A function f(x) is "monotone" (or better "monotonically incre[asing"\) if:](https://northeastern-datalab.github.io/cs7240/) **if**  $x \leq y$ **then**  $f(x) \leq f(y)$ 

Notice that whenever \ the output **if**  $R_1 \subseteq$ **then**  $Q$ 

# Conceptual Evaluation Strategy

- Semantics of an SQL query defined in terms of the evaluation strategy:
	- **FROM**: Compute the cross-product of the relations. Thi
	- **WHERE**: Only keep the tuples that pass the qualificatio
	- **SELECT**: Delete attributes that are not in listed attribute
	- If **DISTINCT** is specified, el[iminate duplicate rows.](https://northeastern-datalab.github.io/cs7240/)
- This strategy is probably the least efficient way to optimizer will find (algebraically equivalent but) more compute the same answers.
- We say "semantics" not "execution order". Why?

?

# Conceptual Evaluation Strategy

- Semantics of an SQL query defined in terms of the evaluation strategy:
	- **FROM**: Compute the cross-product of the relations. Thi
	- **WHERE**: Only keep the tuples that pass the qualificatio
	- **SELECT**: Delete attributes that are not in listed attribute
	- If **DISTINCT** is specified, el[iminate duplicate rows.](https://northeastern-datalab.github.io/cs7240/)
- This strategy is probably the least efficient way to optimizer will find (algebraically equivalent but) more compute the same answers.
- We say "semantics" not "execution order". Why?
	- The preceding slides show what a join means (semantid
	- Not actually how the DBMS actually executes it (separation of concerns): Not

# Table Alias (Tuple Variables)

Person (pName, address, works\_for) University (uNamé, address)

> SELECT DISTINCT pName, address FROM Person, University WHERE works for  $=$  uName

# Table Alias (Tuple Variables)

Person (pName, address, works\_for) University (uNamé, address)

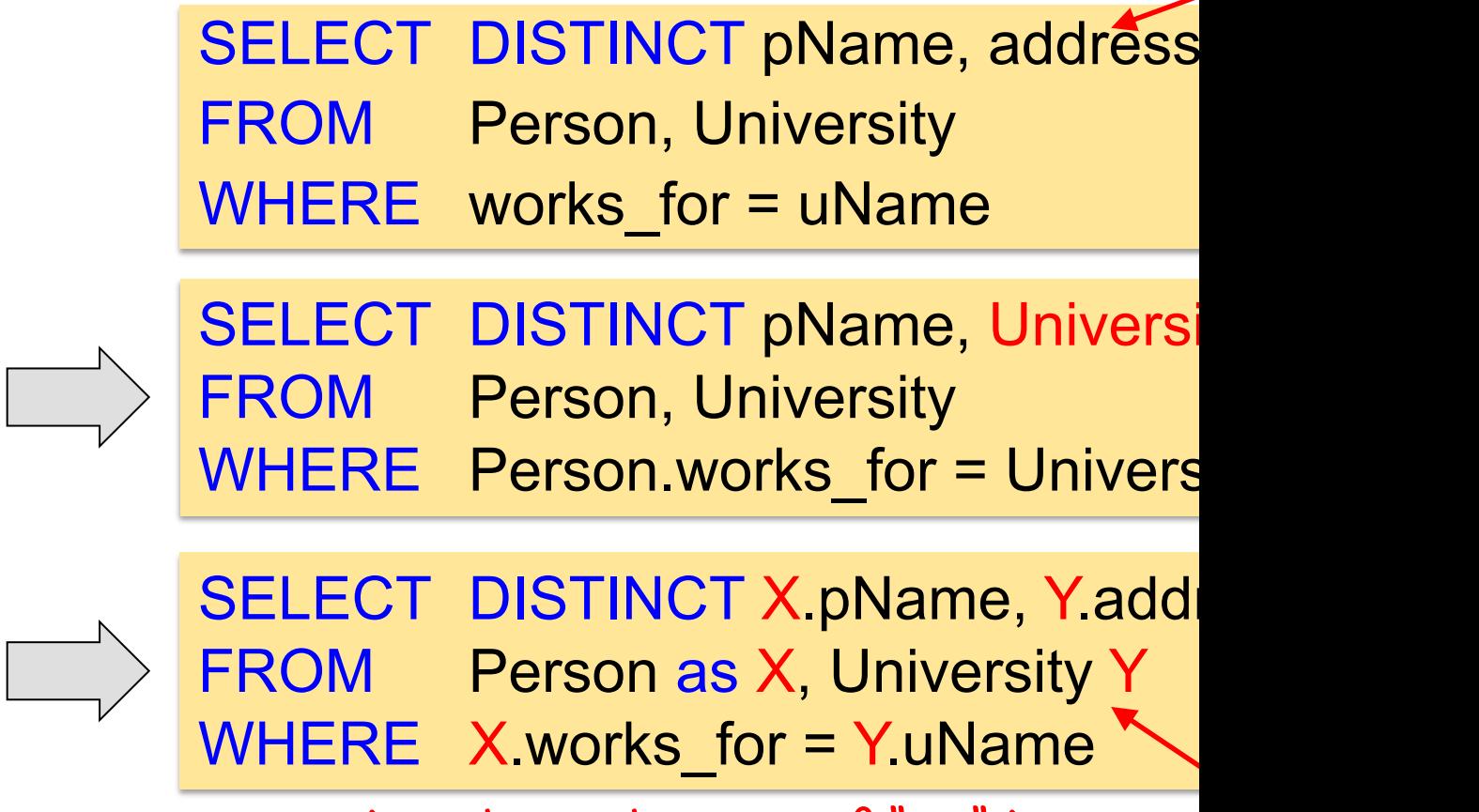

Notice that the use of "as" is not n

Wolfgang Gatterbauer. Principles of scalable data management: https://northeastern-datalab.github.io/cs7240/

*What do these queries compute?*

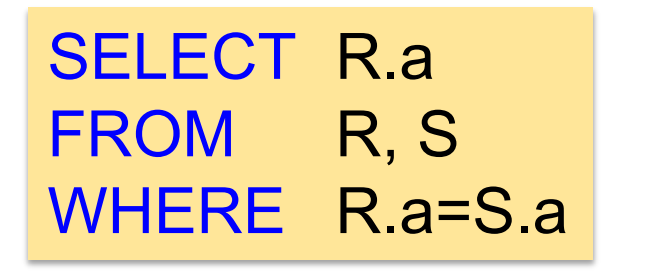

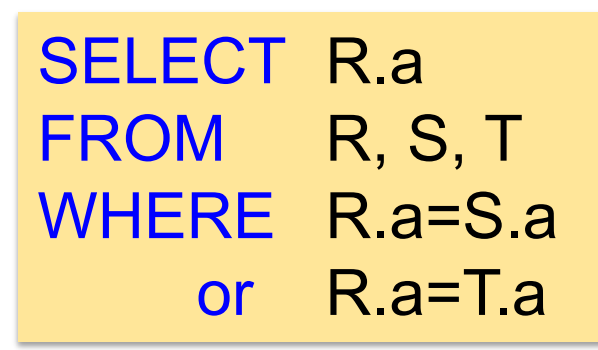

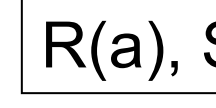

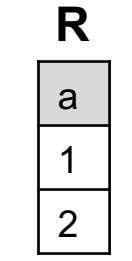

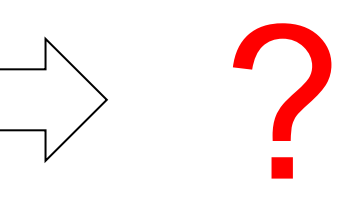

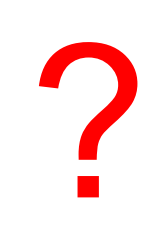

*What do these queries compute?*

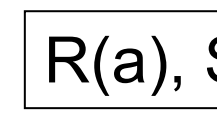

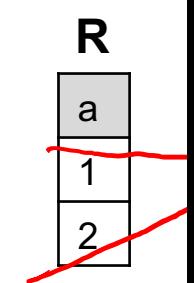

Retu

(inter

SELECT R.a [FROM R, S](https://github.com/northeastern-datalab/cs3200-activities/tree/master/sql) WHERE R.a=S[.a](https://northeastern-datalab.github.io/cs7240/)

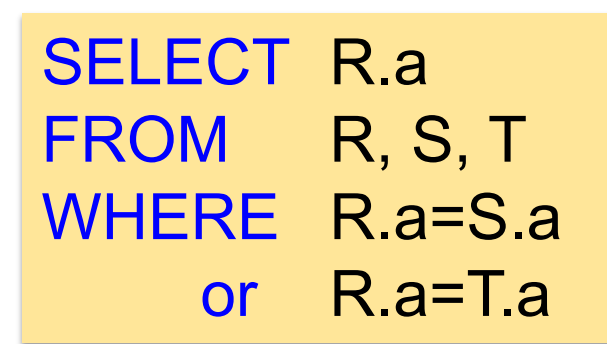

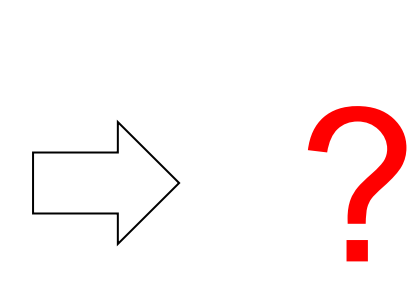

a 1

*What do these queries compute?*

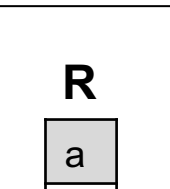

1

2

 $R(a)$ ,

Retu

**Retu** 

(inter

if  $S \neq$ 

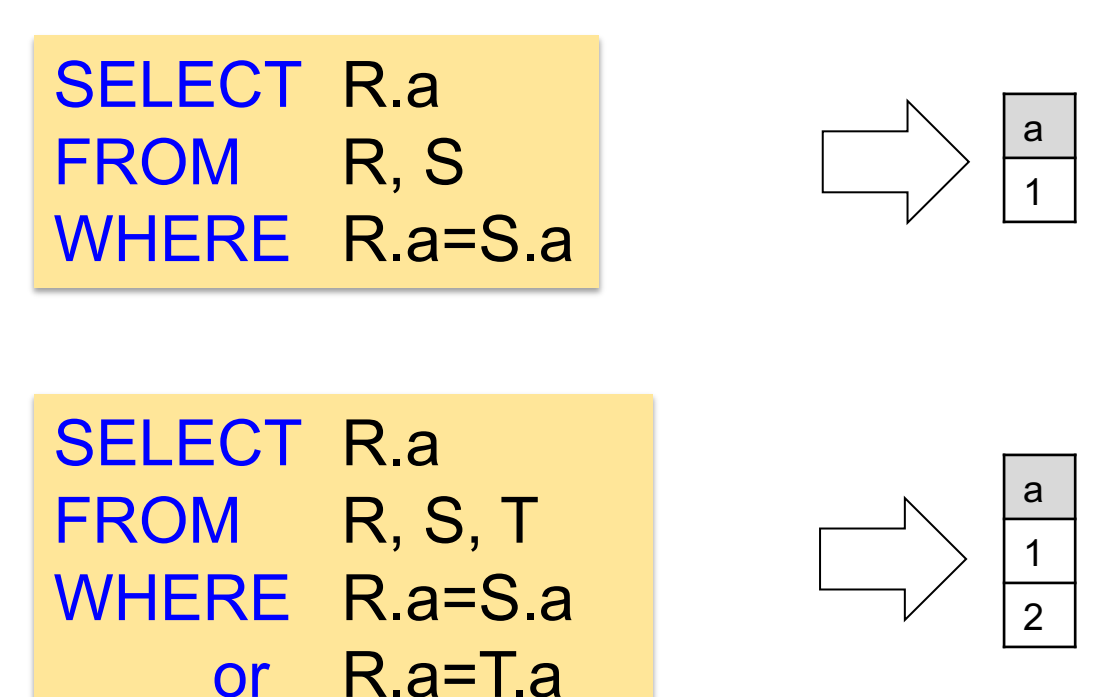

*What do these queries compute?*

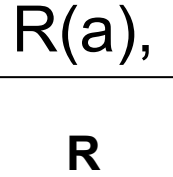

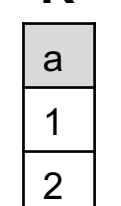

Retu

(inter

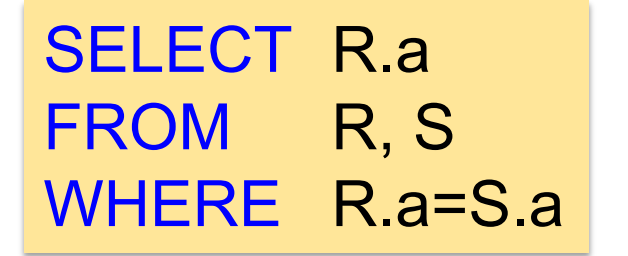

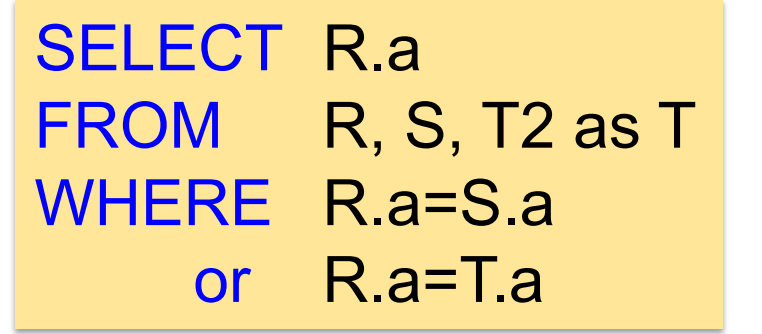

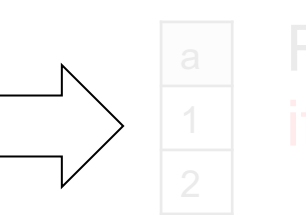

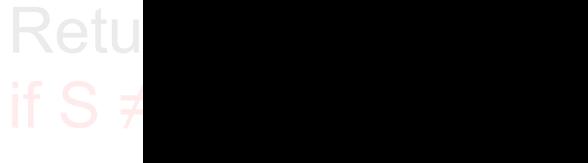

*What do these queries compute?*

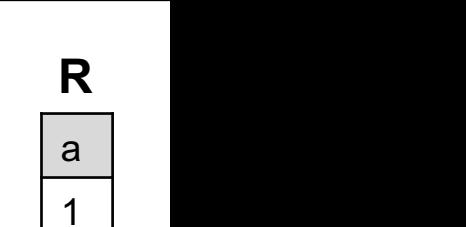

2

 $\overline{\mathsf{R}(\mathsf{a}), \mathsf{S}}$ 

Retu

(inter

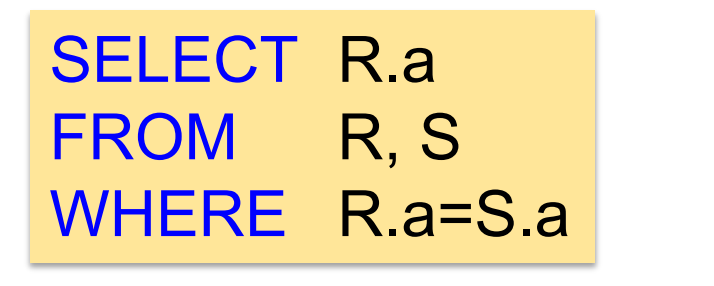

SELECT R.a FROM R, S, T2 as T WHERE R.a=S.a or R.a=T.a

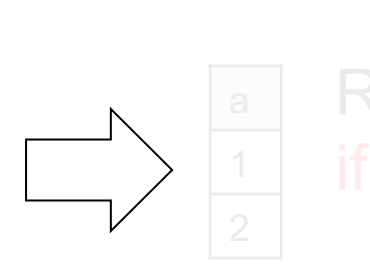

a 1

Retu

#### Using the Formal Semantics *What do these queries compute?* SELECT R.a [FROM R, S](https://github.com/northeastern-datalab/cs3200-activities/tree/master/sql) WHERE R.a=S[.a](https://northeastern-datalab.github.io/cs7240/) **Retu** (inter  $\overline{\mathsf{R}(\mathsf{a}), \mathsf{S}}$ a 1 2 **R S T2** a 1

SELECT R.a FROM R, S, T2 as T WHERE R.a=S.a or R.a=T.a

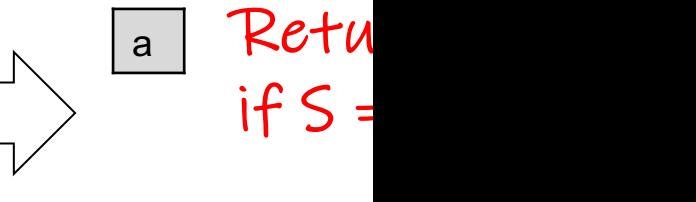

Can seem counterintuitive! But remember concep strategy: Nested loops. If one table is empty ->

## Illustration with Python

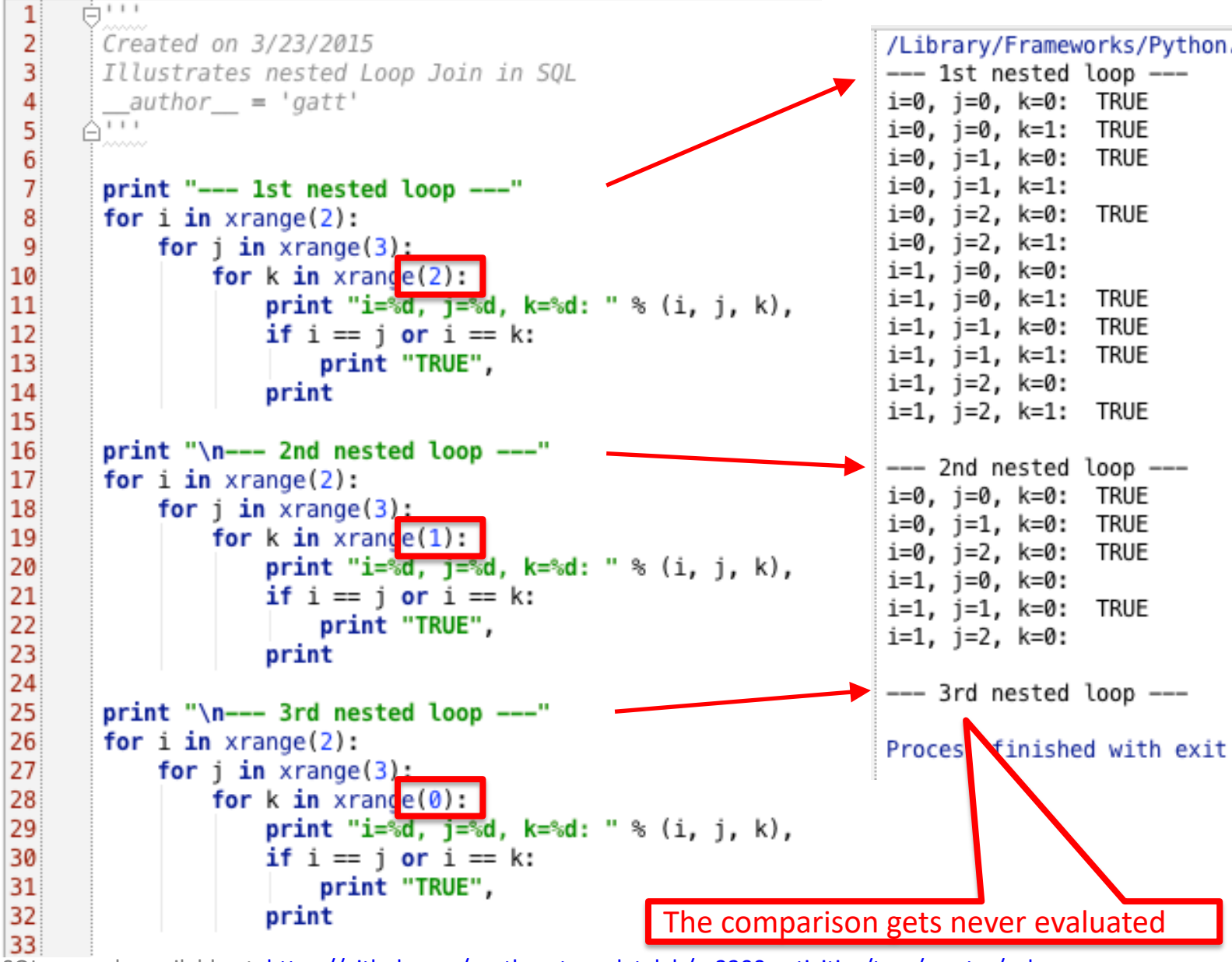

## Quiz

Our colorful hands represent "tea If we are online, please make a su

Product (pName, price, category, manufacture Company (*cName*, stockPrice, country)

**Q: Find all US companies that manufacture** *below \$20 and a product above \$25.*

SELECT DISTINCT cName FROM **WHERE** 

Our colorful hands represent "tea If we are online, please make a su

Product (pName, price, category, manufacture Company (*cName*, stockPrice, country)

*Q: Find all US companies that manufacture below \$20 and a product above \$25.*

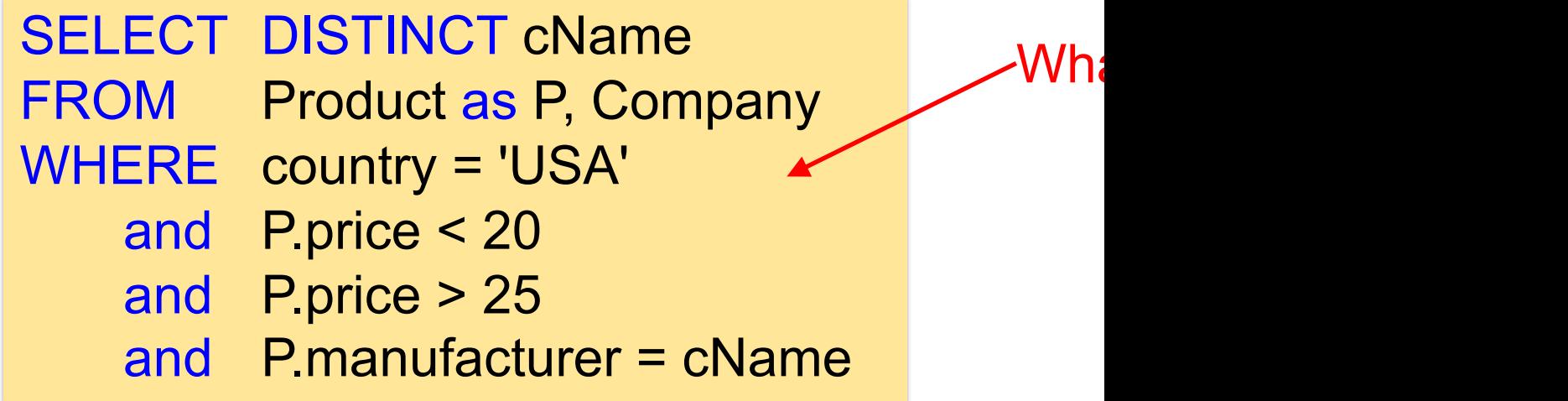

Product (pName, price, category, manufacture Company (*cName*, stockPrice, country)

*Q: Find all US companies that manufacture below \$20 and a product above \$25.*

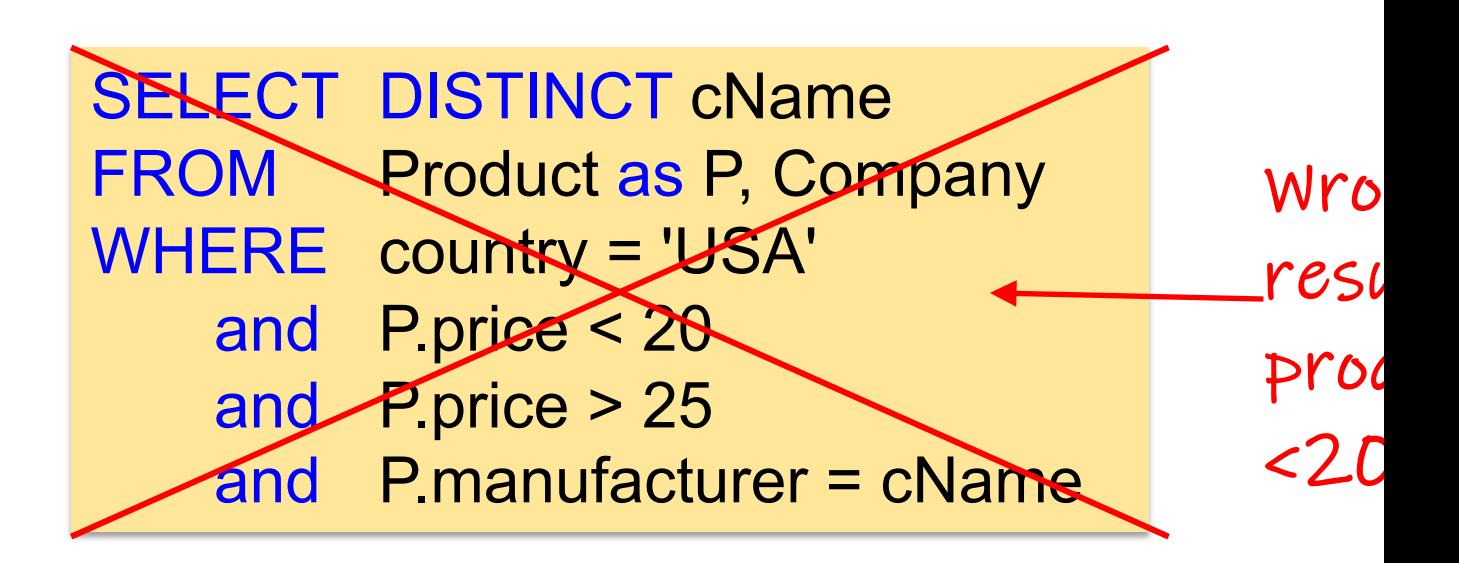

Product (pName, price, category, manufacture Company (*cName*, stockPrice, country)

**Q: Find all US companies that manufacture** *below \$20 and a product above \$25.*

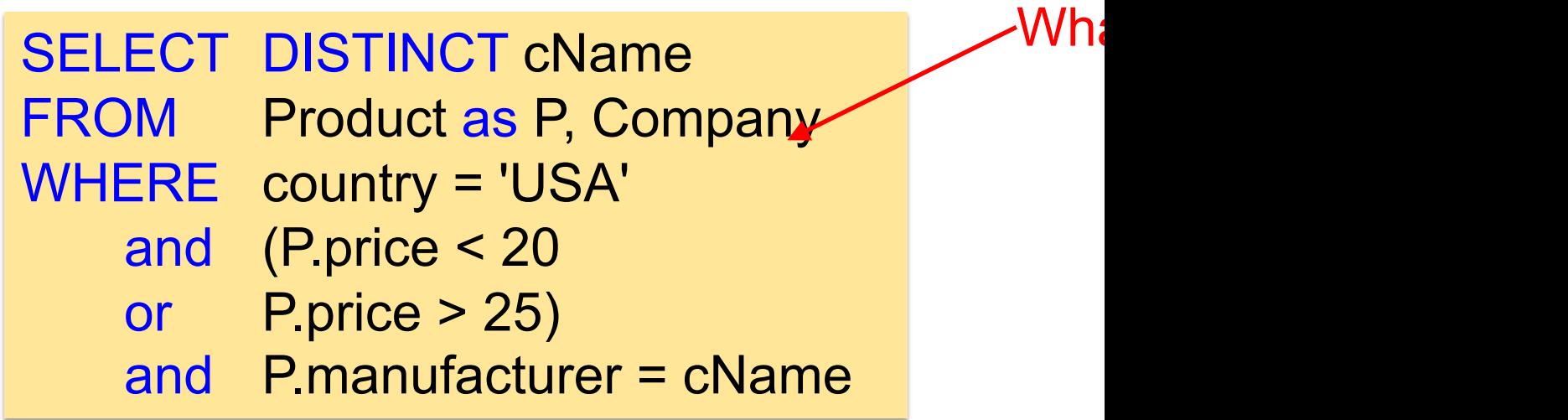

Product (pName, price, category, manufacture Company (*cName*, stockPrice, country)

**Q: Find all US companies that manufacture** *below \$20 and a product above \$25.* Re

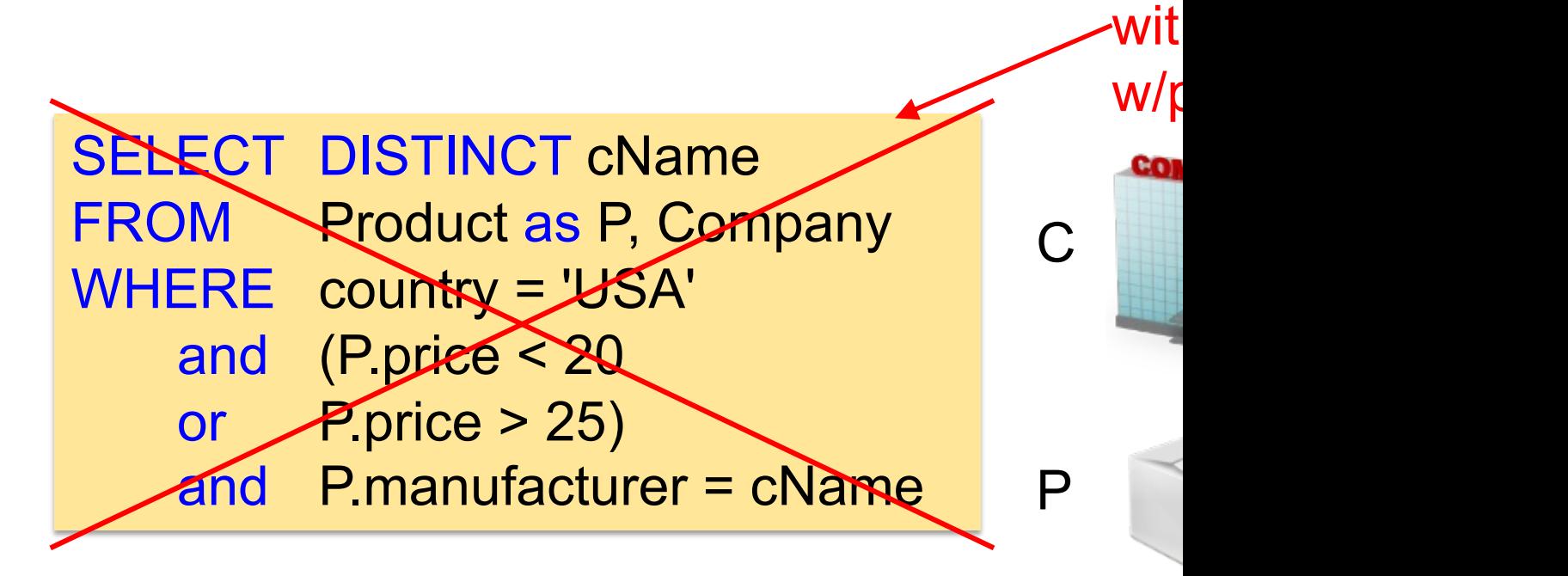

Product (pName, price, category, manufacture Company (*cName*, stockPrice, country)

**Q: Find all US companies that manufacture** *below \$20 and a product above \$25.*

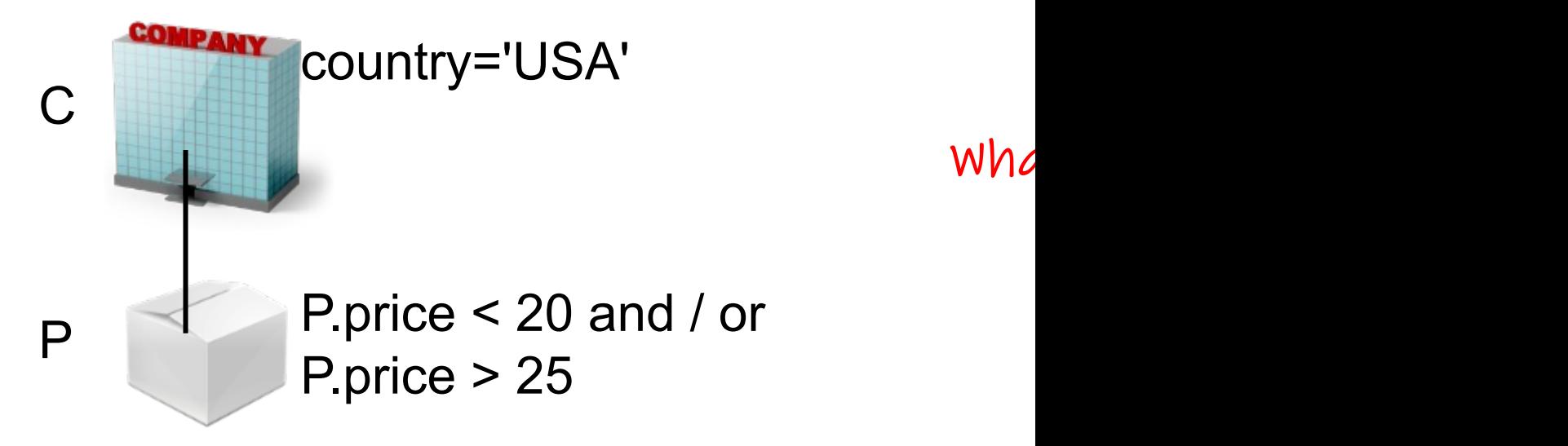

## Quiz: Answer 1 vs. what we actually v

Product (pName, price, category, manufacture Company (*cName*, stockPrice, country)

*Q: Find all US companies that manufacture below \$20 and a product above \$25.*

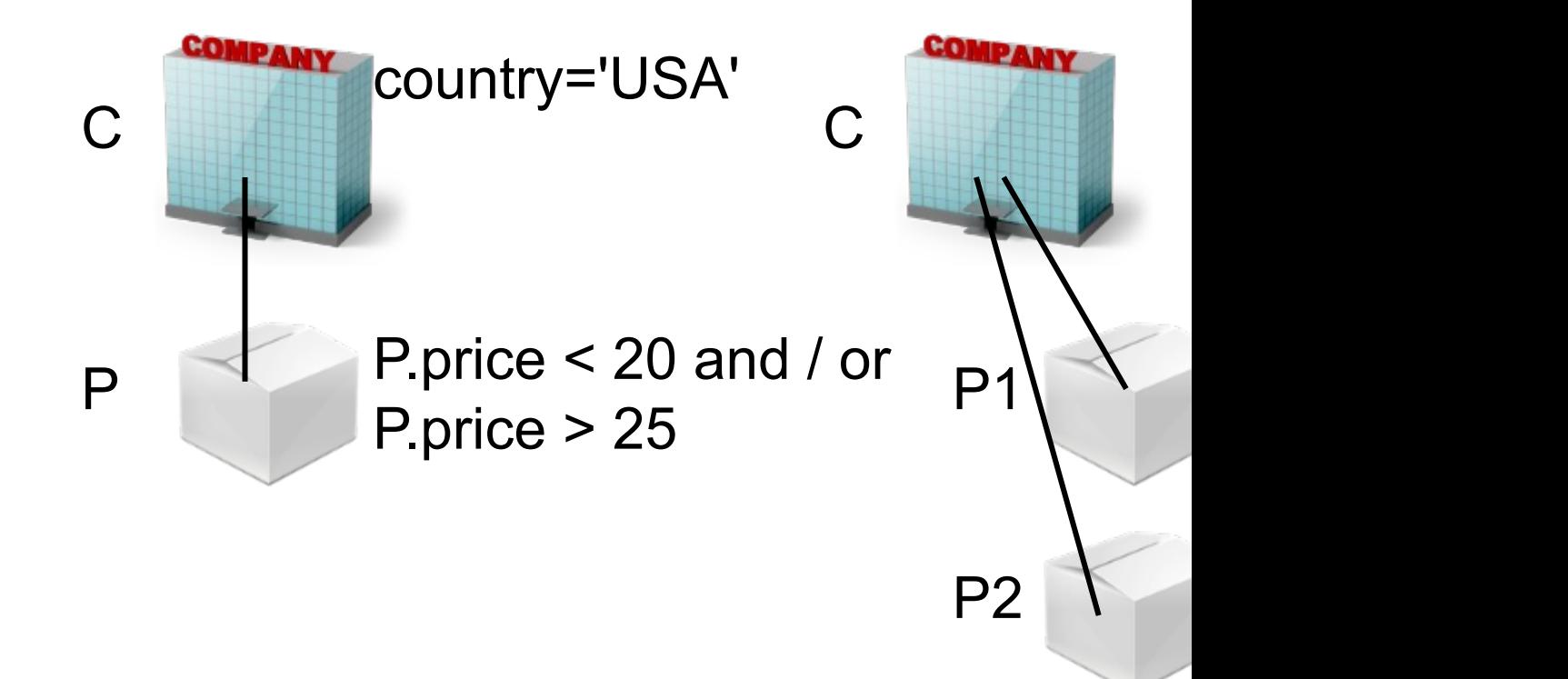

Wolfgang Gatterbauer. Principles of scalable data management: https://northeastern-datalab.github.io/cs7240/

## Quiz: correct answer: we need "self-jo

Product (pName, price, category, manufacture Company (*cName*, stockPrice, country)

*Q: Find all US companies that manufacture below \$20 and a product above \$25.*

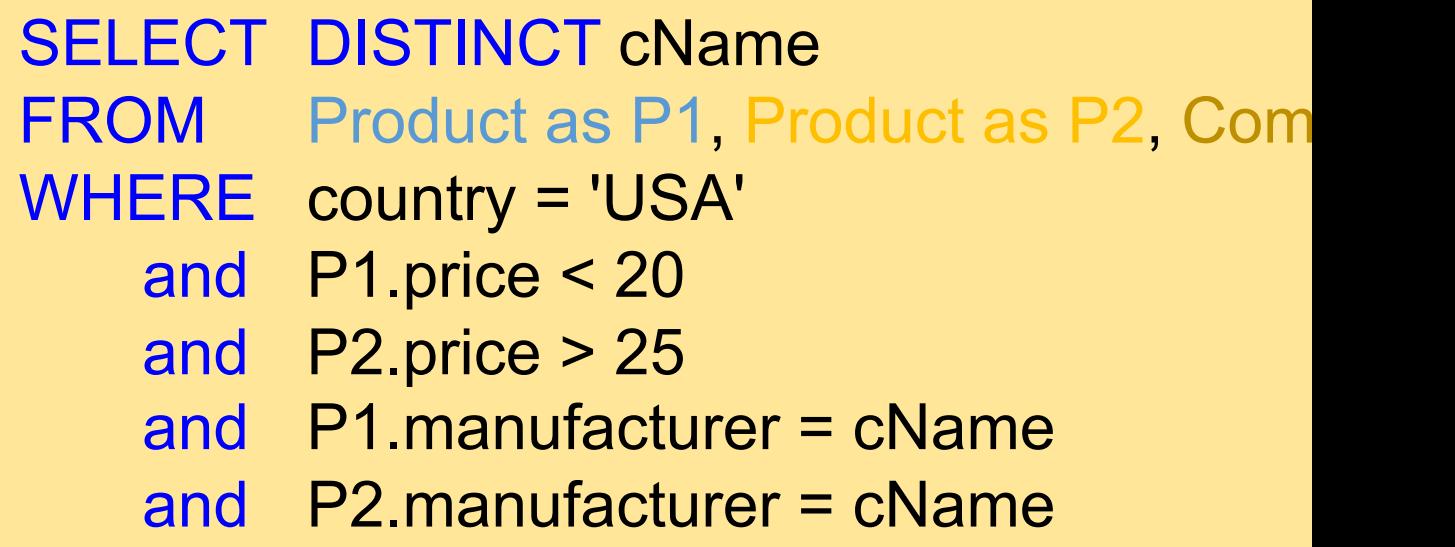

# Quiz response: we need "self-joins"!

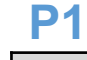

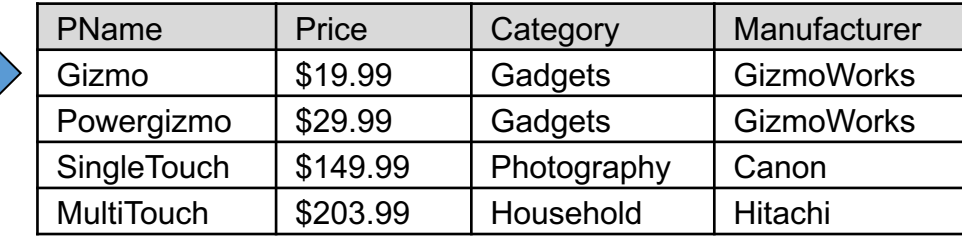

#### **Company**

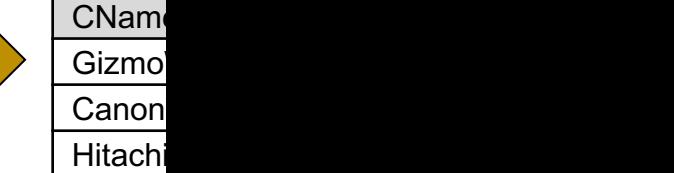

#### **P2**

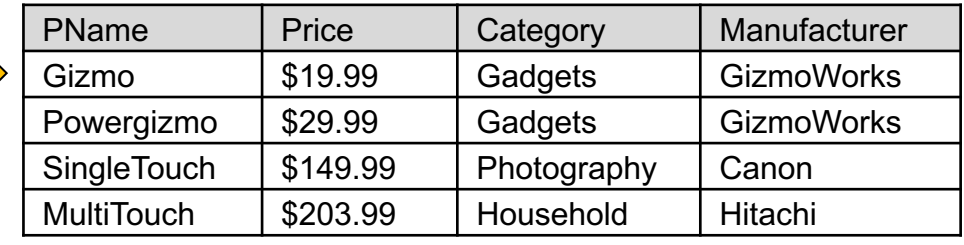

SELECT DISTINCT cName FROM Product as P1, Product as P2, Com WHERE country = 'USA' and P1.price < 20 and P2.price > 25 and P1.manufacturer = cName and P2.manufacturer = cName

## Quiz response: we need "self-joins"!

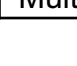

**P1**

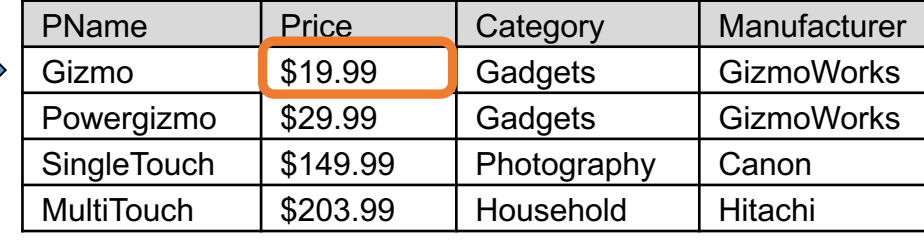

#### **P2**

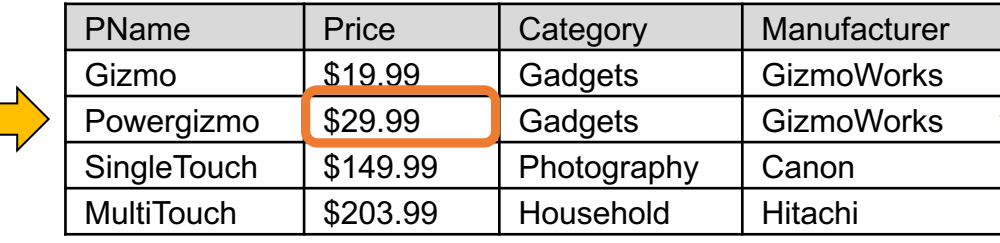

SELECT DISTINCT cName FROM Product as P1, Product as P2, Com WHERE country = 'USA'

CName Gizmo Canon Hitach

**Company**

- and P1.price < 20
- and P2.price > 25
- and P1.manufacturer = cName
- and P2.manufacturer = cName

# Outline: T1-U1: SQL

• SQL

- Schema, keys, referential integrity
- Joins
- Aggregates and grouping
- Nested queries (Subqueries)
- Union and Theta Joins
- Nulls & Outer joins
- Top-k
- [Recursion: moved to T1-U4: Datalog]

# Grouping and Aggregation

#### **Purchase**

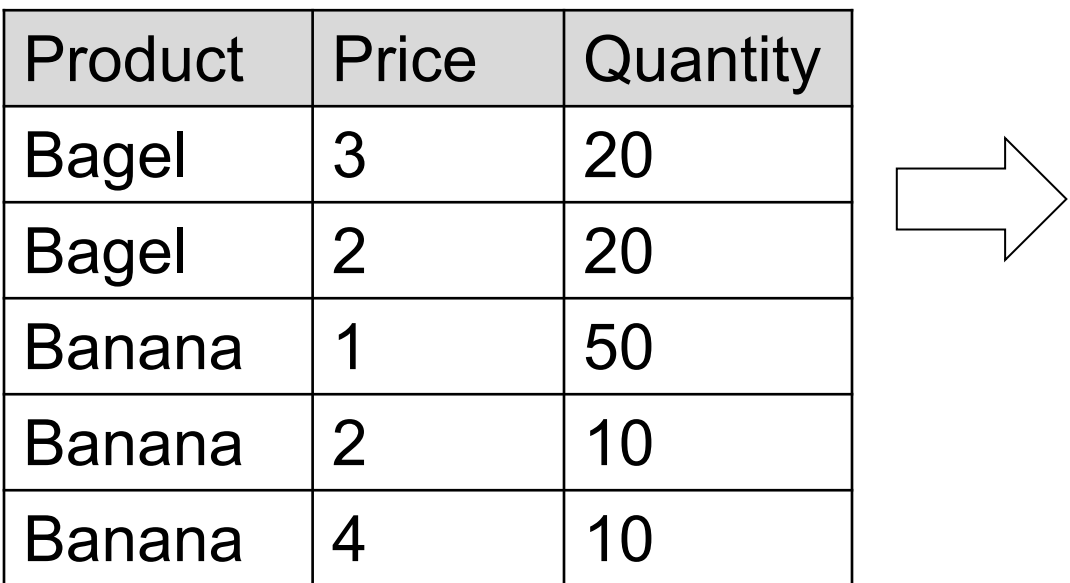

*Q: For each product, find Total Quantities (TQ = sum for all products with price >1.*

# Grouping and Aggregation

#### **Purchase**

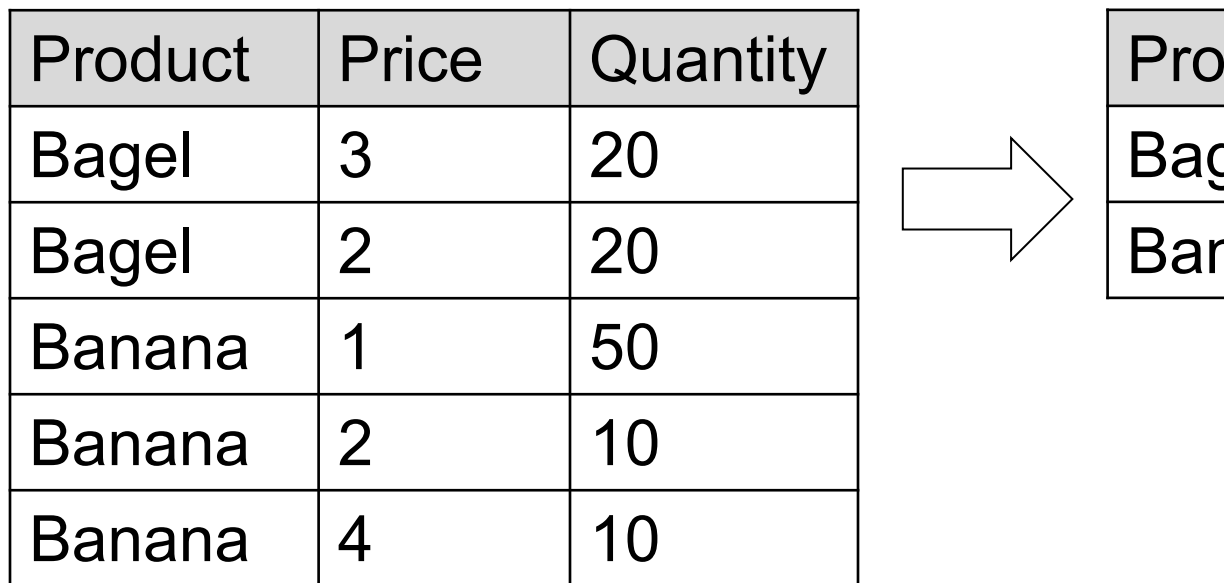

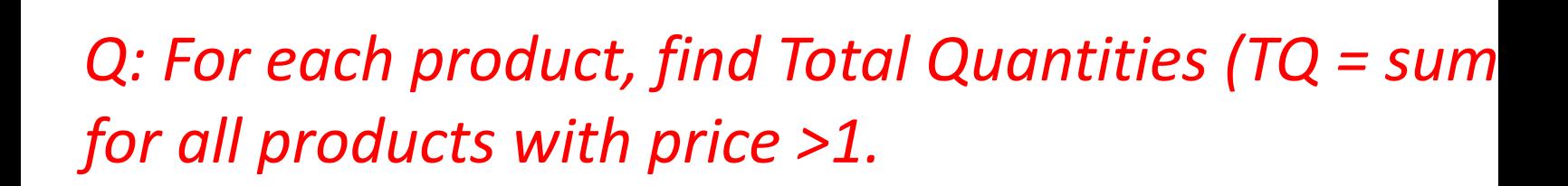

# Grouping and Aggregation

#### **Purchase**

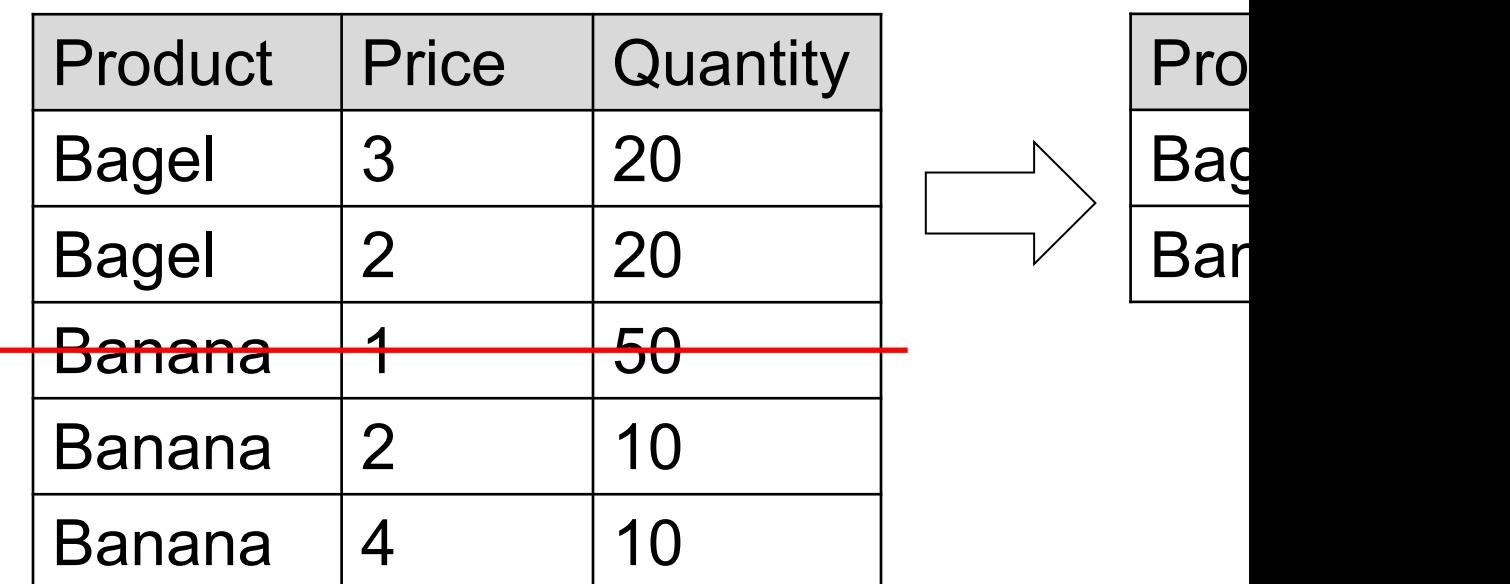

*Q: For each product, find Total Quantities (TQ = sum for all products with price >1.*

# $From \rightarrow Where \rightarrow Group By \rightarrow Select$

#### **Purchase**

2

3

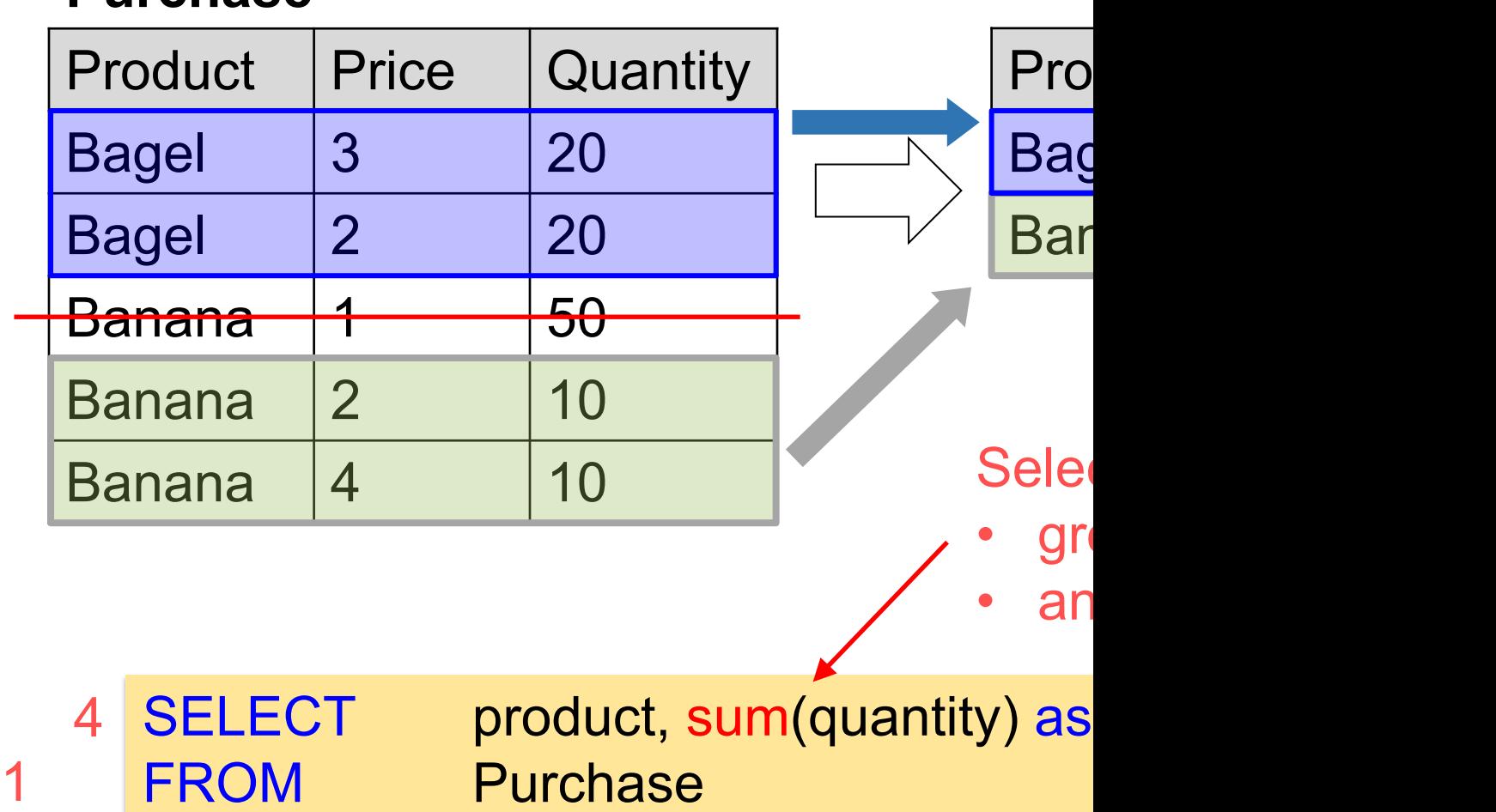

Wolfgang Gatterbauer. Principles of scalable data management: https://northeastern-datalab.github.io/cs7240/ SQL example available at: https://github.com/northeastern-datalab/cs3200-activities/tree/master/sql

WHERE price > 1

GROUP BY product <

### Groupings illustrated with colored shapes group by color group by numc (# of corners)

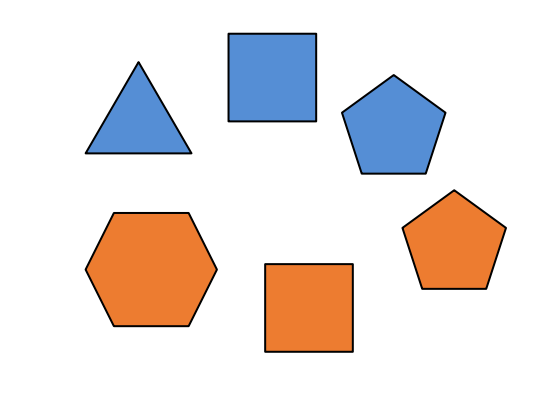

SELECT color, avg(numc) anc FROM Shapes GROUP BY color

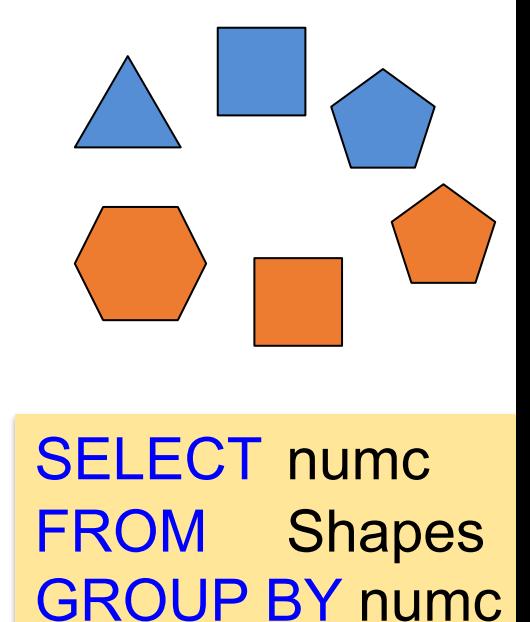

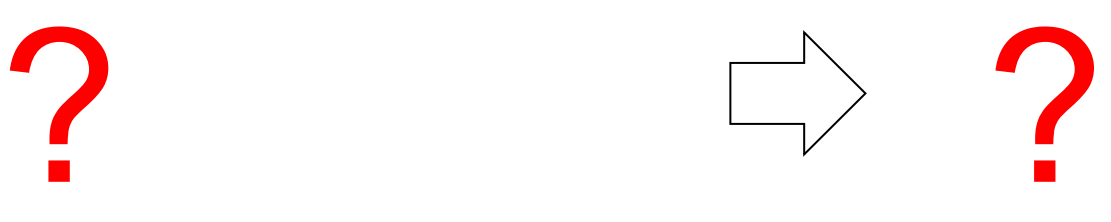
#### Groupings illustrated with colored shapes group by color group by numc (# of corners)

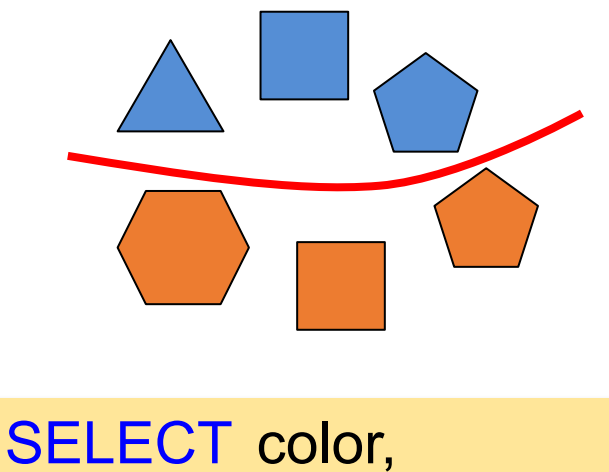

avg(numc) anc FROM Shapes GROUP BY color

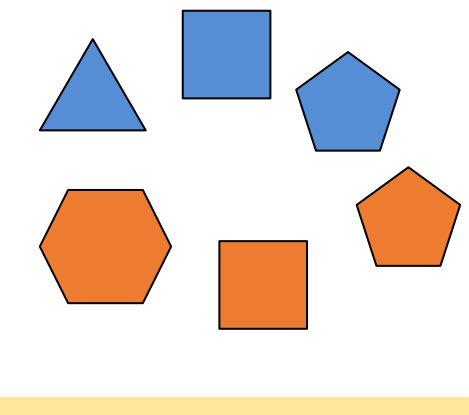

[SELECT num](https://northeastern-datalab.github.io/cs7240/)c FROM Shapes GROUP BY numc

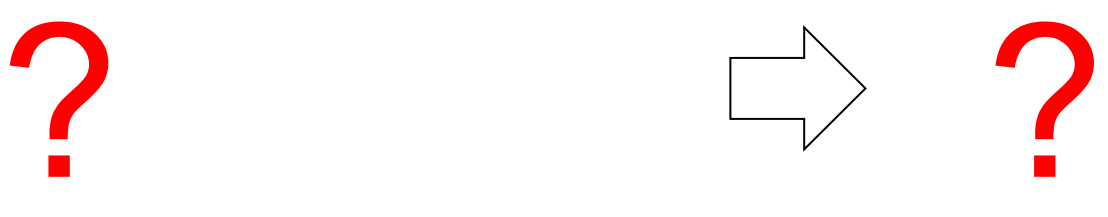

#### Groupings illustrated with colored shapes group by color group by numc (# of corners)

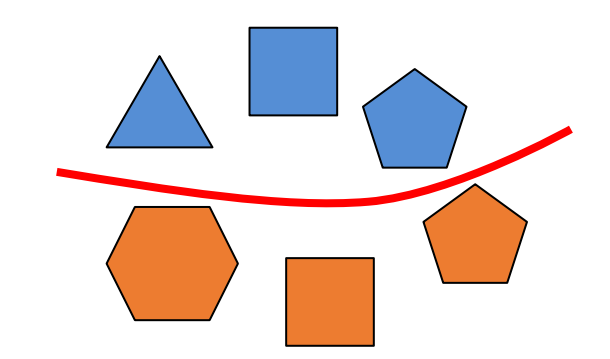

SELECT color, avg(numc) anc FROM Shapes GROUP BY color

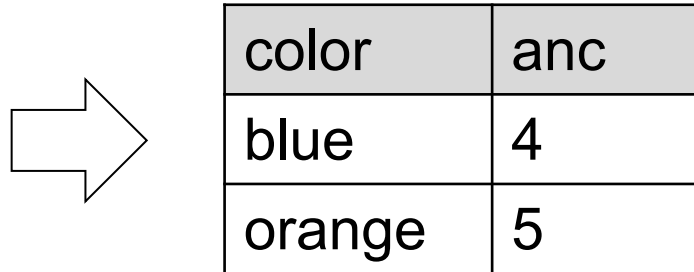

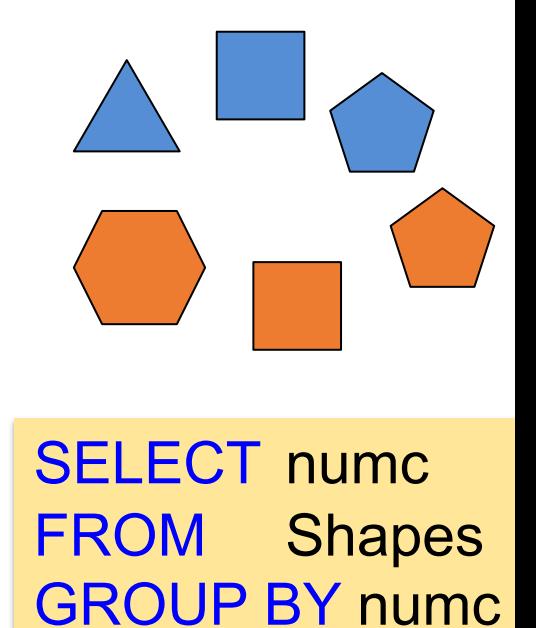

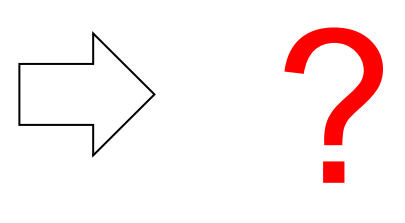

#### Groupings illustrated with colored shapes group by color group by numc (# of corners)

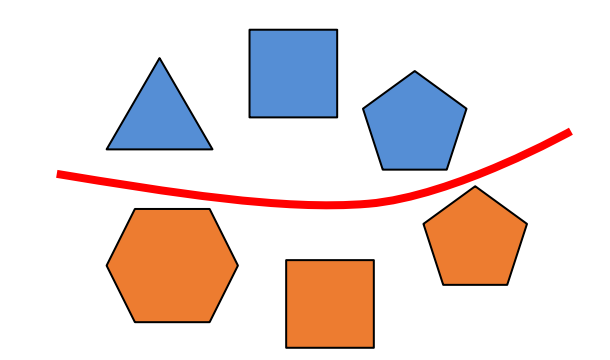

SELECT color, avg(numc) anc FROM Shapes GROUP BY color

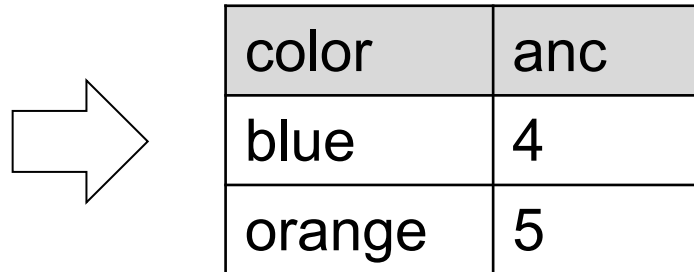

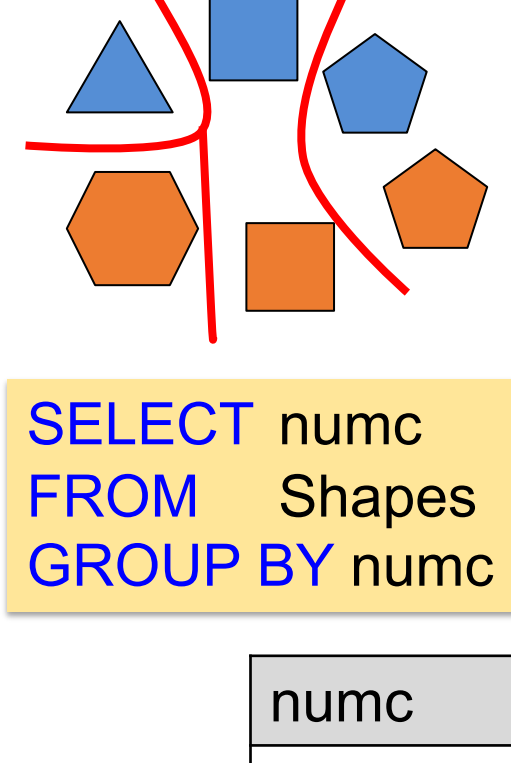

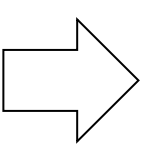

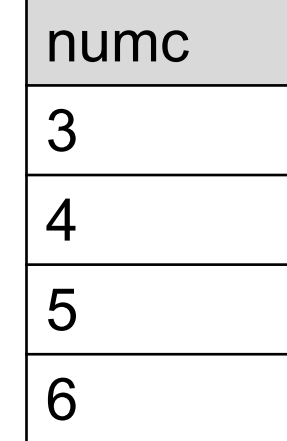

## Groupings illustrated with colored shapes group by color group by numc (# of corners)

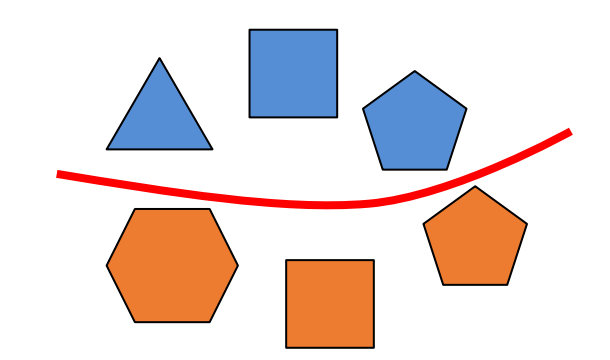

SELECT color, avg(numc) anc FROM Shapes GROUP BY color

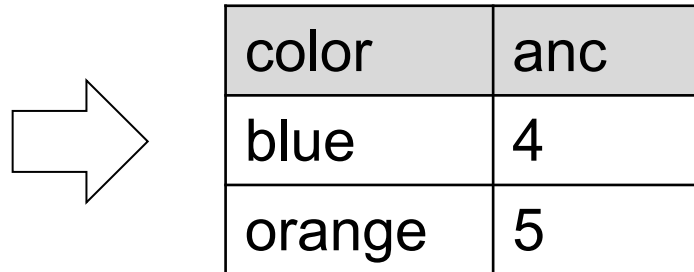

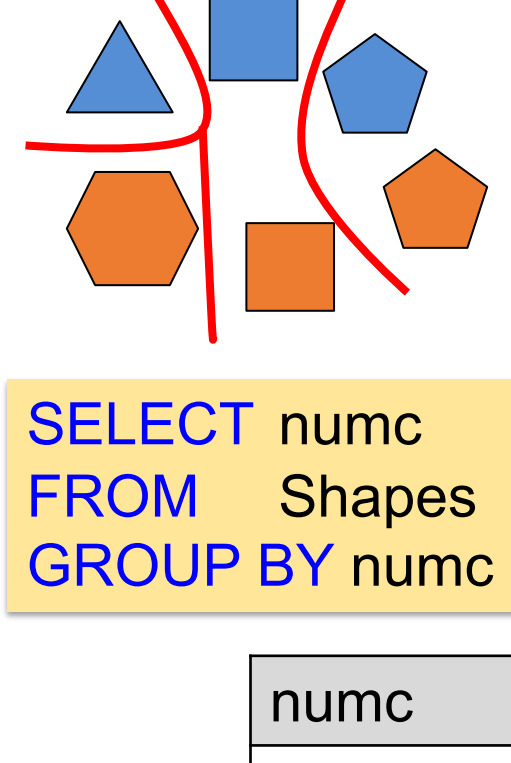

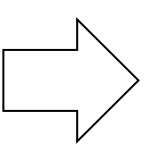

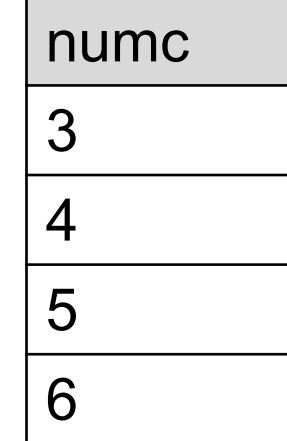

## Outline: T1-U1: SQL

• SQL

- Schema, keys, referential integrity
- Joins
- Aggregates and grouping
- Nested queries (Subqueries)
- Union and Theta Joins
- Nulls & Outer joins
- Top-k
- [Recursion: moved to T1-U4: Datalog]

## Subqueries = Nested queries

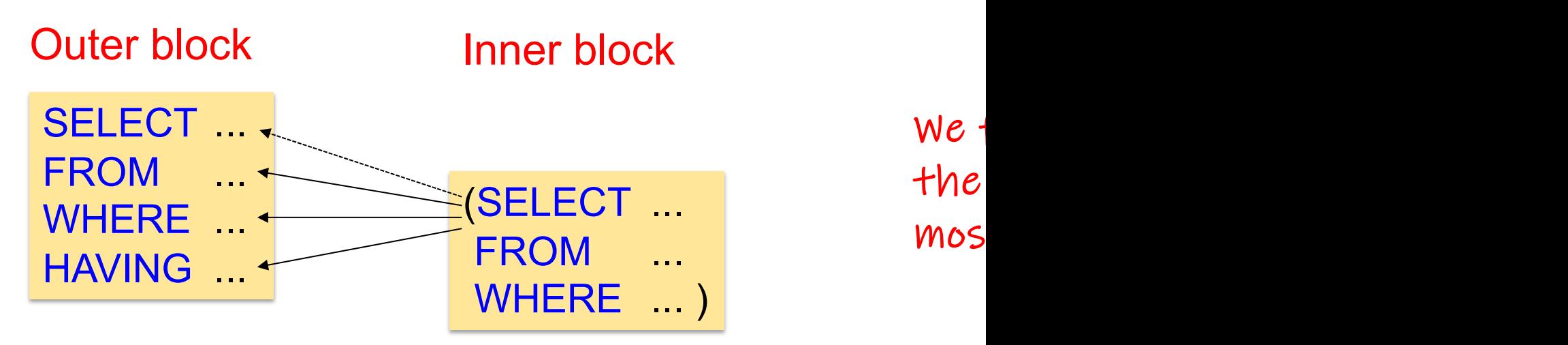

- We can nest queries [because SQL is com](https://northeastern-datalab.github.io/cs7240/)pos
	- Input & Output are represented as relations (m
	- Subqueries also return relations; thus the outputed one one one  $\mathbf r$ used as the input to another (nesting)
- This is extremely powerful (think in terms of
- A complication: subqueries can be correlate

## Subqueries in SELECT clause FROM [clause](https://northeastern-datalab.github.io/cs7240/) WHERE clause HAVING clause (also d

#### **Purchase**

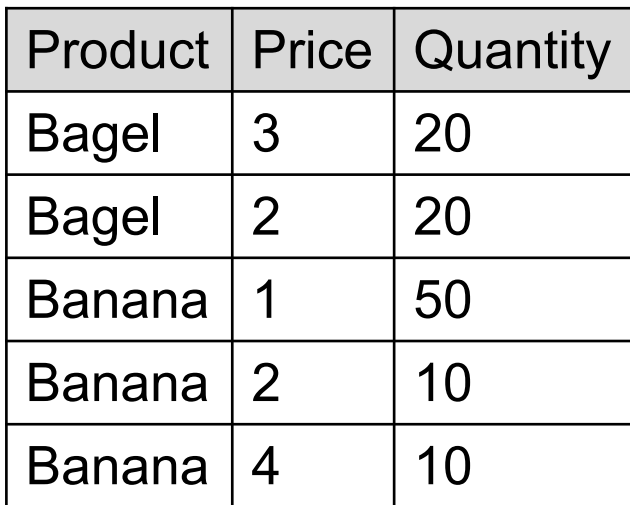

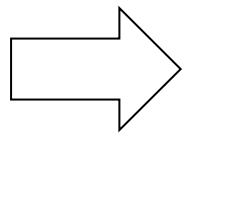

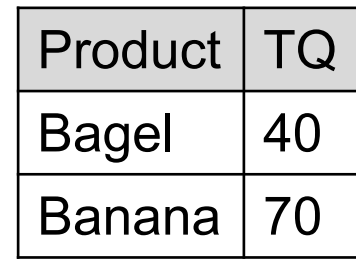

Q1: For each product, find total quantities (sum of quantities) purchased.  $Q2$ : Find purchase

### SELECT product, SUM(quantity) as TQ FROM Purchase GROUP BY product

#### **Purchase**

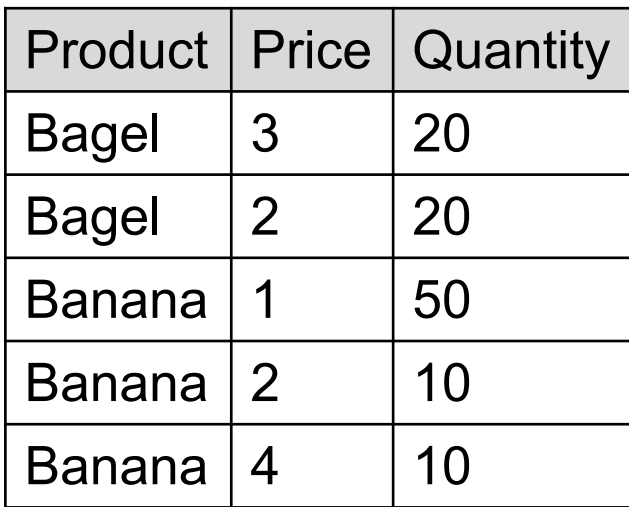

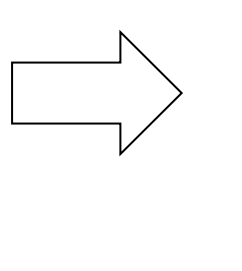

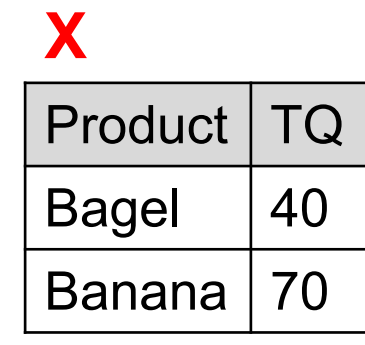

Q1: For each product, find total quantities (sum of quantities) purchased.  $Q2$ : Find purchase

### SELECT product, SUM(quantity) as TQ FROM Purchase GROUP BY product

#### **Purchase**

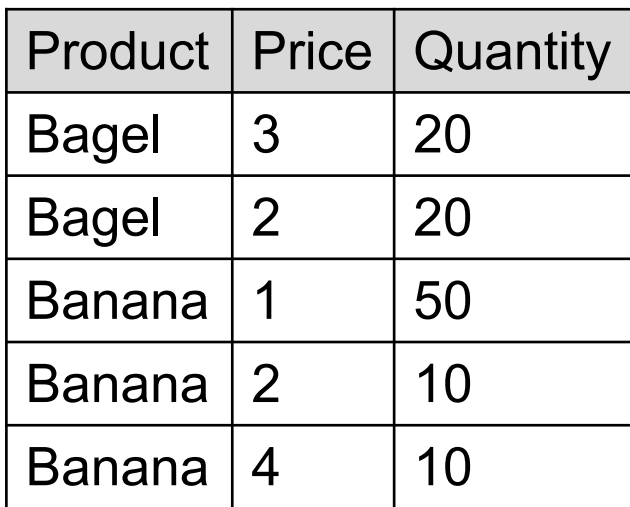

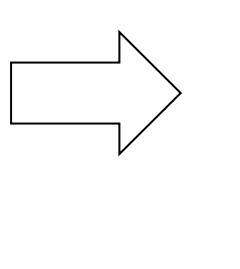

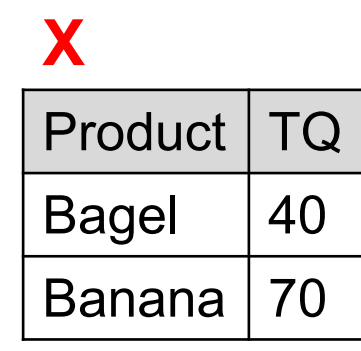

Q1: For each product, find total quantities (sum of quantities) purchased.

### SELECT product, SUM(quantity) as TQ FROM Purchase GROUP BY product

Wolfgang Gatterbauer. Principles of scalable data management: https://northeastern-datalab.github.io/cs7240/ SQL example available at: https://github.com/northeastern-datalab/cs3200-activities/tree/master/sql

 $Q2$ : Find purchase

SELECT

FROM X

#### **Purchase**

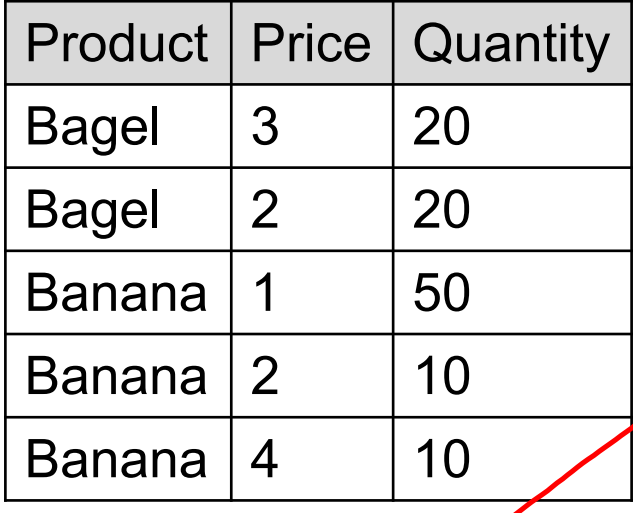

SELECT MAX(TQ) as MTQ FROM (SELECT product, SUM FROM Purchase GROUP BY product) X

 $Q$ 2: Find

purchase

SELECT

FROM X

Q1: For each product, find total quantities (sum of quantities) purchased.

SELECT product, SUM(quantity) as TQ FROM Purchase GROUP BY product

## Common Table Expressions (CTE): WI

#### **Purchase**

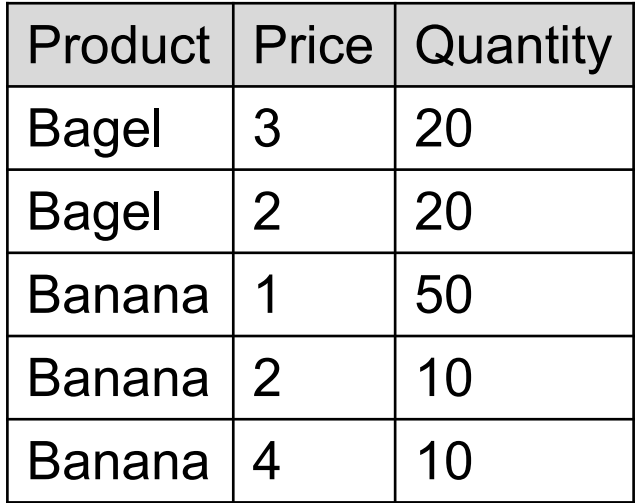

SELECT MAX(TQ) as MTQ FROM (SELECT product, SUM FROM Purchase GROUP BY product) X

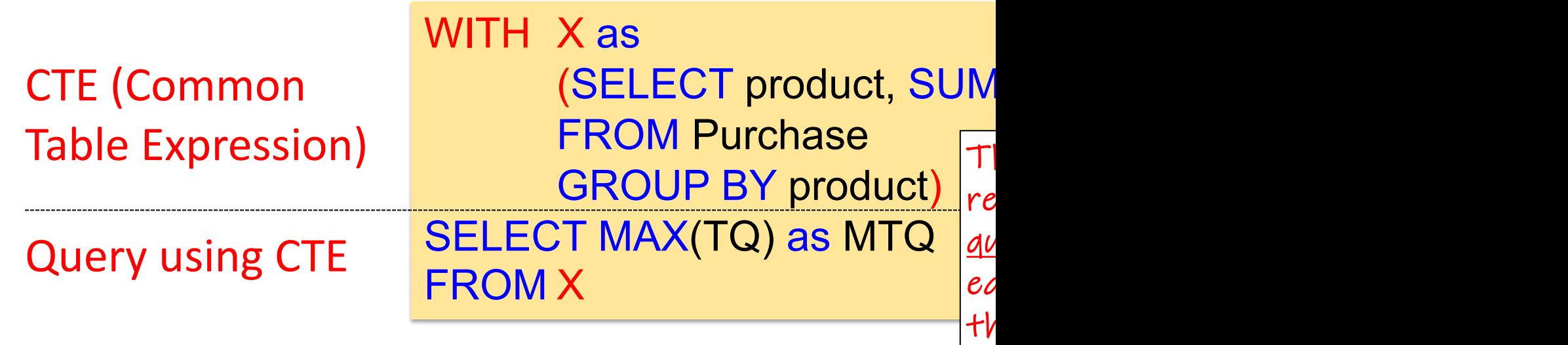

Wolfgang Gatterbauer. Principles of scalable data management: https://northeastern-datalab.github.io/cs7240/ intermediate available at: https://github.com/northeastern-datalab/cs3200-activities/tree/master/sql and the state of the state of the state of the state of the state of the state of the state of the state of the state of

## Subqueries in SELECT clause FROM [clause](https://northeastern-datalab.github.io/cs7240/) WHERE clause HAVING clause (incluc

#### What do these queries return?

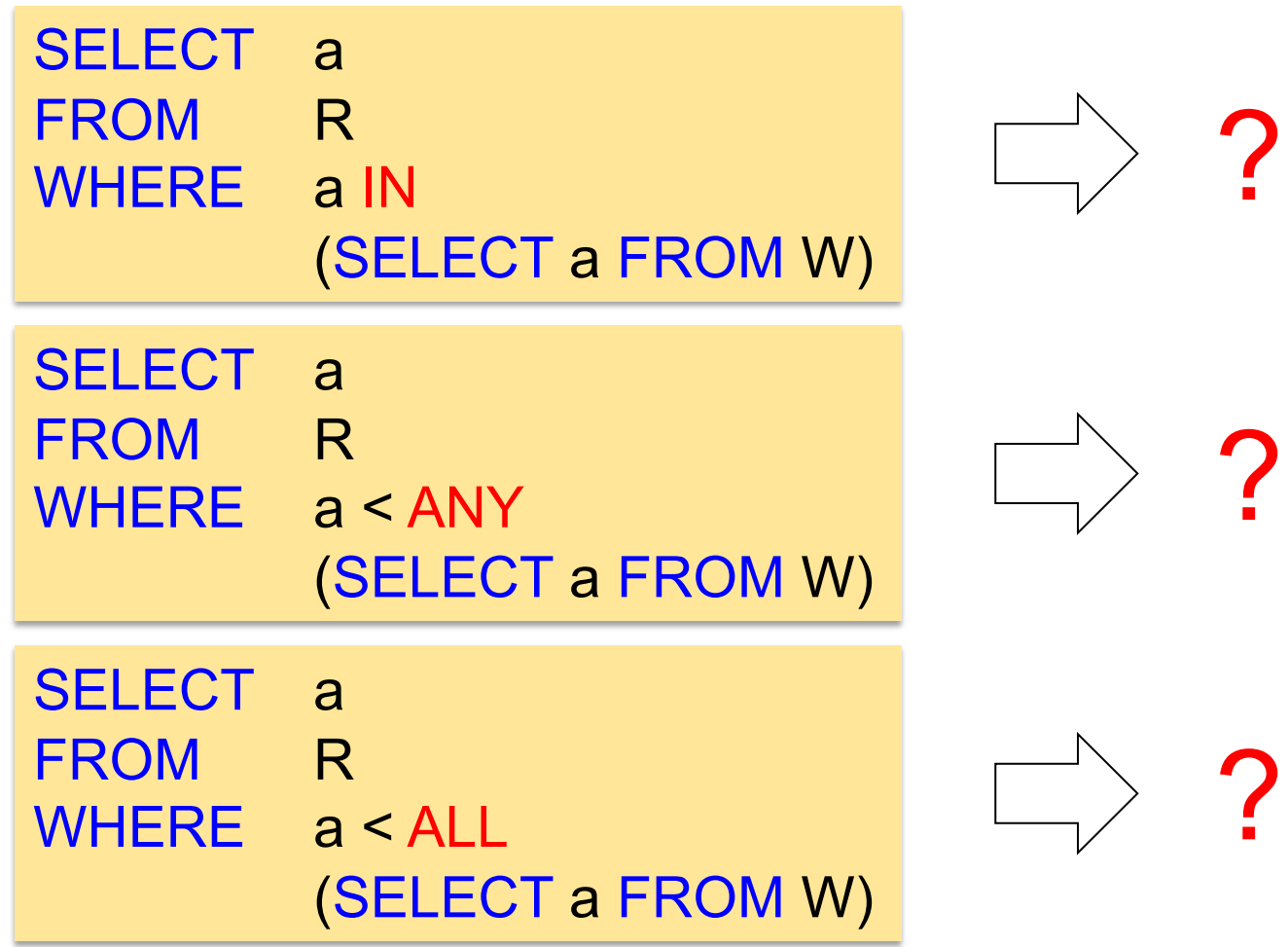

#### What do these queries return?

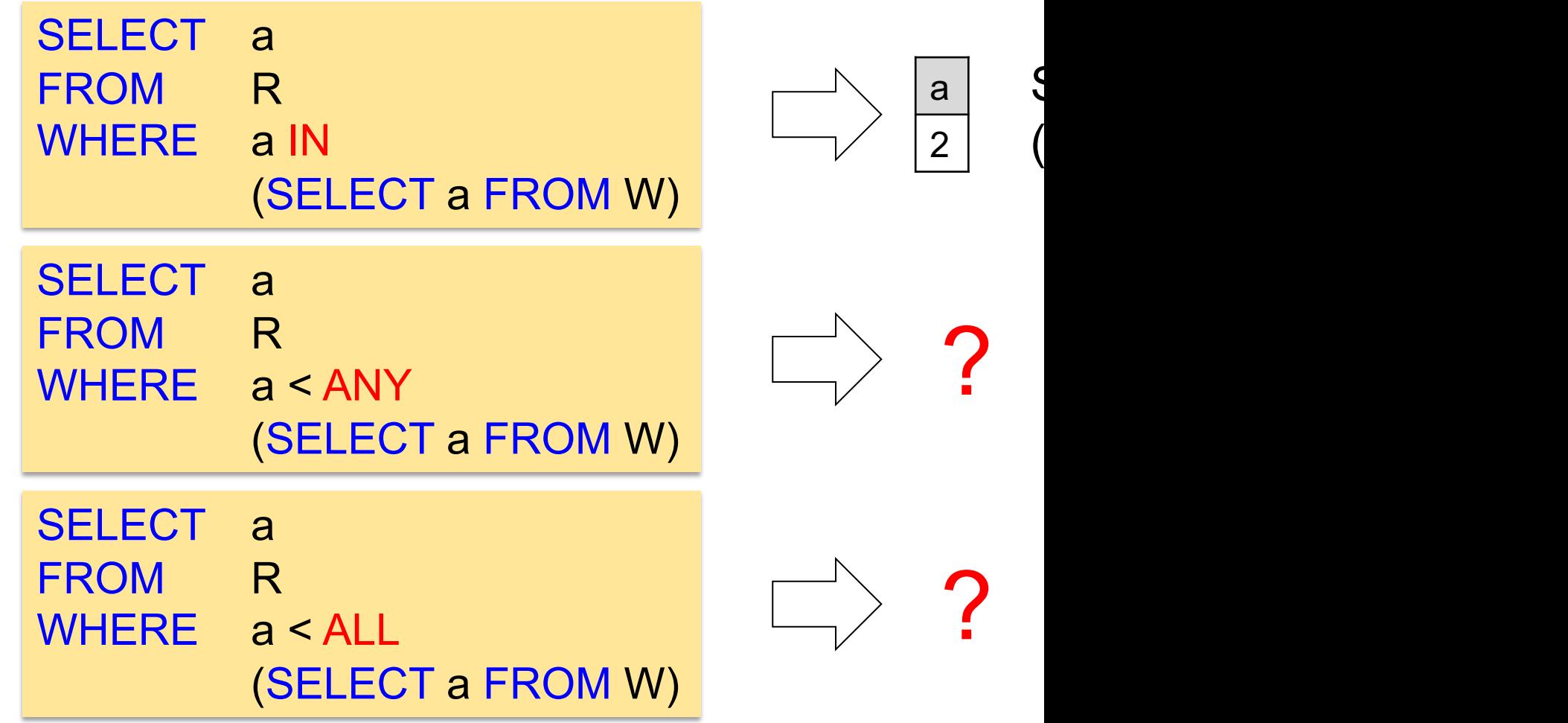

#### What do these queries return?

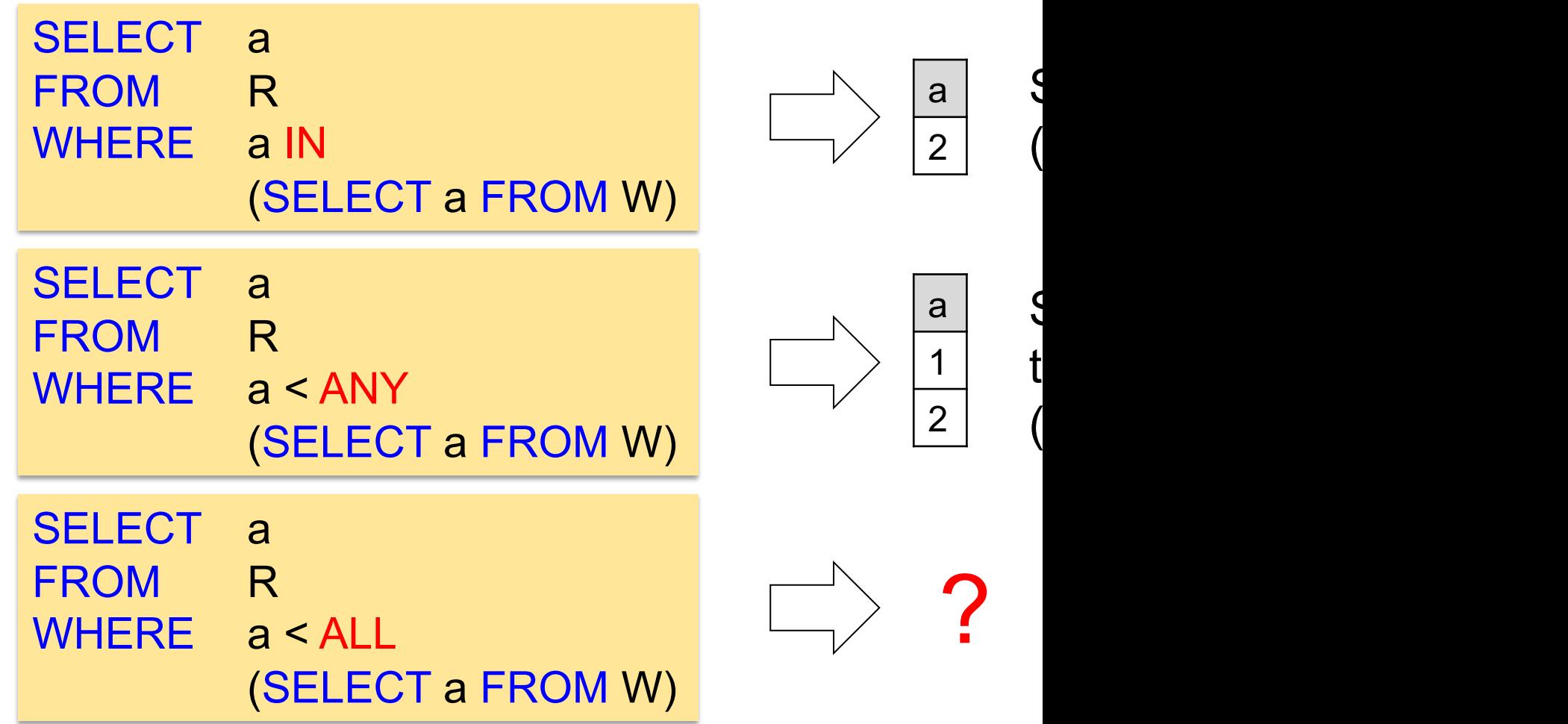

What do these queries return? SQLlite does not support "ANY" or "ALL"  $\odot$ 

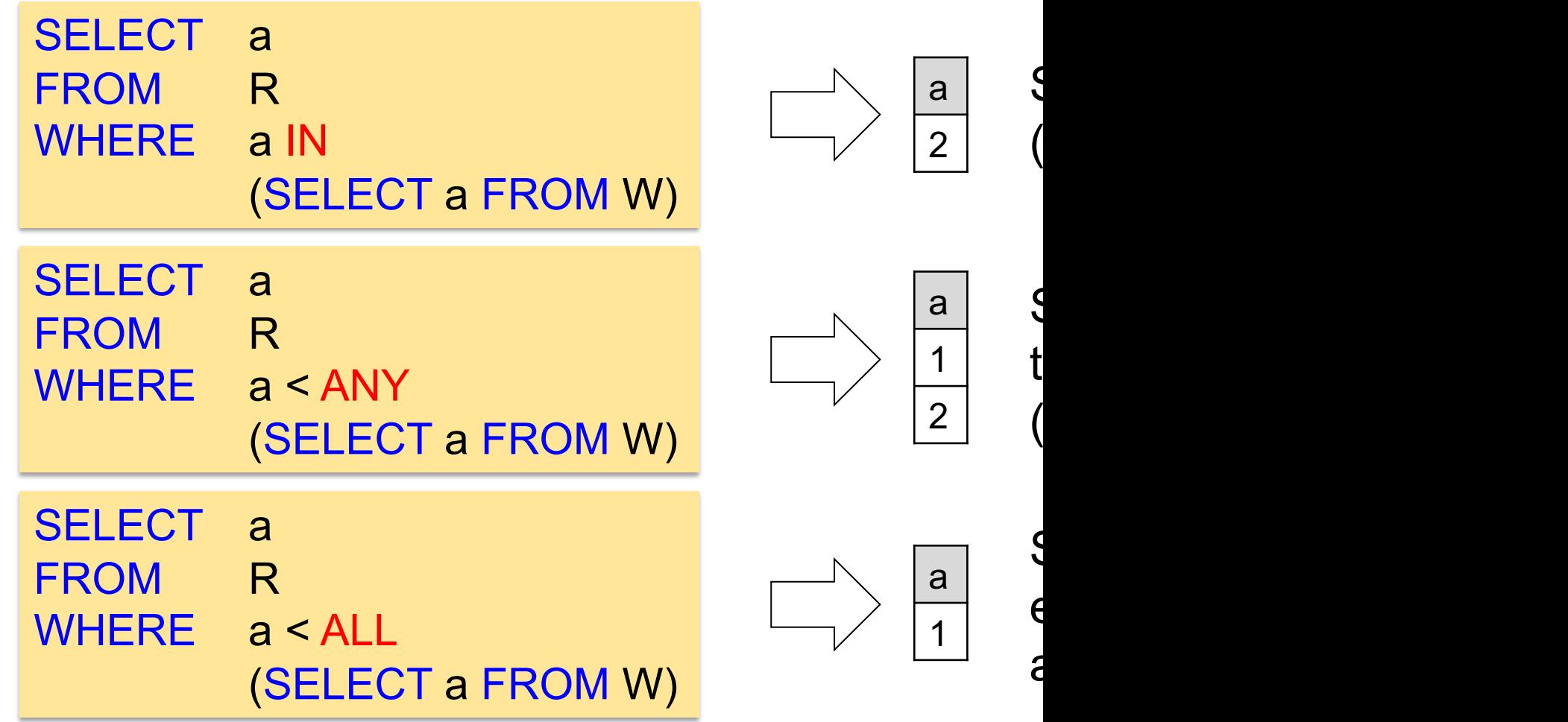

## Correlated subqueries

- In all previous cases, the nested subquery in could be entirely evaluated before processing
	- Recall the "compositional" nature of relational
	- This is no longer the case for correlated nested
- Whenever a condition in the WHERE clause references some colu[mn of a table decla](https://northeastern-datalab.github.io/cs7240/)red two queries are said to be correlated.
	- The nested query is then evaluated once for ea tuples) in the outer query (that's the conceptual

### Correlated subquery (existential  $\exists$ )<br>Product **Company**

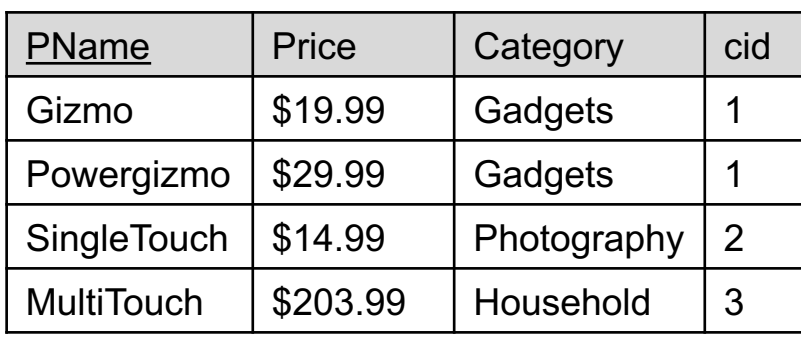

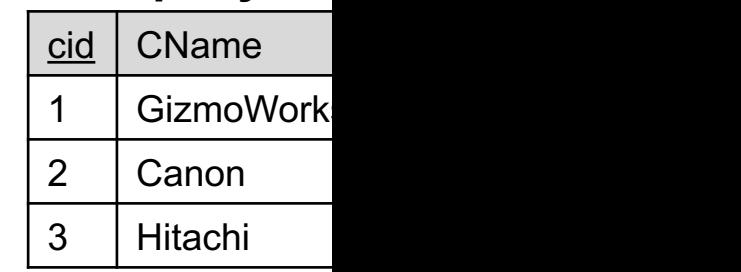

 $Q_1$ : Find all companies that make some product(s) with

Using **IN**: Set [/ Bag membership](https://github.com/northeastern-datalab/cs3200-activities/tree/master/sql)

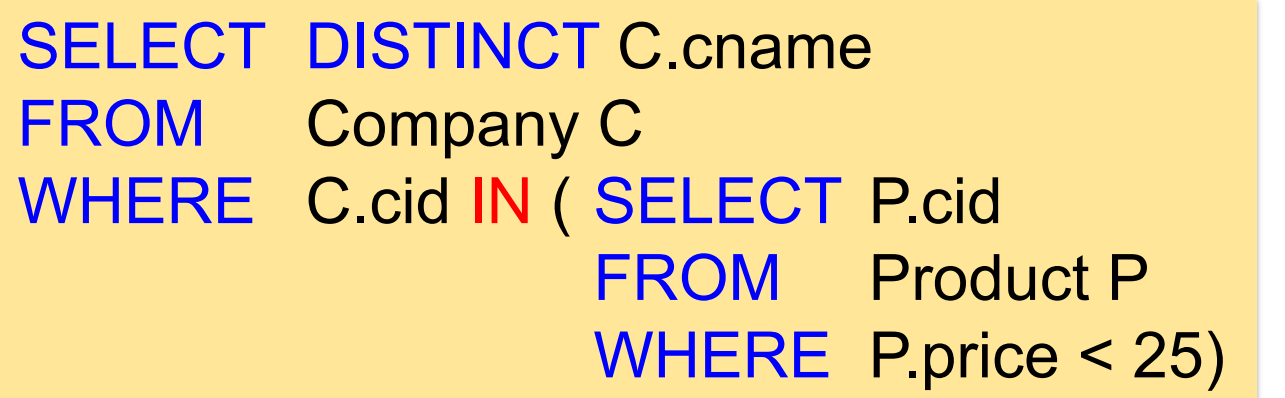

Is Is<br>ne

#### Correlated subquery (existential  $\exists$ ) **Product Company**

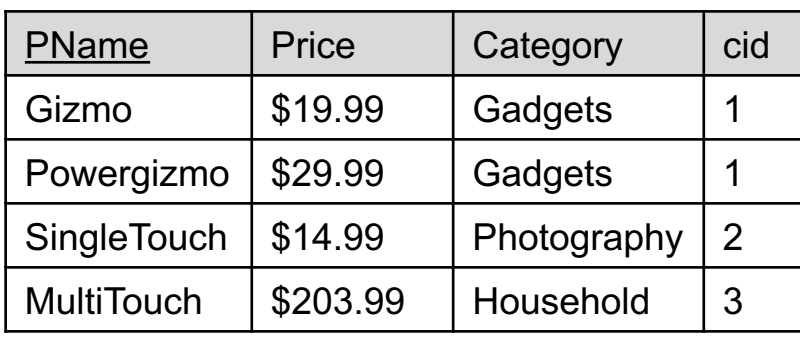

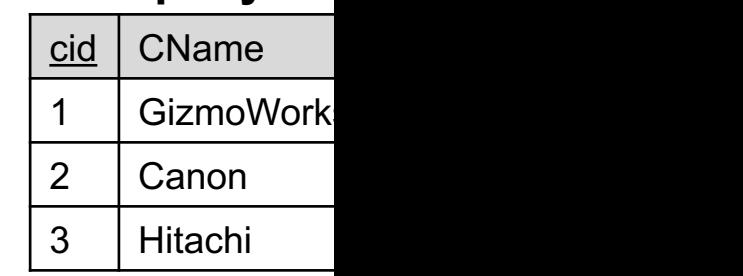

 $N$ o

 $Q_1$ : Find all companies that make some product(s) with

Using IN Set [/ Bag membership](https://github.com/northeastern-datalab/cs3200-activities/tree/master/sql)

SELECT DISTINCT C.cname FROM Company C WHERE C.cid IN ( SELECT P.cid FROM Product P WHERE P.price < 25) SEI  $FR<sub>0</sub>$ WH  $\mathsf{T}$ n ou-

Wolfgang Gatterbauer. Principles of scalable data management: https://northeastern-datalab.github.io/cs7240/ SQL example available at: **https://github.com/northeastern-datalab/cs3200-activities/tree/master/sql SQL example available at: https://github.com/northeastern-datalab/cs3200-activities/tree/master/sql** 

#### Correlated subquery (existential  $\exists$ ) **Company**

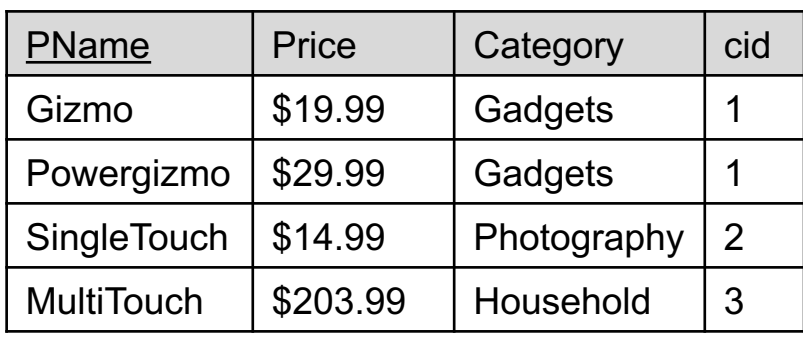

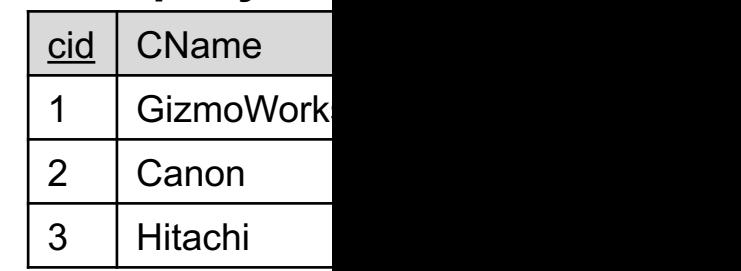

 $Q_1$ : Find all companies that make some product(s) with

Using EXISTS TRUE if the [subquery](https://northeastern-datalab.github.io/cs7240/)'[s](https://northeastern-datalab.github.io/cs7240/) result is N

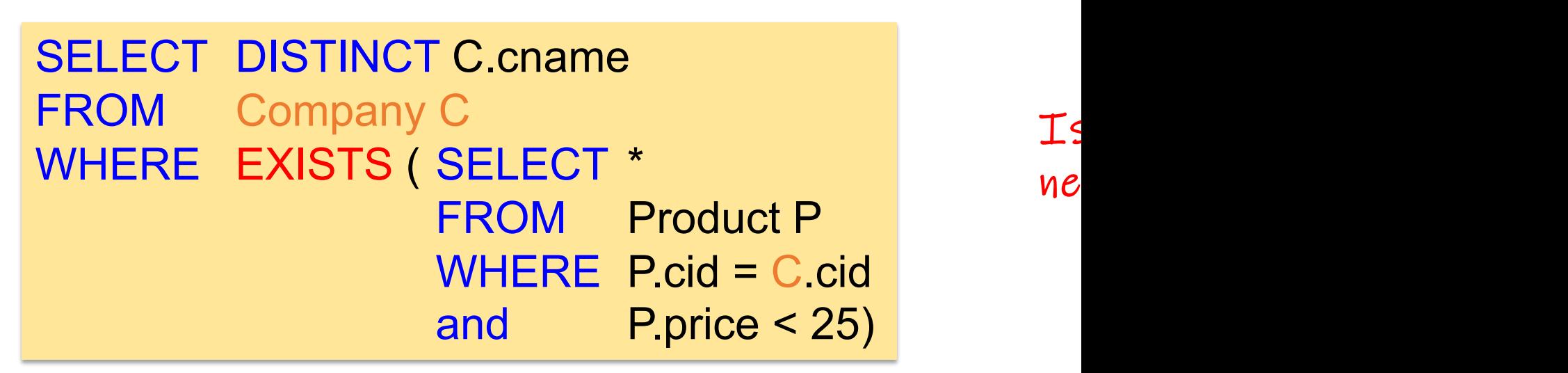

#### Correlated subquery (existential  $\exists$ )<br>Product **Company**

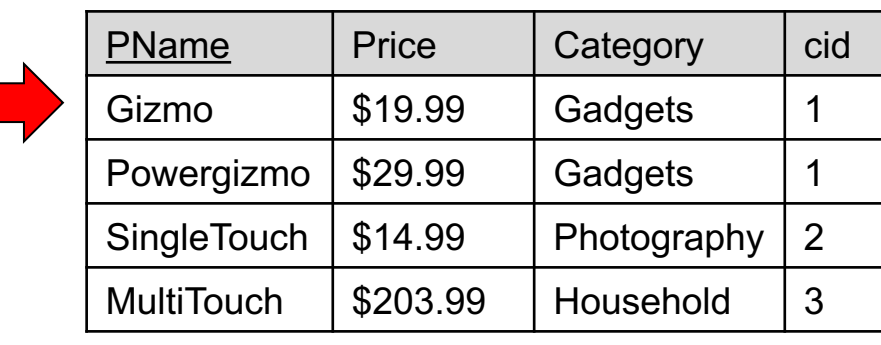

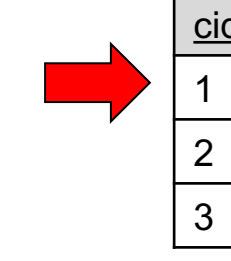

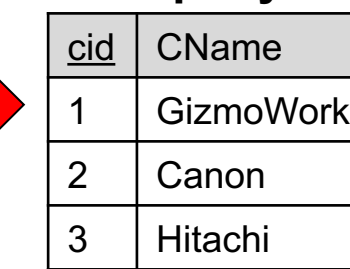

 $Q_1$ : Find all companies that make some product(s) with

Using EXISTS TRUE if the [subquery](https://northeastern-datalab.github.io/cs7240/)'[s](https://northeastern-datalab.github.io/cs7240/) result is N

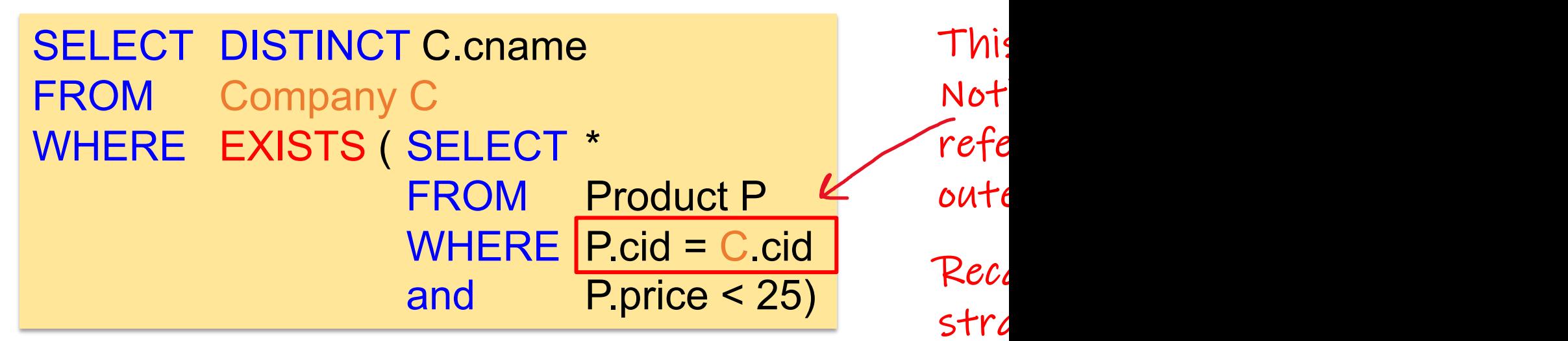

#### Correlated subquery (existential  $\exists$ ) **Product Company**

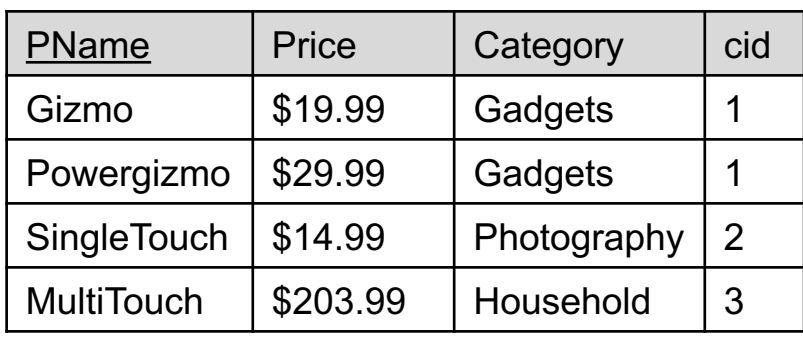

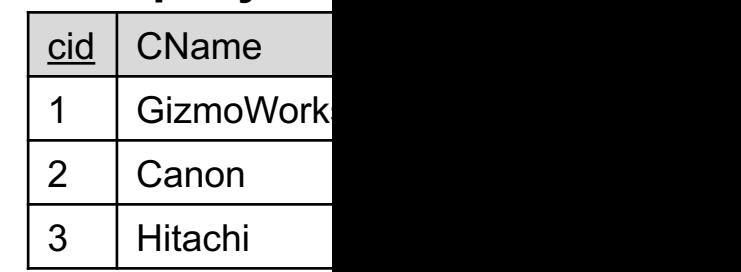

 $\mathcal P$ 

 $\dag$ 

ピ<br>ト<br>N

 $Q_1$ : Find all companies that make some product(s) with

Using ANY (also [SOME\): again set](https://github.com/northeastern-datalab/cs3200-activities/tree/master/sql) / bag comparis

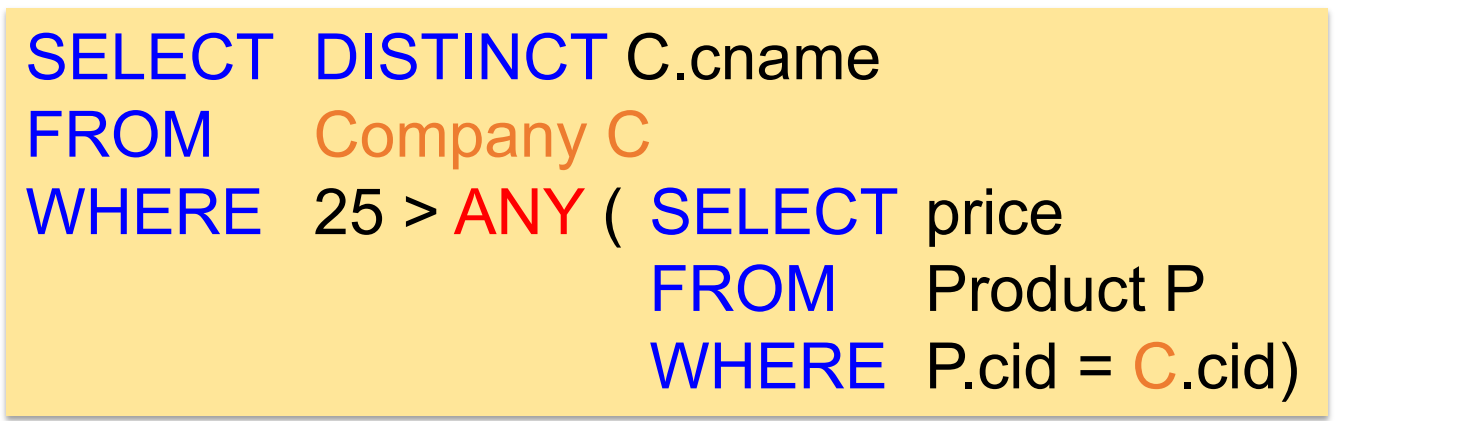

SQLlite does not support "ANY"  $\odot$ 

#### Correlated subquery (existential  $\exists$ ) **Company**

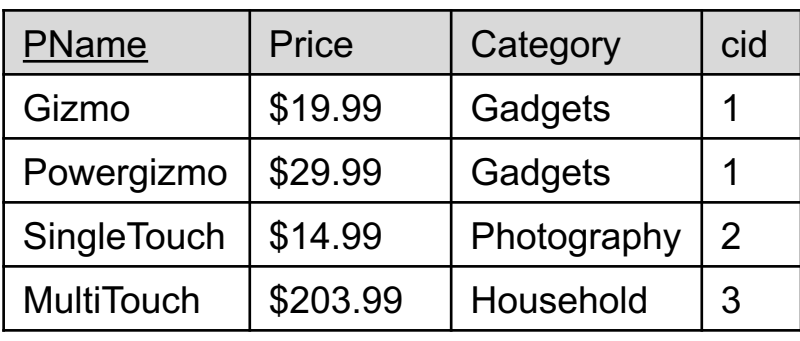

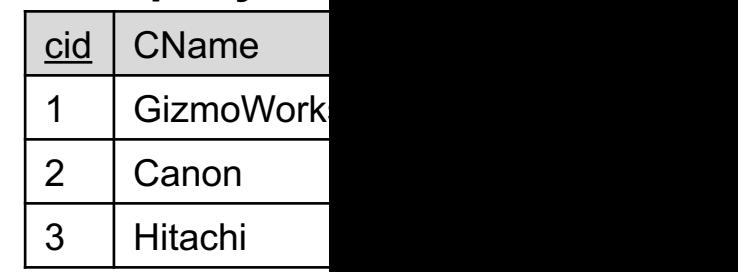

 $Q_1$ : Find all companies that make some product(s) with

SELECT DISTINCT C.cname FROM Company C, Product P WHERE C.cid = P.cid and P.price < 25

We did not nee we can "unnes

Existential qu

#### Correlated subquery (universal  $\forall$ ) **Product**

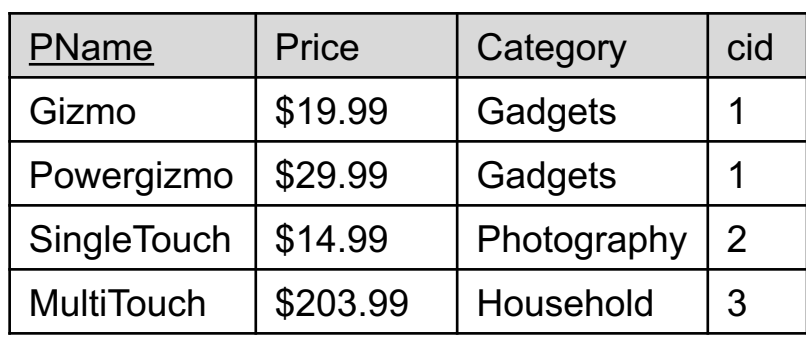

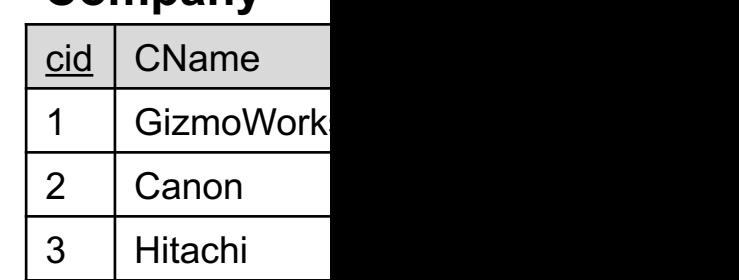

Q<sub>1</sub>: Find all companies that make some product(s) with

 $Q<sub>2</sub>$ : Find [all companies that make only](https://github.com/northeastern-datalab/cs3200-activities/tree/master/sql) [products w](https://northeastern-datalab.github.io/cs7240/)ith p  $\equiv Q_2$ : Find all companies for which all products have price  $\equiv Q_2$ : Find all companies that do not have any product w

Universal quantifiers are more complicated!  $\odot$ (Think about the companies that should not be ret

All three formulations are equivalent: a <u>company wi</u>

Step 1: Q<sub>2</sub>': Find the other companies that make **son**  $Q<sub>2</sub>$ : Find all companies that make only products with pric

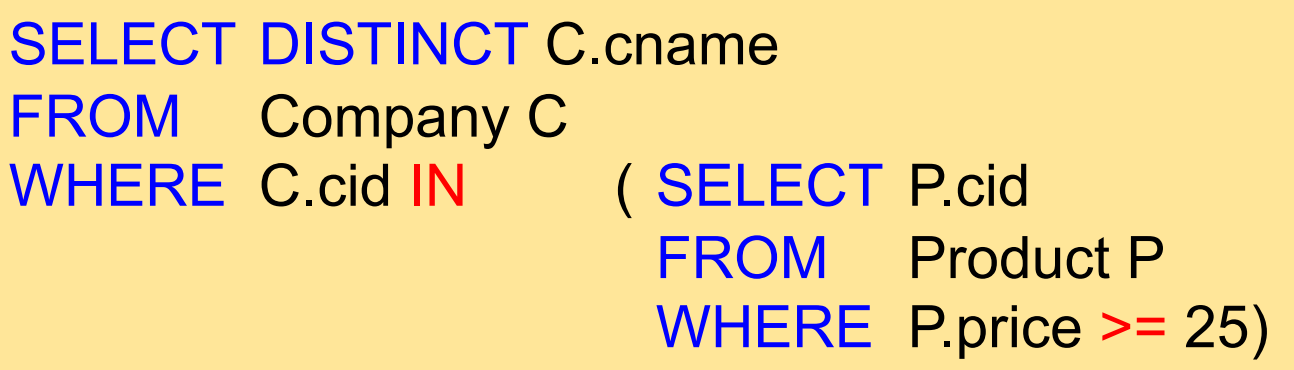

Step 2: Q<sub>2</sub>: Find all companies that make **no** product

SELECT DISTINCT C.cname FROM Company C WHERE C.cid NOT IN ( SELECT P.cid FROM Product P WHERE P.price >= 25)

Step 1: Q<sub>2</sub>': Find the other companies that make **son**  $Q<sub>2</sub>$ : Find all companies that make only products with pric

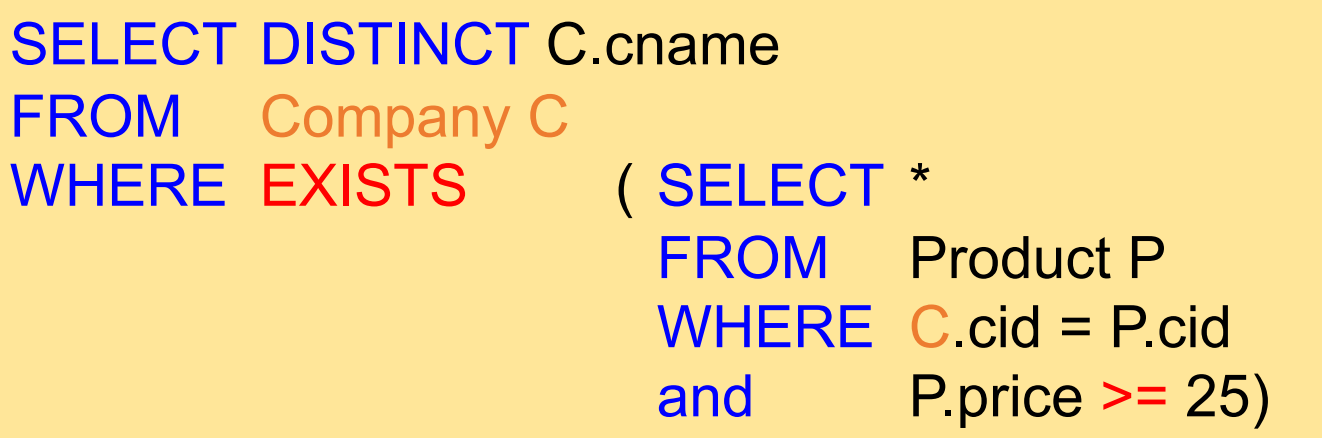

Step 2: Q<sub>2</sub>: Find all companies that make **no** product

SELECT DISTINCT C.cname FROM Company C WHERE NOT EXISTS ( SELECT \* FROM Product P WHERE C.cid = P.cid and P.price  $>= 25$ )

Step 1: Q<sub>2</sub>': Find the other companies that make **son**  $Q<sub>2</sub>$ : Find all companies that make only products with pric

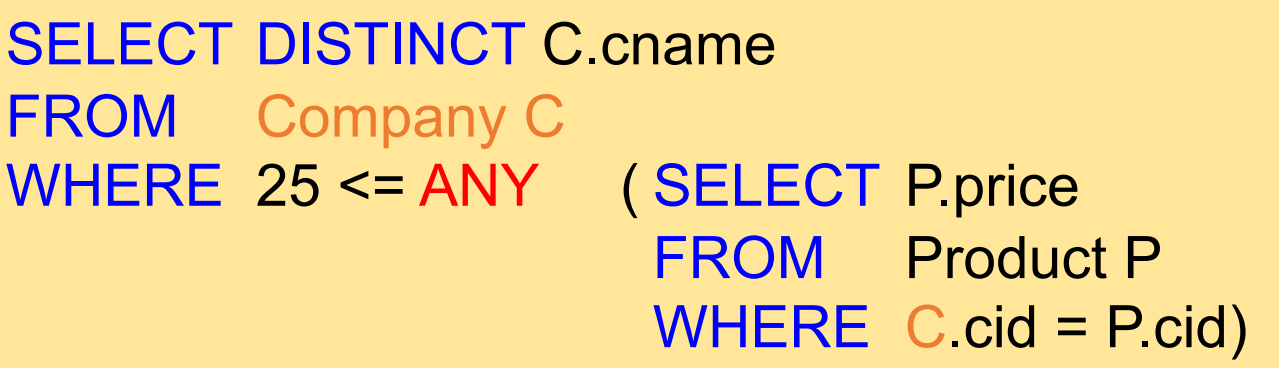

Step 2: Q<sub>2</sub>: Find all companies that make **no** product

SELECT DISTINCT C.cname FROM Company C WHERE 25 > ALL (SELECT P.price FROM Product P WHERE  $C$  cid = P.cid)

Step 1: Q<sub>2</sub>': Find the other companies that make **son**  $Q<sub>2</sub>$ : Find all companies that make only products with pric

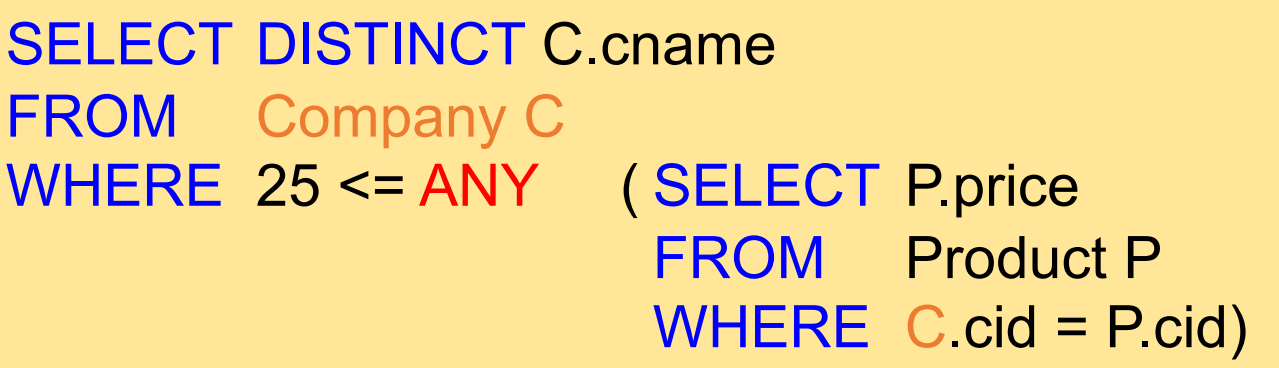

Step 2: Q<sub>2</sub>: Find all companies that make **no** product

SELECT DISTINCT C.cname FROM Company C WHERE 25 > ALL (SELECT P.price FROM Product P WHERE  $C$  cid = P.cid)

## A natural question

Q<sub>2</sub>: Find all companies that make only products with pric

How can we unnest (no GROUP BY) the univ

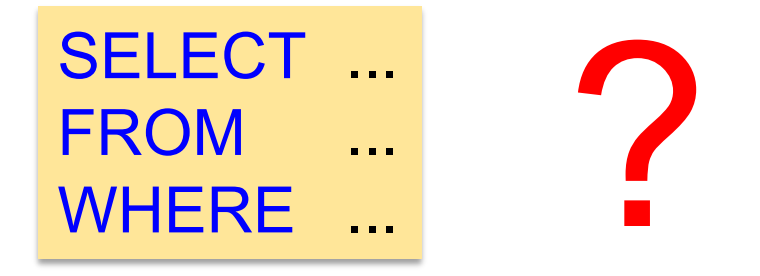

## Topic 1: Data models and que [Unit 1: SQL \(continued\)](https://northeastern-datalab.github.io/cs7240/sp24/) Lecture 3

Wolfgang Gatterbauer

CS7240 Principles of scalable data management (sp24) https://northeastern-datalab.github.io/cs7240/sp24/ 1/16/2024

## A natural question

Q<sub>2</sub>: Find all companies that make only products with pric

How can we unnest (no GROUP BY) the univ

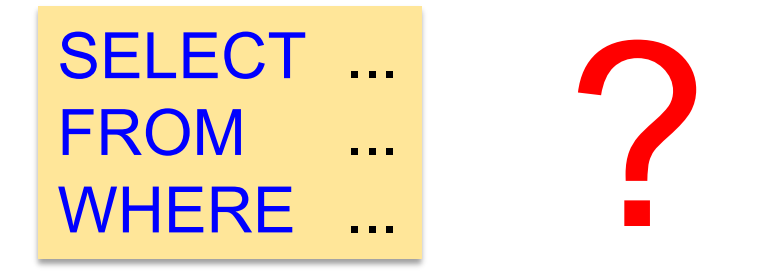

## Queries that must be nested

- Definition: A query Q is monotone if:
	- Whenever we add tuples to one or more of the
	- $-$  ... the answer to the query cannot contain fewe
- Fact: all unnested queries are monotone - Proof: using the "nest[ed for loops" semanti](https://northeastern-datalab.github.io/cs7240/)cs
- Fact: Query with universal quantifier is not
	- Add one tuple violating the condition. Then "all
- $\cdot$  Consequence: we cannot unnest a query wi

### Pre-class conversations

- Last class summary
- New class members: next time quick introduction
- Please point out any errors on slides, web page
- Any questions on class policies
- Today:
	- SQL continued
	- Recall: no class this FRI, we resume TUE in pers

#### **CALENDAR HOME PROJECT**

#### CS 7240: Topics and approximate agenda (Spring'24)

This schedule will be updated regularly as the class progresses. Check back frequently. I will usually post lecture slides by the end of the day following a lecture (thus the next day), or latest two days after class. Notice that I post one single slide deck for each unit (e.g. Topic 1 - Unit 1- SQL), and I keep those slide decks updated as we progress with the unit across lectures. I post them here on this website (or in Canvas if I think they are not yet ready to be released in public). Please also check our DATA lab seminar for talks of interest.

Topic 1: Data Models and Query Languages

- Lecture 1 (Tue 1/9): Course introduction / T1-U1 SQL / PostgreSQL setup / SQL Activities
- Lecture 2 (Fri 1/12): T1-U1 SQL T1-U1 SQL
- Lecture 3 (Tue 1/16) via Zoom: T1-U1 SQL
- Lecture 4 (Fri 1/19): no class
- Lecture 5 (Tue 1/23): T1-U2 Logic & Relational Calculus
- Lecture 6 (Fri 1/26): T1-U2 Logic & Relational Calculus
- Lecture 7 (Tue 1/30): T1-U3 Relational Algebra & Codd's Theorem
- Lecture 8 (Fri 2/2): T1-U3 Relational Algebra & Codd's Theorem
- Lecture 9 (Tue 2/6): T1-U4 Datalog & Recursion & ASP
- Lecture 10 (Tue 2/9): T1-U4 Datalog & Recursion & ASP
- Lecture 11 (Tue 2/13): T1-U4 Datalog & Recursion & ASP
- Lecture 12 (Fri 2/16): T1-U4 Datalog & Recursion & ASP

Topic 2: Complexity of Query Evaluation & Reverse Data Management

- Lecture 11 (Tue 2/14): T2-U1 Conjunctive Queries
- Lecture 12 (Fri 2/17): T2-U1 Conjunctive Queries
- Lecture 13 (Tue 2/21): T2-U2 Beyond Conjunctive Queries
- Lecture 14 (Fri 2/24): T2-U3 Provenance
- Lecture 15 (Tue 2/28): T2-U3 Provenance
- Lecture 16 (Fri 3/3): T2-U4 Reverse Data Management

#### Topic 3: Efficient Que

- Spring break (Tu-
- Lecture 17 (Tue 3
- Lecture 18 (Fri 3/
- Lecture 19 (Tue 3
- Lecture 20 (Fri 3/
- Lecture 21 (Tue 3
- Lecture 22 (Fri 3/
- Lecture 23 (Tue 4
- Lecture 24 (Fri 4/
- Lecture 25 (Tue 4

#### Topic 4: Normalization

- Lecture: Normal 1
- Lecture: Axioms f

#### Topic 5: Linear Algebr

- Lecture: Graphs &
- Lecture: Computa

#### Project presentations

- Lecture 26 (Fri 4/
- Lecture 27 (Tue 4

# Revisiting our question from first class
These are the true points that you would get if you could run the experiments long enough.

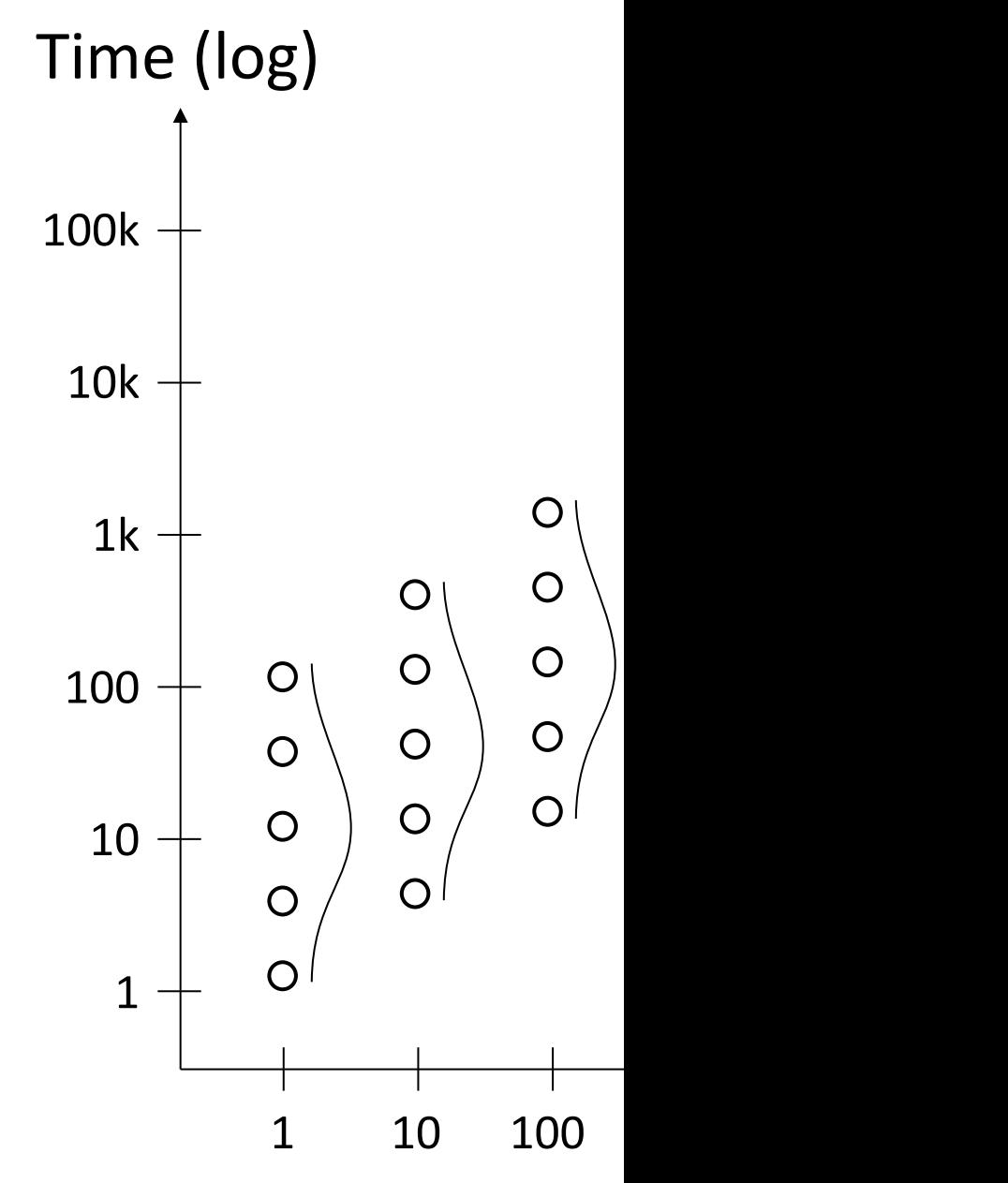

- These are the true points that you would get if you could run the experiments long enough.
- Here is what the aggregate would look like like if we could get all points and then aggregated for each size

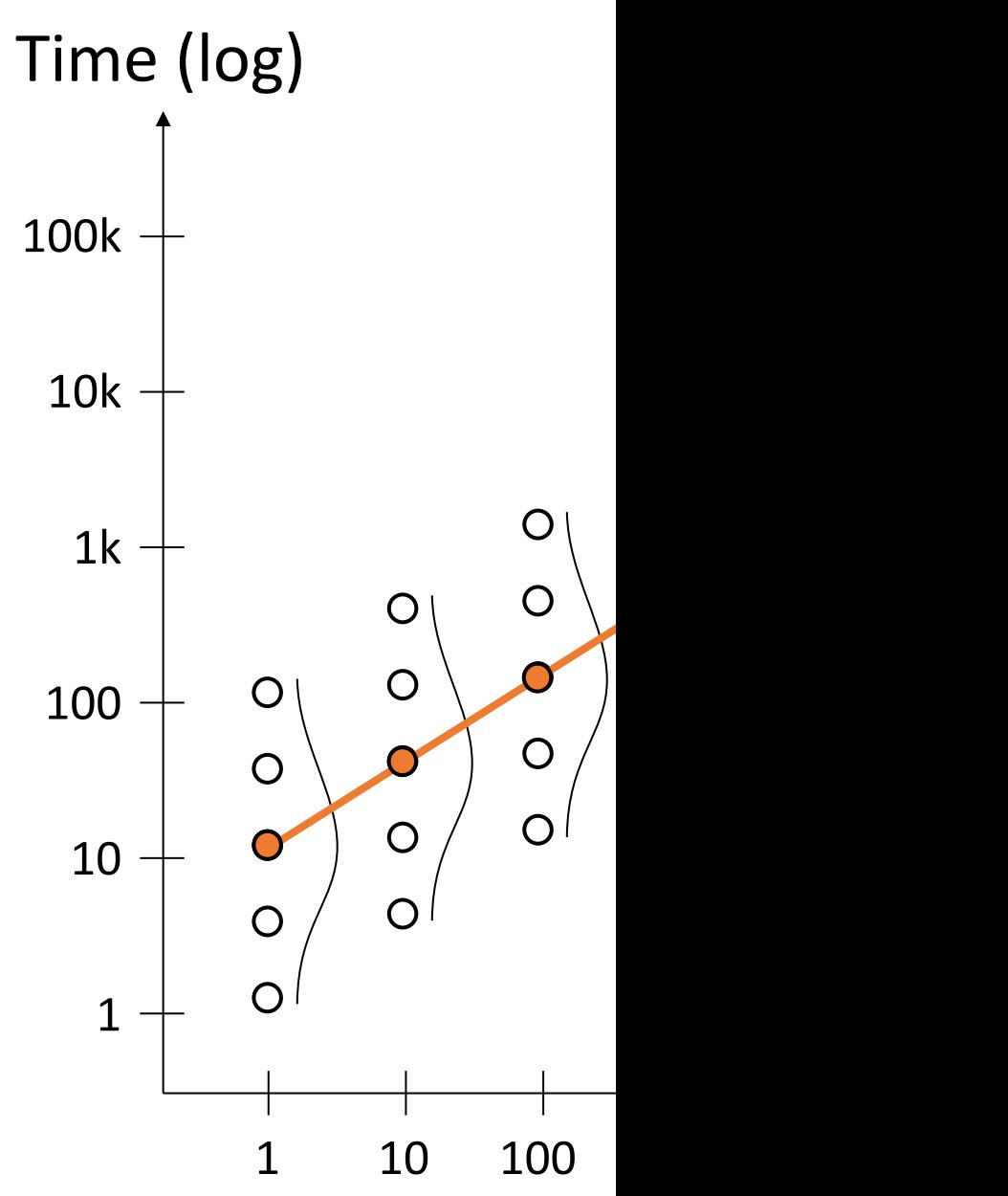

- These are the true points that you would get if you could run the experiments long enough.
- Here is what the aggregate would look like like if we could get all points and then aggregated for each size
- However, some experiments take too long and we thus have to cut them [off](https://northeastern-datalab.github.io/cs7240/)  after some time.

Question: There is an overall trend, yet big variation for each experiment. We still like to capture the overall trend with some smart aggregations. What can we do?

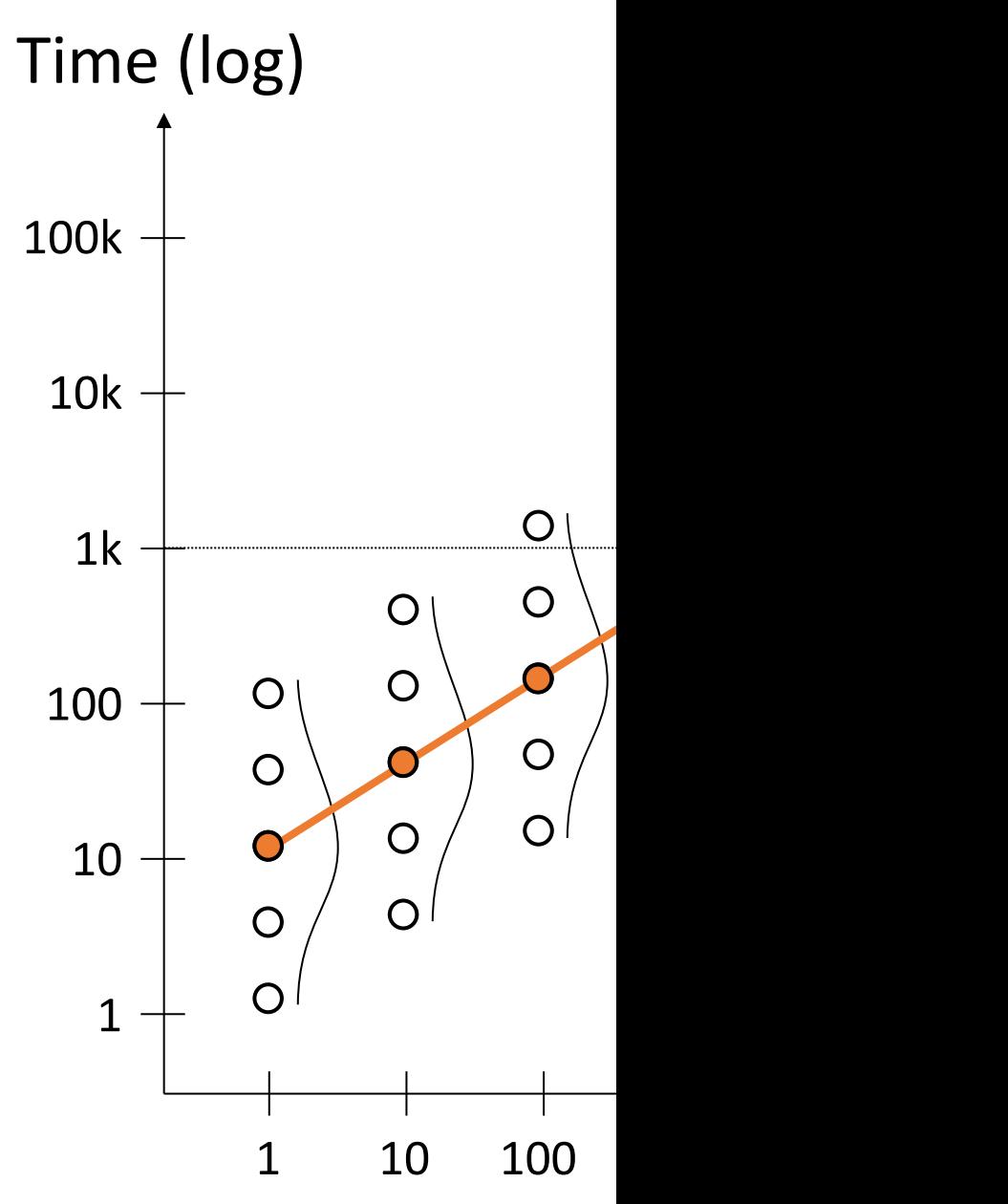

Option 1: What if we terminate experiments that take too long, and only average over the "seen points"?

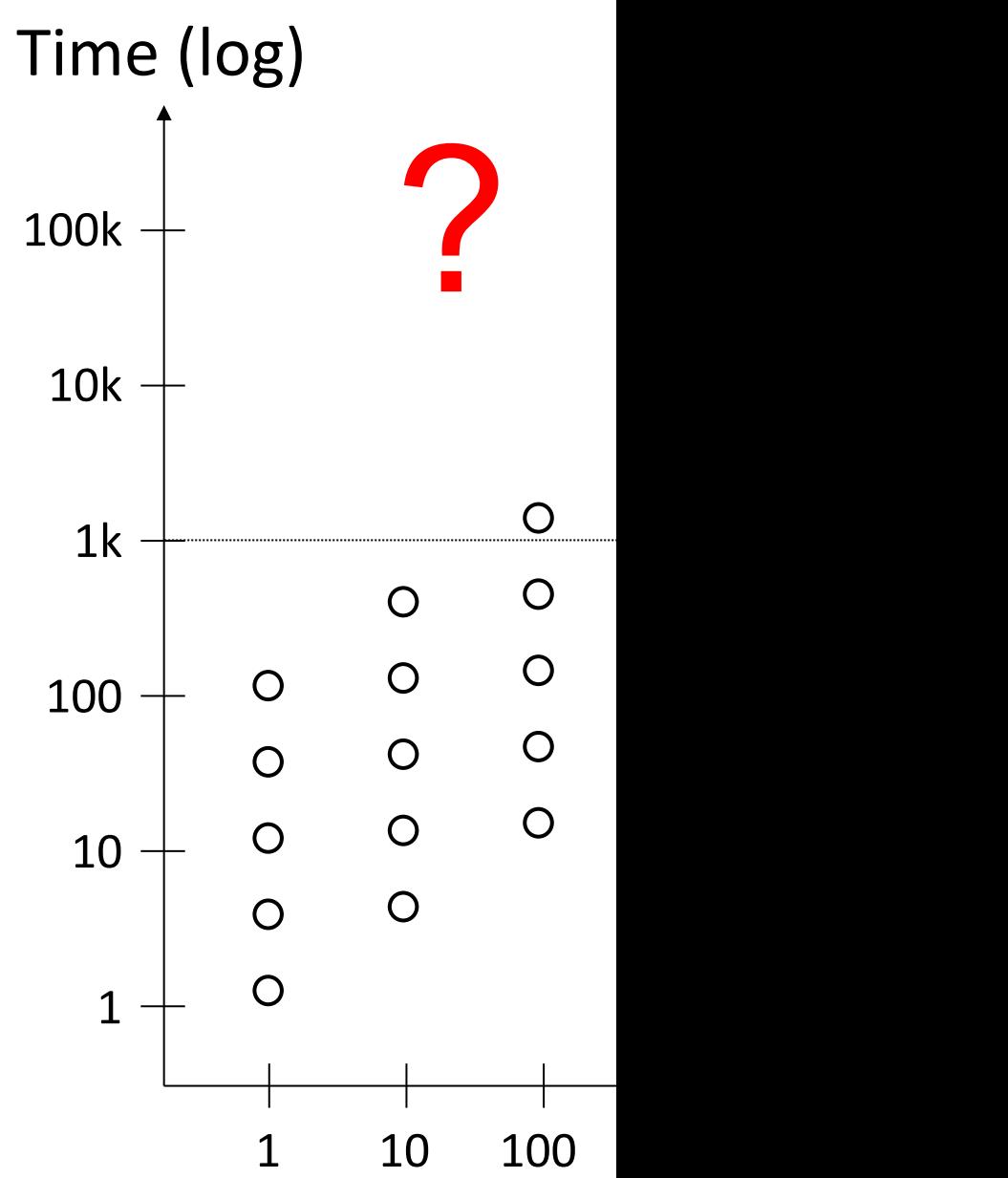

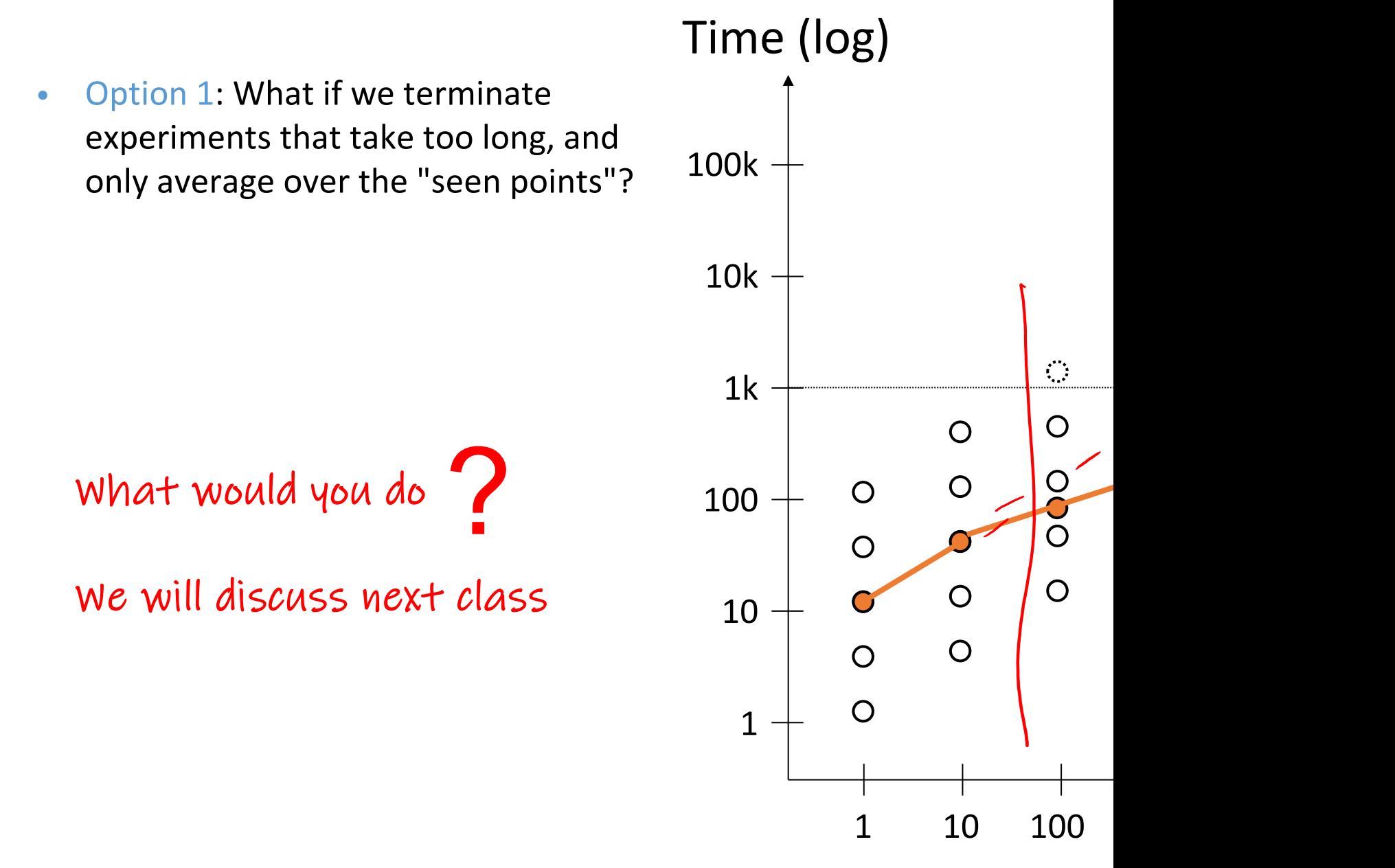

- Option 1: What if we terminate experiments that take too long, and only average over the "seen points"?
- Option 2: What if we cut the points off and still use the cut-off points, and

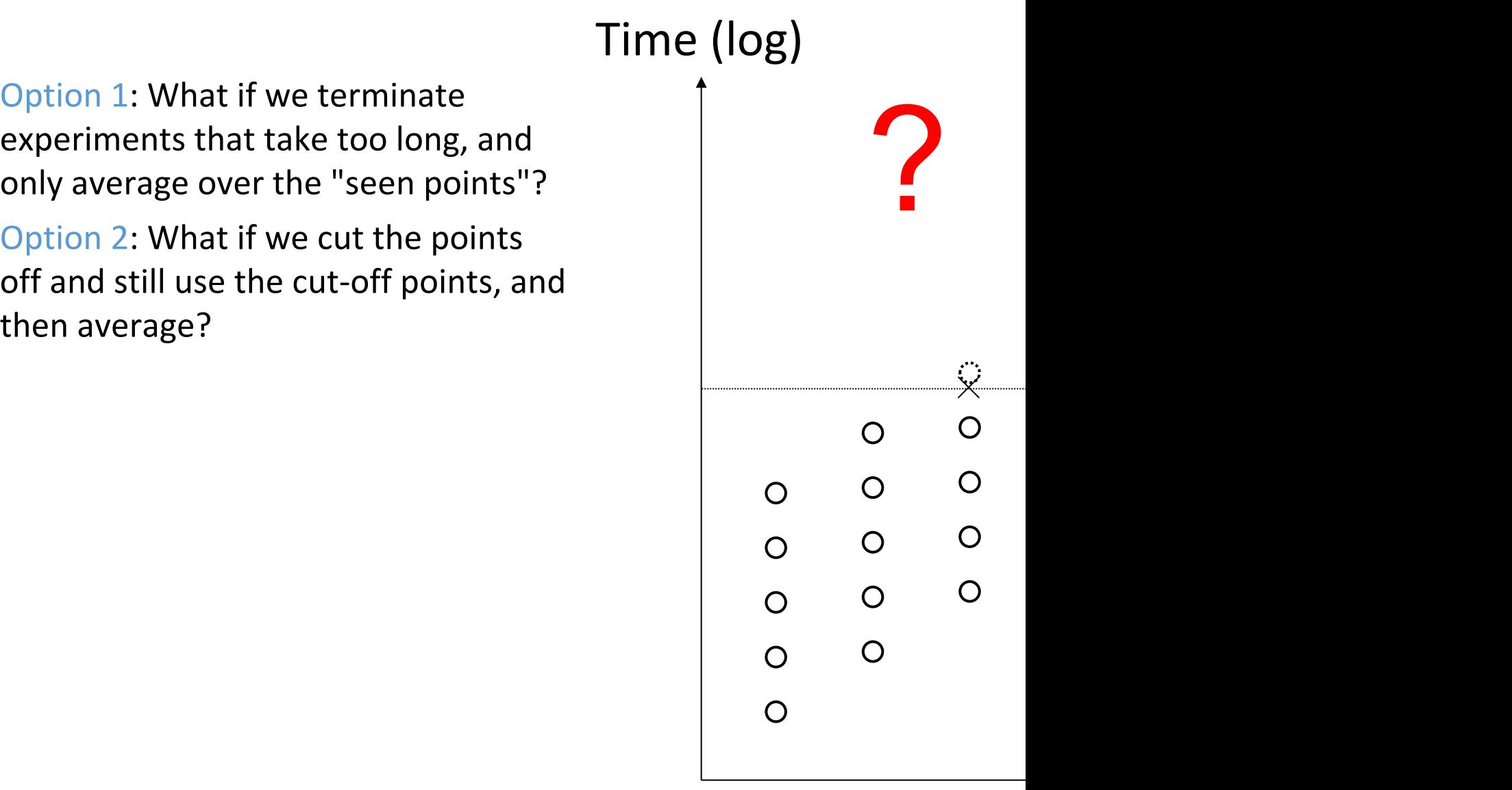

Time (log)

- Option 1: What if we terminate experiments that take too long, and only average over the "seen points"?
- Option 2: What if we cut the points off and still use the cut-off points, and

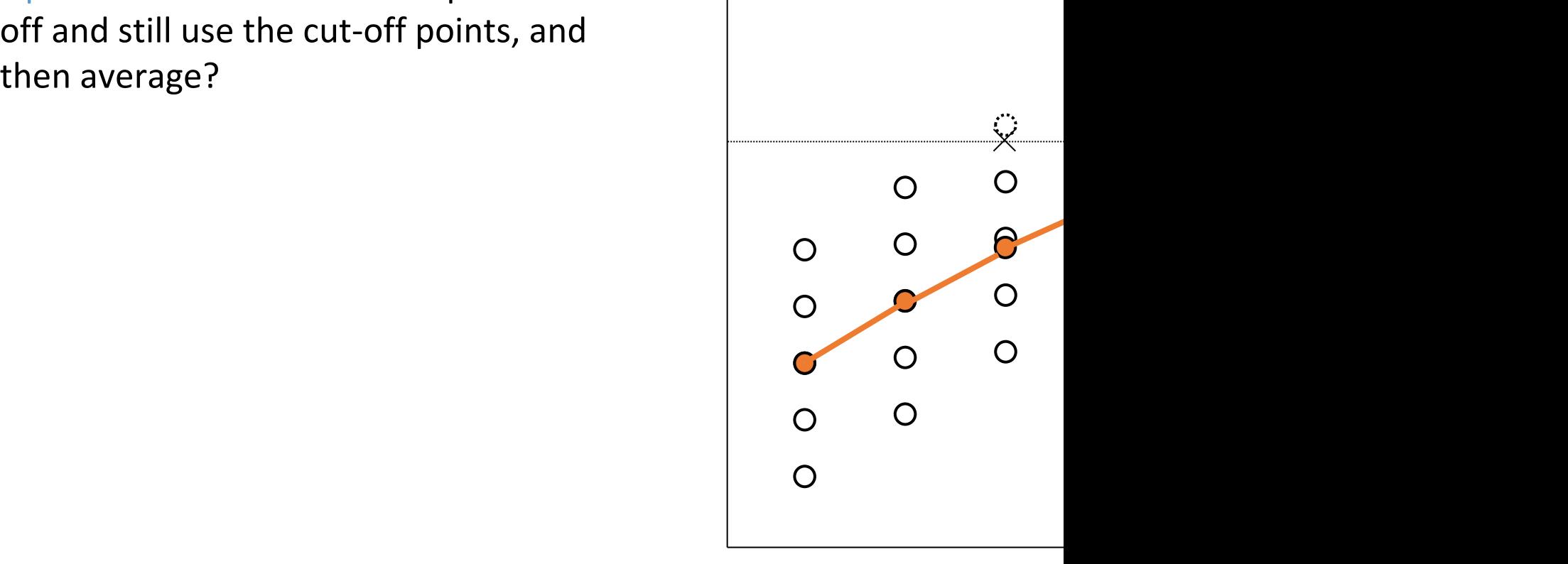

- Option 1: What if we terminate experiments that take too long, and only average over the "seen points"?
- Option 2: What if we cut the points off and still use the cut-off points, and then average?
- Option 3: What if we \*only\* use those sizes (x-axis) for which all experiments finish in time?

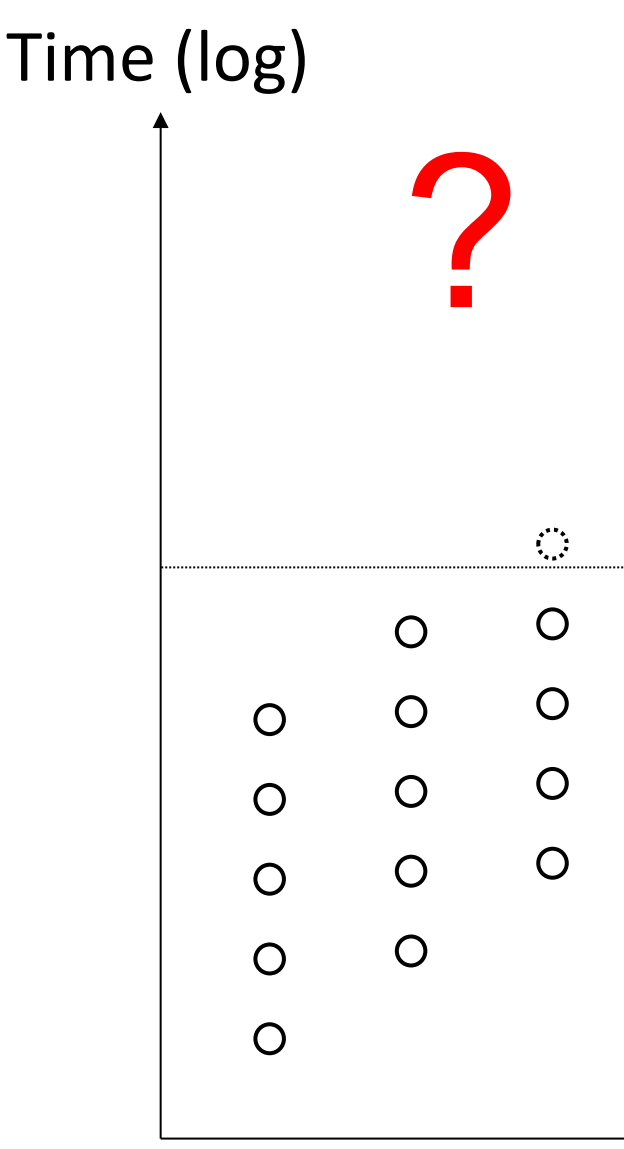

Time (log)

- Option 1: What if we terminate experiments that take too long, and only average over the "seen points"?
- Option 2: What if we cut the points off and still use the cut-off points, and then average?
- Option 3: What if we \*only\* use those sizes (x-axis) for which all experiments finish in time?

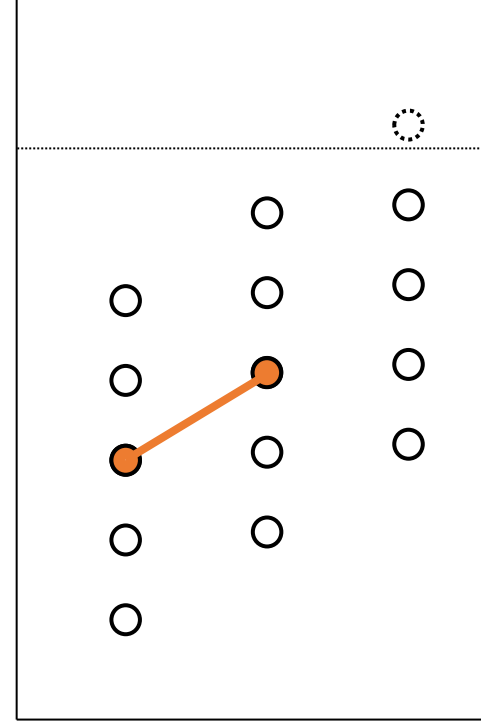

- Option 1: What if we terminate experiments that take too long, and only average over the "seen points"?
- Option 2: What if we cut the points off and still use the cut-off points, and then average?
- Option 3: What if we \*only\* use those sizes (x-axis) for which all experiments finish in time?
- Option 4: What if we take the median over all seen and cut-off points?

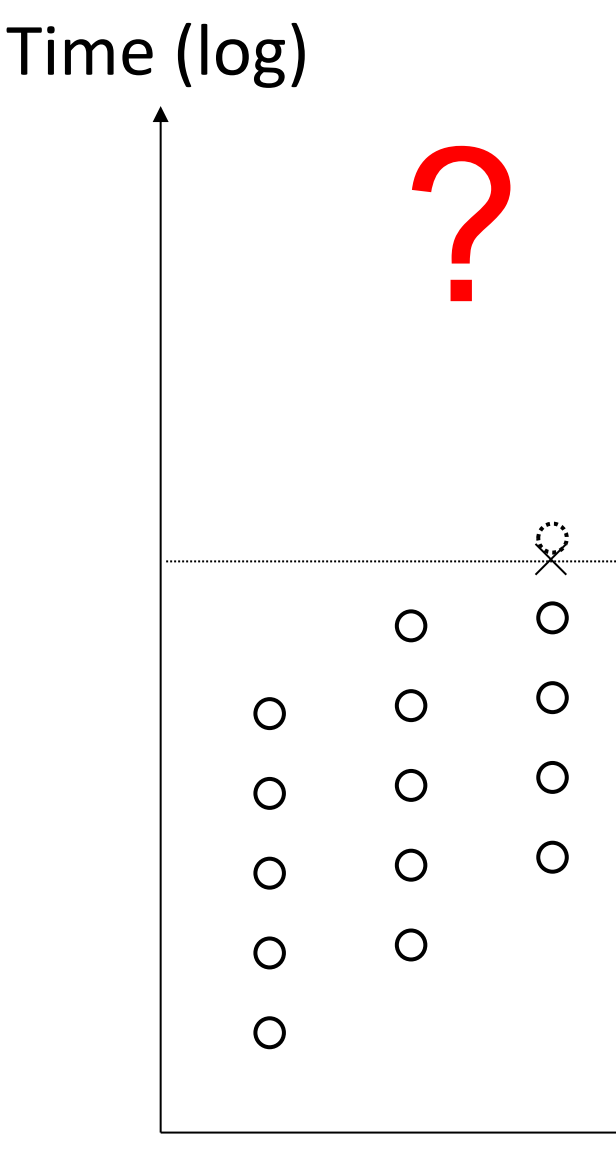

Time (log)

- Option 1: What if we terminate experiments that take too long, and only average over the "seen points"?
- Option 2: What if we cut the points off and still use the cut-off points, and then average?
- Option 3: What if we \*only\* use those sizes (x-axis) for which all experiments finish in time?
- Option 4: What if we take the median over all seen and cut-off points?

Notice the informal "semantics" of median: If more points are "above you" then you are pulled <u>by their number</u>, not by their distance (in contrast to average where distance is kind of a weight)

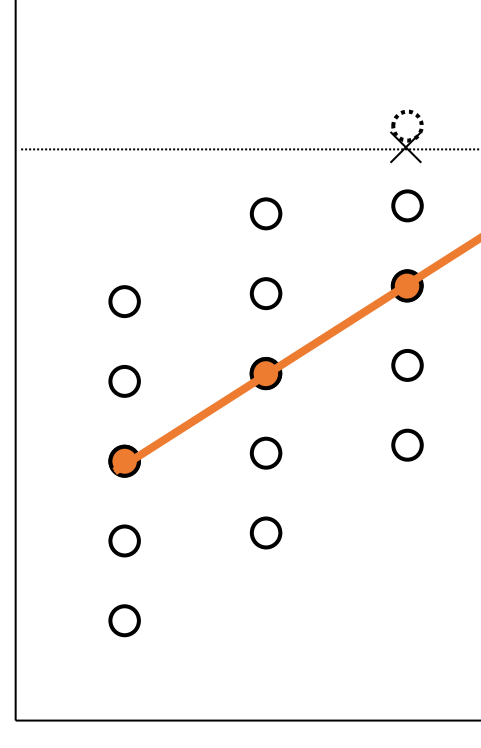

Time (log)

• Suggestion: Take the median over all seen and cut-off points, as long as there are <50% cut-off points!

Notice the informal "semantics" of median: If more points are "above you" then you are pulled <u>by their</u> number, not by their distance (in contrast to average where distance is kind of a weight)

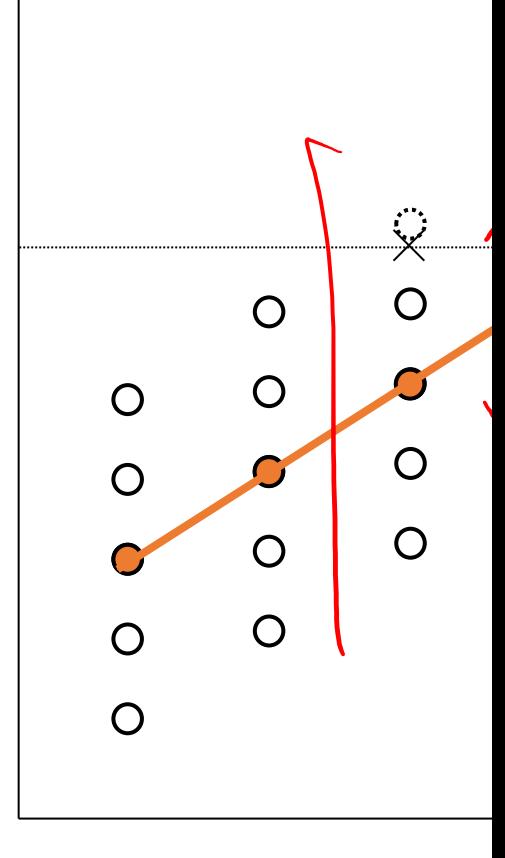

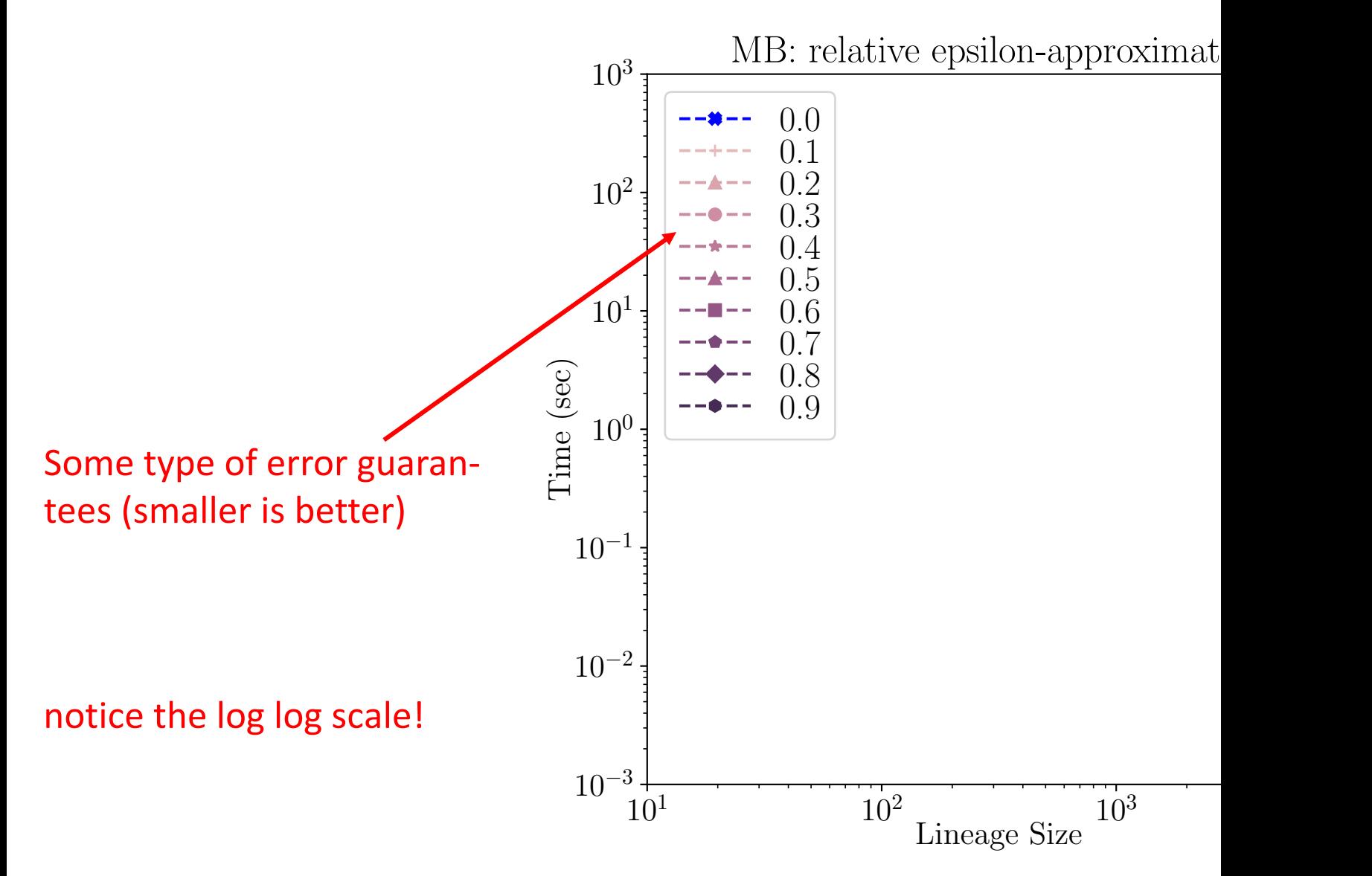

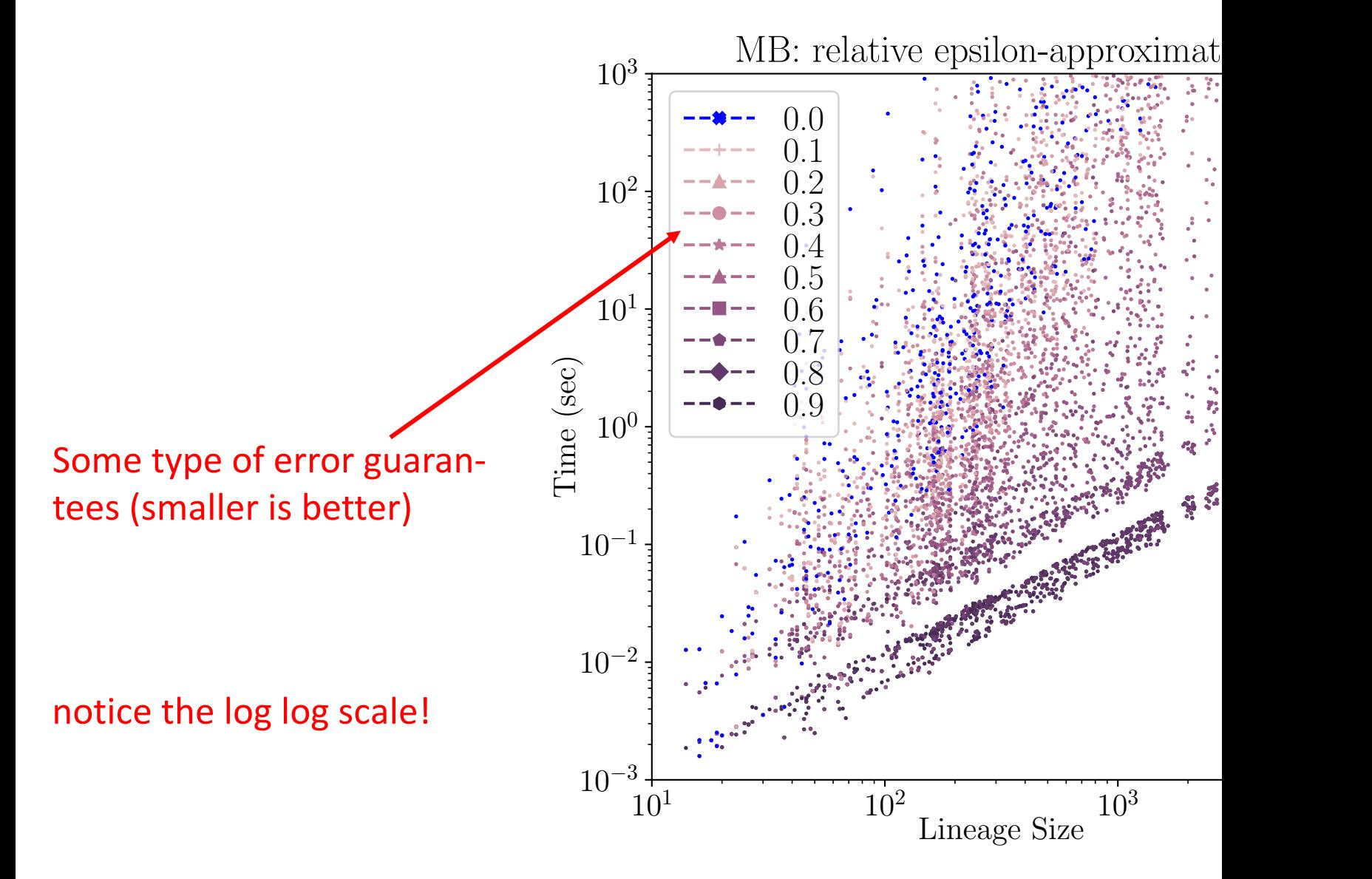

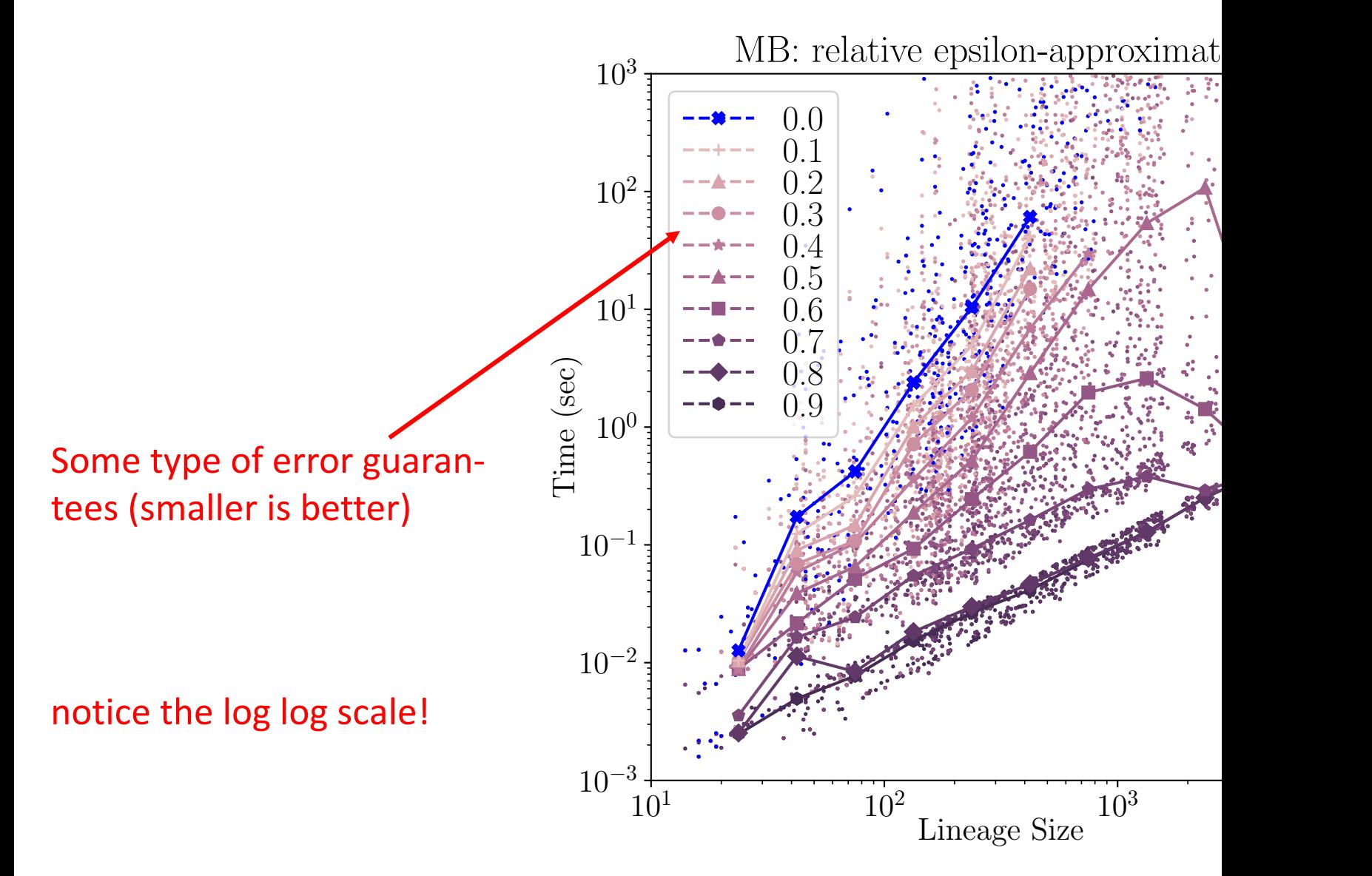

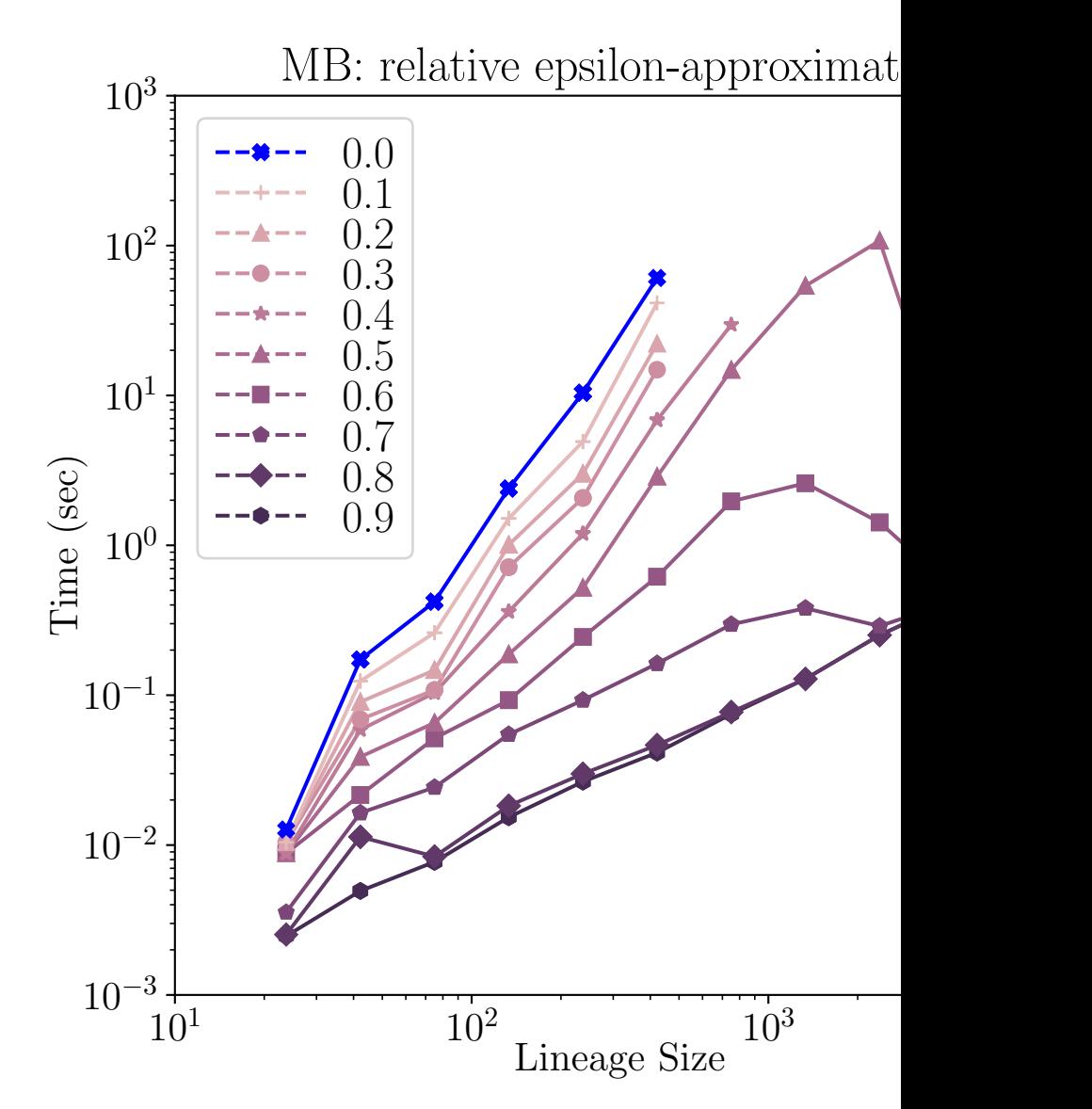

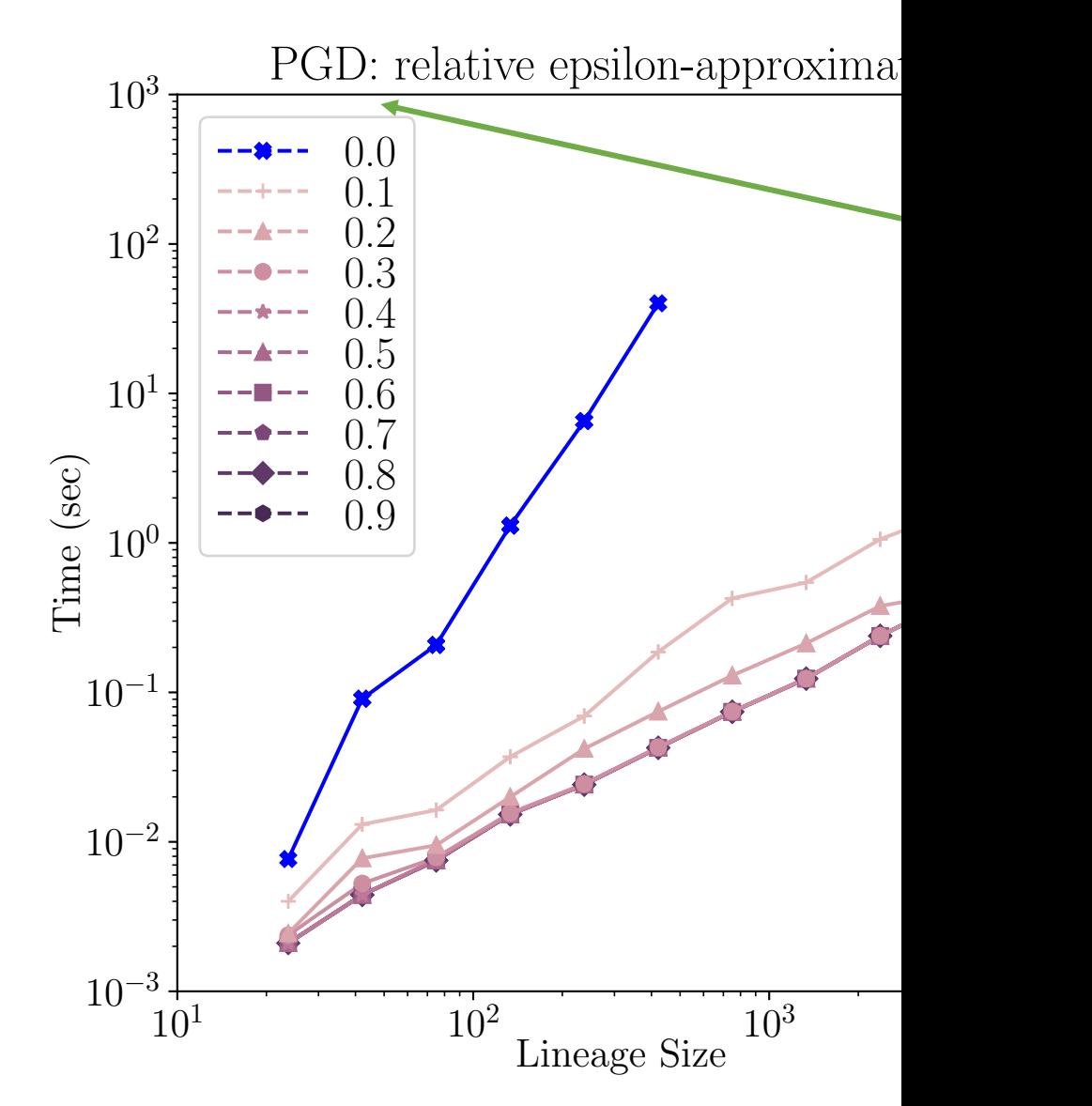

### Example: Experiments figures from [S median  $>$ 100 $\overline{s}$

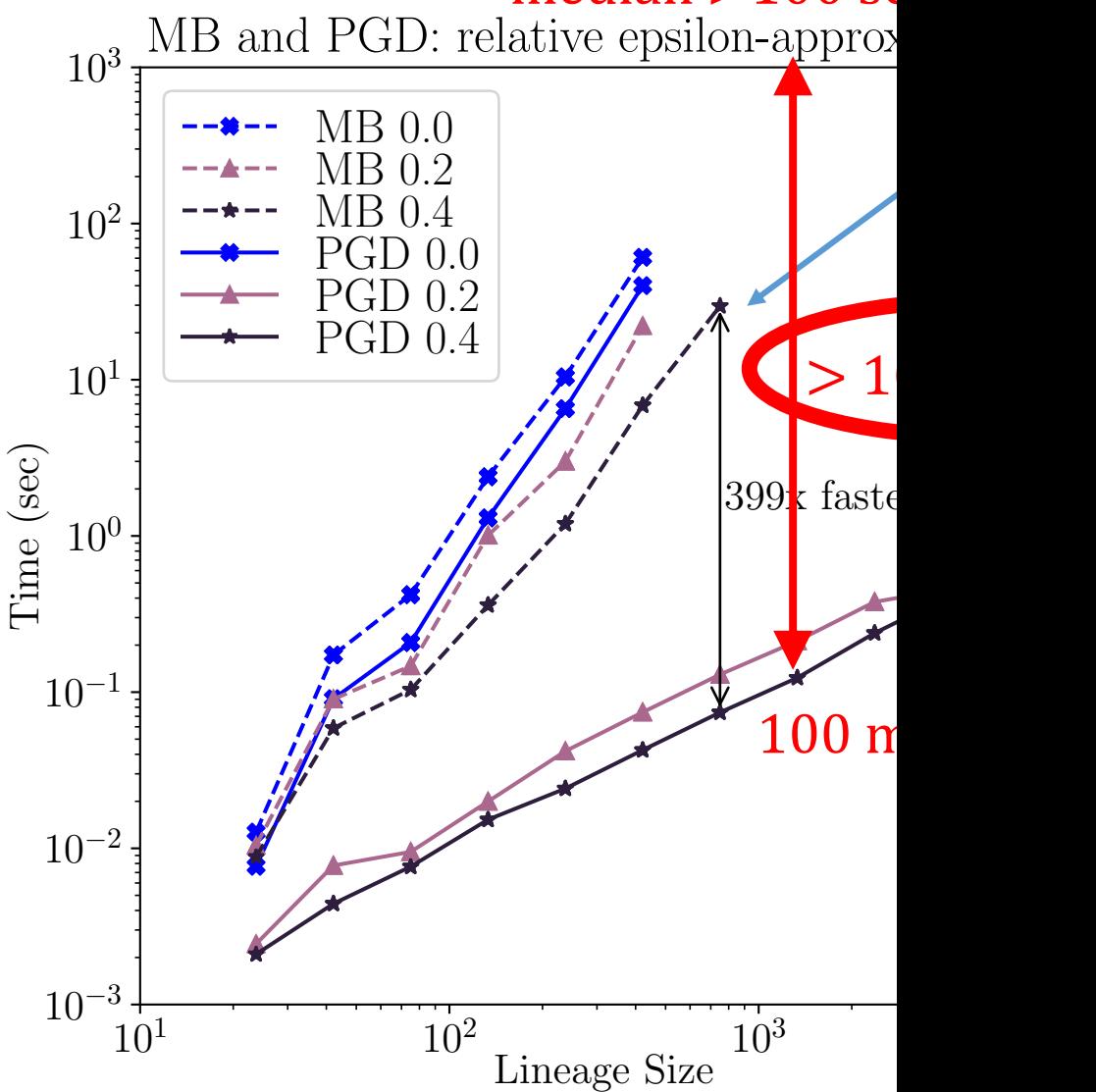

DOI:10.1145/3570220

**Matt Welsh** 

wh

car

set

# **Viewpoint** The End of Programming

The end of classical computer science is coming, and most of us are dinosaurs waiting for the meteor to hit.

cations, most software, as we know it, will be replaced by AI systems that are *trained* rather than *programmed*. In situations

tension, I believe the computer scientists of the future will be so far removed from the classic definitions of "software" that they would be hard-pressed to reverse a linked list or implement Quicksort. (I am

mers.<sup>1</sup> I am talking about *replacing the* entire concept of writing programs with *training models*. In the future, CS stuwill be about **coming up with the righ** examples, the right training data, and the right ways to evaluate the training pro cess. Suitably powerful models capable

ligent AI running amok. We currentl have no way, apart from **empirical stud** to determine the limits of current AI sys tems. As for future AI models that are of

tions; the **building blocks of AI system** are much higher-level abstractions lik attention layers, tokenizers, and datas ets. A time traveler from even 20 years ag

Wolfgang Gatterbauer. Principles of scalable data management: https://northeastern-datalab.github.io/cs7240/ Source: Matt Welsh, CAMC 2023. https://cacm.acm.org/magazines/2023/1/267976-the-end-of-programming/fulltext, http

## Outline: T1-U1: SQL

• SQL

- Schema, keys, referential integrity
- Joins
- Aggregates and grouping
- Nested queries (Subqueries)
- Union and Theta Joins
- Nulls & Outer joins
- Top-k
- [Recursion: moved to T1-U4: Datalog]

Understanding nested queries with "Relational Diagrams"

### The sailors database

| <b>Sailor</b> |                      |              |          |        | <b>Reserves</b>             |          |
|---------------|----------------------|--------------|----------|--------|-----------------------------|----------|
| sid           | $\emph{same}$        | $\it rating$ | age      | sid    | $\boldsymbol{\mathit{bid}}$ | day      |
| 22            | Dustin               | 7            | 45.0     | 22     | 101                         | 10/10/98 |
| 29            | <b>Brutus</b>        |              | 33.0     | 22     | 102                         | 10/10/98 |
| 31            | Lubber               | 8            | 55.5     | 22     | 103                         | 10/8/98  |
| 32            | Andy                 | 8            | $25.5\,$ | 22     | 104                         | 10/7/98  |
| 58            | Rusty                | 10           | 35.0     | 31     | 102                         | 11/10/98 |
| 64            | Horatio              | 7            | $35.0\,$ | 31     | 103                         | 11/6/98  |
| 71            | Zorba                | 10           | 16.0     | $31\,$ | 104                         | 11/12/98 |
| 74            | Horatio              | 9            | 35.0     | 64     | 101                         | 9/5/98   |
| 85            | $\operatorname{Art}$ | 3            | $25.5\,$ | 64     | 102                         | 9/8/98   |
| 95            | Bob                  | 3            | $63.5\,$ | 74     | 103                         | 9/8/98   |

Figure 5.1 An Instance S3 of Sailors

Figure 5.2 An Instance  $R2$  of Reserve

Wolfgang Gatterbauer. Principles of scalable data management: https://northeastern-datalab.github.io/cs7240/ Schema and several of the following queries taken from: Ramakrishnan, Gehrke: Database management systems, 2nd ed

Q:

# ?

```
SELECT DISTINCT S. sname
FROM Sailor S
WHERE S.sid IN
   (SELECT R.sid
   FROM Reserves R
   WHERE R.bid IN
      (SELECT B.bid
     FROM Boat B
    WHERE B_{\text{e}}\text{color} = 'red')
```
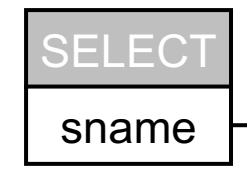

Q: Find the names of sailors who have reserved a red boat.

SELECT DISTINCT S.sname FROM Sailor S WHERE S.sid IN (SELECT R.sid FROM Reserves R WHERE R.bid IN (SELECT B.bid FROM Boat B WHERE B.color = 'red'))

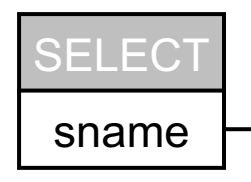

{S.sname | ∃S∈Sailor.(∃R∈Reserves.(R.sid=S.sid ∧ ∃B∈Boat.(B

Q: Find sailors who have reserved a red boat.

```
SELECT DISTINCT S. sname
FROM Sailor S
WHERE EXISTS
   (SELECT R.sid
   FROM Reserves R
  WHERE R.sid=S.sid
   AND EXISTS
     (SELECT B.bid
     FROM Boat B
    WHERE B.bid = R.bid
     AND B.color = 'red'))
```
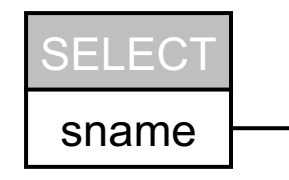

This is an  $\alpha$ the previous correlated v matches th below.

#### {S.sname | ∃S∈Sailor.(∃R∈Reserves.(R.sid=S.sid  $\bigwedge$  ∃B∈Boat.(B

# $Q:$   $Q:$

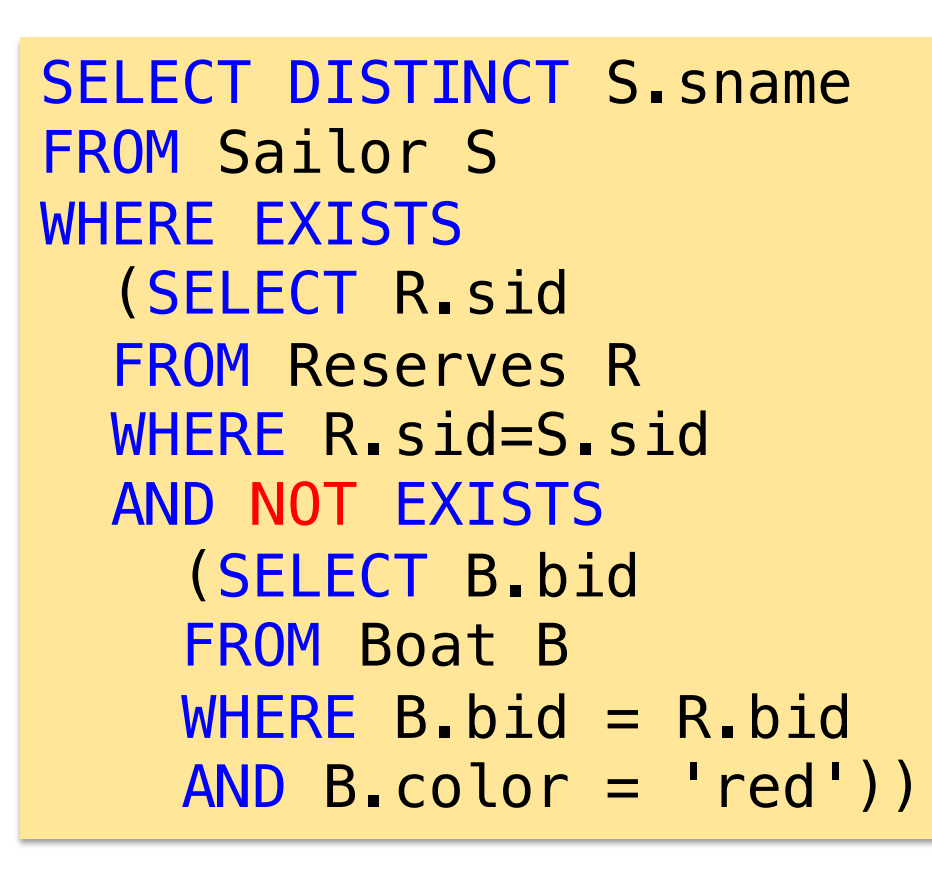

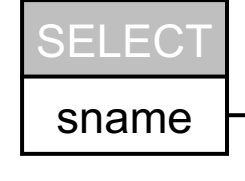

### {S.sname | ∃S∈Sailor.(∃R∈Reserves.(R.sid=S.sid ∧ ∄B∈Boat.(B

Q: Find sailors who have reserved a boat that is not red.

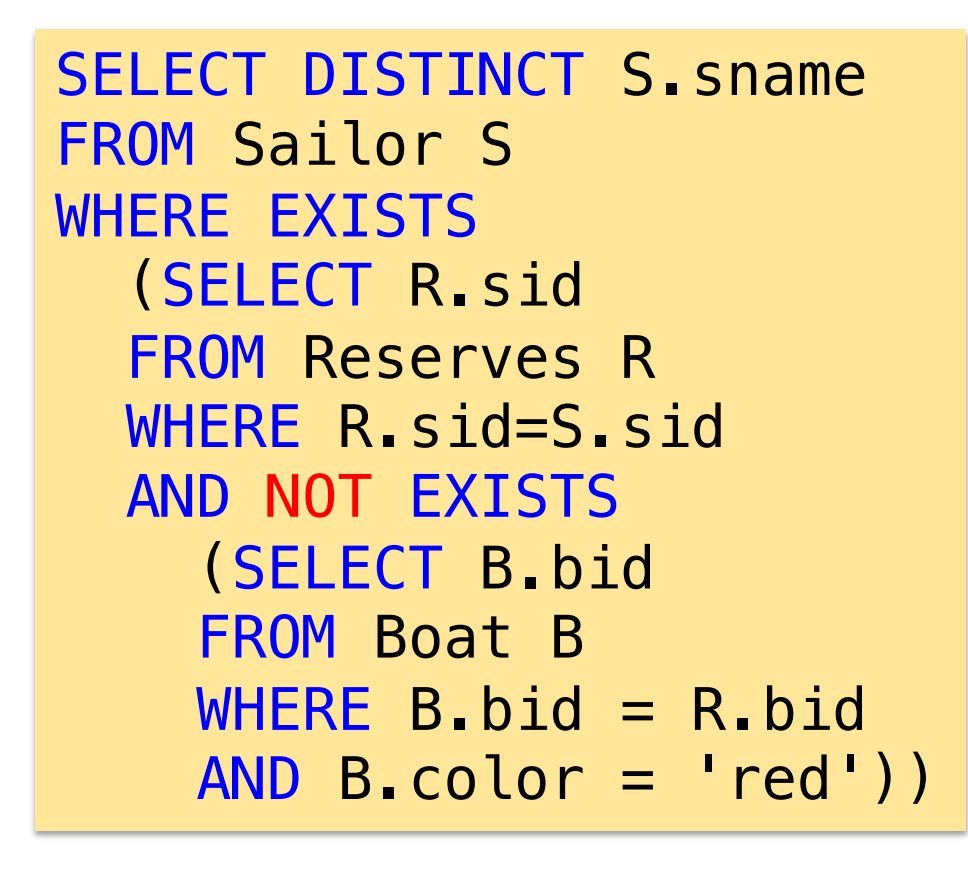

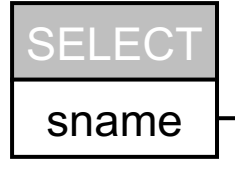

They mu in anothe reserved

#### {S.sname | ∃S∈Sailor.(∃R∈Reserves.(R.sid=S.sid ∧ ∄B∈Boat.(B

# $Q:$   $Q:$

```
SELECT DISTINCT S. sname
FROM Sailor S
WHERE NOT EXISTS
   (SELECT R.sid
   FROM Reserves R
  WHERE R.sid=S.sid
   AND EXISTS
     (SELECT B.bid
     FROM Boat B
    WHERE B.bid = R.bid
     AND B.color = 'red'))
```
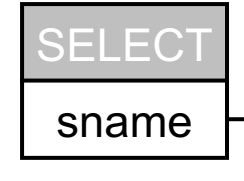

### {S.sname | ∃S∈Sailor.(∄R∈Reserves.(R.sid=S.sid ∧ ∃B∈Boat.(B

Q: Find sailors who have not reserved a red boat.

```
SELECT DISTINCT S. sname
FROM Sailor S
WHERE NOT EXISTS
   (SELECT R.sid
   FROM Reserves R
  WHERE R.sid=S.sid
   AND EXISTS
     (SELECT B.bid
     FROM Boat B
    WHERE B.bid = R.bid
     AND B.color = 'red'))
```
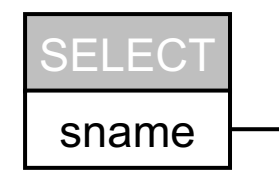

They c boats not ha

#### {S.sname | ∃S∈Sailor.(∄R∈Reserves.(R.sid=S.sid ∧ ∃B∈Boat.(B

### Quiz: Dustin?

| <b>Sailor</b> |                      |              |          |     | <b>Reserves</b>             |          |
|---------------|----------------------|--------------|----------|-----|-----------------------------|----------|
| sid           | $\emph{same}$        | $\it rating$ | age      | sid | $\boldsymbol{\mathit{bid}}$ | day      |
| 22            | Dustin               | 7            | 45.0     | 22  | 101                         | 10/10/98 |
| 29            | <b>Brutus</b>        |              | 33.0     | 22  | 102                         | 10/10/98 |
| 31            | Lubber               | 8            | 55.5     | 22  | 103                         | 10/8/98  |
| 32            | Andy                 | 8            | 25.5     | 22  | 104                         | 10/7/98  |
| 58            | Rusty                | 10           | 35.0     | 31  | 102                         | 11/10/98 |
| 64            | Horatio              | 7            | 35.0     | 31  | 103                         | 11/6/98  |
| 71            | Zorba                | 10           | 16.0     | 31  | 104                         | 11/12/98 |
| 74            | Horatio              | 9            | 35.0     | 64  | 101                         | 9/5/98   |
| 85            | $\operatorname{Art}$ | 3            | $25.5\,$ | 64  | 102                         | 9/8/98   |
| 95            | Bob                  | 3            | 63.5     | 74  | 103                         | 9/8/98   |

Figure 5.1 An Instance S3 of Sailors

Figure 5.2 An Instance  $R2$  of Reserve

#### Q3: Find sailors who have not reserved a red boat. Q2: Find sailors who have reserved a boat that is not red.

Wolfgang Gatterbauer. Principles of scalable data management: https://northeastern-datalab.github.io/cs7240/ Schema and several of the following queries taken from: Ramakrishnan, Gehrke: Database management systems, 2nd ed

### Quiz: Dustin?

| <b>Sailor</b>   |                      |              |          |
|-----------------|----------------------|--------------|----------|
| sid             | $\emph{same}$        | $\it rating$ | age      |
| $\overline{22}$ | Dustin               | 7            | 45.0     |
| 29              | <b>Brutus</b>        |              | 33.0     |
| 31              | Lubber               | 8            | 55.5     |
| 32              | Andy                 | 8            | $25.5\,$ |
| 58              | Rusty                | 10           | 35.0     |
| 64              | Horatio              | 7            | 35.0     |
| 71              | Zorba                | 10           | 16.0     |
| 74              | Horatio              | 9            | 35.0     |
| 85              | $\operatorname{Art}$ | 3            | 25.5     |
| 95              | Rob.                 | 3            | 63.5     |

Figure 5.1 An Instance  $S3$  of Sailors

Figure 5.2 An Instance  $R2$  of Reserve

#### Q3: Find sailors who have not reserved a red boat. Q2: Find sailors who have reserved a boat that is not red.

Wolfgang Gatterbauer. Principles of scalable data management: https://northeastern-datalab.github.io/cs7240/ Schema and several of the following queries taken from: Ramakrishnan, Gehrke: Database management systems, 2nd ed

# $Q:$   $Q:$

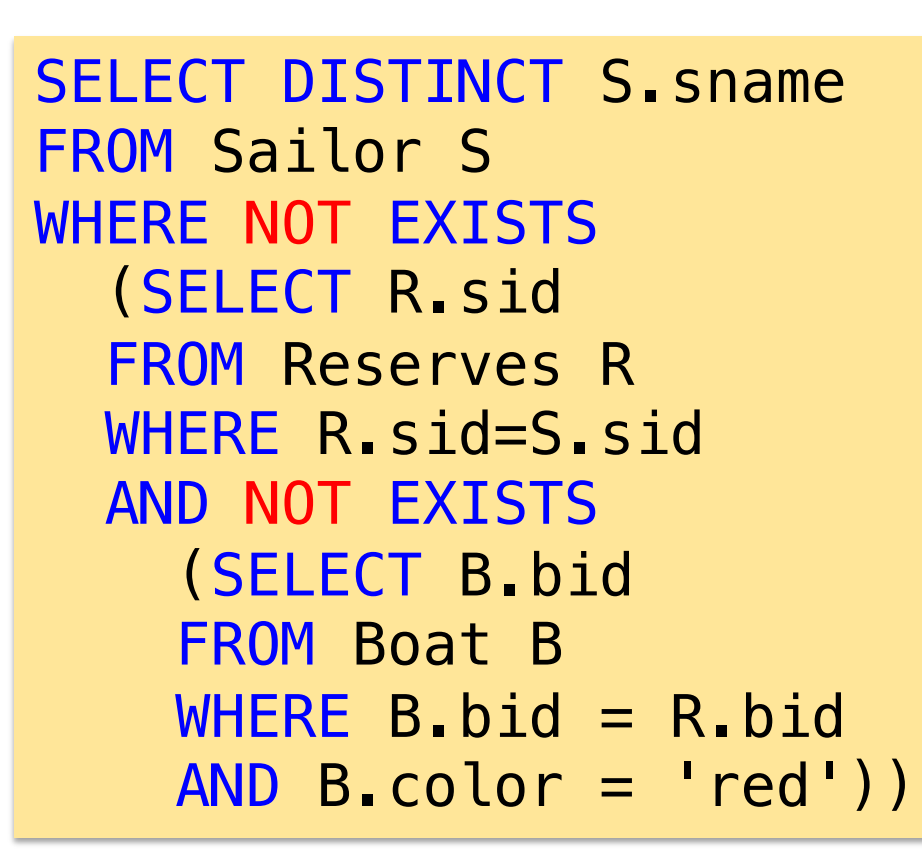

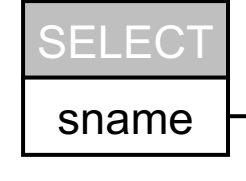

### {S.sname | ∃S∈Sailor.(∄R∈Reserves.(R.sid=S.sid ∧ ∄B∈Boat.(I

They can have reserved <u>D or more boats in red</u>, just no other c

= Find sailors who have reserved only red boats

Q: Find sailors who have not reserved a boat that is not red.

```
SELECT DISTINCT S. sname
FROM Sailor S
WHERE NOT EXISTS
   (SELECT R.sid
   FROM Reserves R
  WHERE R.sid=S.sid
   AND NOT EXISTS
     (SELECT B.bid
     FROM Boat B
    WHERE B.bid = R.bid
    AND B<sub>n</sub> color = 'red')
```
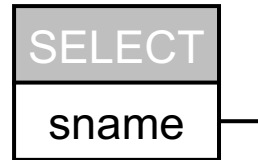

They c boats in

### {S.sname | ∃S∈Sailor.(∄R∈Reserves.(R.sid=S.sid ∧ ∄B∈Boat.(I

# Nested query 4 (universal)

They can have reserved <u>D or more boats in red</u>, just no other c

= Find sailors who have reserved only red boats Q: Find sailors who have not reserved a boat that is not red.

```
SELECT DISTINCT S. sname
FROM Sailor S
WHERE NOT EXISTS
   (SELECT R.sid
   FROM Reserves R
  WHERE R.sid=S.sid
   AND NOT EXISTS
     (SELECT B.bid
     FROM Boat B
    WHERE B.bid = R.bid
     AND B.color = 'red'))
```
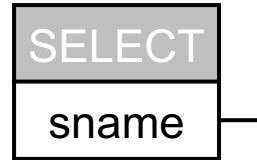

They  $c$ boats in

{S.sname | ∃S∈Sailor.(∄R∈Reserves.(R.sid=S.sid ∧ ∄B∈Boat.(I {S.sname | ∃S∈Sailor.(∀R∈Reserves.(R.sid=S.sid → ∃B∈Boat.(I

# Nested query 4 (another variant)

= Find sailors who have reserved only red boats Q: Find sailors who have not reserved a boat that is not red.

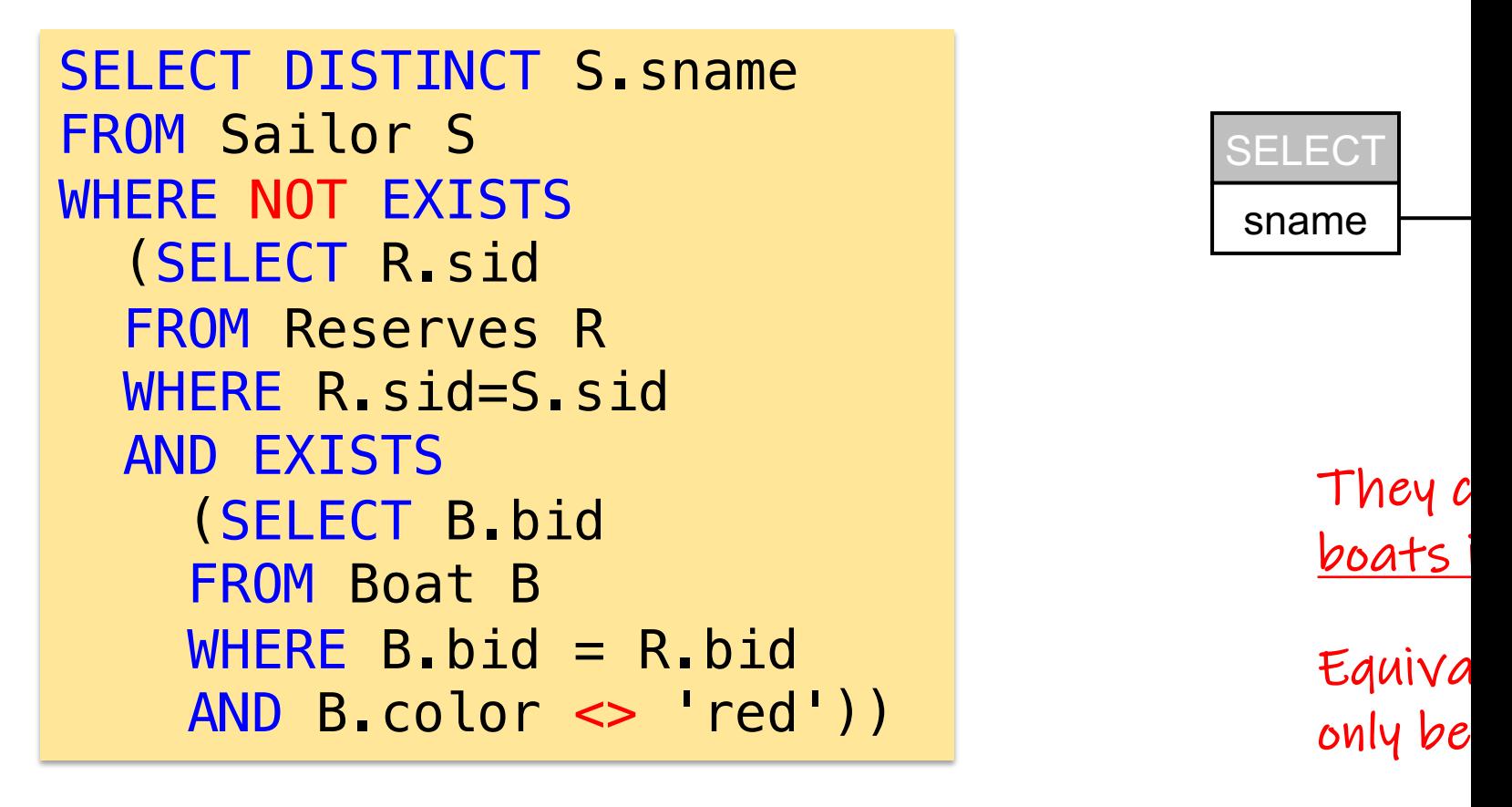

### {S.sname | ∃S∈Sailor.(∄R∈Reserves.(R.sid=S.sid ∧ ∃B∈Boat.(I

# $Q:$   $Q:$

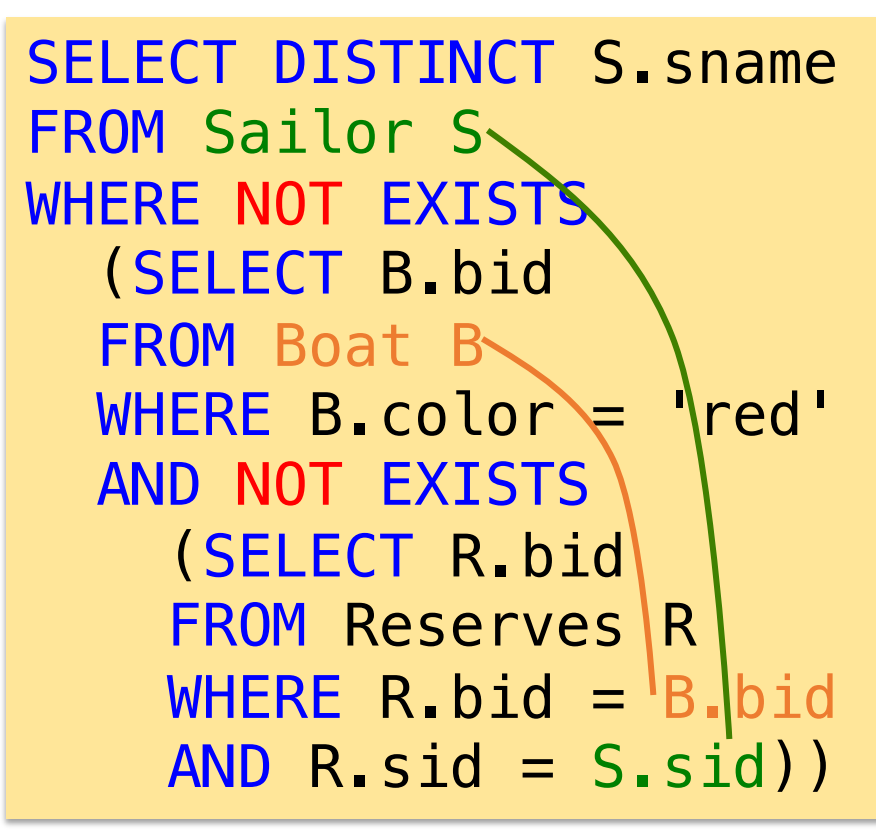

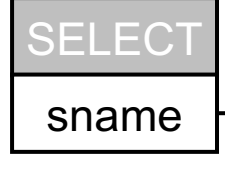

Wolfgang Gatterbauer. Principles of scalable data management: **https://northeastern-datalab.github.io/cs7240/** {S.sname | ∃S∈Sailor.(∄B∈Boat.(B.color='red' ∧ ∄R∈Reserves.(B.bid=R.bid ∧
### Nested query 5

= Find sailors who have reserved all red boats

Q: Find sailors so there is no red boat that is not reserved by the s

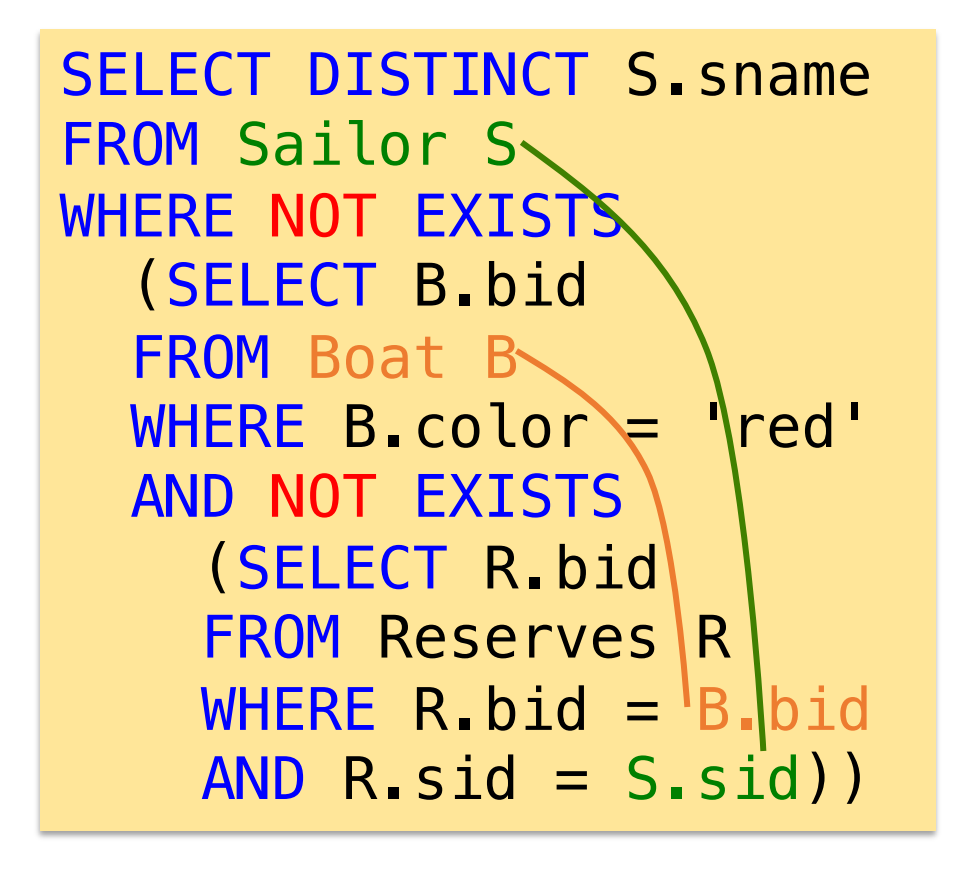

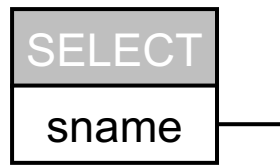

 $I$  don't know with IN inst an explicit cr and red boaand also late in relational

Wolfgang Gatterbauer. Principles of scalable data management: **https://northeastern-datalab.github.io/cs7240/** {S.sname | ∃S∈Sailor.(∄B∈Boat.(B.color='red' ∧ ∄R∈Reserves.(B.bid=R.bid ∧

## Nested query 5 (universal)

= Find sailors who have reserved all red boats Q: Find sailors so there is no red boat that is not reserved by the s

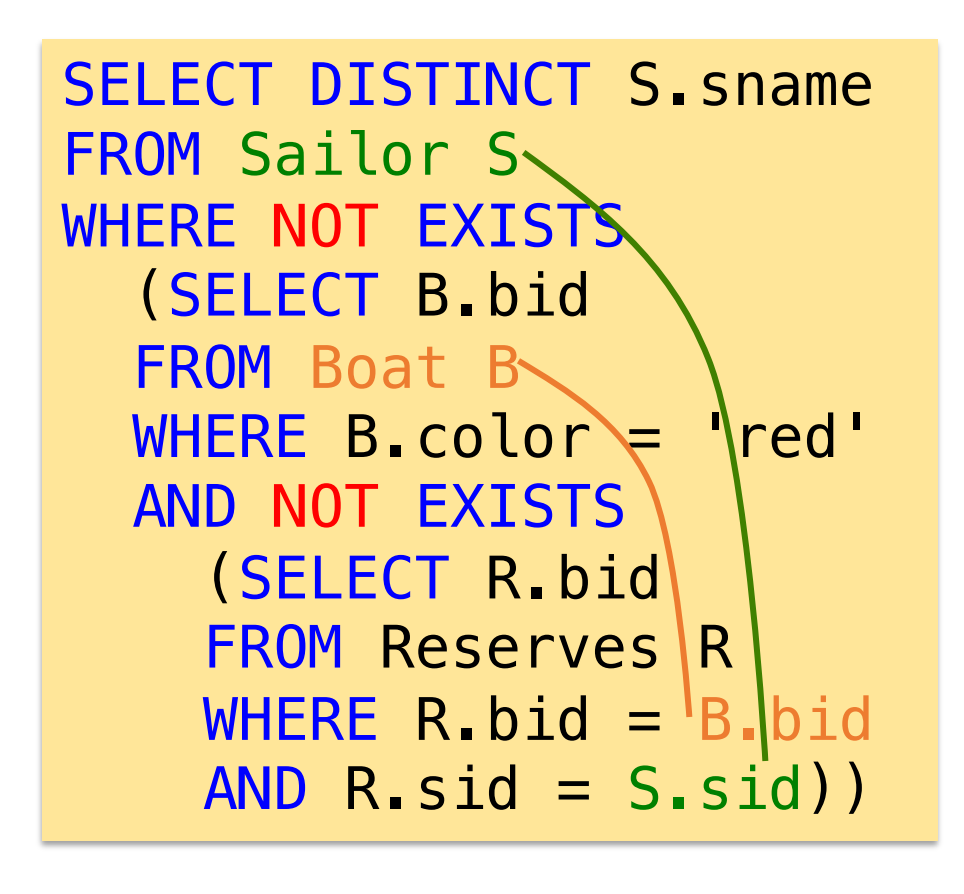

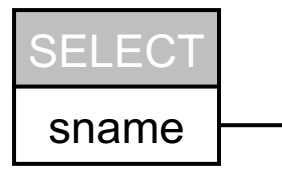

 $I$  don't know with IN inst an explicit cr and red boaand also late in relational

{S.sname | ∃S∈Sailor.(∀B∈Boat.(B.color='red'  $\rightarrow$  ∃R∈Reserves.(B.bid=R.bid  $\Lambda$ {S.sname | ∃S∈Sailor.(∄B∈Boat.(B.color='red' ∧ ∄R∈Reserves.(B.bid=R.bid ∧

## Nested query 5 (w/o correlation)

= Find sailors who have reserved all red boats Q: Find sailors so there is no red boat that is not reserved by the s

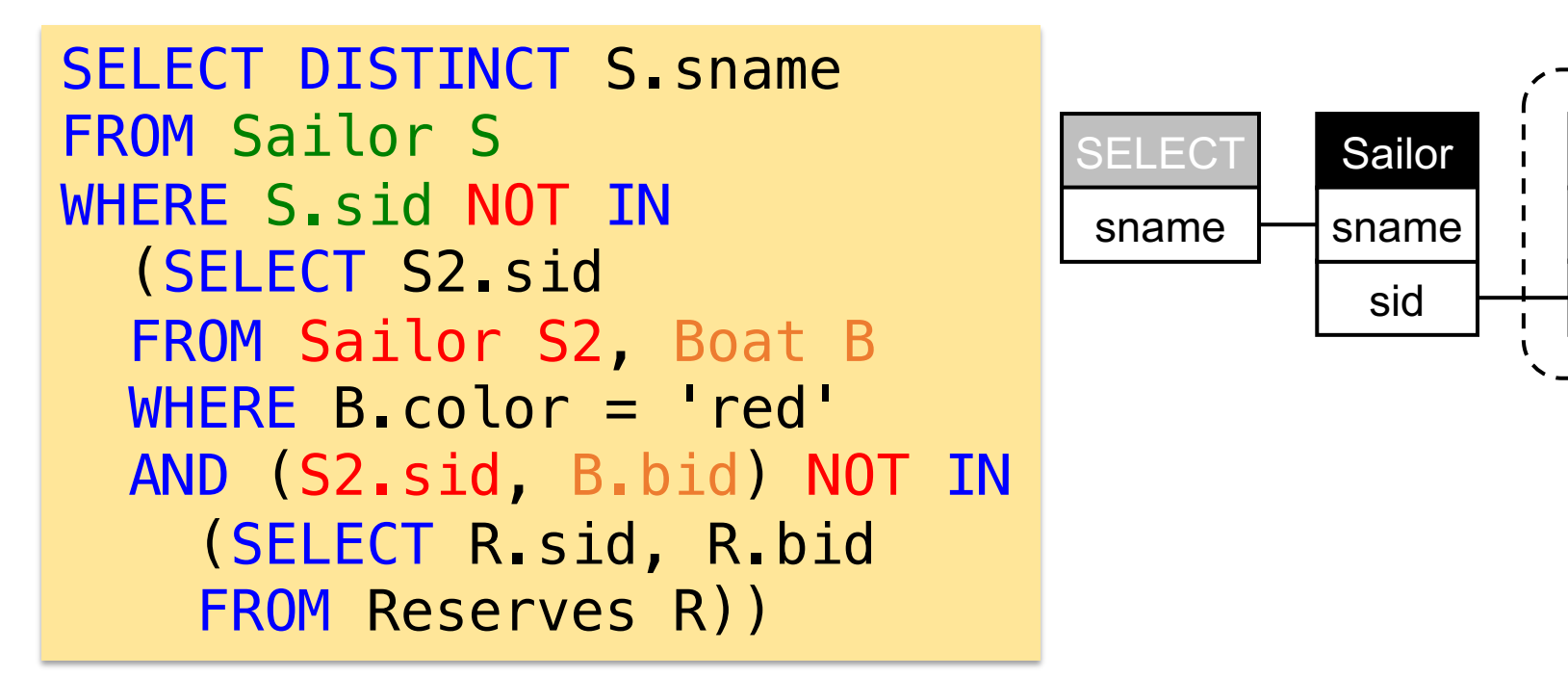

{S.sname | ∃S∈Sailor.(∄S2∈Sailor, ∄B∈Boat.(B.color='red' ∧ S2.sid=S.sid ∧ ∄R {S.sname | ∃S∈Sailor.(∀S2∈Sailor, ∀B∈Boat.(B.color='red' ∧ S2.sid=S.sid → ∃R

# Nested query 5 (w/o correlation)

= Find sailors who have reserved all red boats Q: Find sailors so there is no red boat that is not reserved by the s

```
SELECT DISTINCT S. sname
FROM Sailor S
WHERE NOT EXISTS
   (SELECT *
   FROM Sailor S2, Boat B
   WHERE B.color = 'red' 
  AND S.sid = S2.sid
   AND NOT EXISTS
     (SELECT *
     FROM Reserves R
    WHERE B. bid = R.bidAND S2.sid = R.sid))
```
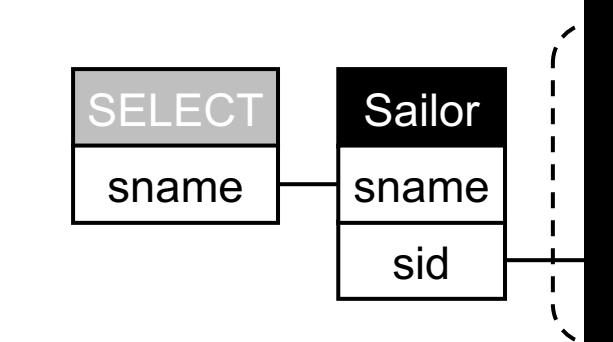

{S.sname | ∃S∈Sailor.(∄S2∈Sailor, ∄B∈Boat.(B.color='red' ∧ S2.sid=S.sid ∧ ∄R {S.sname | ∃S∈Sailor.(∀S2∈Sailor, ∀B∈Boat.(B.color='red' ∧ S2.sid=S.sid → ∃R

## Towards SQL patterns

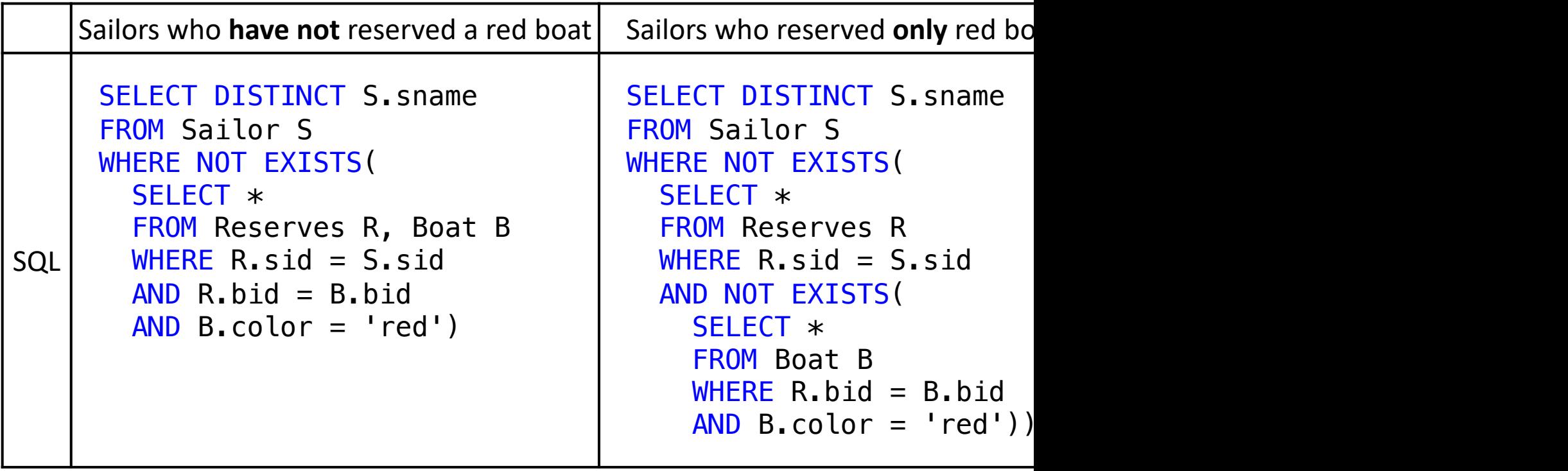

### Towards SQL patterns

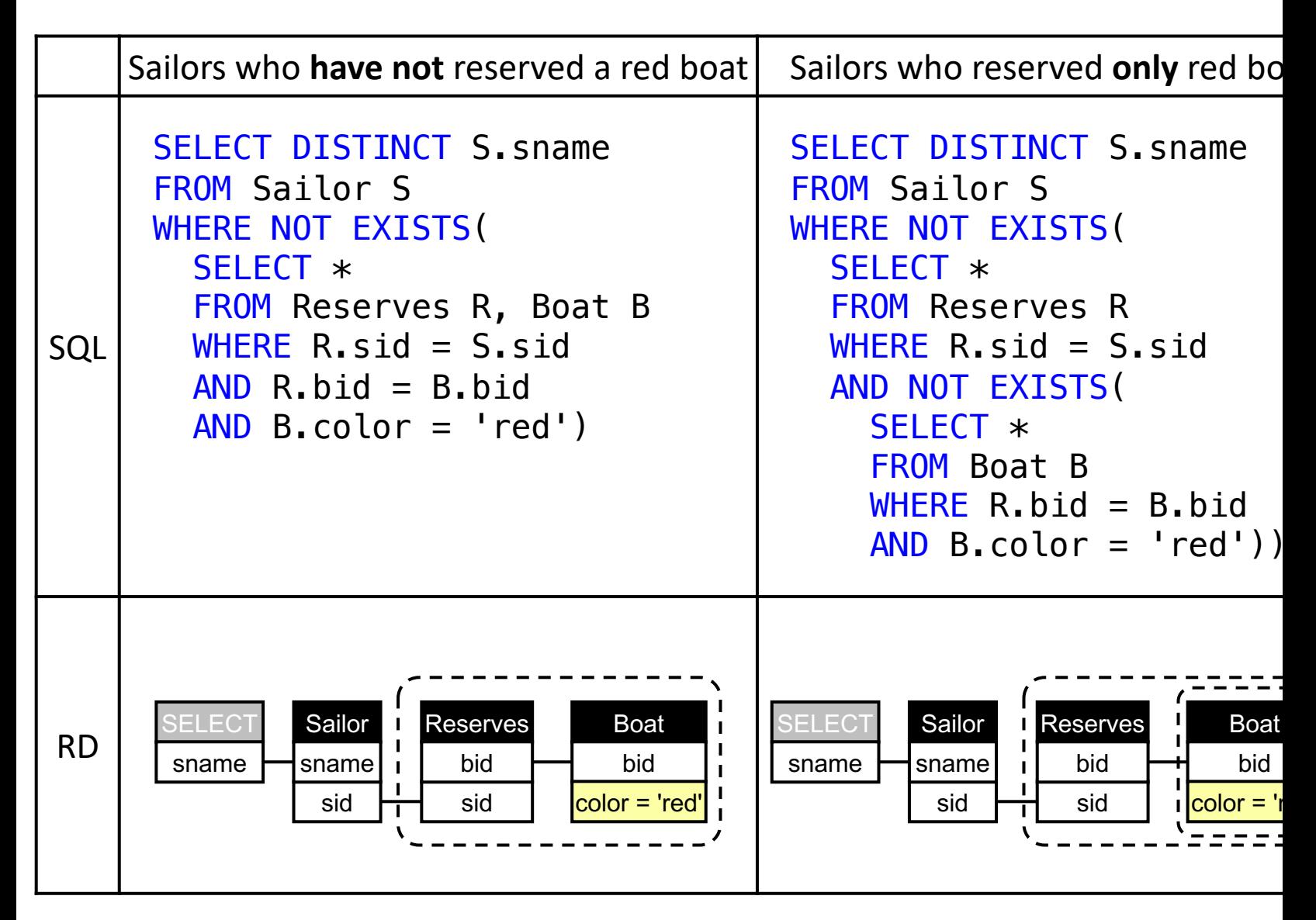

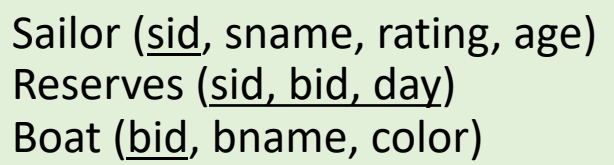

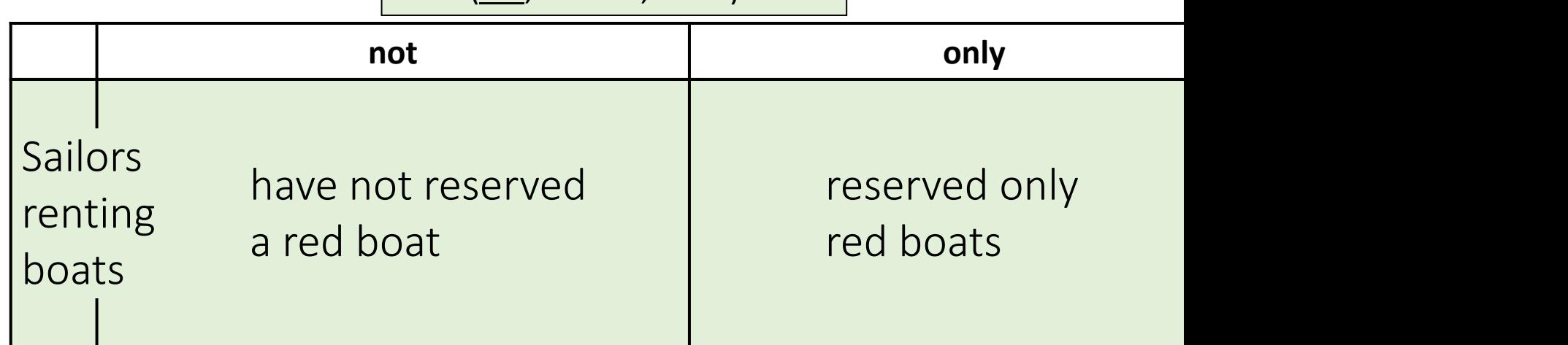

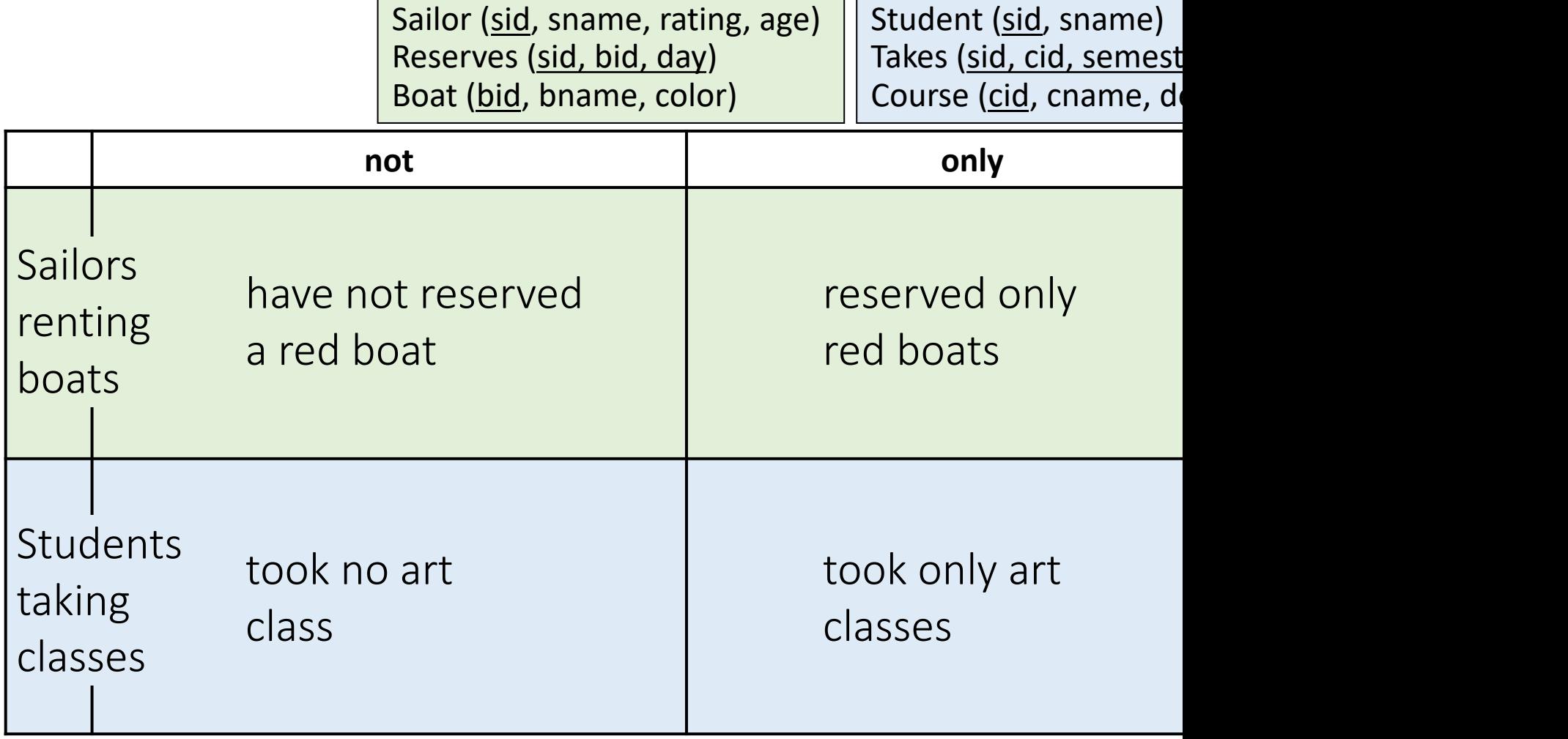

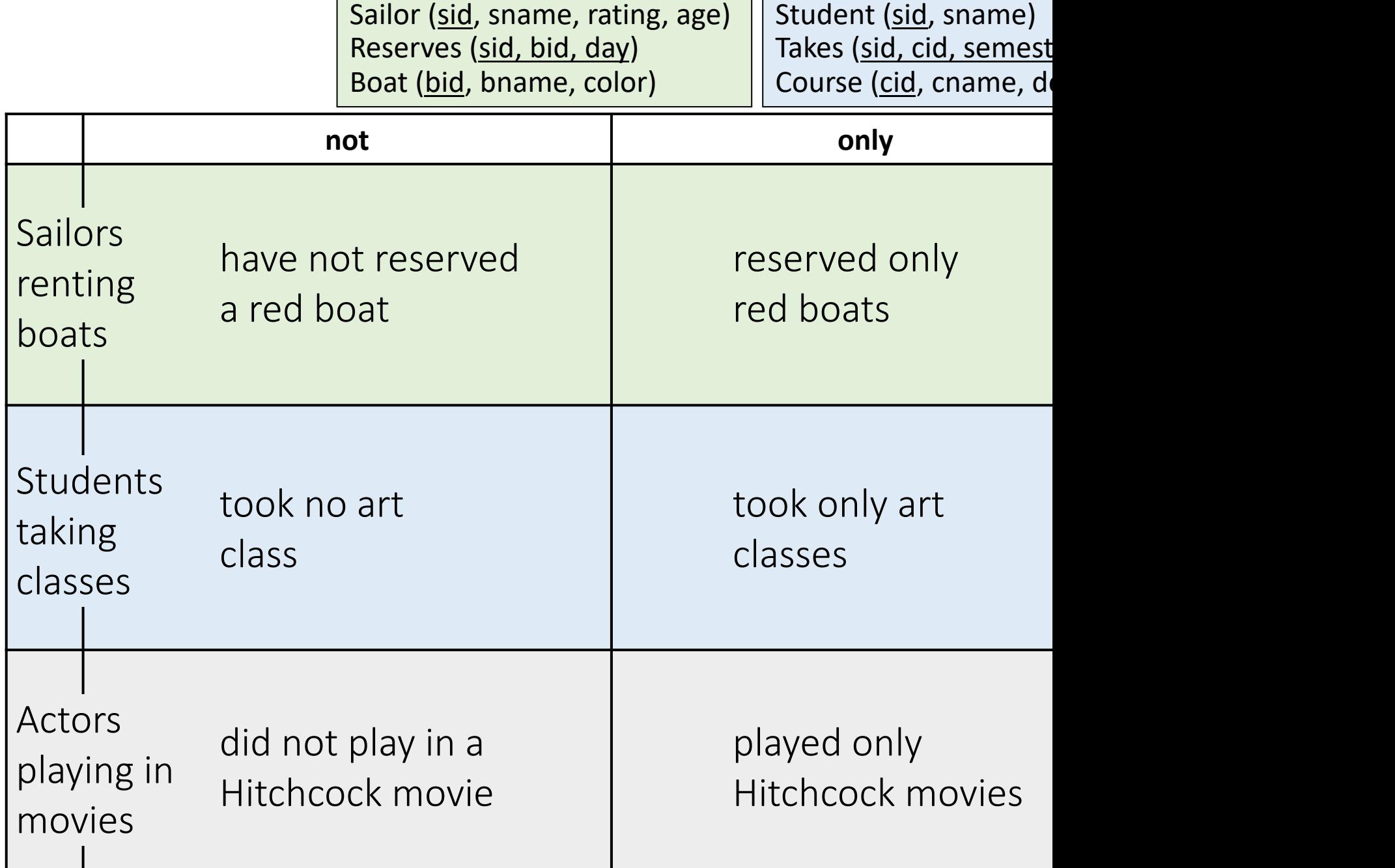

T.

Г

#### Sailor (sid, sname, rating, age) Reserves (sid, bid, day) Boat (bid, bname, color)

Student (sid, sname) Takes (sid, cid, semest Course (cid, cname, de

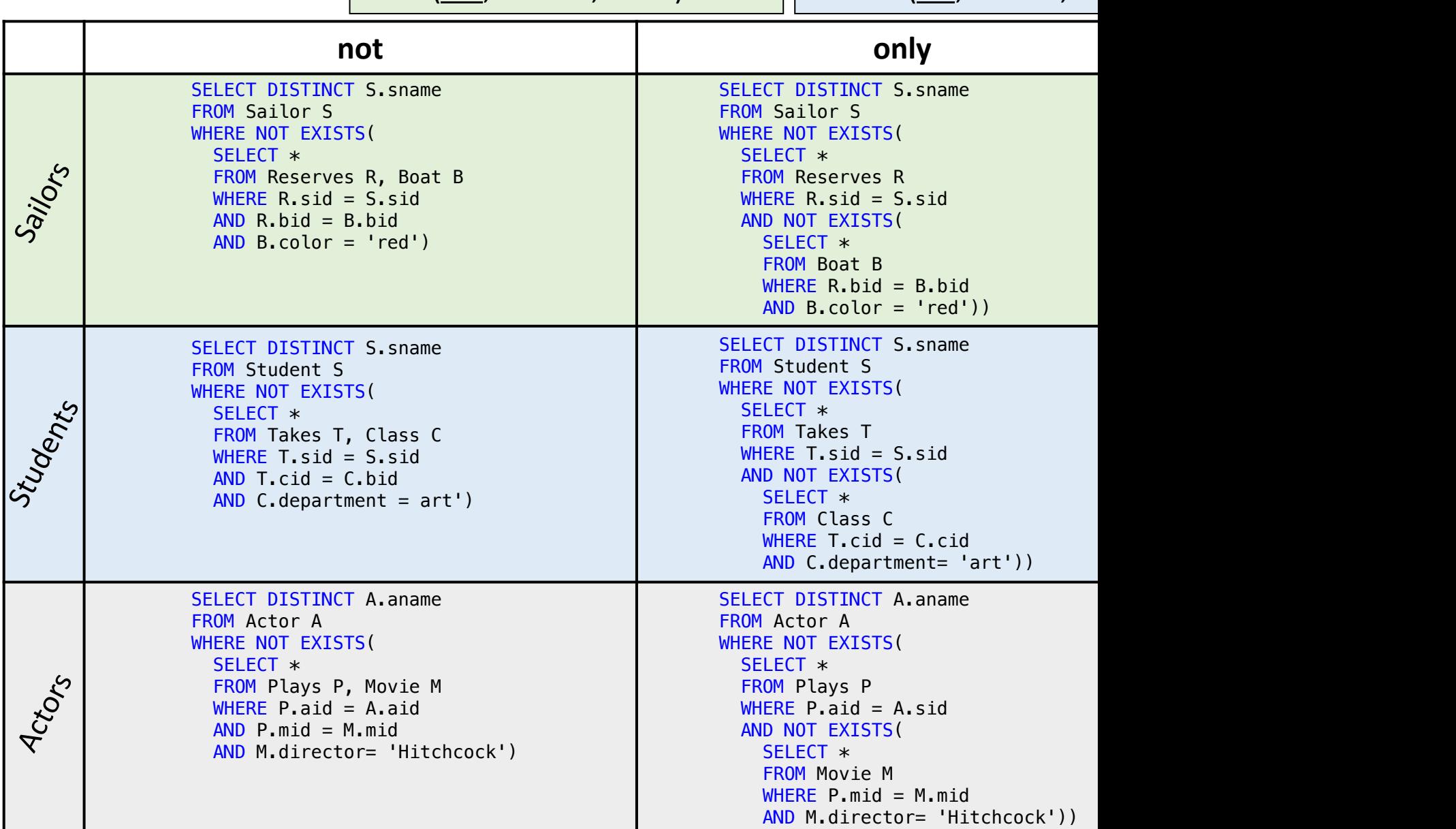

#### Sailor (sid, sname, rating, age) Reserves (sid, bid, day) Boat (bid, bname, color)

Student (sid, sname) Takes (sid, cid, semest Course (cid, cname, de

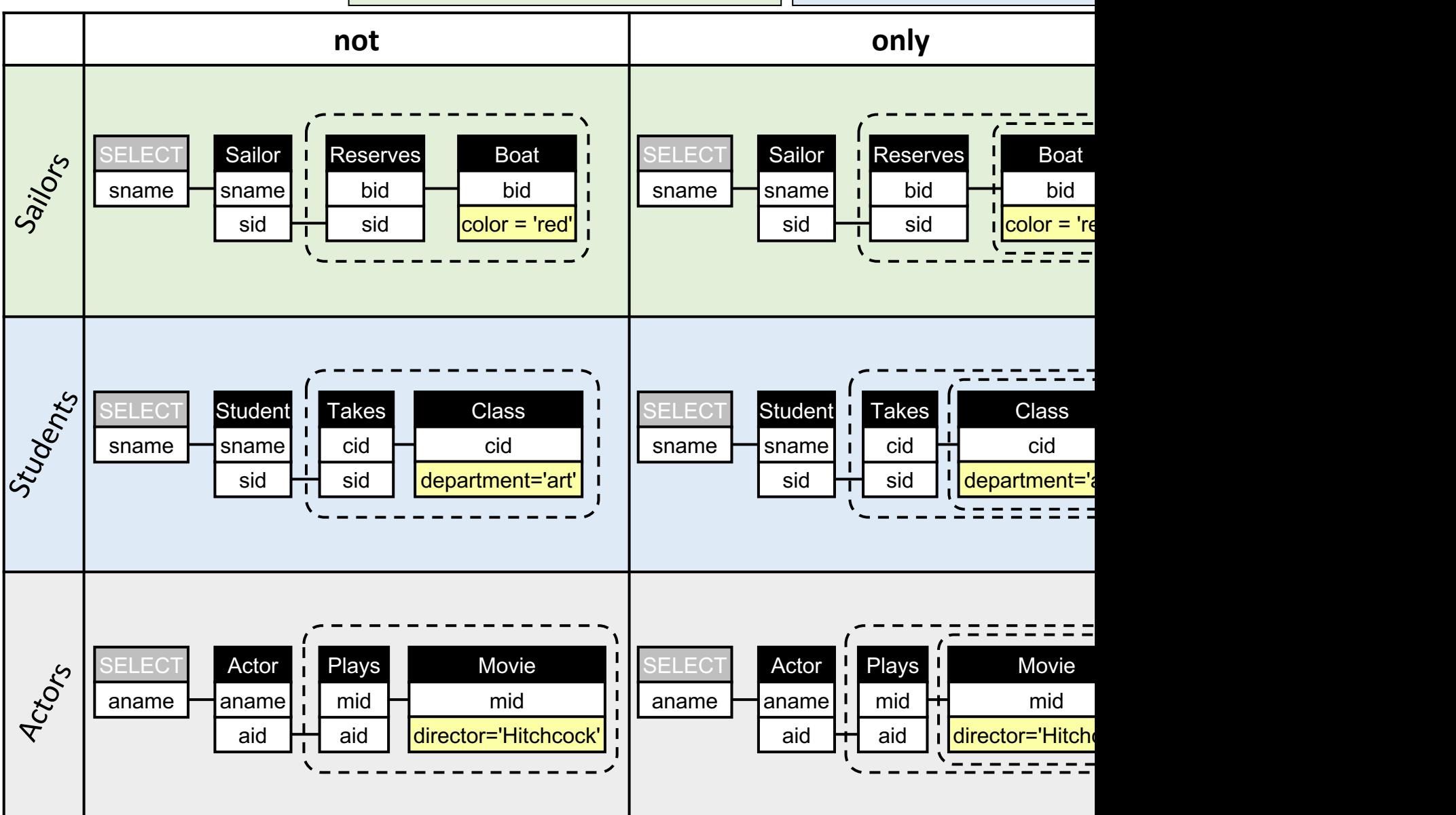

# Logical SQL Patterns

Logical patterns are the building blocks of most SQL

Patterns are very hard to extract from the SQL text.

A pattern can appear acros[s different data](https://arxiv.org/pdf/2401.04758)base sche

Think of queries like:

- Find sailors who reserved all red boats
- Find students who took all art classes
- Find actors who played in all movies by Hitchcock

Wolfgang Gatterbauer. Principles of scalable data management: https://northeastern-datalab.github.io/cs7240/ For a formal definition of relational query patterns see: Gatterbauer, Dunne. On the Reasonable Effectiveness of Relational Pattern Expressiveness of Relational Languages, SIGMOD 2024, https://arxiv.org/pdf/2401.04758, https://relationaldiagra

# What does this query return?

```
SELECT L1.drinker
FROM Likes L1
WHERE not exists
  (SELECT * FROM Likes L2
   WHERE L1.drinker <> L2.drinker
   AND not exists
    (SELECT * FROM Likes L3
     WHERE L3.drinker = L2.drinker
     AND not exists
       (SELECT *
       FROM Likes L4
      WHERE L4.drinker = L1.drinker
      AND L4. \text{beer} = L3. \text{beer}) AND not exists
    (SELECT * FROM Likes L5
     WHERE L5. drinker = L1. drinker
     AND not exists
       (SELECT *
       FROM Likes L6
       WHERE L6.drinker = L2.drinker
       AND L6.beer= L5.beer)))
```
## What does this query return?

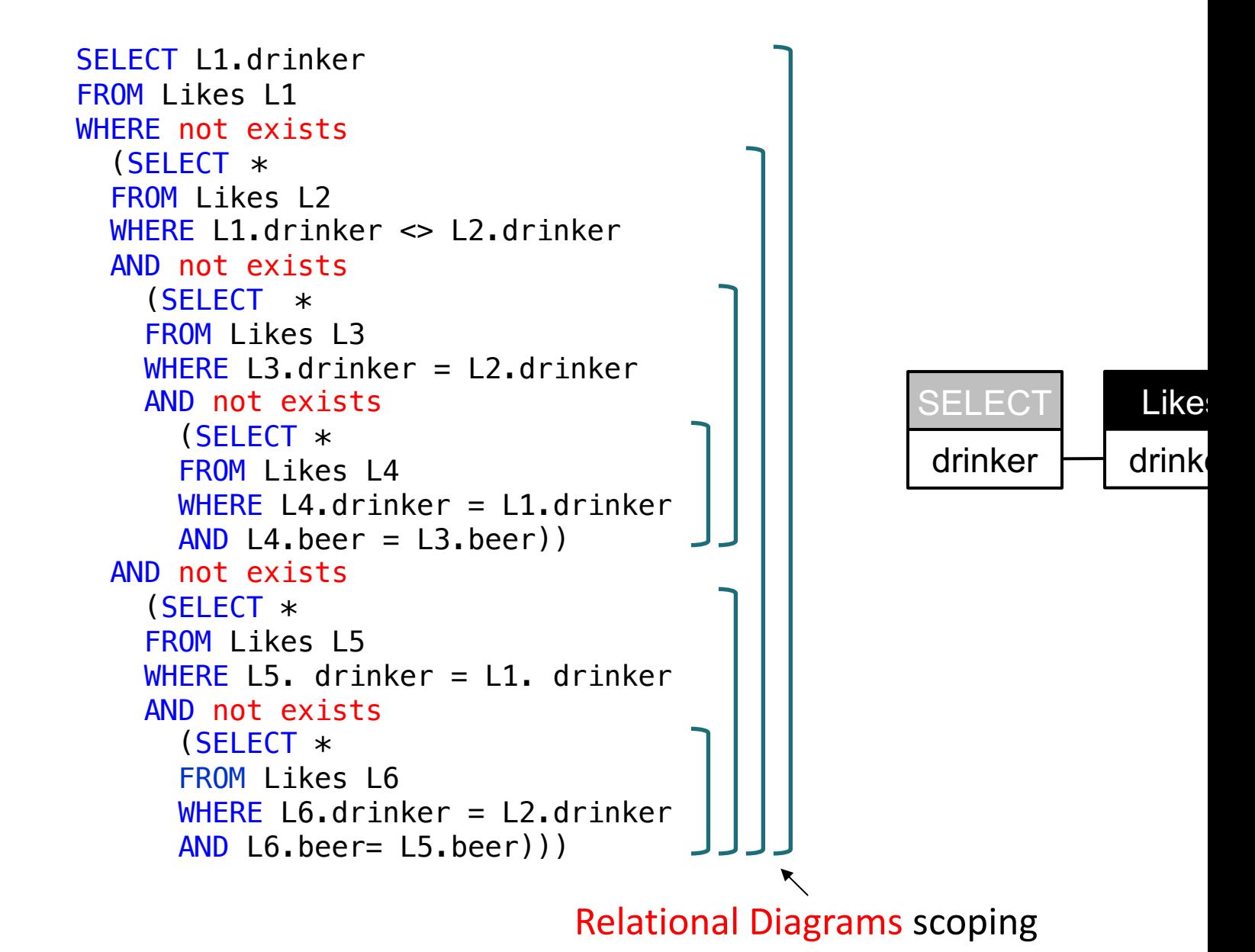

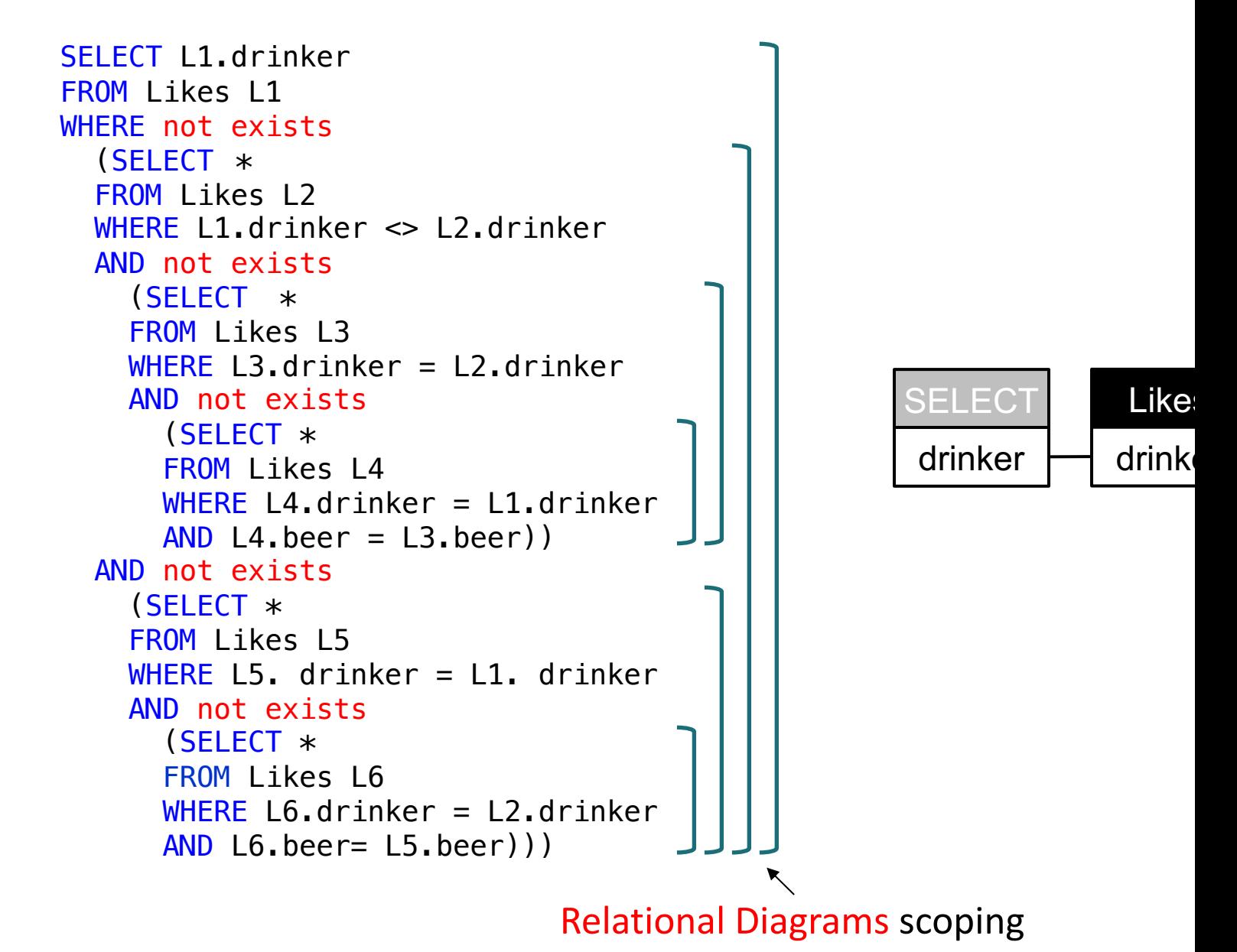

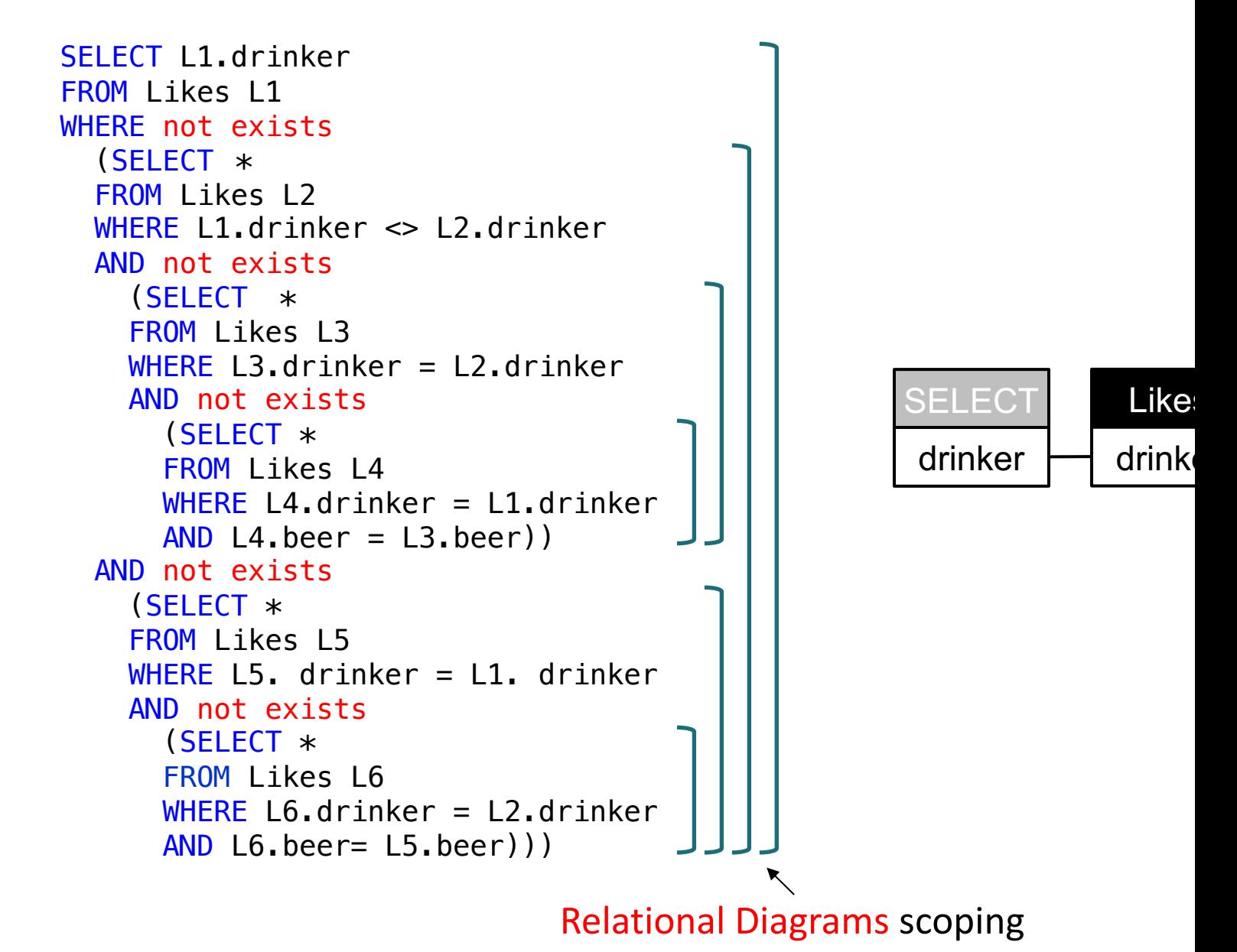

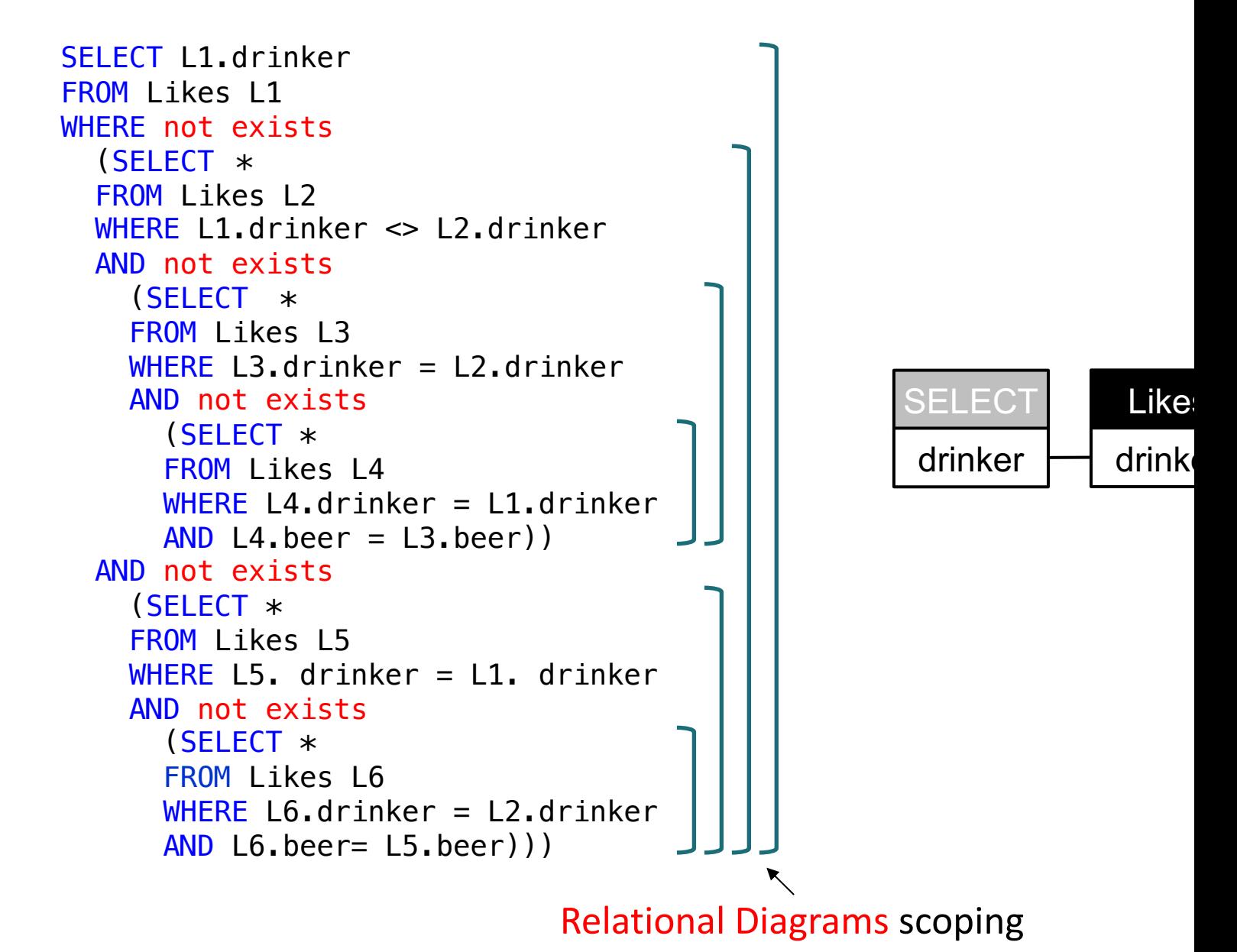

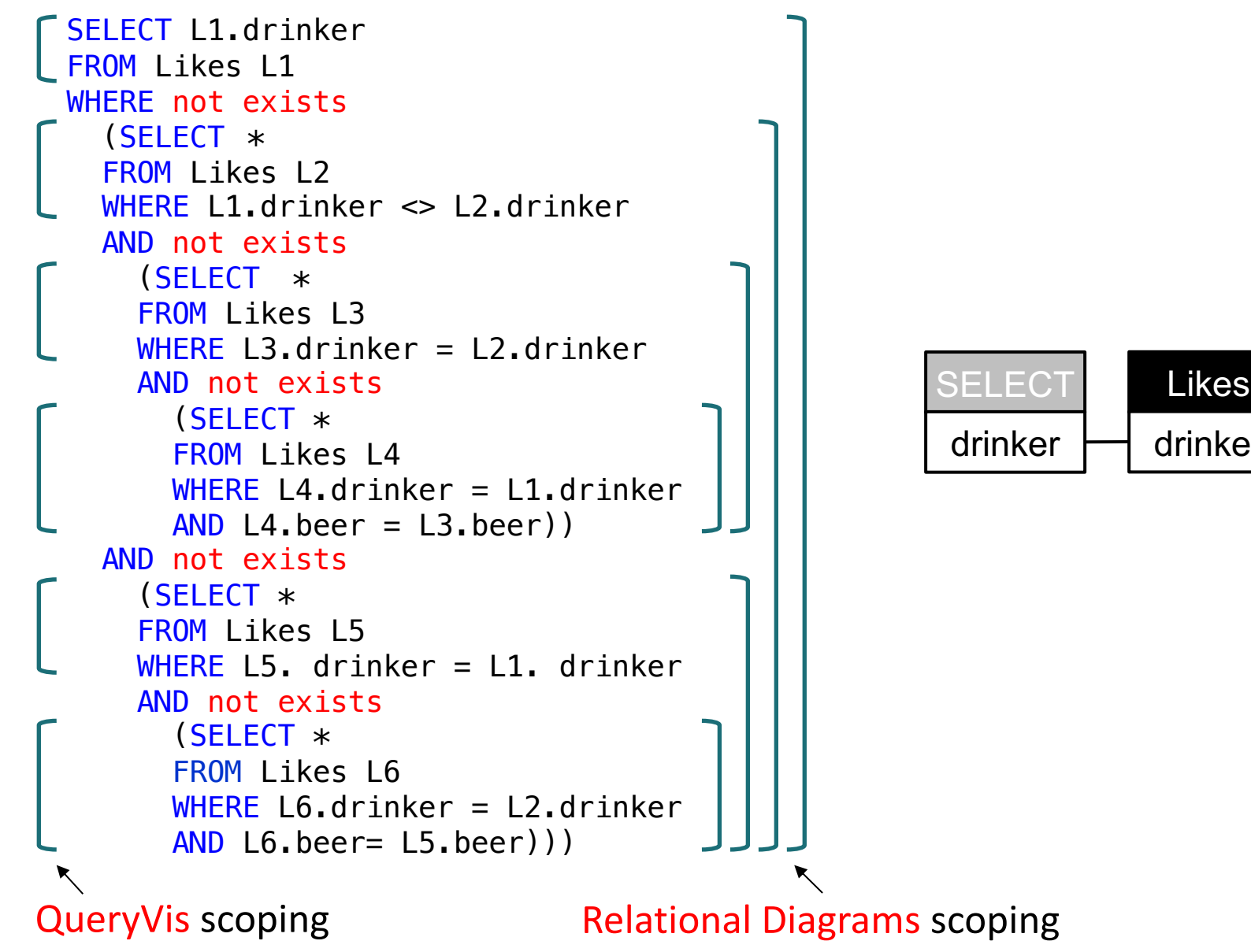

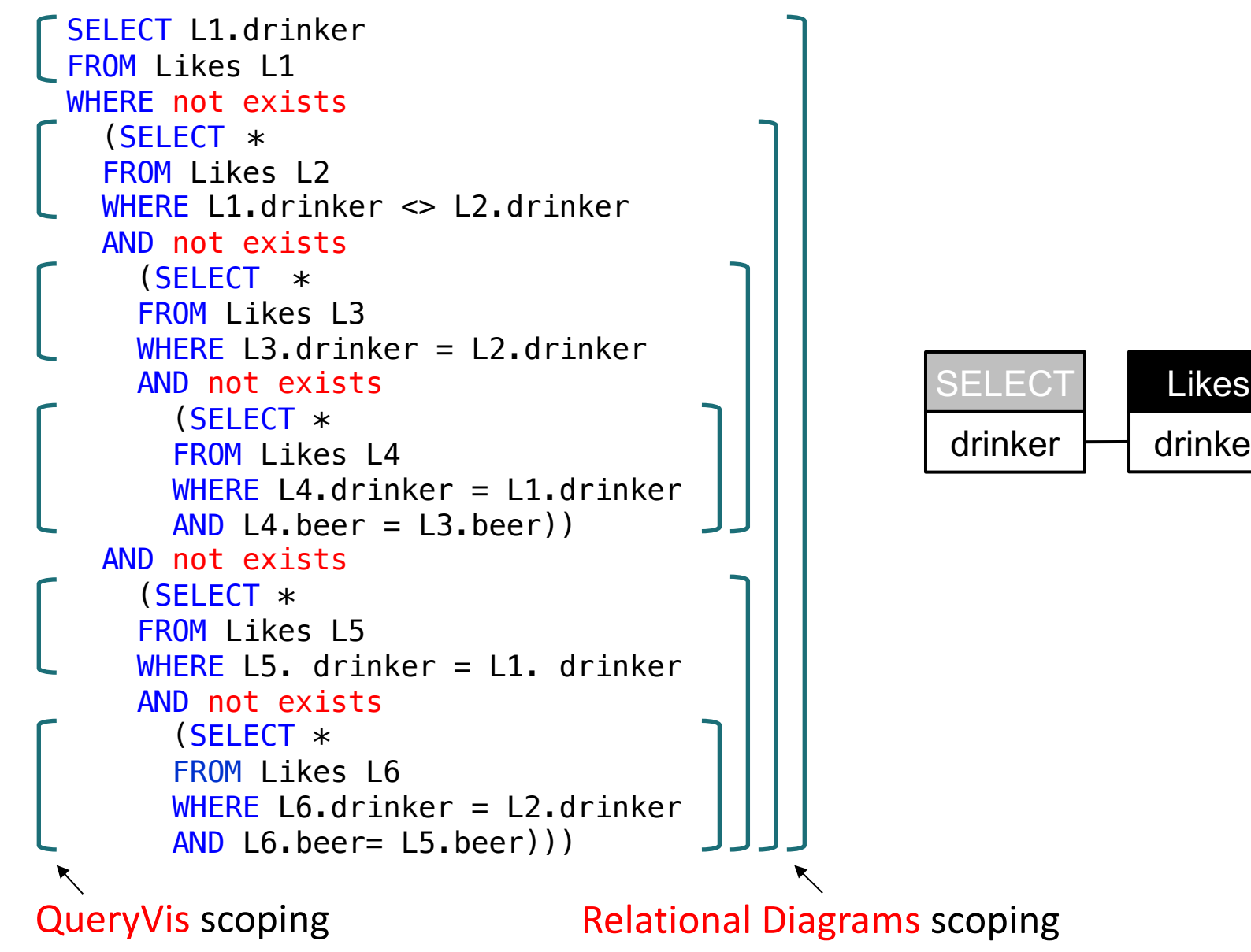

### https://demo.queryvis.com

#### Input: Schema

#### Input Query

#### Output: Visualization

http://www.youtube.com/watch?v=kVFnQRGAQls https://queryvis.com/

Wolfgang Gatterbauer. Principles of scalable data management: https://northeastern-datalab.github.io/cs7240/ Source: Danaparamita, Gatterbauer: QueryViz: Helping users understand SQL queries and their patterns. EDBT 2011. https See also: Gatterbauer, Dunne, Jagadish, Riedewald: Principles of Query Visualization. IEEE Debull 2023. http://sites.compu

#### Preregistered, randomized user study n = 50 participants, preregistration: https://osf.io/4zpsk

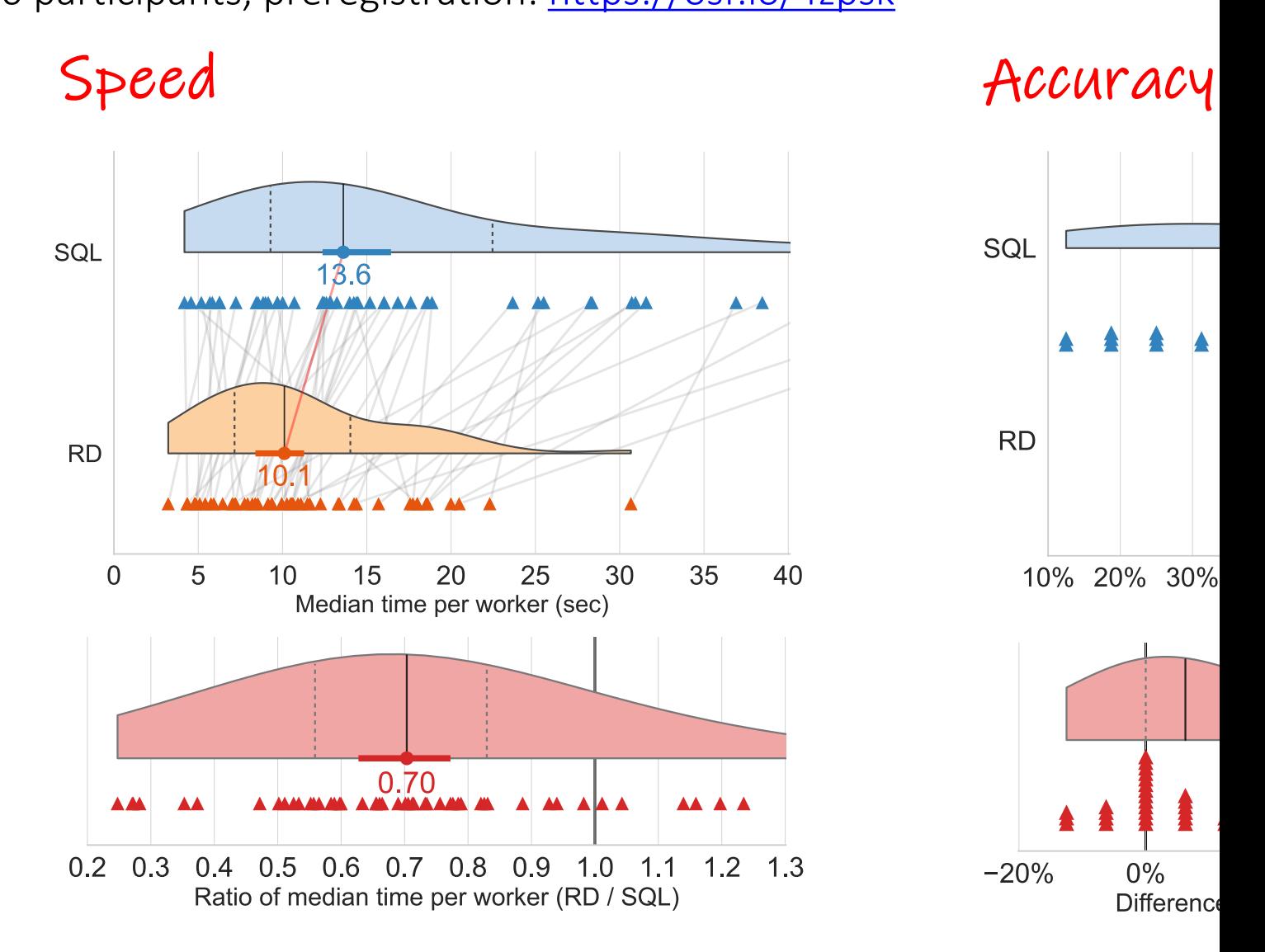

Wolfgang Gatterbauer. Principles of scalable data management: https://northeastern-datalab.github.io/cs7240/ Source: Gatterbauer, Dunne. On the Reasonable Effectiveness of Relational Diagrams: Explaining Relational Query Patterns and the Pattern Expres

# Preregistered, randomized user study

n = 50 participants, preregistration: https://osf.io/4zpsk

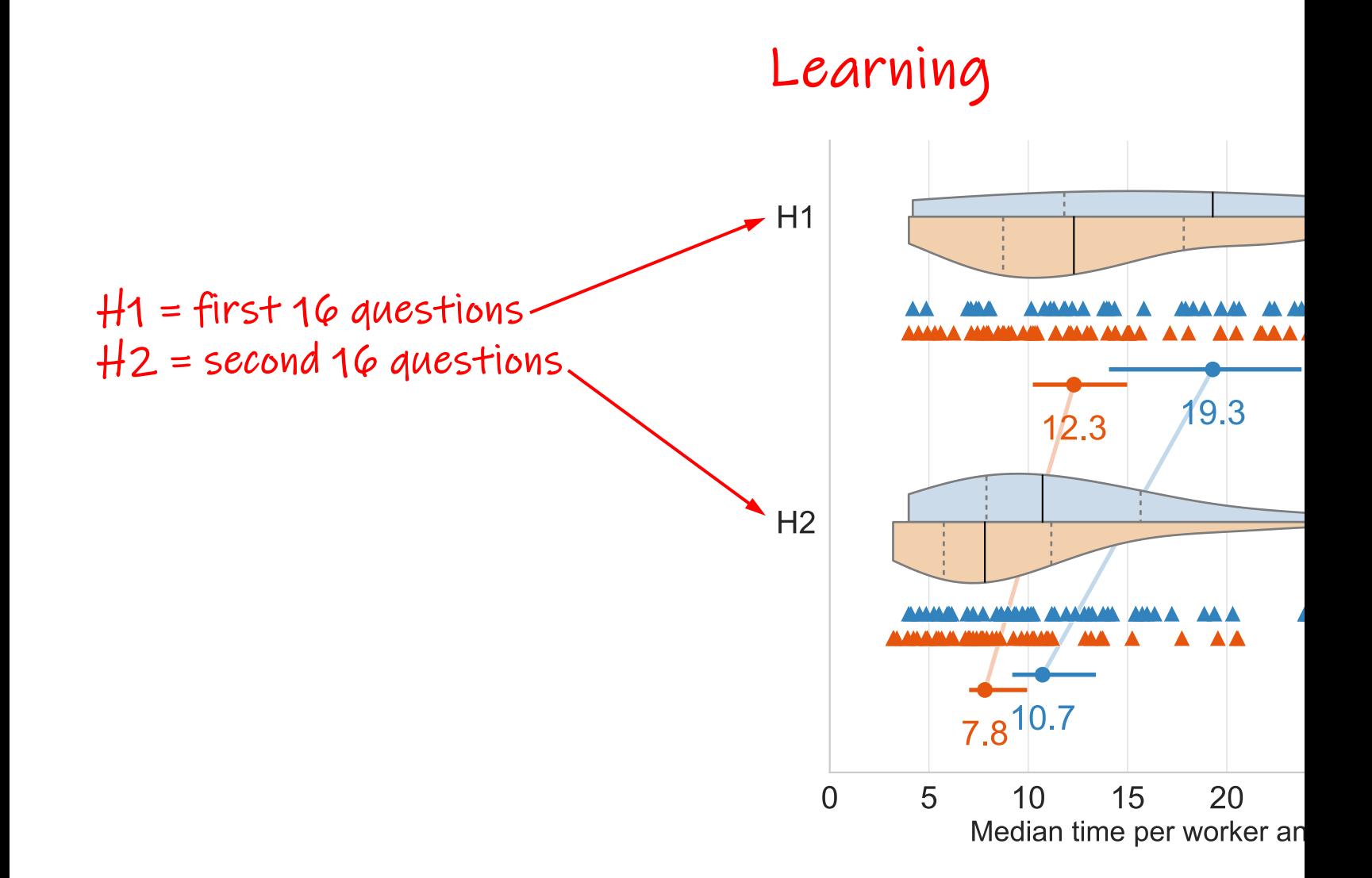

Wolfgang Gatterbauer. Principles of scalable data management: https://northeastern-datalab.github.io/cs7240/ Source: Gatterbauer, Dunne. On the Reasonable Effectiveness of Relational Diagrams: Explaining Relational Query Patterns and the Pattern Expres

## Outline: T1-U1: SQL

• SQL

- Schema, keys, referential integrity
- Joins
- Aggregates and grouping
- Nested queries (Subqueries)
- Union and Theta Joins
- Nulls & Outer joins
- Top-k
- [Recursion: moved to T1-U4: Datalog]

## Union 305 and 305 and 305 and 305 and 305 and 305 and 305 and 305 and 305 and 305 and 305 and 305 and 305 and

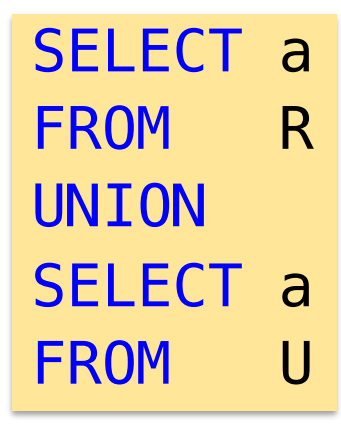

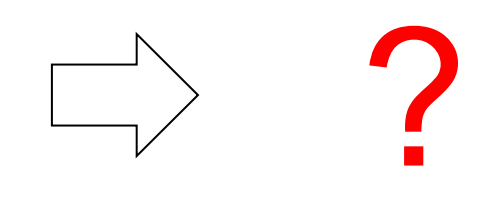

### Union uses set semantics

What if we wanted also  $t$ 

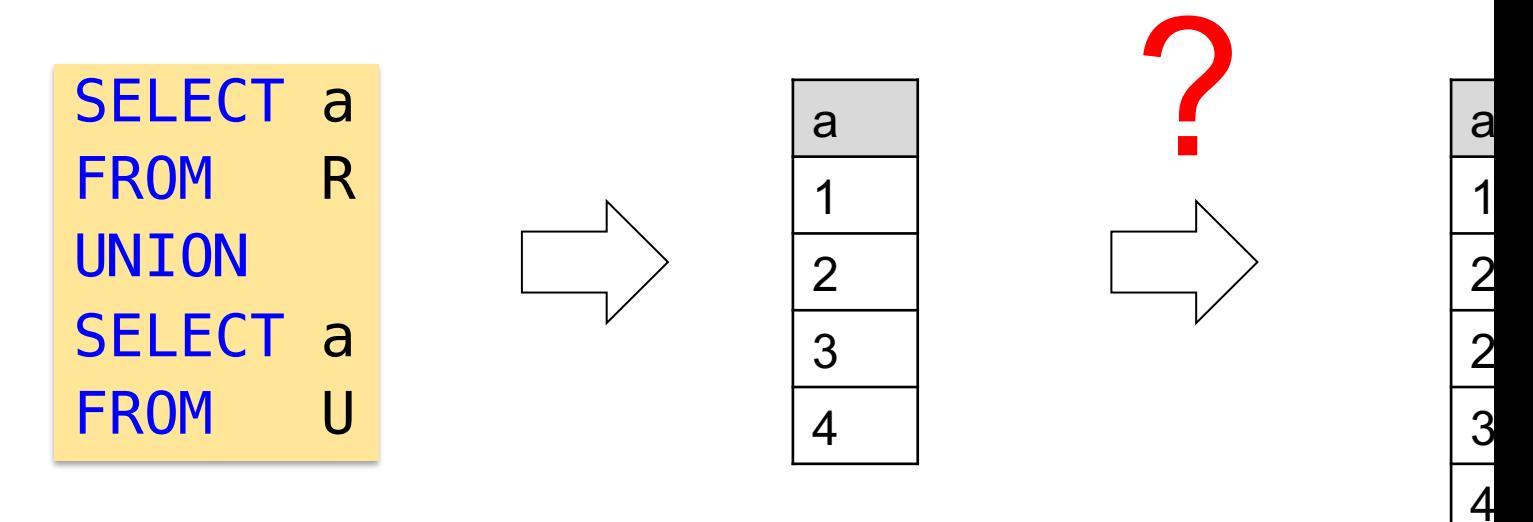

# Union ALL uses bag semantics

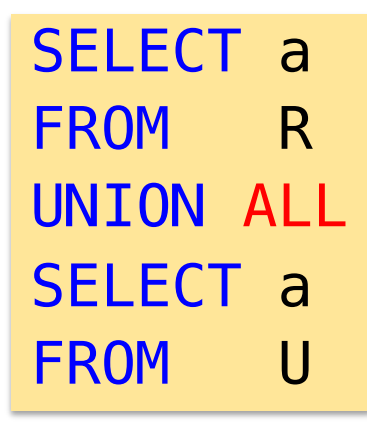

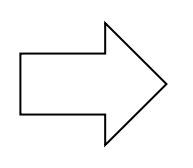

### Theta joins

#### *What do these queries compute?*

SELECT R.a, U.a as b FROM R, U WHERE R.a < U.a ?

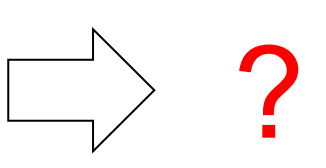

SELECT R.a, U.a as b FROM R, U FROM R, U<br>WHERE R.a >= U.a  $\begin{pmatrix} \begin{matrix} 0 & \cdots \end{matrix} & 0 & \begin{matrix} 0 & \cdots \end{matrix} \end{pmatrix}$ 

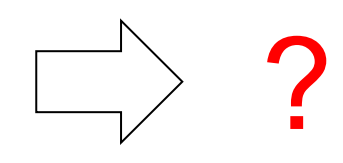

A Theta-join allows for arbitrary comparison relationships (such as ≥). An equijoin is a theta join using the equality operator.

### Theta joins

#### *What do these queries compute?*

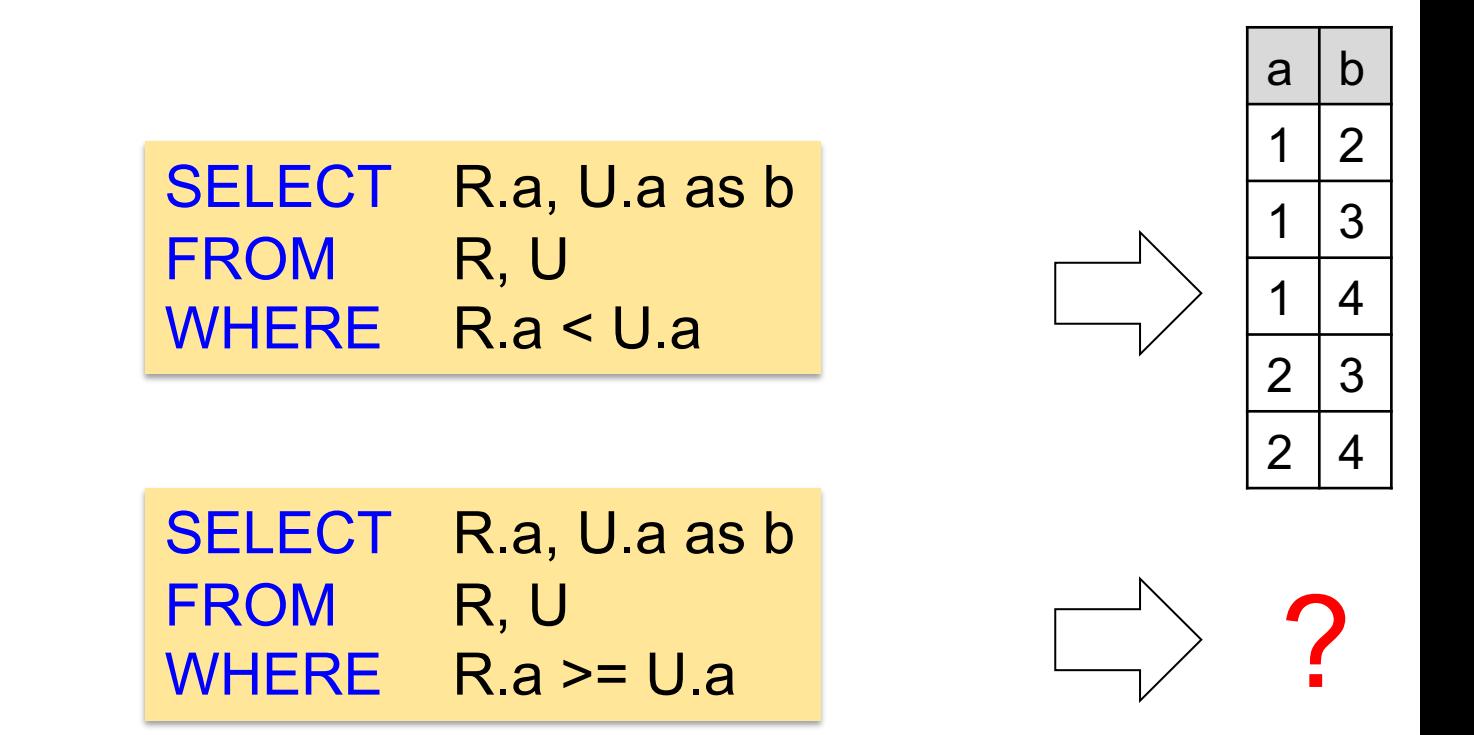

A Theta-join allows for arbitrary comparison relationships (such as ≥). An equijoin is a theta join using the equality operator.

### Theta joins

#### *What do these queries compute?*

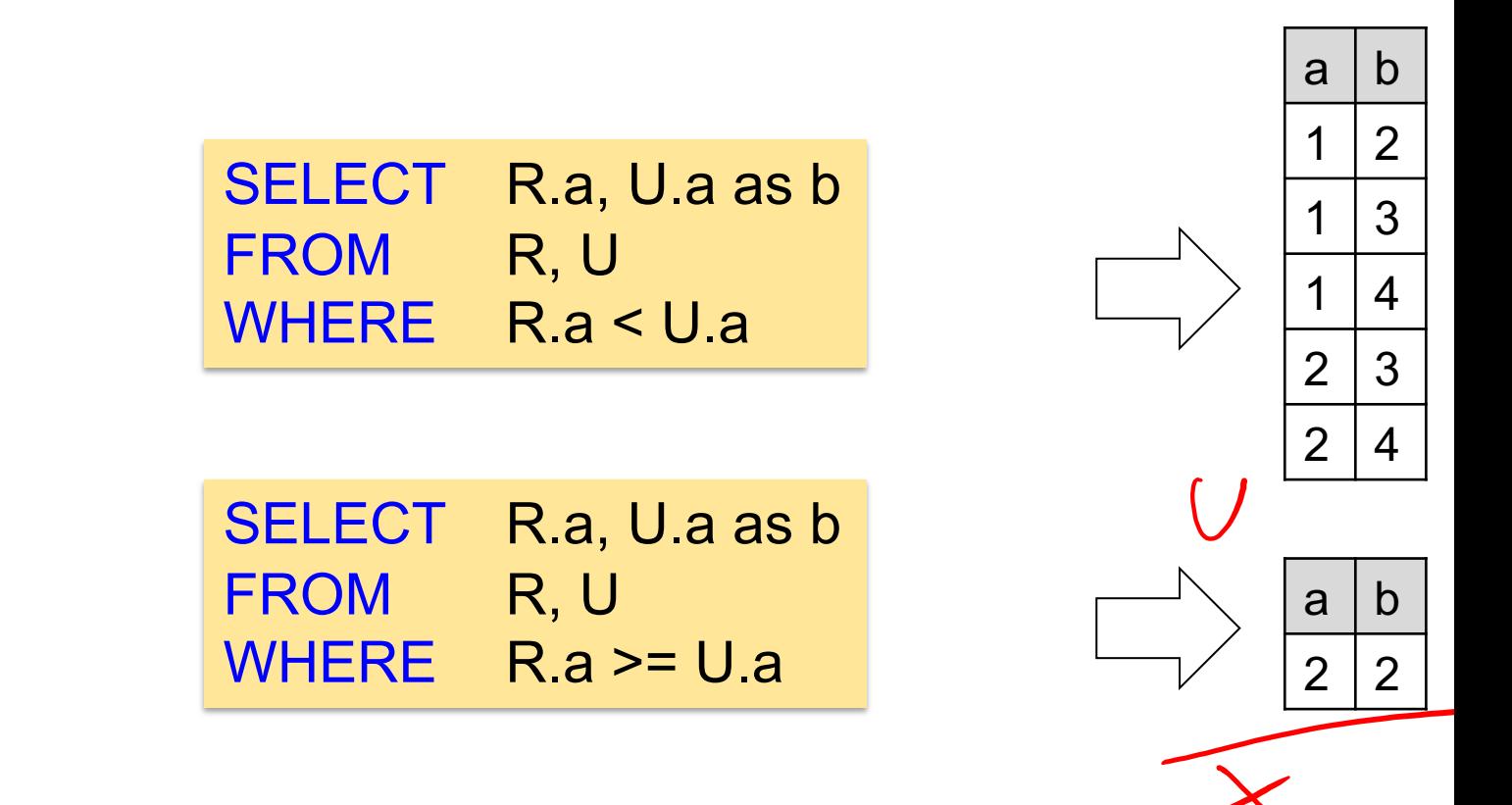

A Theta-join allows for arbitrary comparison relationships (such as ≥). An equijoin is a theta join using the equality operator.

## Outline: T1-U1: SQL

• SQL

- Schema, keys, referential integrity
- Joins
- Aggregates and grouping
- Nested queries (Subqueries)
- Union and Theta Joins
- Nulls & Outer joins
- Top-k
- [Recursion: moved to T1-U4: Datalog]

## 3-valued logic example

- Three logicians walk into a bar. The bartend "Do all of you want a drink?"
- The 1st logician says: "I don't know."
- The 2nd logician says: "I don't know."
- The 3rd logician says: ["Yes!"](https://northeastern-datalab.github.io/cs7240/)

### What is going

# Nulls in SQL

- Whenever we don't have a value, we can put
- Can mean many things, e.g.:

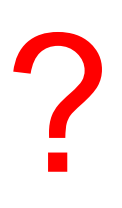

# Nulls in SQL

- Whenever we don't have a value, we can put
- Can mean many things, e.g.:
	- Value exists but is unknown
	- Value not applicable (yet)

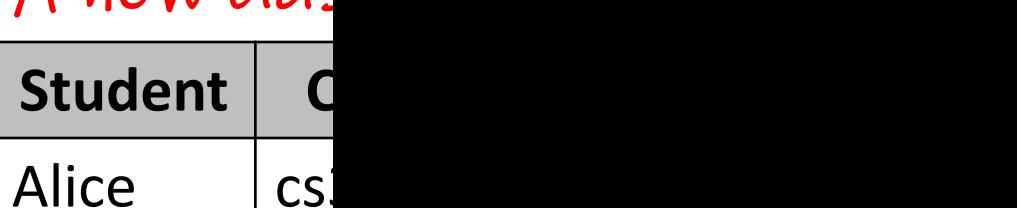

A new clas

 $Bob$   $|cs3$ 

- The schema specifies for each attribute if it attribute) or not ("NOT NULL")
- Lots of ongoing research on NULLs
- Next: How does SQL cope with tables that h

# Null Values

- In SQL there are three Boolean values ("ternary logic") - FALSE, TRUE, UNKNOWN
- If  $x = NULL$  then
	- Boolean conditions are also NULL. E.g: x = 'Joe'
	- Arithmetic operations pro[duce NULL. E.g: 4\\*\(3-x\)/7](https://northeastern-datalab.github.io/cs7240/)
	- But aggregates ignore NULL values (exception: count(\*)

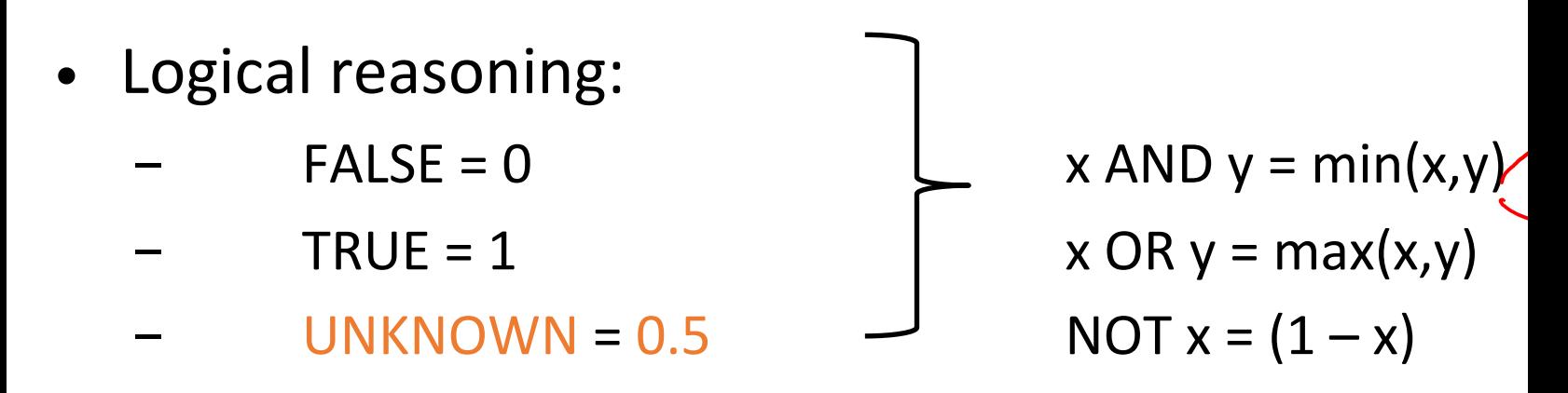

## Join Illustration

#### **English**

#### **French**

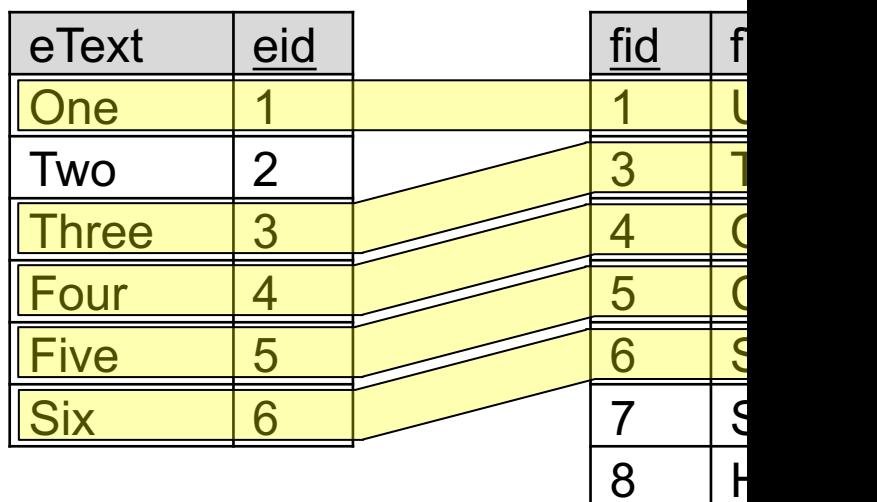

An "inner join":

S[ELECT](https://github.com/northeastern-datalab/cs3200-activities/tree/master/sql) \* FROM English, French WHERE  $e$ id = fid

Same as (alternative join syntax):

SELECT \* FROM English JOIN French ON eid = fid

[ete](https://northeastern-datalab.github.io/cs7240/)xt **One Three Four Five Six** 

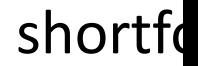

## Join Illustration

#### **English**

### **French**

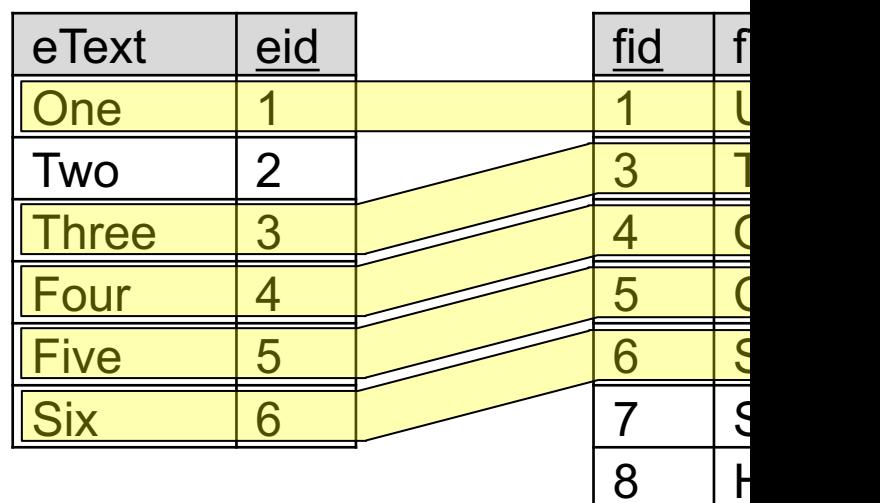

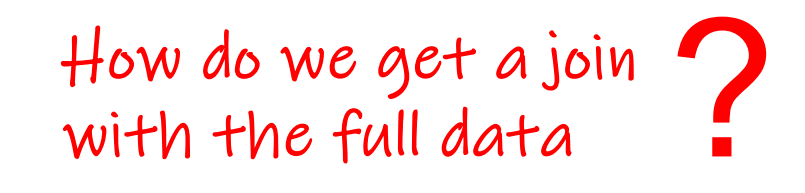

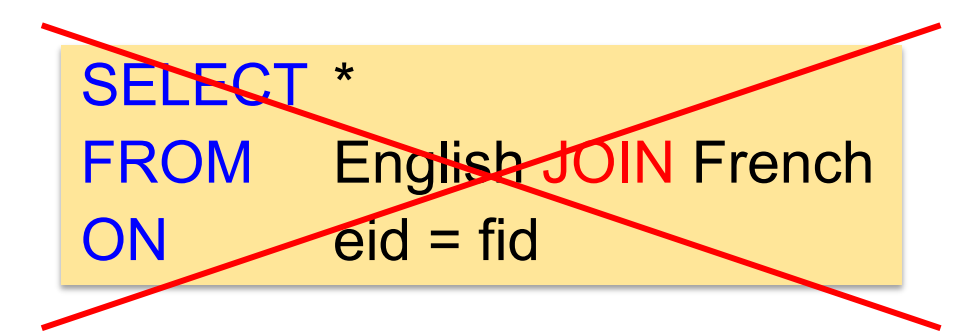

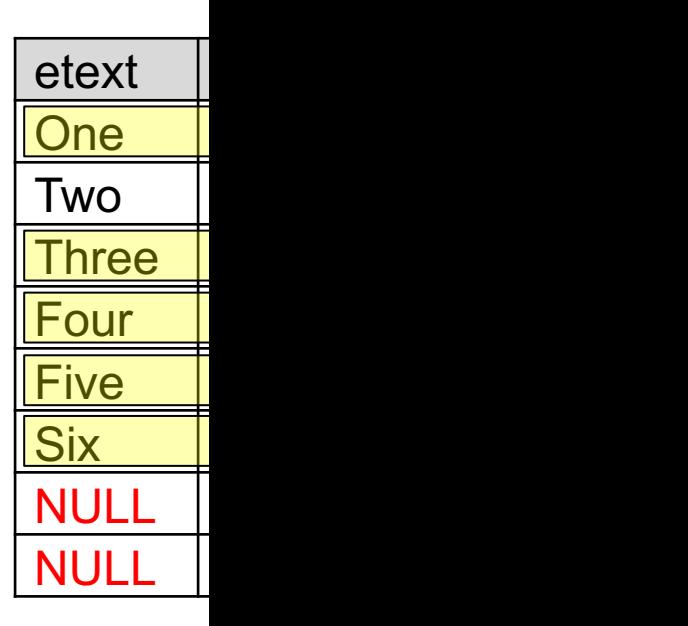
## Join Illustration

#### **English**

 $e$ Text  $\theta$  eid

One 1

#### **French**

fid  $\vert$  f

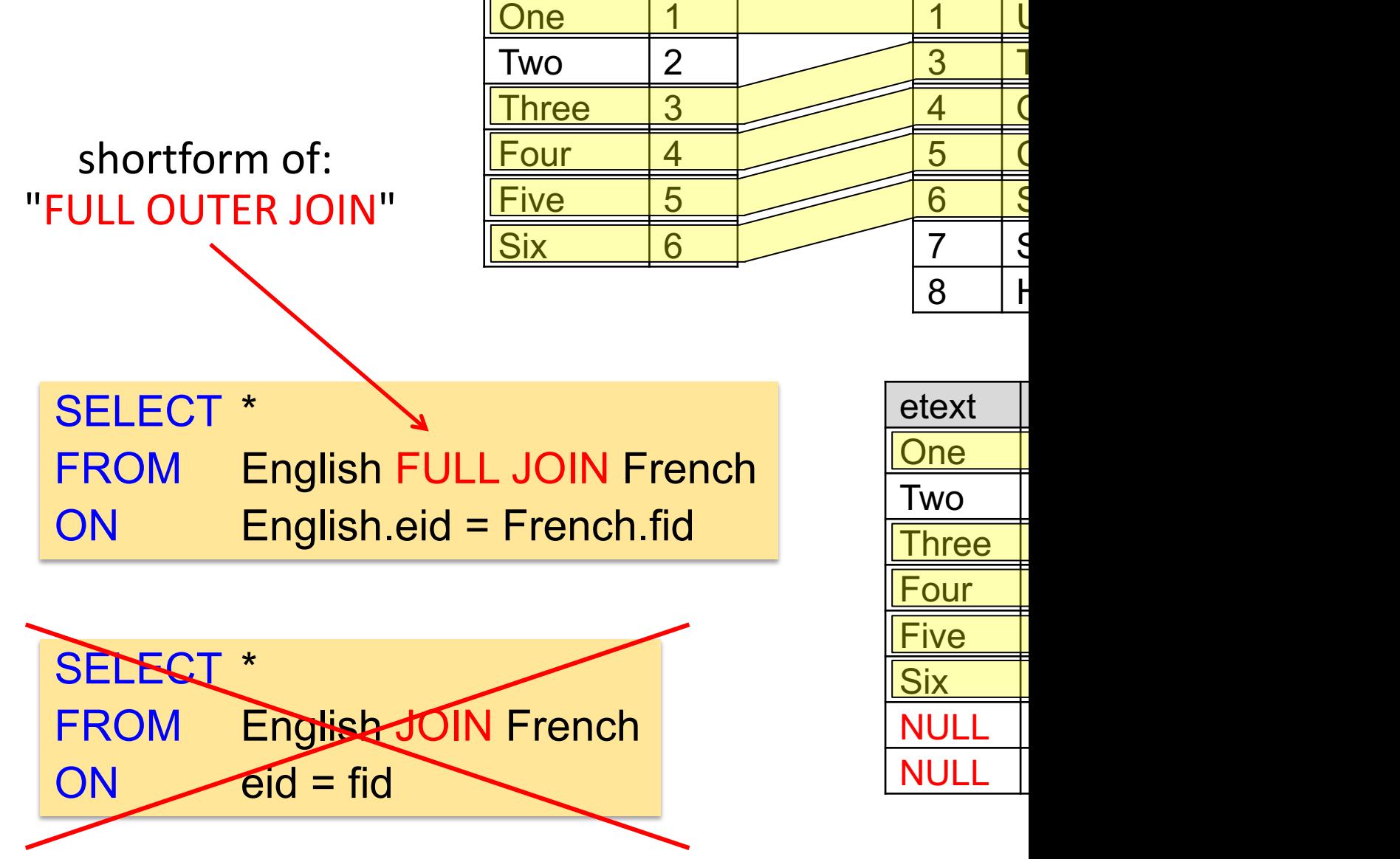

## Join Illustration

#### **English**

**One** 

Five 5

Six 6

#### fid  $\vert$  f <u>1</u> U 3 T 4 | C 5 C  $e$ Text  $\vert$  eid  $Two$  | 2 Three 3 Four 4 **French**

#### S[ELECT](https://github.com/northeastern-datalab/cs3200-activities/tree/master/sql) \* FROM English LEFT JOIN French ON English.eid = French.fid

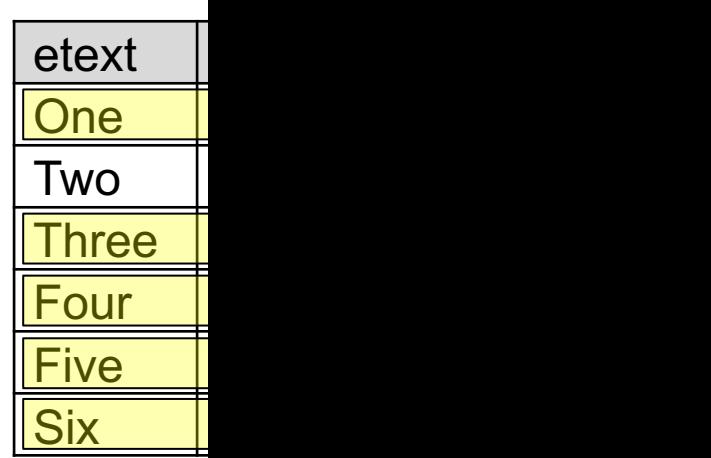

 $6$  S

 $8$  H

<del>7  $\rightarrow$ </del>

## Join Illustration

#### **English**

#### **French**

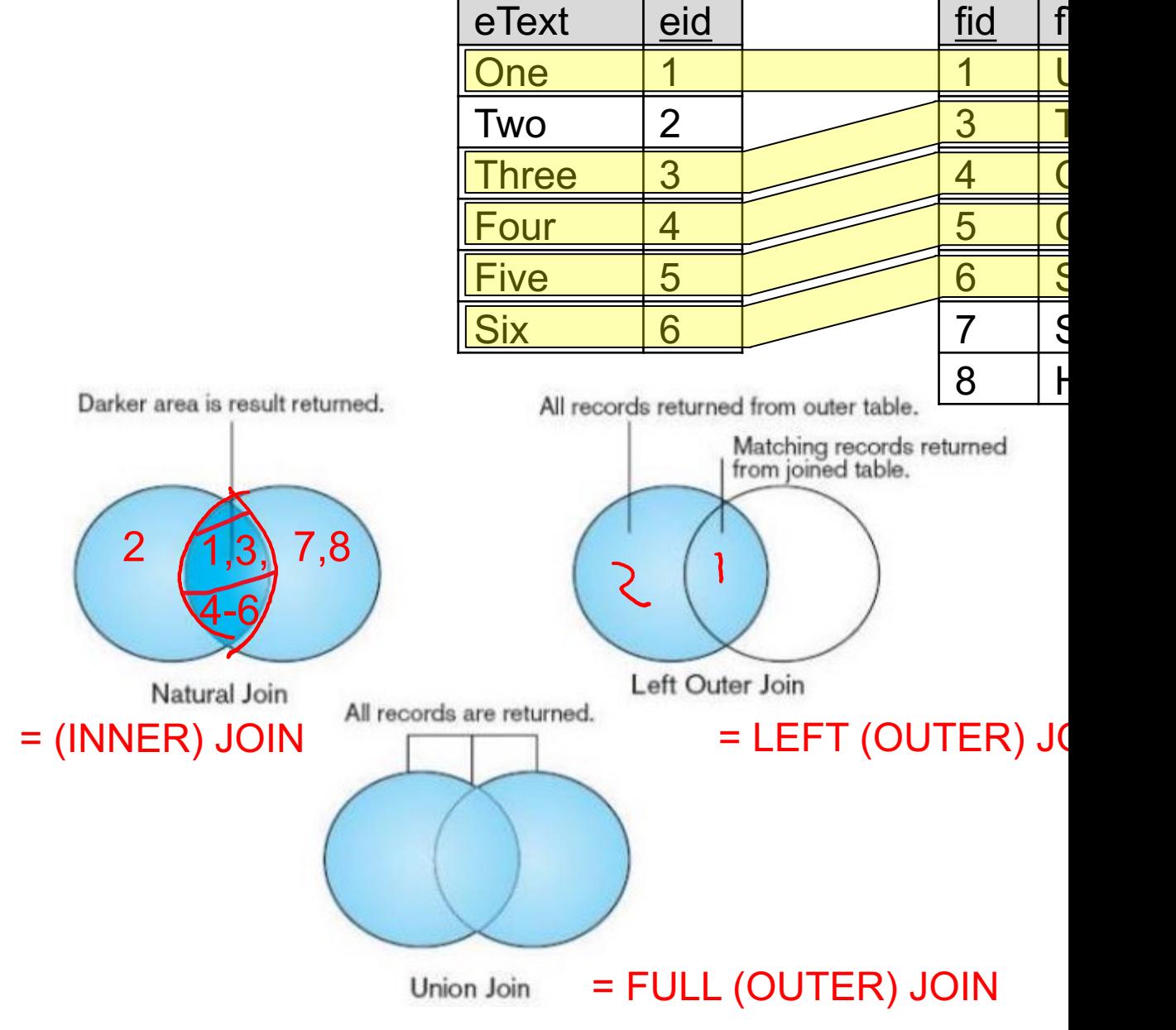

Wolfgang Gatterbauer. Principles of scalable data management: https://northeastern-datalab.github.io/cs7240/ Source: Fig. 7-2, Hoffer et al., Modern Database Management, 10ed ed, 2011.

#### Detailed Illustration with Examples (for  $SQL$ B A SELECT <select\_list> **FROM TableA A LEFT JOIN TableB B**  $ON A.Key = B.Key$ А B **SELECT** A **FROM T INNER]** also called "anti-join"ON A.Ke SELECT <select\_list> **FROM TableA A LEFT JOIN TableB B**  $ON A.Kcy = B.Kcy$ **WHERE B.Key IS NULL** B A SELECT <select\_list> FROM TableA A FULL OUTER JOIN TableB B  $ON A.Key = B.Key$ OCL N Check this w Source: http://www.codeproject.com/Articles/33052/Visual-Representation-of-SQL-Joins

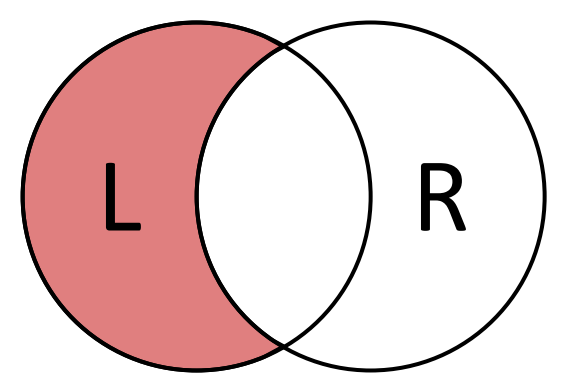

SELECT *<select\_list>* FROM L LEFT JOIN [R](https://github.com/northeastern-datalab/cs3200-activities/tree/master/sql) ON  $L$ .key =  $R$ .key WHERE R.key IS NULL

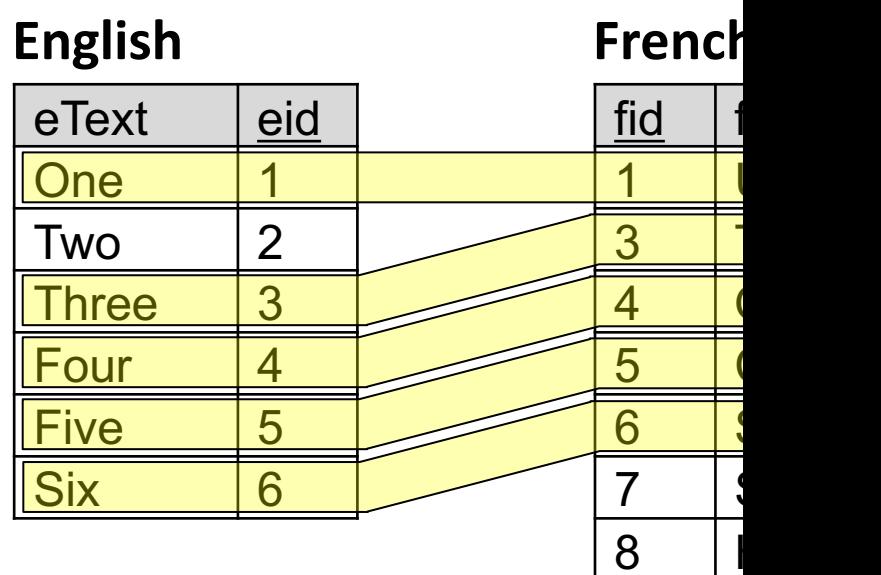

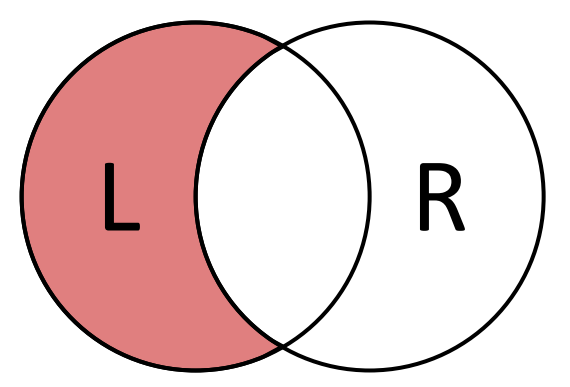

SELECT *<select\_list>* FROM L LEFT JOIN [R](https://github.com/northeastern-datalab/cs3200-activities/tree/master/sql) ON  $L$ .key =  $R$ .key WHERE R.key IS NULL

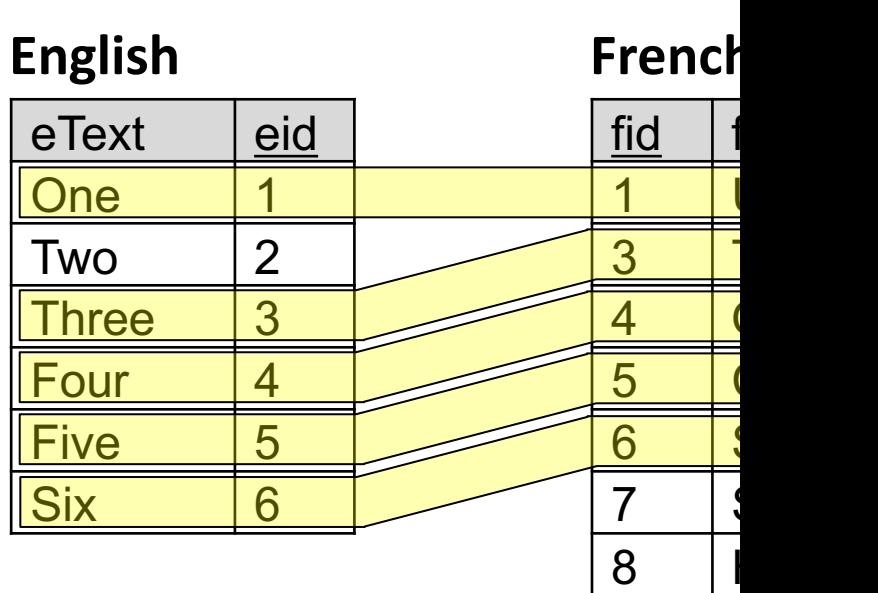

How to write in SQL?

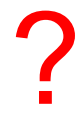

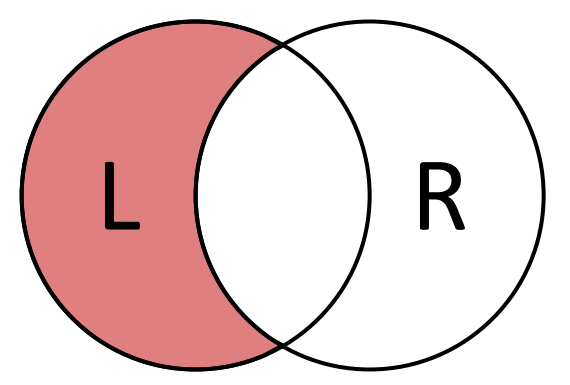

SELECT *<select\_list>* FROM L LEFT JOIN [R](https://github.com/northeastern-datalab/cs3200-activities/tree/master/sql) ON  $L$ .key =  $R$ .key WHERE R.key IS NULL

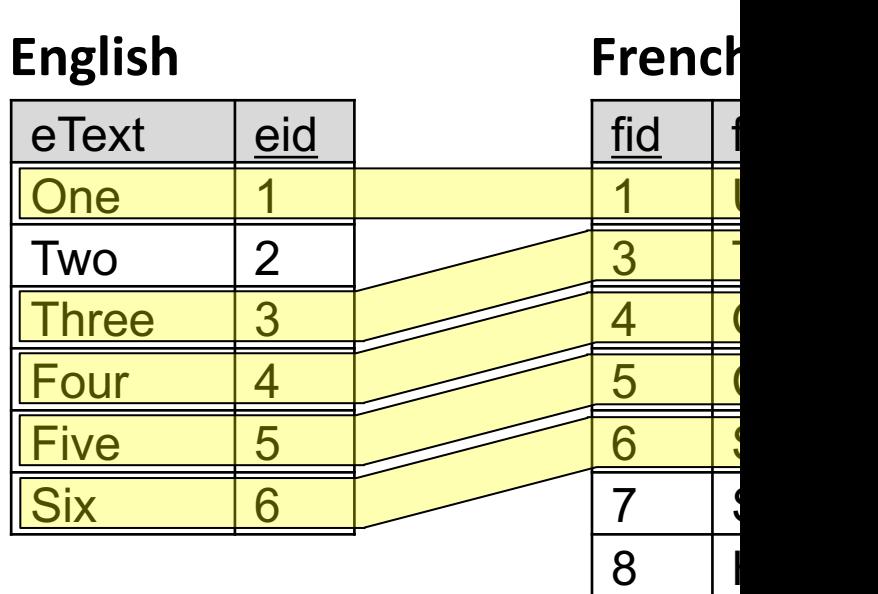

How to write in SQL?

SELECT eText, eid FROM English LEFT JOIN French  $ON$  eid = fid WHERE fid IS NULL

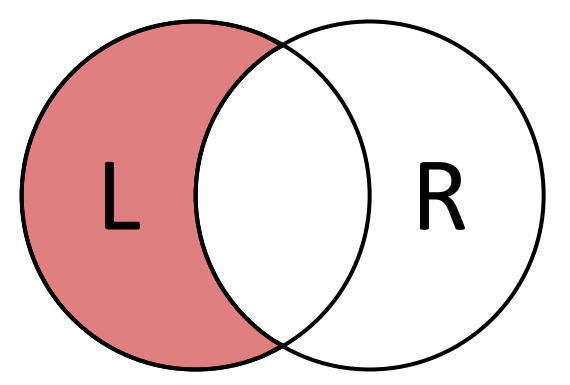

SELECT *<select\_list>* FROM L LEFT JOIN [R](https://github.com/northeastern-datalab/cs3200-activities/tree/master/sql) ON  $L$ .key =  $R$ .key WHERE R.key IS NULL

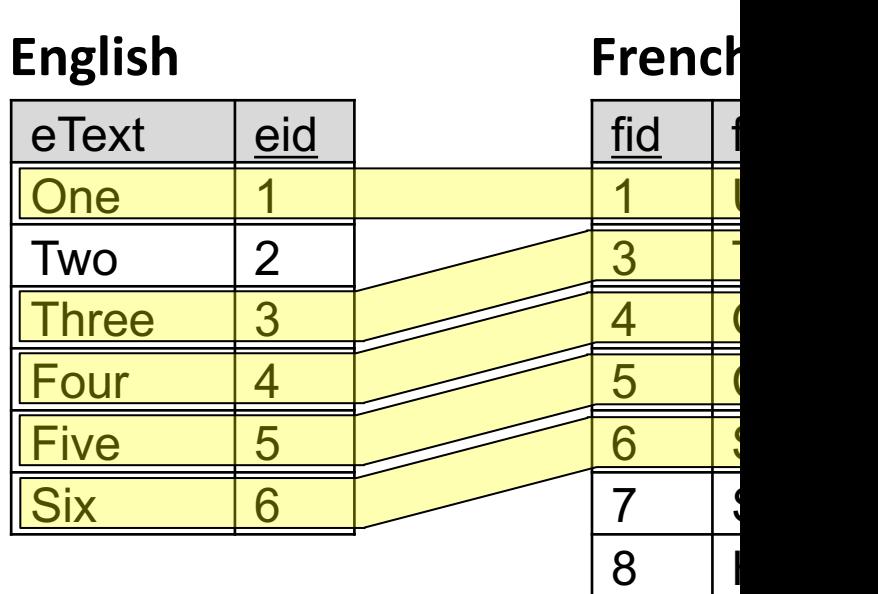

How to write in SQL?

SELECT eText, eid FROM English LEFT JOIN French  $ON$  eid = fid WHERE fid IS NULL

What do we have to change to these queries to get the <u>tuples</u> in English <u>that have</u> a partner in French?

?

fid <u>1 U</u> 3 T 4 | (  $5$  (  $6$ 7 | S 8 **English**  $e$ Text  $\vert$  eid One 1  $Two$  | 2 Three 3 Four 14 Five 15  $\textsf{Six}$  6 **French**

SELECT eText, eid FROM English LEFT JOIN French  $ON$  eid = fid WHERE fid IS NULL

What do we have to change to these queries to get the <u>tuples</u> in English <u>that have</u> a partner in French?

What if fid is not a key?

Wolfgang Gatterbauer. Principles of scalable data management: https://northeastern-datalab.github.io/cs7240/ SQL example available at: https://github.com/northeastern-datalab/cs3200-activities/tree/master/sql

SELECT eText, eid FROM English LEFT JOIN French ON  $eid = fid$ WHERE fid IS NOT NUL

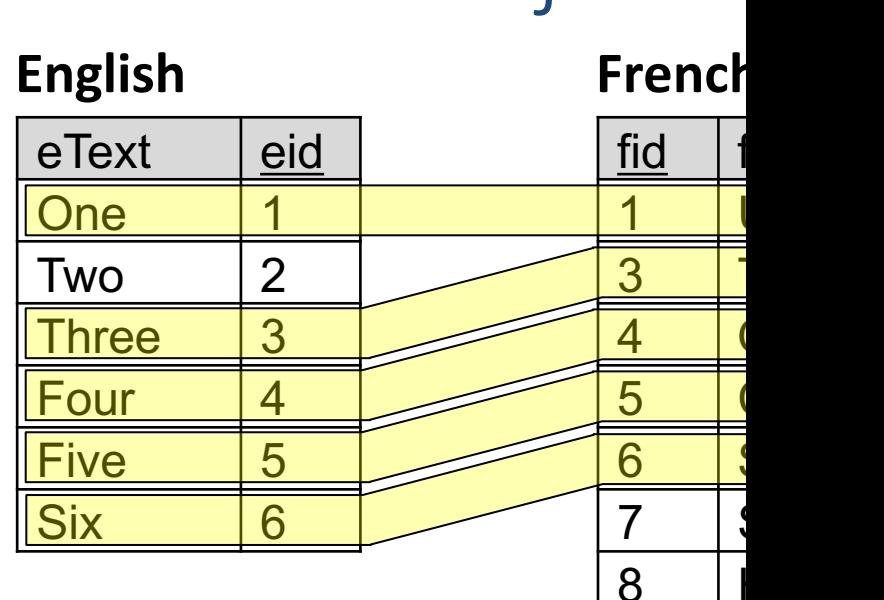

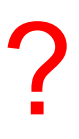

What do we have to change to these queries to get the [tuples in](https://github.com/northeastern-datalab/cs3200-activities/tree/master/sql)  English that have a partner in French?

What if fid is not a key?

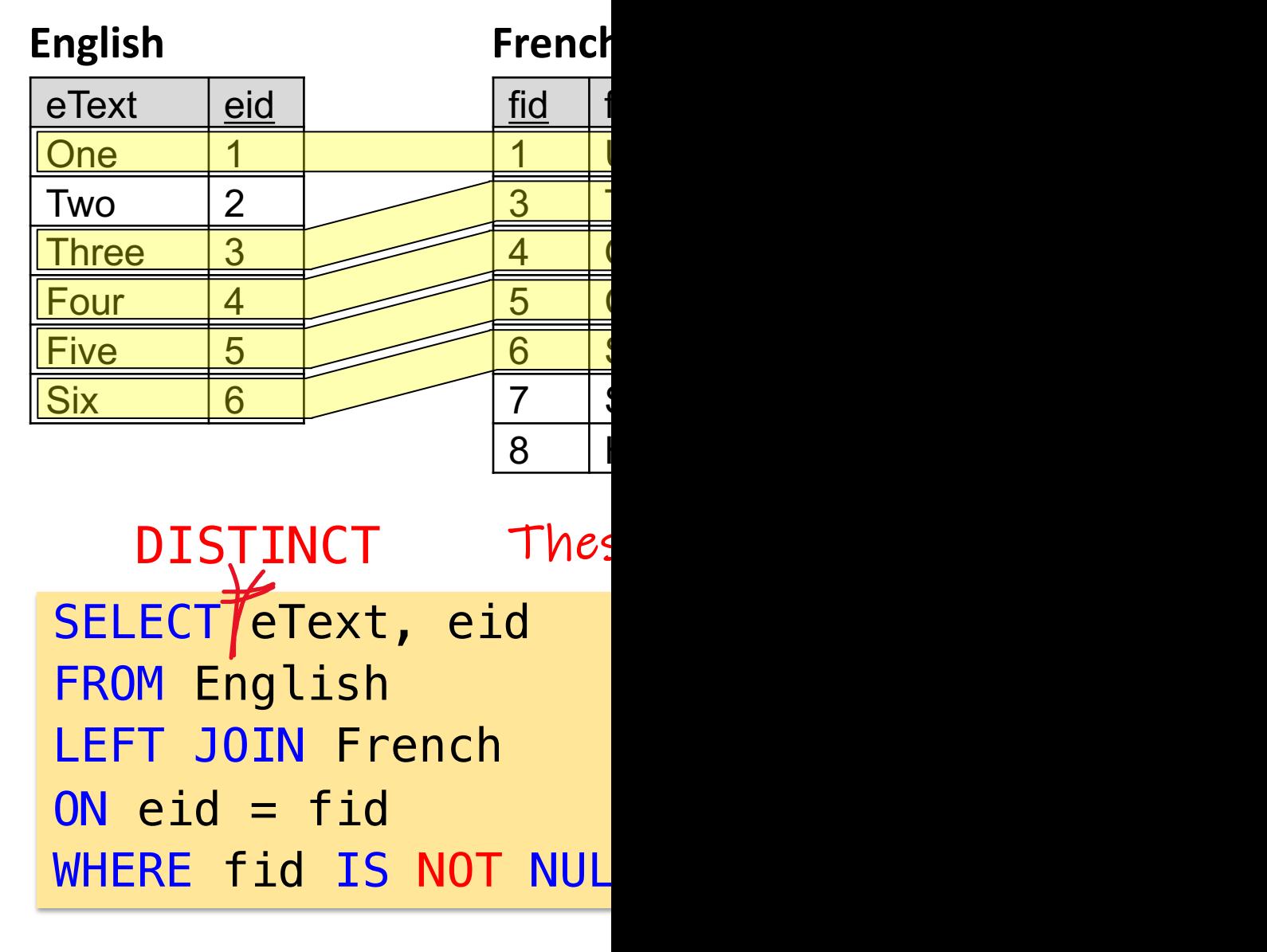

?

Which of these two VENN diagrams from earlier correspond to a semi-join?

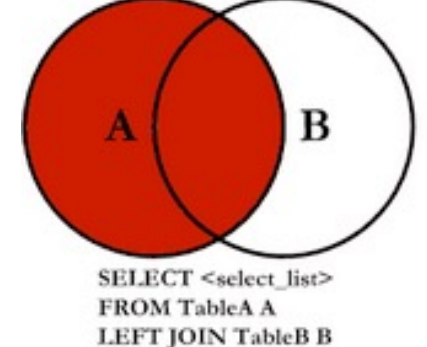

 $ON A.Key = B.Key$ 

**SELE FROM** 

**INNE** 

ON A.

Get the tu[ples in](https://github.com/northeastern-datalab/cs3200-activities/tree/master/sql)  English that have a partner in French?

SELECT<sup>7</sup>eText, eid FROM English LEFT JOIN French ON  $e$ id = fid WHERE fid IS NOT NUL DISTINCT Thes

Which of these two VENN diagrams from earlier correspond to a semi-join?

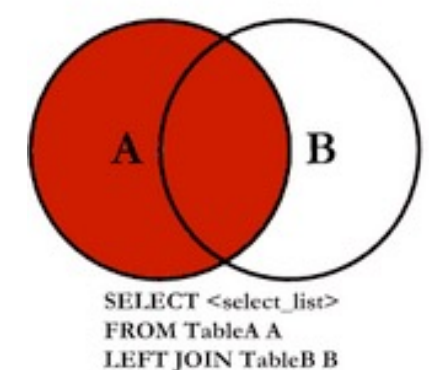

 $ON A.Key = B.Key$ 

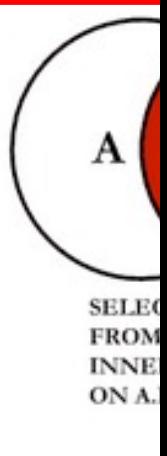

Get the tu[ples in](https://github.com/northeastern-datalab/cs3200-activities/tree/master/sql)  English that have a partner in French?

SELECT<sup>7</sup>eText, eid FROM English LEFT JOIN French ON  $e$ id = fid WHERE fid IS NOT NUL DISTINCT Thes

## Another look at Outer Joins

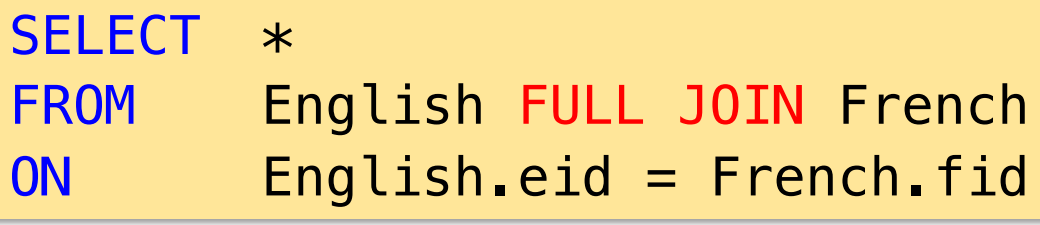

#### **English**

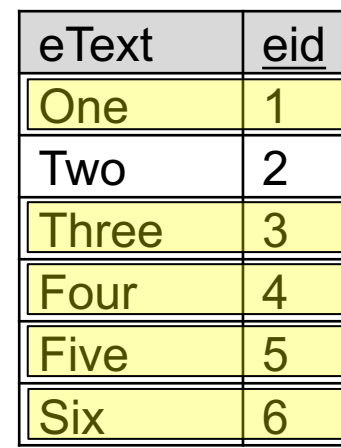

FULL JOIN can be written as union of inner join with anti-joins

[e](https://northeastern-datalab.github.io/cs7240/)text **One** Two 2 Nu Three <u>Four</u> Five 5 Six 6  $\overline{\phantom{a}}$ **NULL NULL** 

?

#### Another look at Outer Joins **English**

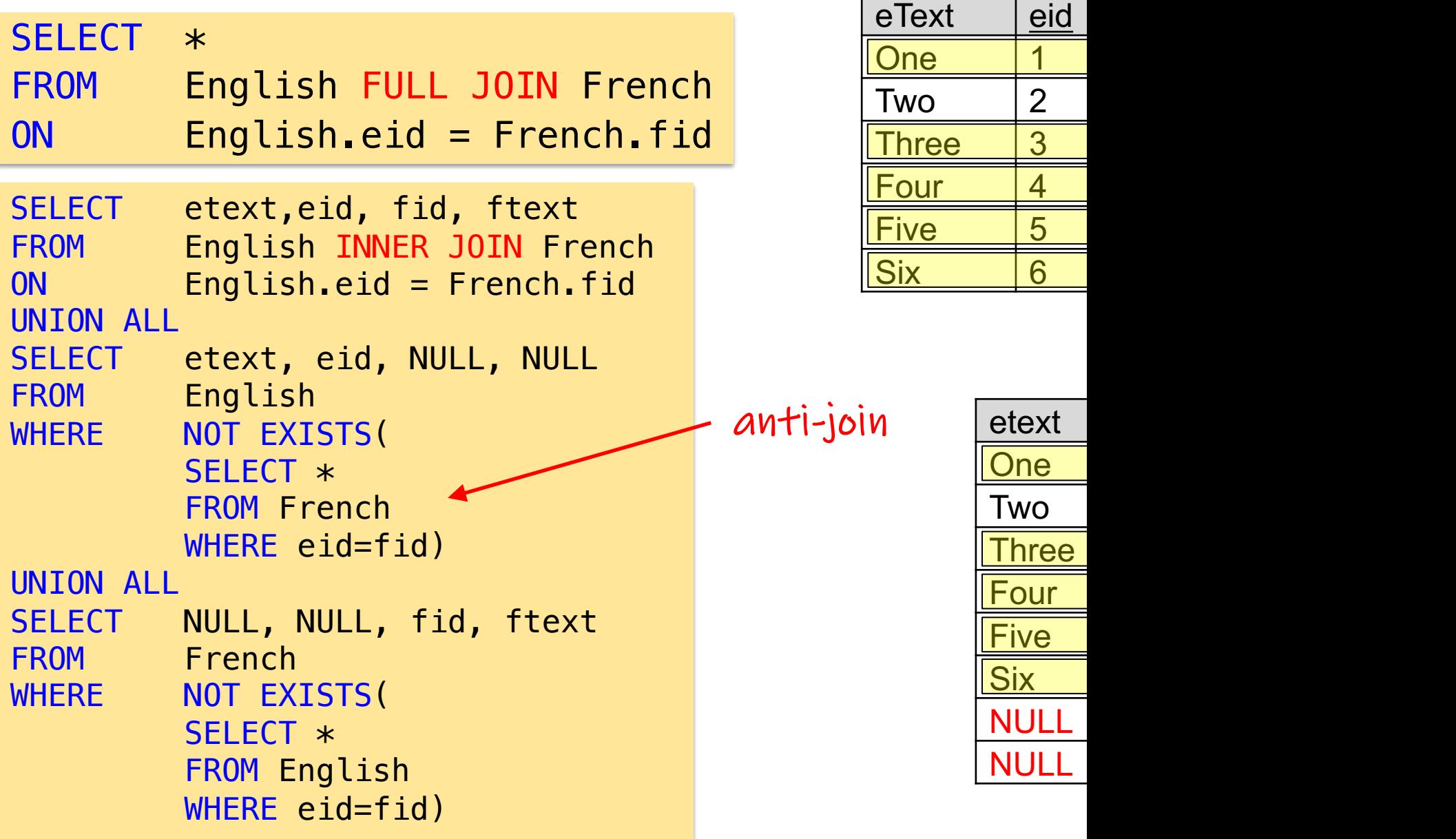

#### Are these two queries equivalent?

 $Q<sub>2</sub>$ : Find all companies that make only products with pric

SELECT DISTINCT C.cname FROM Company C WHERE C.cid NOT IN ( SELECT P.cid FROM Product P WHERE P.price >= 25)

Is the following query ide[ntical to the one ab](https://northeastern-datalab.github.io/cs7240/)ove?

SELECT C.name FROM Company C, Product P WHERE C.cid=P.cid GROUP BY cname HAVING MAX(P.price) < 25

#### Are these two queries equivalent?

 $Q<sub>2</sub>$ : Find all companies that make only products with pric

SELECT DISTINCT C.cname FROM Company C WHERE C.cid NOT IN ( SELECT P.cid FROM Product P WHERE P.price >= 25)

Is the following query ide[ntical to the one ab](https://northeastern-datalab.github.io/cs7240/)ove?

SELECT C.name FROM Company C, Product P WHERE C.cid=P.cid GROUP BY cname HAVING MAX(P.price) < 25

# Outer Joir C[oalesce,](https://northeastern-datalab.github.io/cs7240/) c non-associat

#### Coalesce function

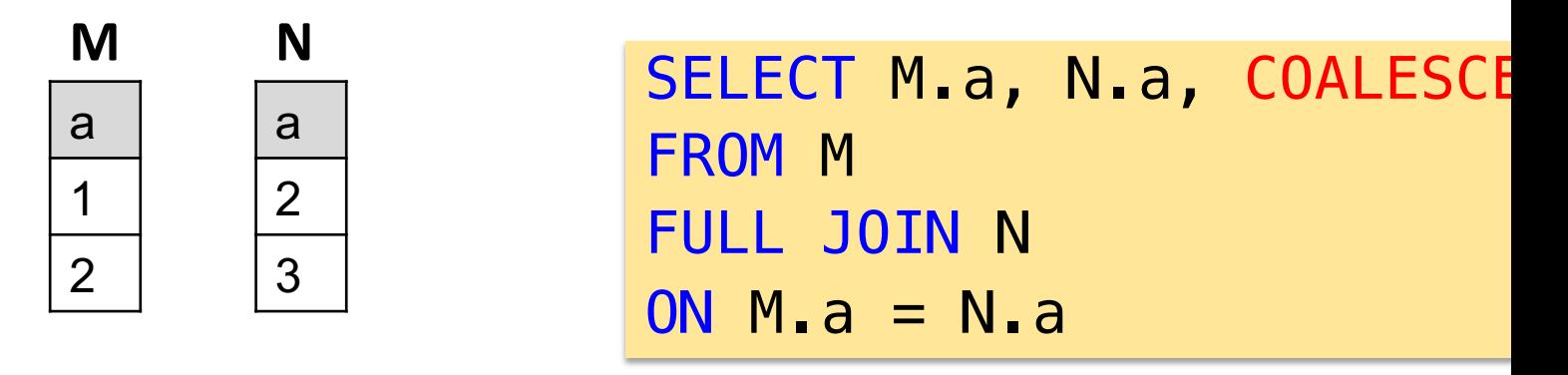

[COAL](https://github.com/northeastern-datalab/cs3200-activities/tree/master/sql)[ESCE](https://en.wikipedia.org/wiki/Null_coalescing_operator): t

**SELECT COALE** 

**SELECT COALE** 

**SELECT COALE** 

**SELECT COALE** 

Wolfgang Gatterbauer. Principles of scalable data management: https://northeastern-datalab.github.io/cs7240/ Also see use of COALESCE across programming languages: https://en.wikipedia.org/wiki/Null\_coalescing\_operator SQL example available at: https://github.com/northeastern-datalab/cs3200-activities/tree/master/sql

#### Coalesce function

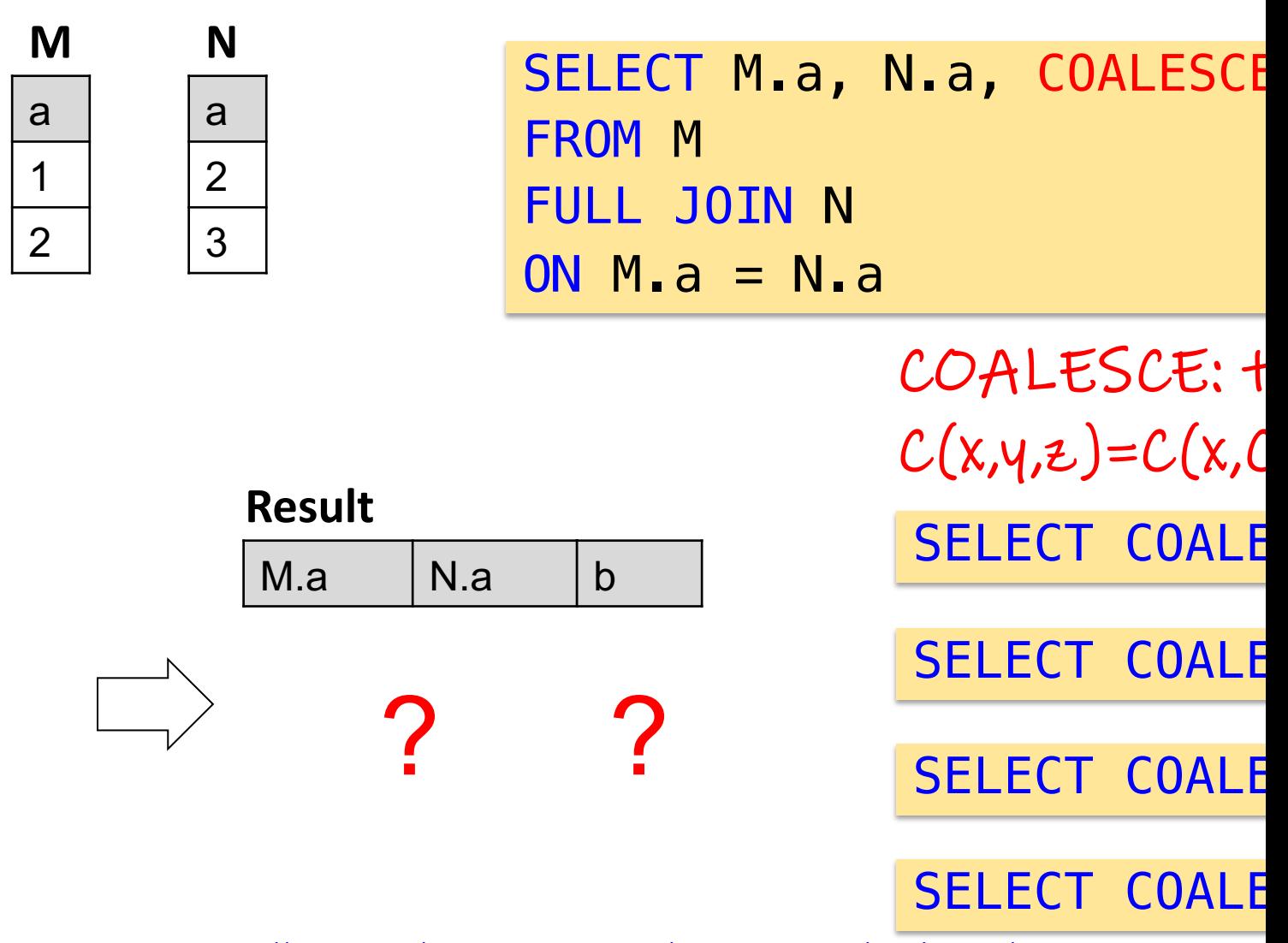

Wolfgang Gatterbauer. Principles of scalable data management: https://northeastern-datalab.github.io/cs7240/ Also see use of COALESCE across programming languages: https://en.wikipedia.org/wiki/Null\_coalescing\_operator SQL example available at: https://github.com/northeastern-datalab/cs3200-activities/tree/master/sql

#### Coalesce function

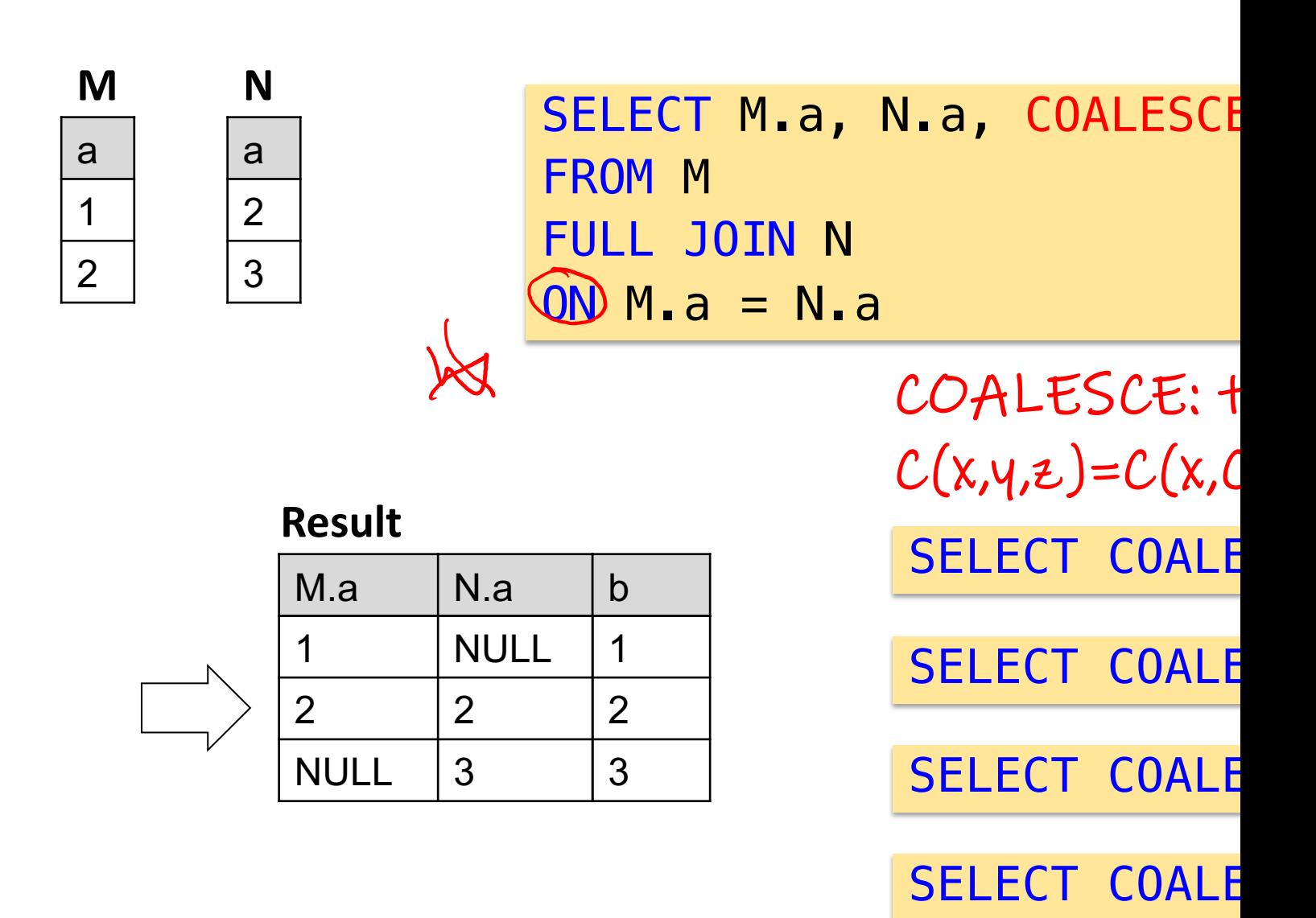

Wolfgang Gatterbauer. Principles of scalable data management: https://northeastern-datalab.github.io/cs7240/ Also see use of COALESCE across programming languages: https://en.wikipedia.org/wiki/Null\_coalescing\_operator SQL example available at: https://github.com/northeastern-datalab/cs3200-activities/tree/master/sql

## Coalesce, Natural Outer Join, Union

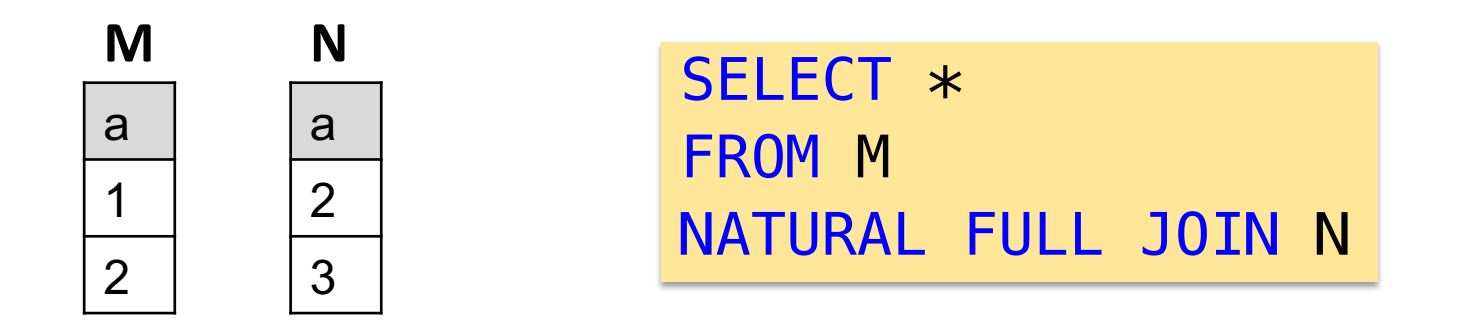

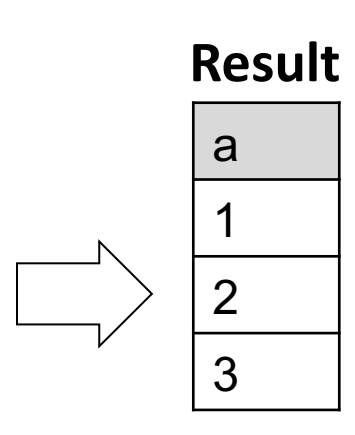

Natural full join m

Join vs. Union - it Union is a special  $c$ (under set semant

## Do we need "union"?

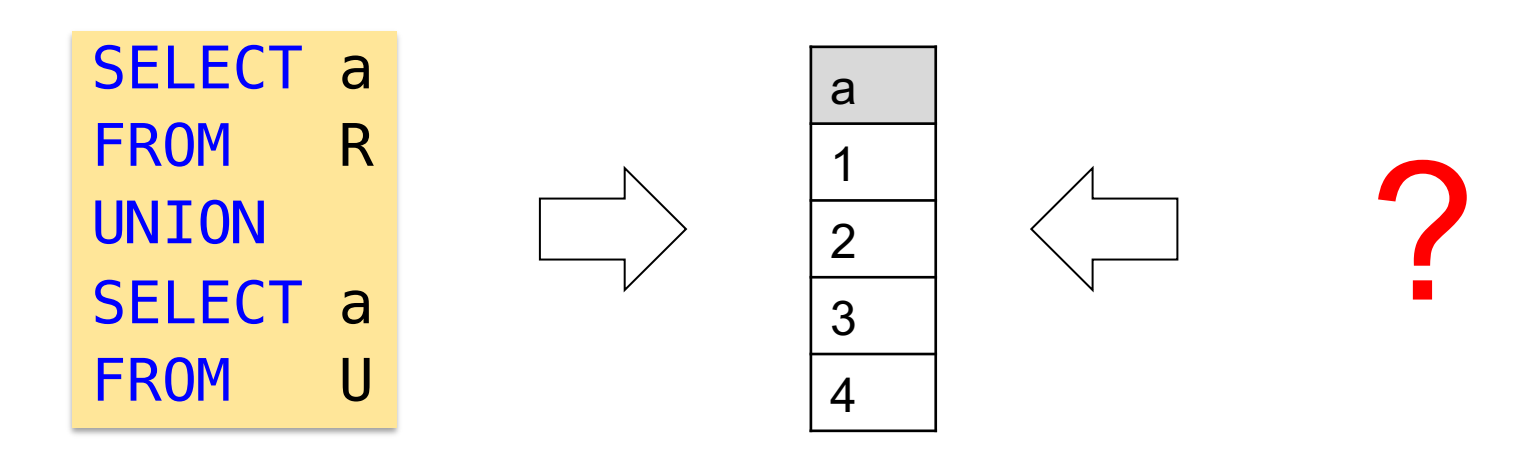

#### Do we need "union"?

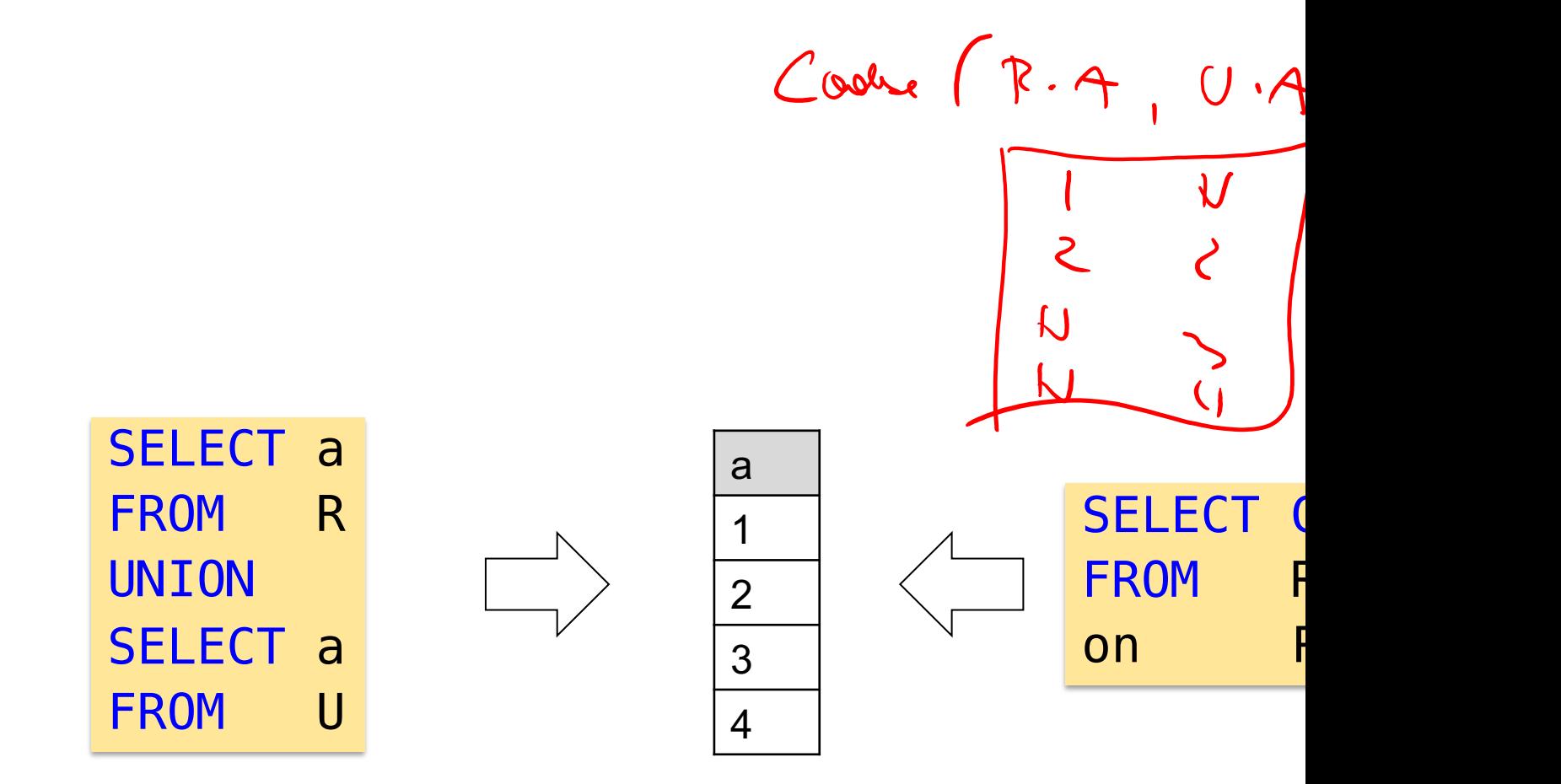

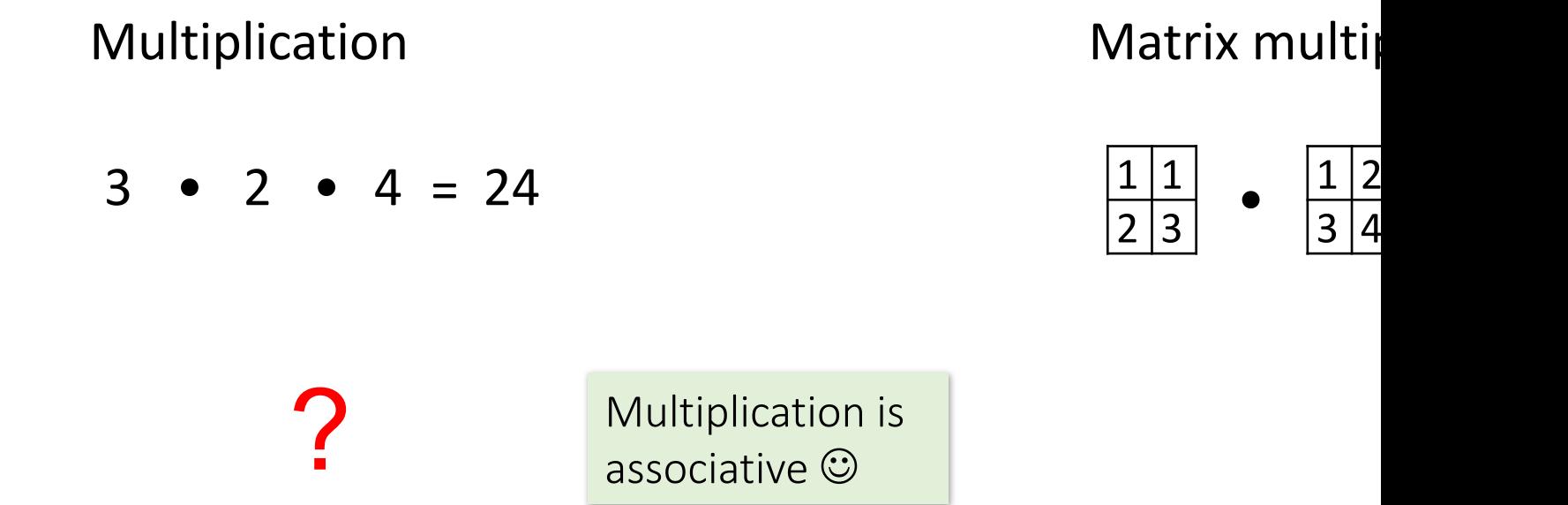

Multiplication Matrix multiplication

$$
\begin{bmatrix} 3 & \bullet & 2 \end{bmatrix} \bullet 4 = 24
$$

 $1|2$ 3 4  $\bullet$   $\frac{1}{2}$  $1|1$  $2|3$ 

 $3 \cdot |2 \cdot 4| = 24$ Order of operations can be exchanged:

?

Multiplication is associative  $\odot$ 

and commutative  $\odot$ 

Multiplication Matrix multiplication

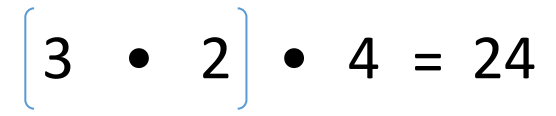

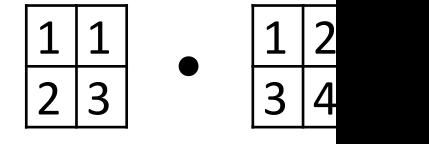

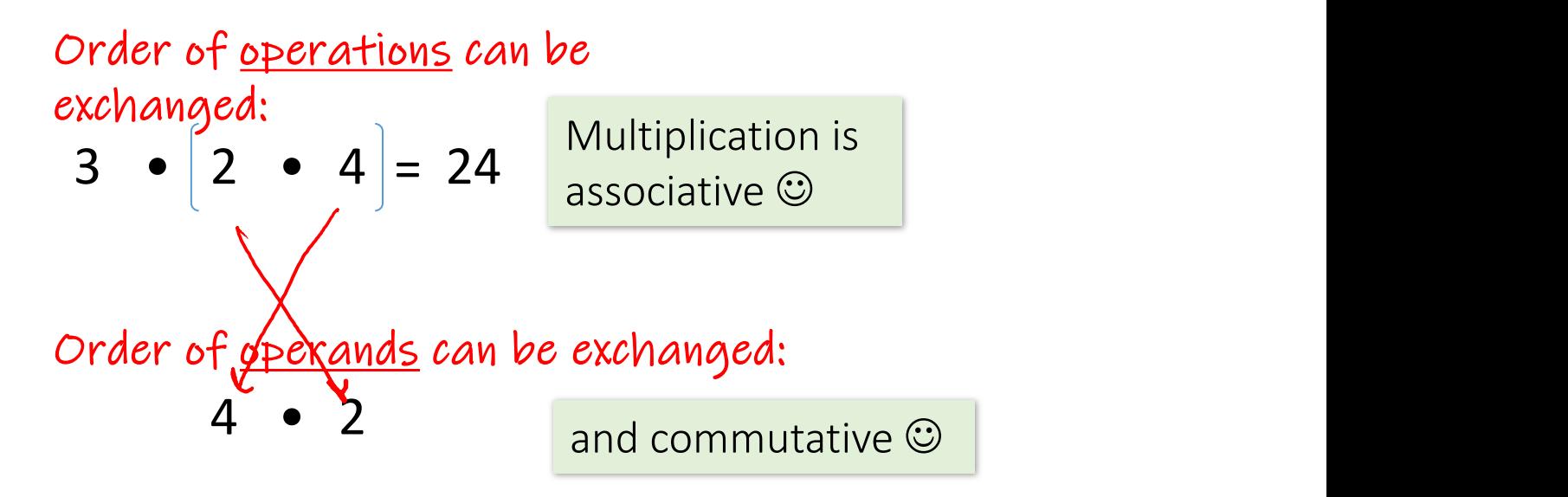

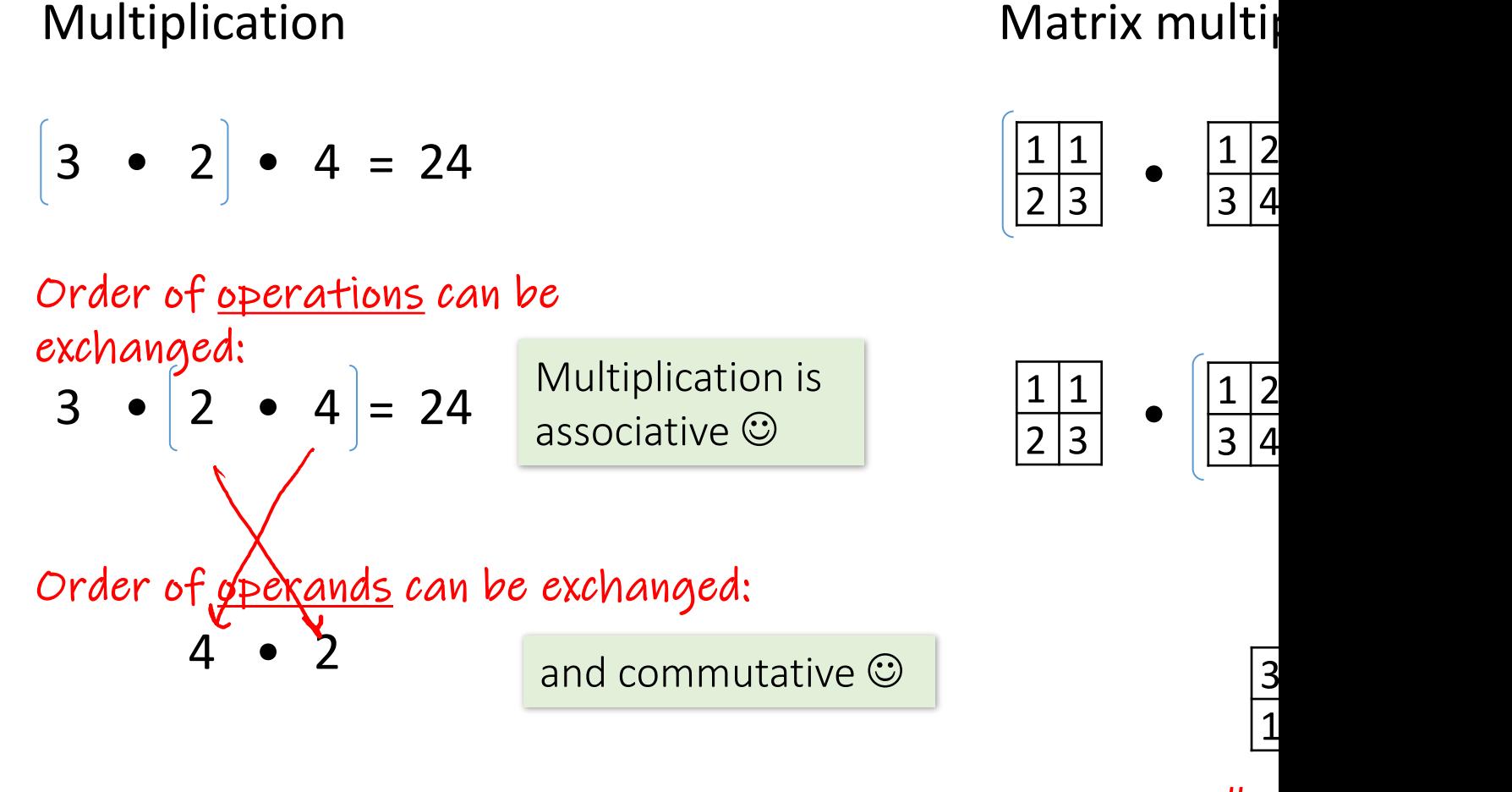

#cc

It turns out this is mainly a problem of syntax, not semantics. Einstein not extensions like "EINSUM") solves that. See e.g. Laue et al. A Simple and E<sub>i</sub> https://arxiv.org/abs/2010.03313. Alternatively, think about the relation notation for sparse matrix multiplication (also Cartesian product under nan

#### The power of associativity

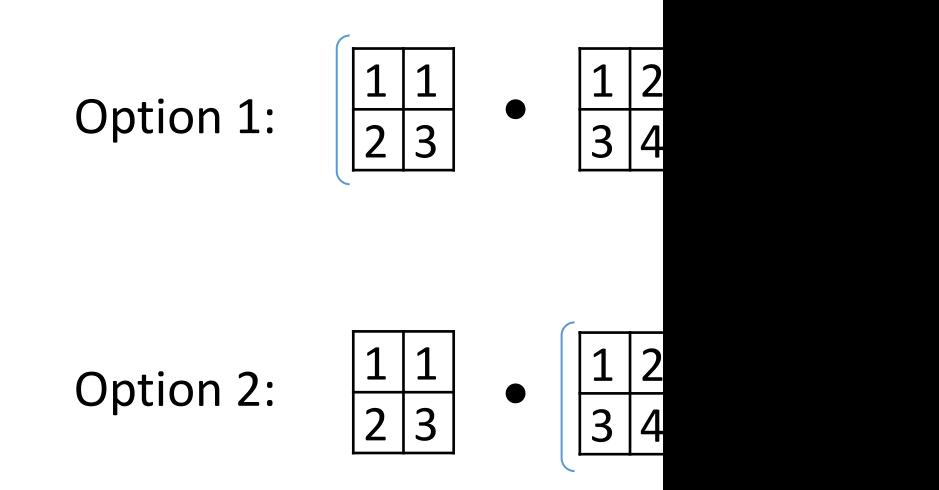

Which option would you choose to evaluate this matrix multiplicat

#### The power of associativity

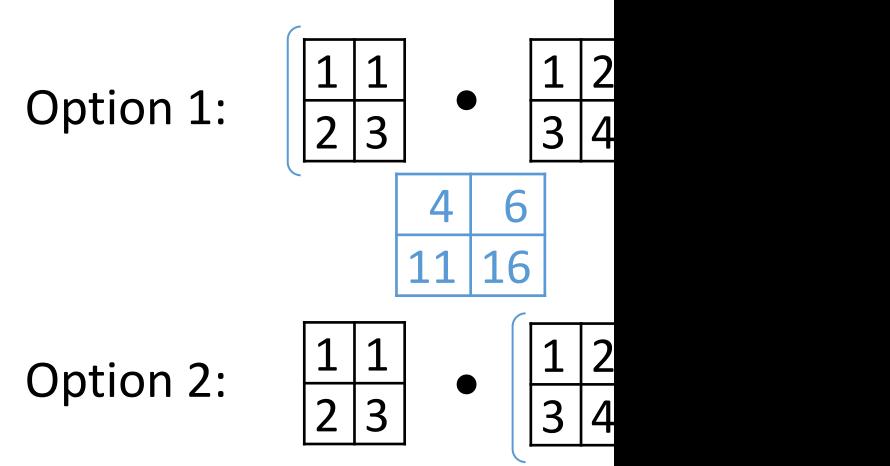

All variants give the same result Intuition: we like to have small in

## Matrix chain multiplication

Given n matrices, what is the optimal sequence to multiply them?

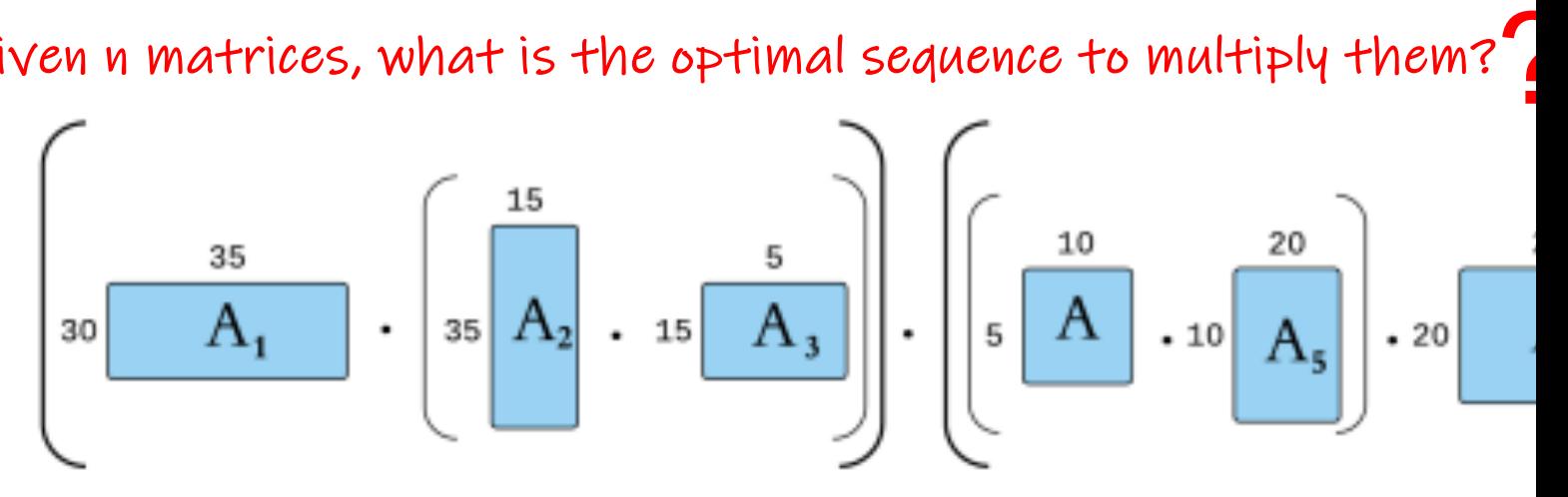

Wolfgang Gatterbauer. Principles of scalable data management: https://northeastern-datalab.github.io/cs7240/ See also https://en.wikipedia.org/wiki/Catalan\_number , https://en.wikipedia.org/wiki/Matrix\_chain\_multiplication , http: Source figure: https://bruceoutdoors.wordpress.com/2015/11/24/matrix-chain-multiplication-with-c-code-part-3-extractin

### Matrix chain multiplication

Given n matrices, what is the optimal sequence to multiply them?

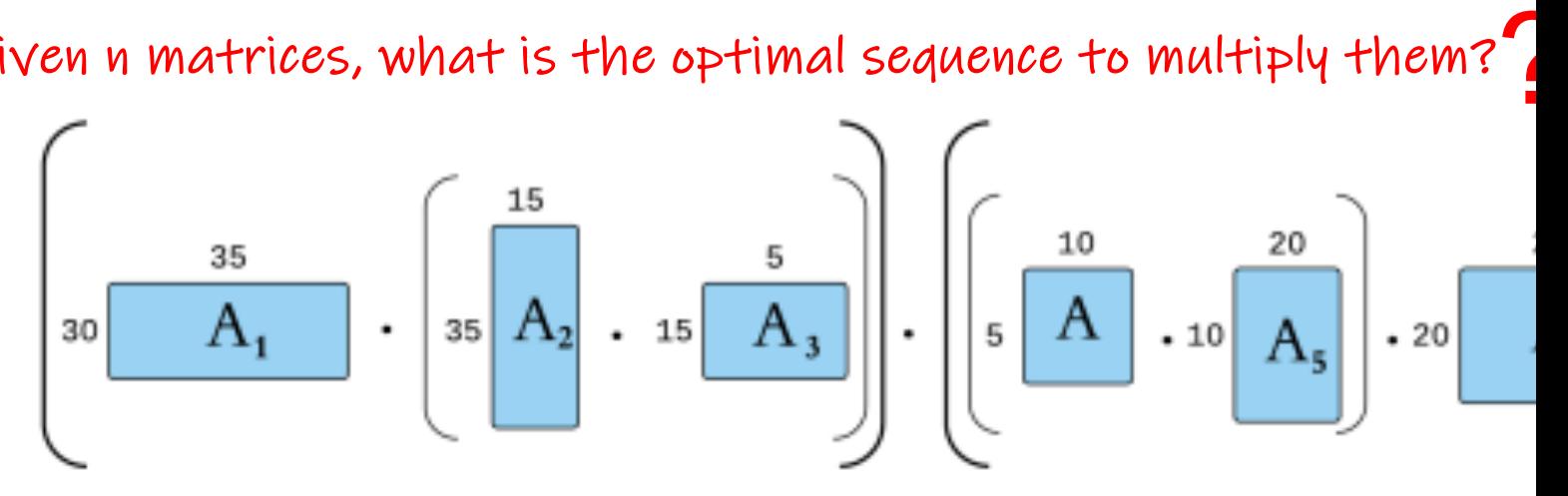

 $MinCost: (30*35*5 + (35*15*5)) + 30*5*25 + (5*10*20)$  $MinCost: (30*35*5 + (35*15*5)) + 30*5*25 + (5*10*20)$  $MinCost: (30*35*5 + (35*15*5)) + 30*5*25 + (5*10*20)$ 

Nave method: all possible way to place closed parentheses: "Catalan

Via Dynamic programming: O(n3)

Best known: O(n log n)

 $C_n$  is the number of different way parenthesized (or the number of operator, as in the matrix chain r we have the following five differe

 $((ab)c)d$   $(a(bc))d$ 

Wolfgang Gatterbauer. Principles of scalable data management: https://northeastern-datalab.github.io/cs7240/ See also https://en.wikipedia.org/wiki/Catalan\_number , https://en.wikipedia.org/wiki/Matrix\_chain\_multiplication , http: Source figure: https://bruceoutdoors.wordpress.com/2015/11/24/matrix-chain-multiplication-with-c-code-part-3-extractin

# Commutativity & Associativity **R**

Outer joins

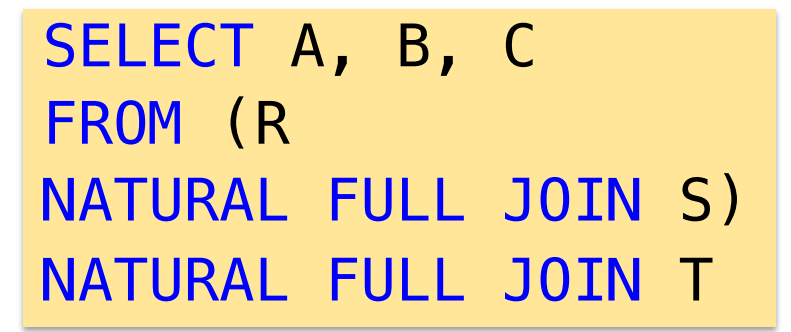

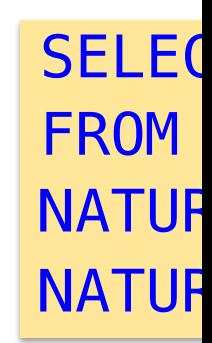

 $\mathcal{F}$ 

**S**

<sup>2</sup>

 $A'$   $B'$ 

 $1 \mid 2$ 

**Result Result**

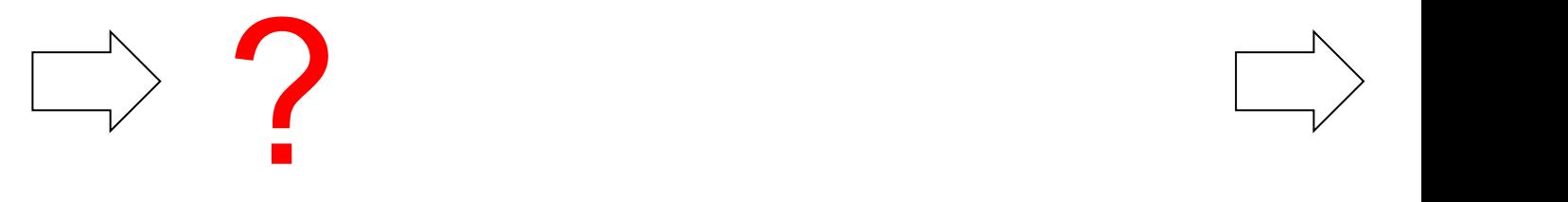

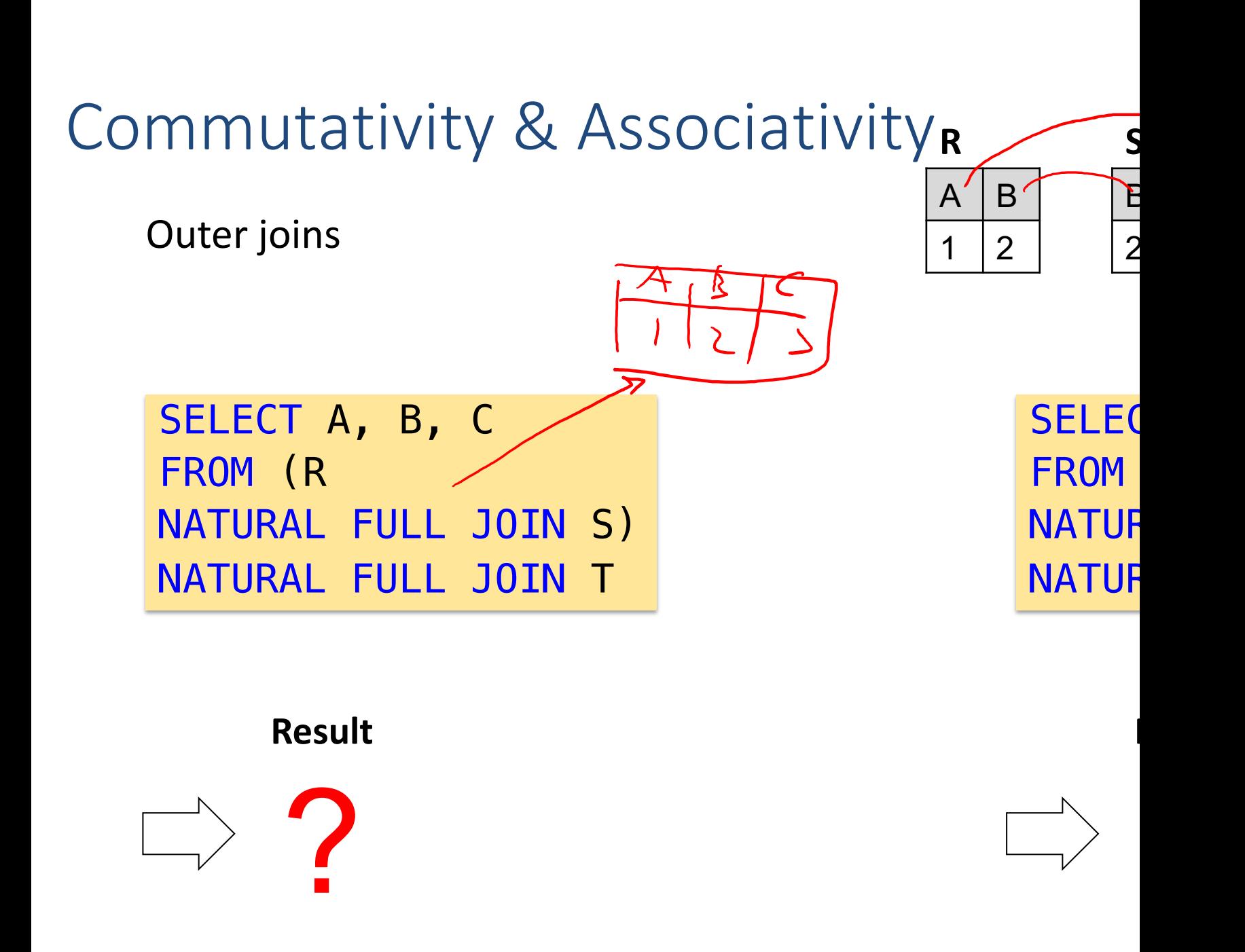

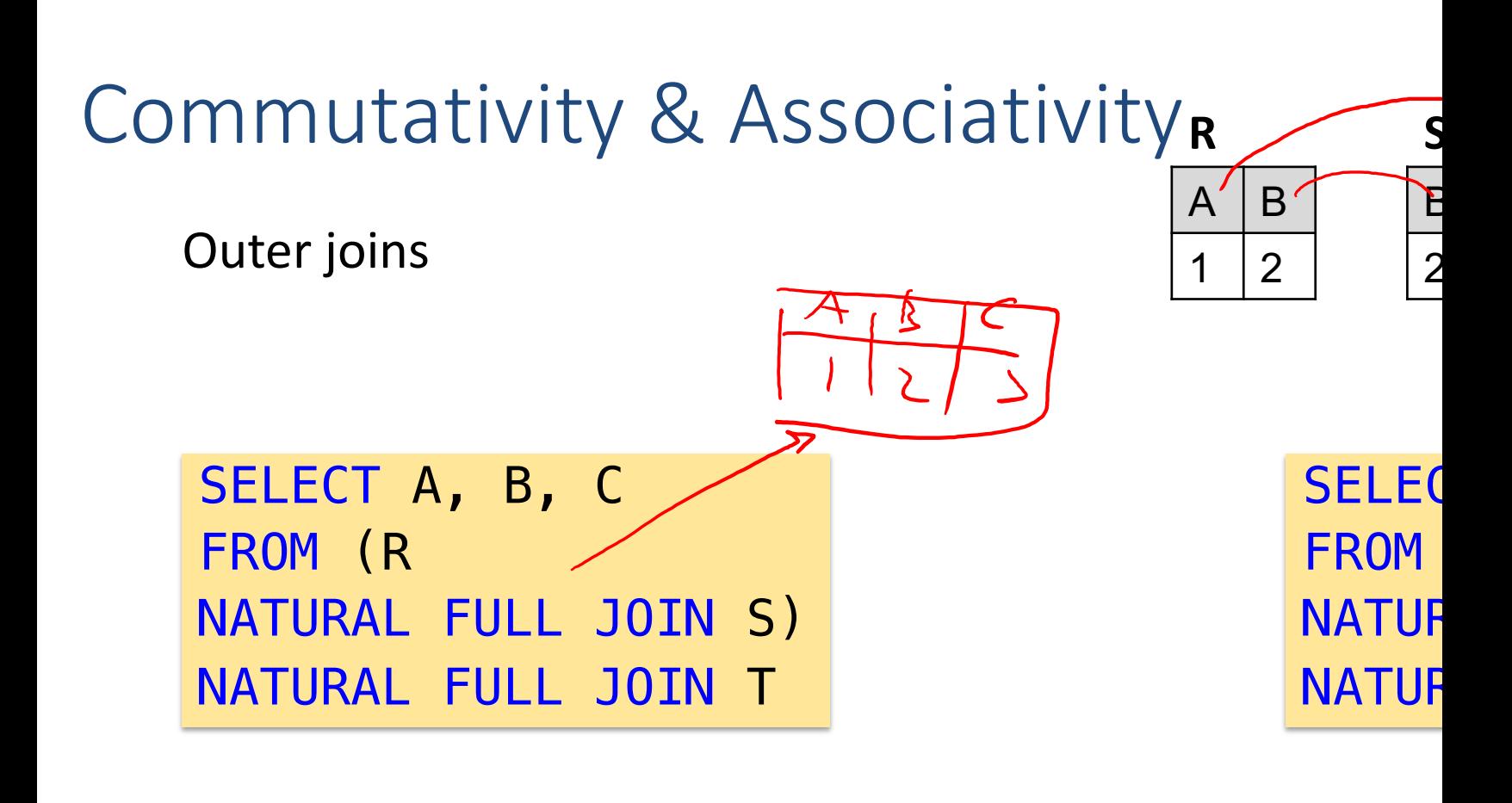

#### **Result Result**

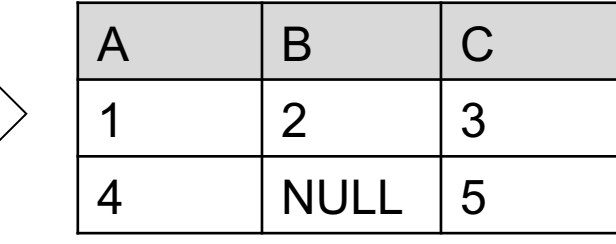

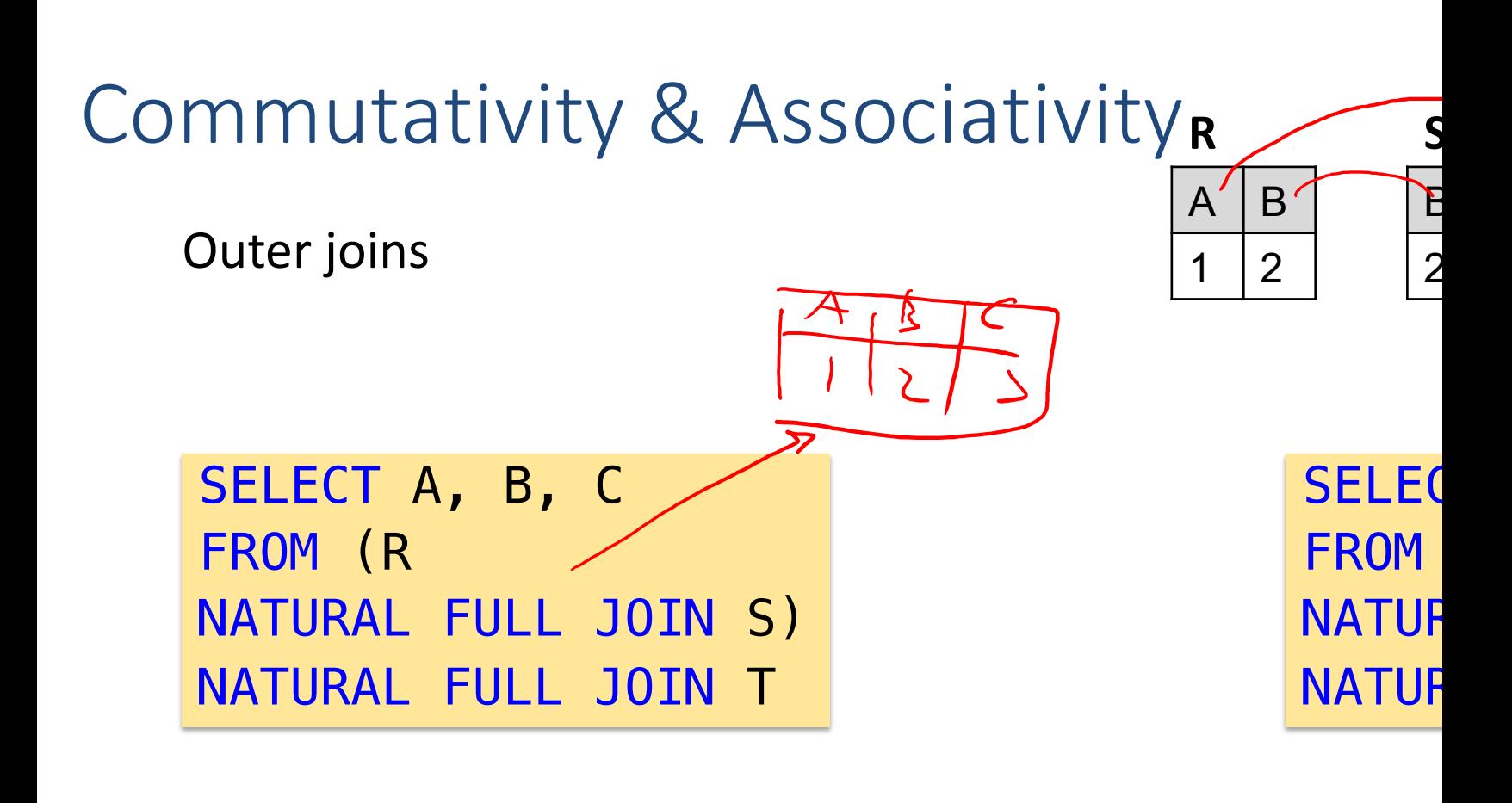

#### **Result Result**

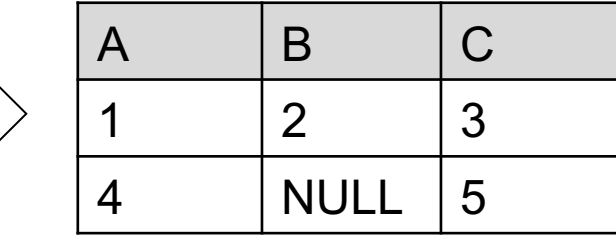
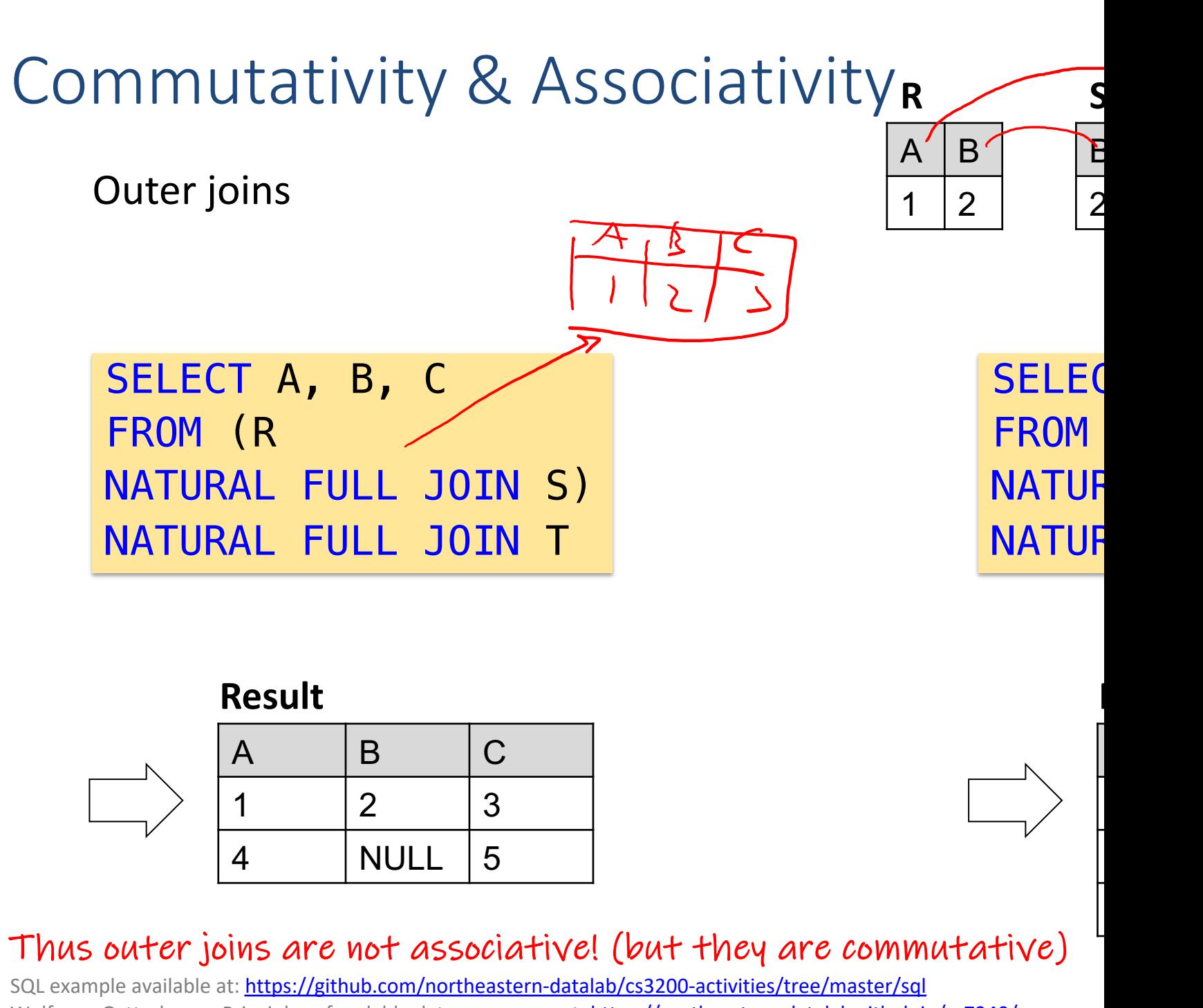

Wolfgang Gatterbauer. Principles of scalable data management: https://northeastern-datalab.github.io/cs7240/

#### Commutativity & Associativity **R S**  $A' \mid B'$  $\mathcal{F}$ Outer joins  $1 \mid 2$ 2 3 SELECT R.a RA, T.a TA, coalesce(R.a, T.a) a, R.b RB, S.b SB, coalesce(R.b, S.b) b, S.c SC, T.c TC, coalesce(S.c, T.c) c FROM (R FULL JOIN S on R.B=S.B) FULL JOIN T on  $S.C=T.C$  AND  $R.A = T.A$ SELECT R.a RA,  $R.b$   $RB$ , S.c SC, FROM R FULL JOIN (S FULL JOIN T on Messages **Data Output** Explain Notifications Data Output Expla  $sb$ h tc ra ta ra ta  $\frac{p}{\text{if} \text{tege}}$ htege<sup>1</sup> ntege<sup>n</sup>  $rac{1}{2}$  integer intege<sup>1</sup>  $intege$ integer integer integer intege<sup>1</sup>  $intege$  $\mathbf{1}$  $\mathbf{1}$ [null]  $\mathbf{1}$  $\overline{2}$  $\overline{2}$  $\overline{2}$ 3  $[null]$ 3  $\mathbf{1}$  $[null]$ [nul  $[null]$  $[null]$ 5  $\overline{2}$  $[null]$  $\overline{4}$  $\overline{4}$  $[null]$  $[null]$ 5  $\overline{2}$  $[null]$ 3  $\mathbf{1}$ [nul

### Example: Data Sources on Tourist Info

#### **Climates**

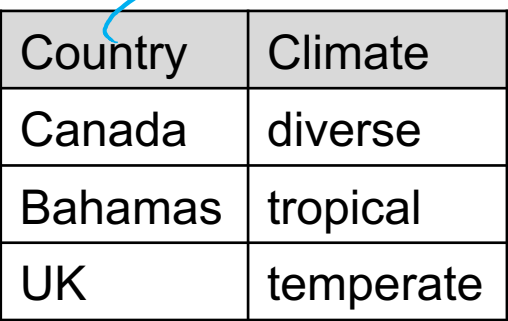

#### **Accommodations**

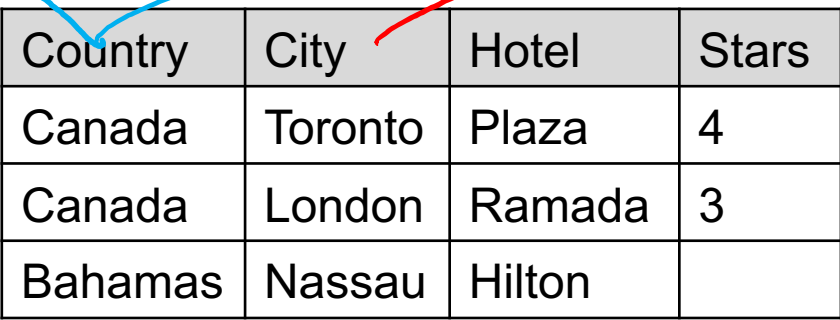

SELECT \* FROM (Accommodations NATURAL FULL JOIN Climates) NATURAL FULL JOIN Sites

#### **[Resul](https://github.com/northeastern-datalab/cs3200-activities/tree/master/sql)t**

**1** 

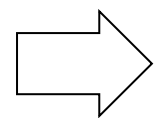

# Example: Data Sources on Tourist Info

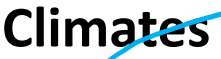

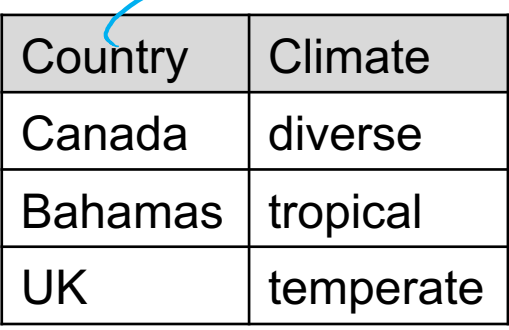

#### **Accommodations**

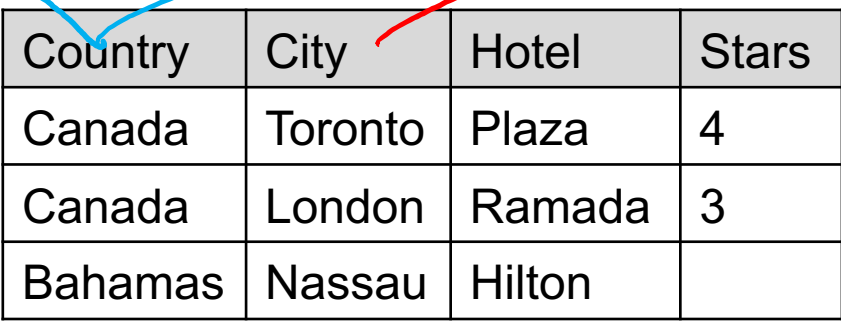

SELECT \* FROM (Accommodations NATURAL FULL JOIN Climates) NATURAL FULL JOIN Sites

### **[Resul](https://github.com/northeastern-datalab/cs3200-activities/tree/master/sql)t**

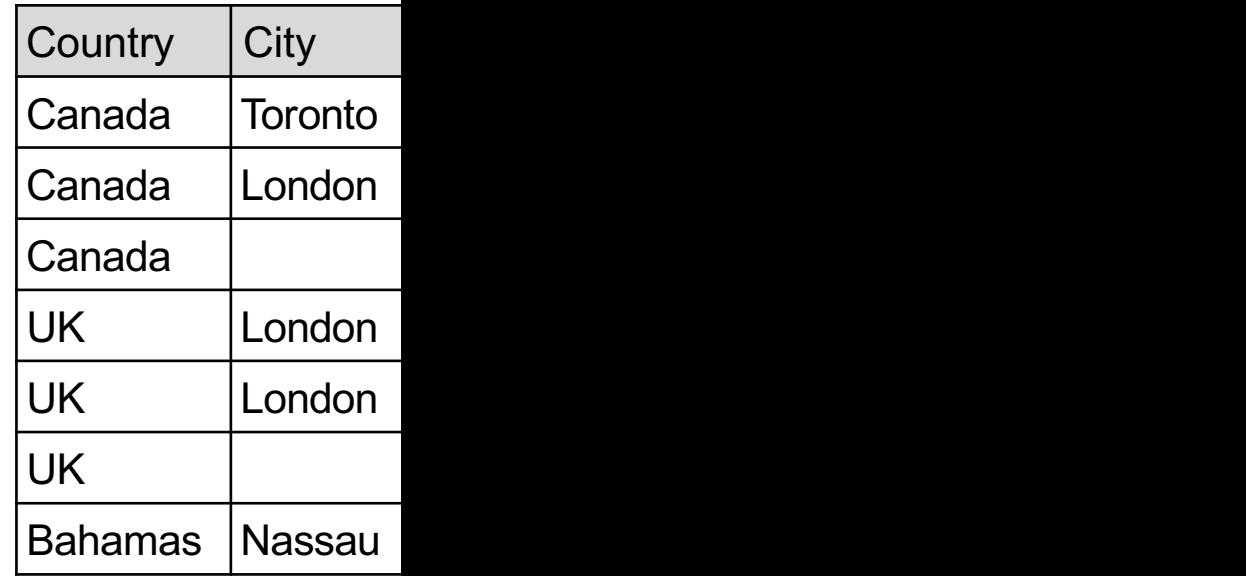

### Example: Data Sources on Tourist Information

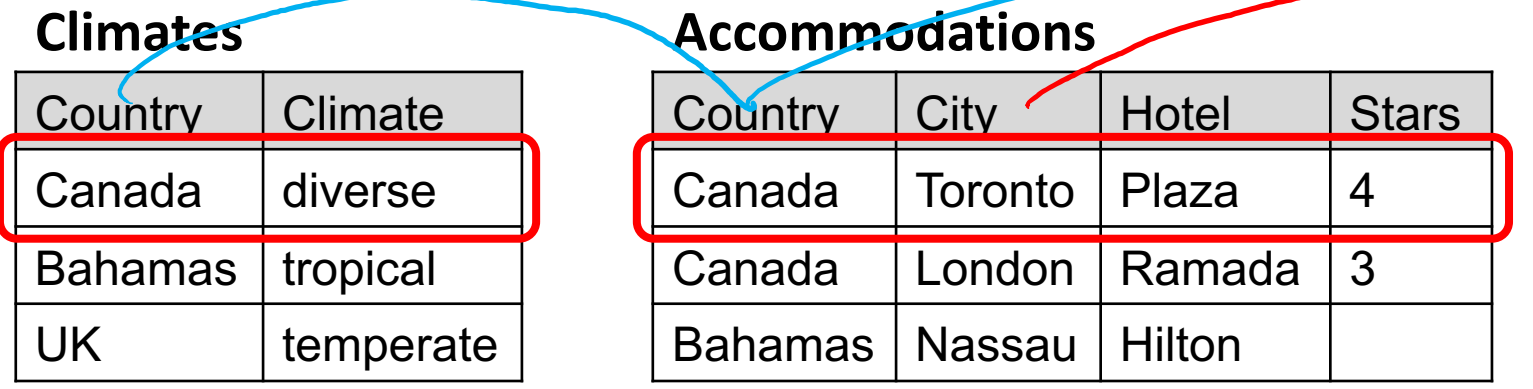

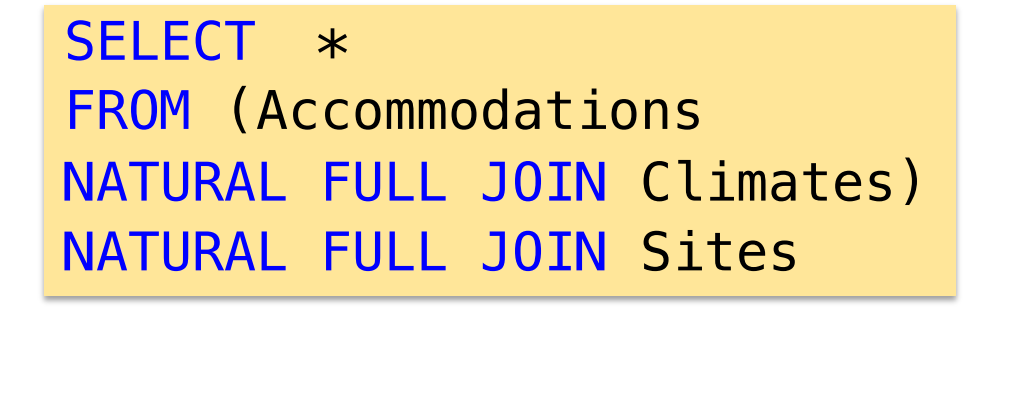

### $Countrv$   $Citv$ Canada | Toronto Canada London Canada | UK London UK | London UK temperate the set of the set of the set of the set of the set of the set of the set of the set of the set o Bahamas | Nassau **[Resul](https://github.com/northeastern-datalab/cs3200-activities/tree/master/sql)t**

### Example: Data Sources on Tourist Information

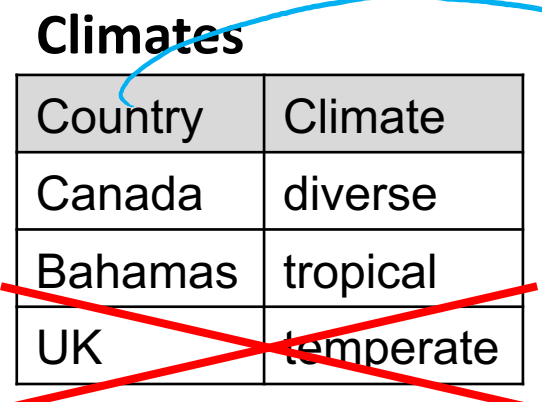

#### **Accommodations**

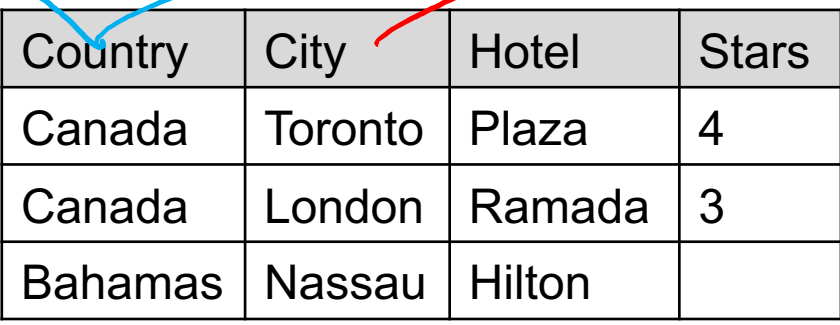

SELECT \* FROM (Accommodations NATURAL FULL JOIN Climates) NATURAL FULL JOIN Sites

### **[Resul](https://github.com/northeastern-datalab/cs3200-activities/tree/master/sql)t**

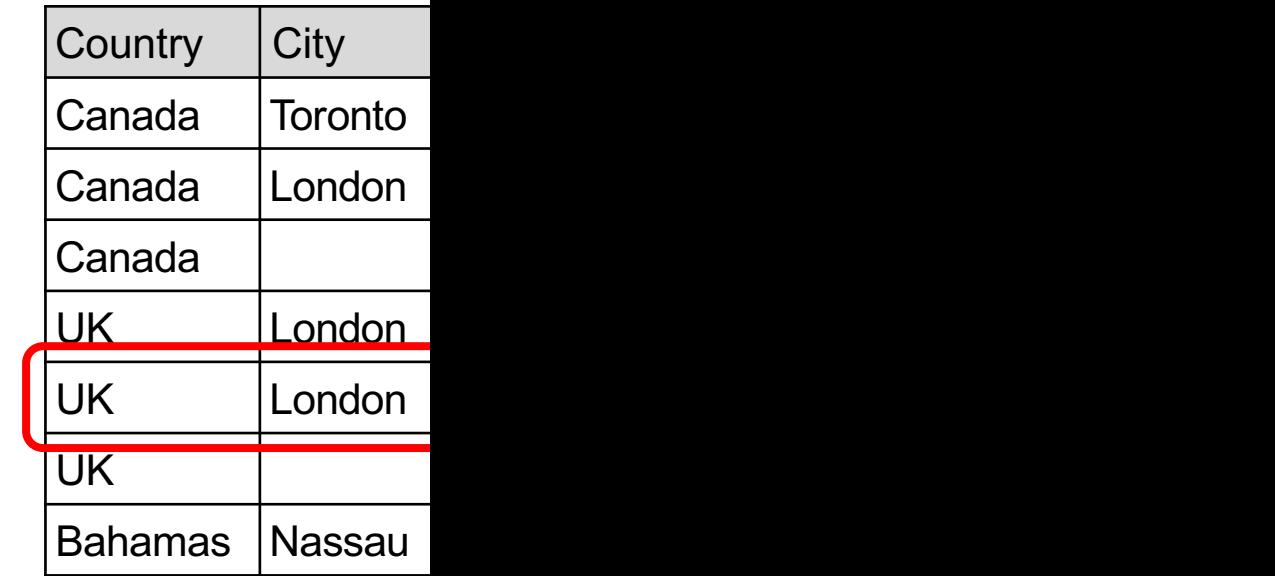

### Example: Data Sources on Tourist Info

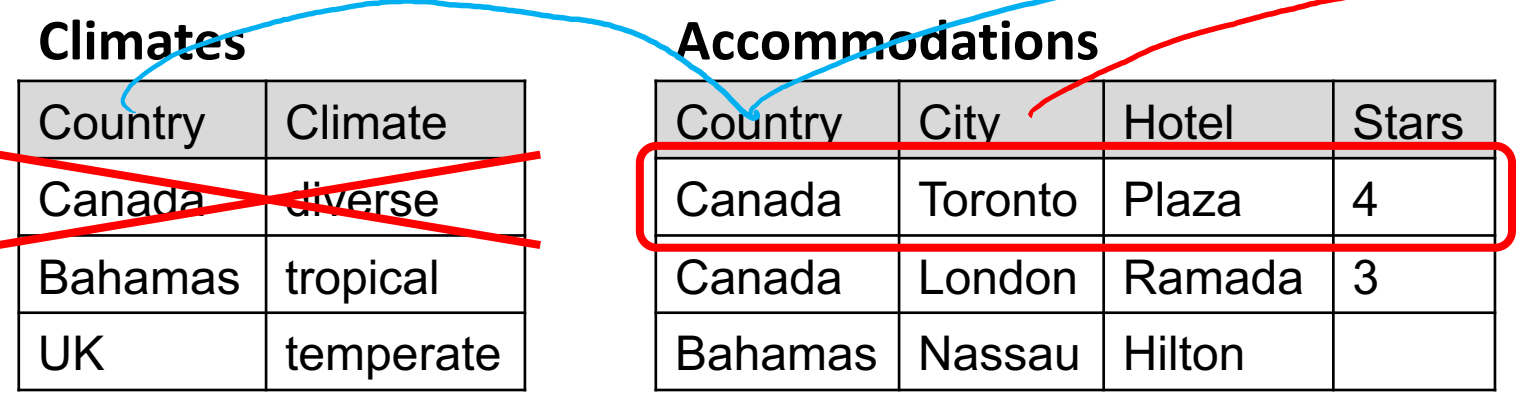

SELECT \* FROM Accommodations NATURAL FULL JOIN (Climates NATURAL FULL JOIN Sites)

#### **[Resul](https://github.com/northeastern-datalab/cs3200-activities/tree/master/sql)t**

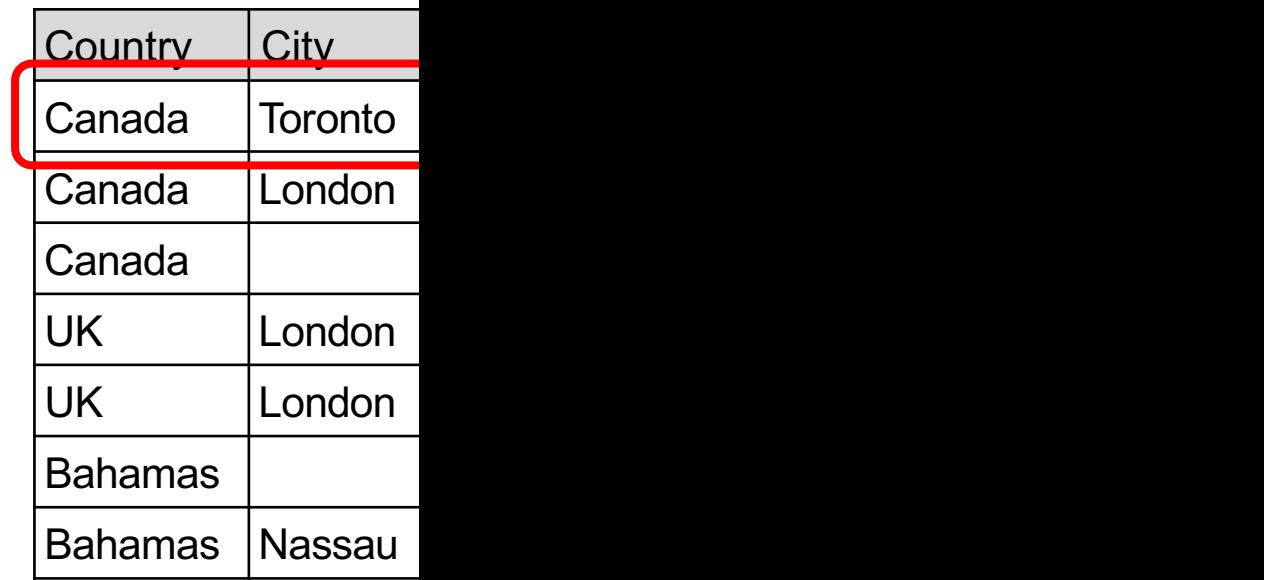

### Example: Data Sources on Tourist Info

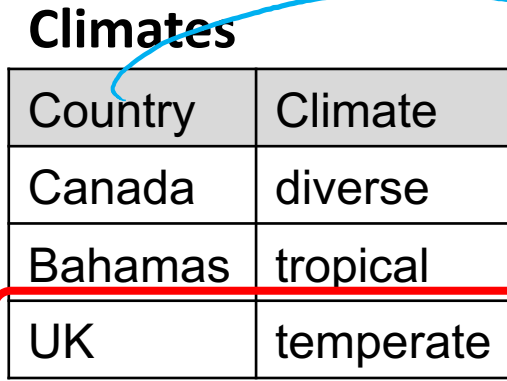

#### **Accommodations**

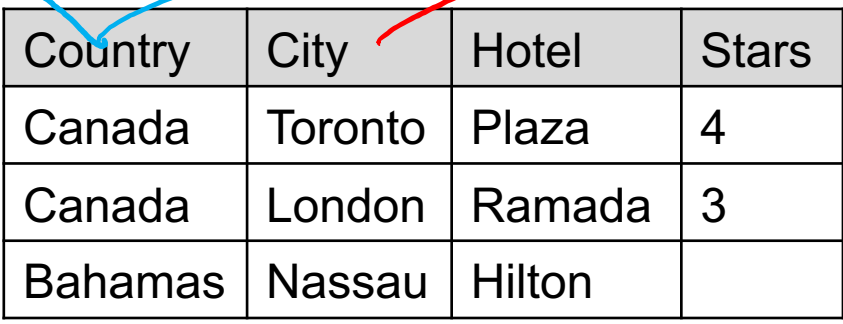

SELECT \* FROM Accommodations NATURAL FULL JOIN (Climates NATURAL FULL JOIN Sites)

### **[Resul](https://github.com/northeastern-datalab/cs3200-activities/tree/master/sql)t**

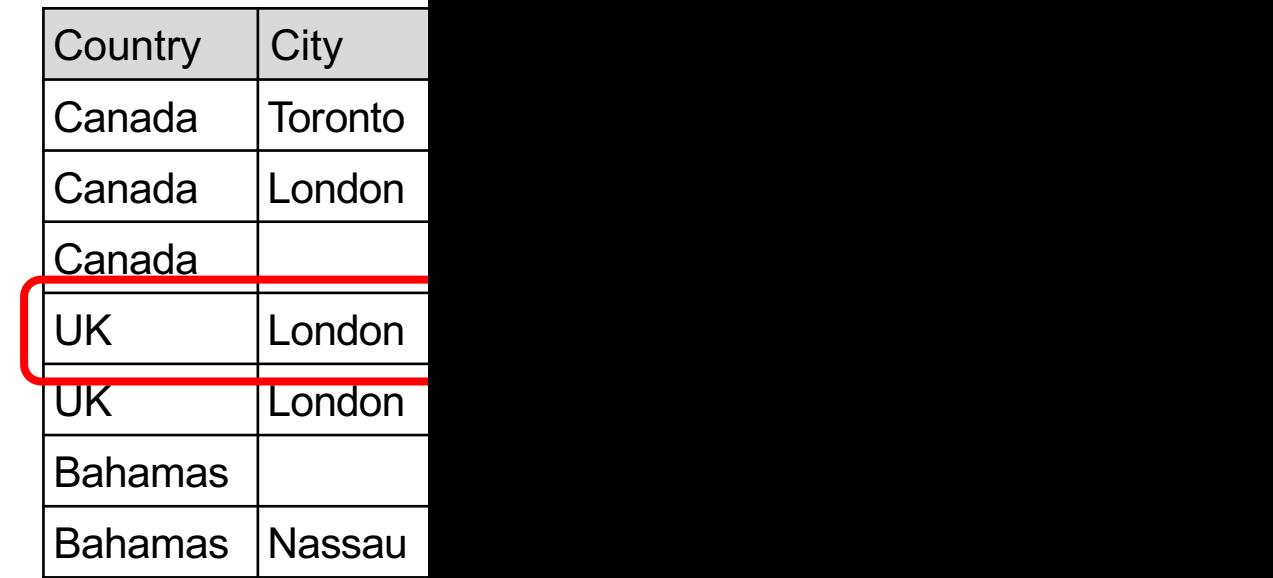

# Full disjunction

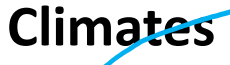

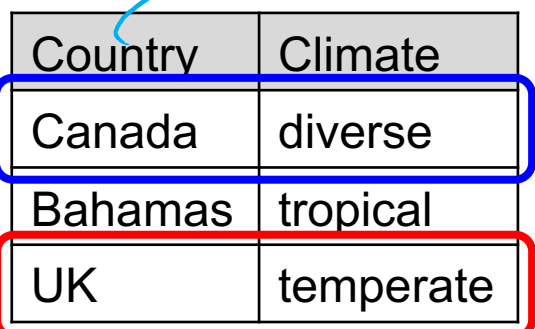

#### **Accommodations**

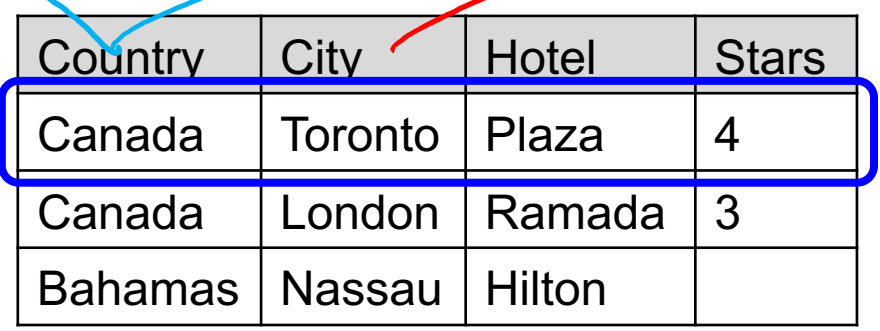

SELECT \* FROM FULL DISJUNCTION(Climates, (Accommodations, Sites)

FD: variation of the join operator that maximally combines join consistent tuples from connected relations, while preserving all information in the relations.

### Not available in SQL! We may discuss later in class in more detail (or skip this year)

Wolfgang Gatterbauer. Principles of scalable data management: https://northeastern-datalab.github.io/cs7240/ Example from: Cohen, Fadida, Kanza, Kimelfeld, Sagiv. "Full Disjunctions: Polynomial-Delay Iterators in Action", VLDB 2006 SQL example available at: https://github.com/northeastern-datalab/cs3200-activities/tree/master/sql

### **[Resul](https://github.com/northeastern-datalab/cs3200-activities/tree/master/sql)t**

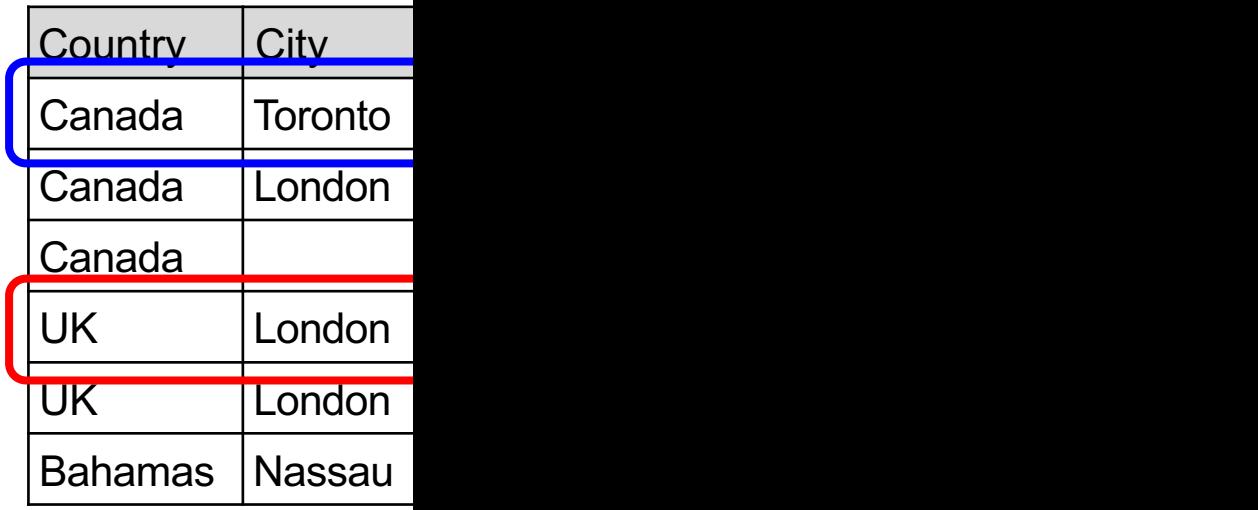

# Full disjunction: definition

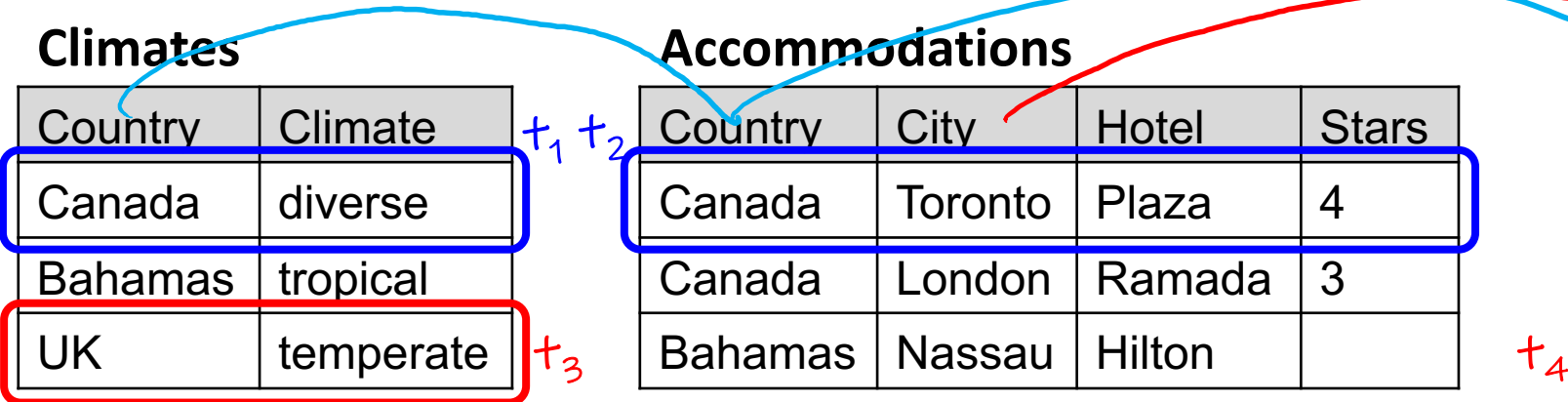

- Two tuples (max one from each relation) are join consistent if they agree on common attributes, e.g.  $t_1/t_2$ ,  $t_3/t_4$ . A set of tuples is join consistent if every pair is join consistent.
- Set of tuples (max one from each relation) is connected if the schema is connected, thus share attributes

#### • A tuple is in the Full disjunction if it is the inner join from tuples that are connected, join consistent, and there is no superset with both  $\mathsf{R}% _{0}$ conditions (related to "subsumption").

### $\overline{W}$   $\circ$   $\overline{V}$   $\sim$   $\overline{V}$   $\sim$   $\frac{1}{2}$   $\sqrt{2}$   $\sqrt{2}$   $\sqrt{2}$

Wolfgang Gatterbauer. Principles of scalable data management: https://northeastern-datalab.github.io/cs7240/ Example from: Cohen, Fadida, Kanza, Kimelfeld, Sagiv. "Full Disjunctions: Polynomial-Delay Iterators in Action", VLDB 2006 SQL example available at: https://github.com/northeastern-datalab/cs3200-activities/tree/master/sql

#### **Result**

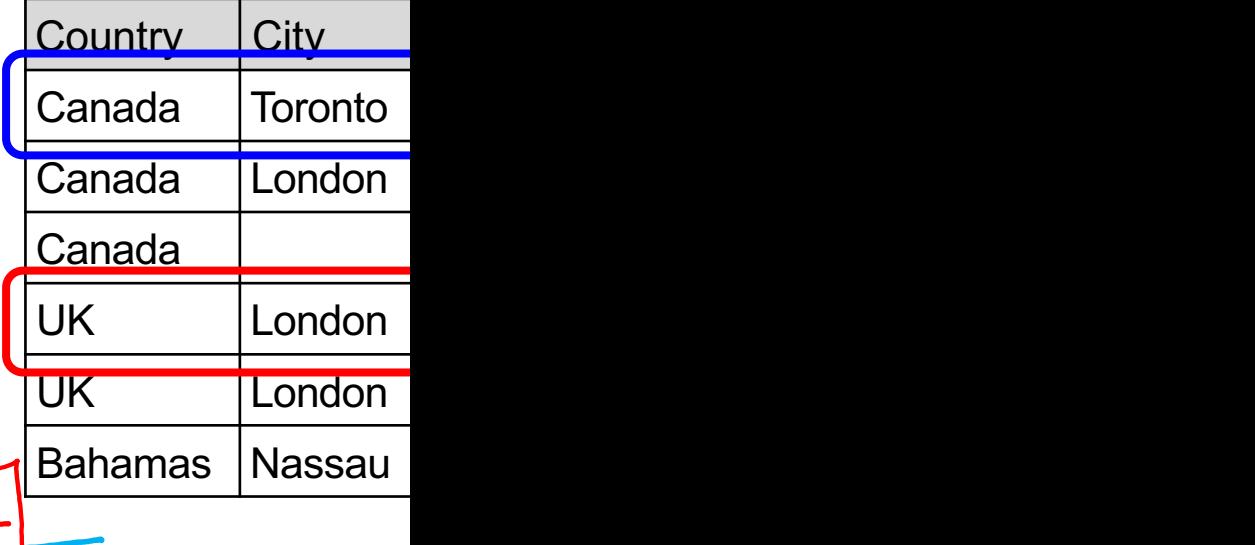

### Outline: T1-U1: SQL

• SQL

- Schema, keys, referential integrity
- Joins
- Aggregates and grouping
- Nested queries (Subqueries)
- Union and Theta Joins
- Nulls & Outer joins
- Top-k
- [Recursion: moved to T1-U4: Datalog]

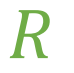

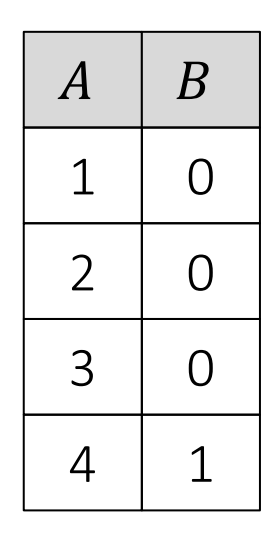

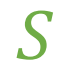

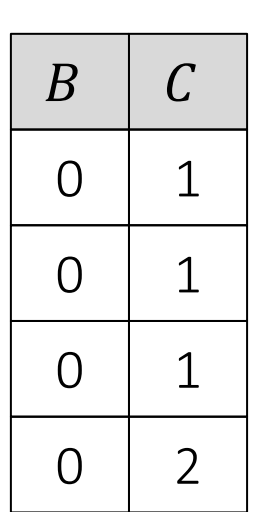

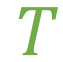

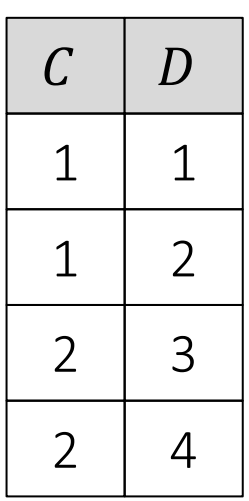

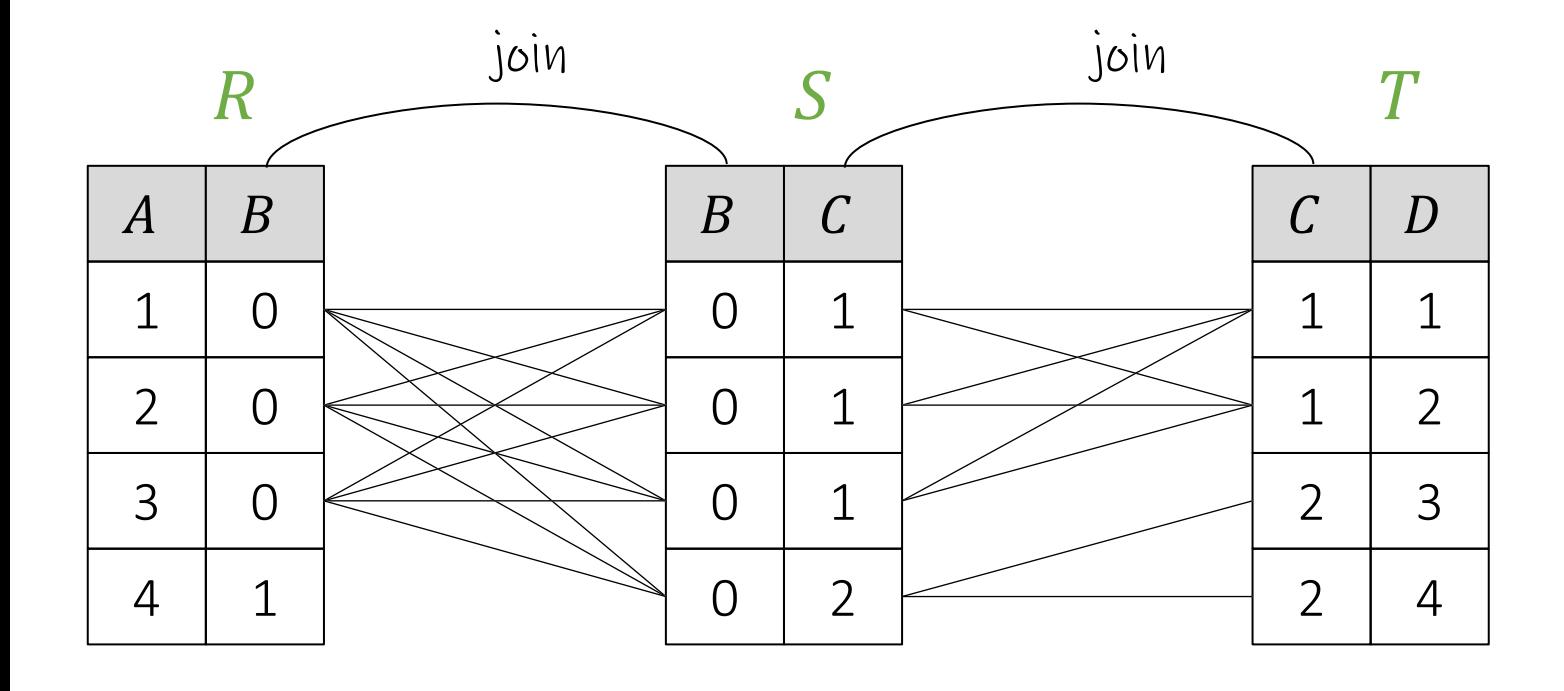

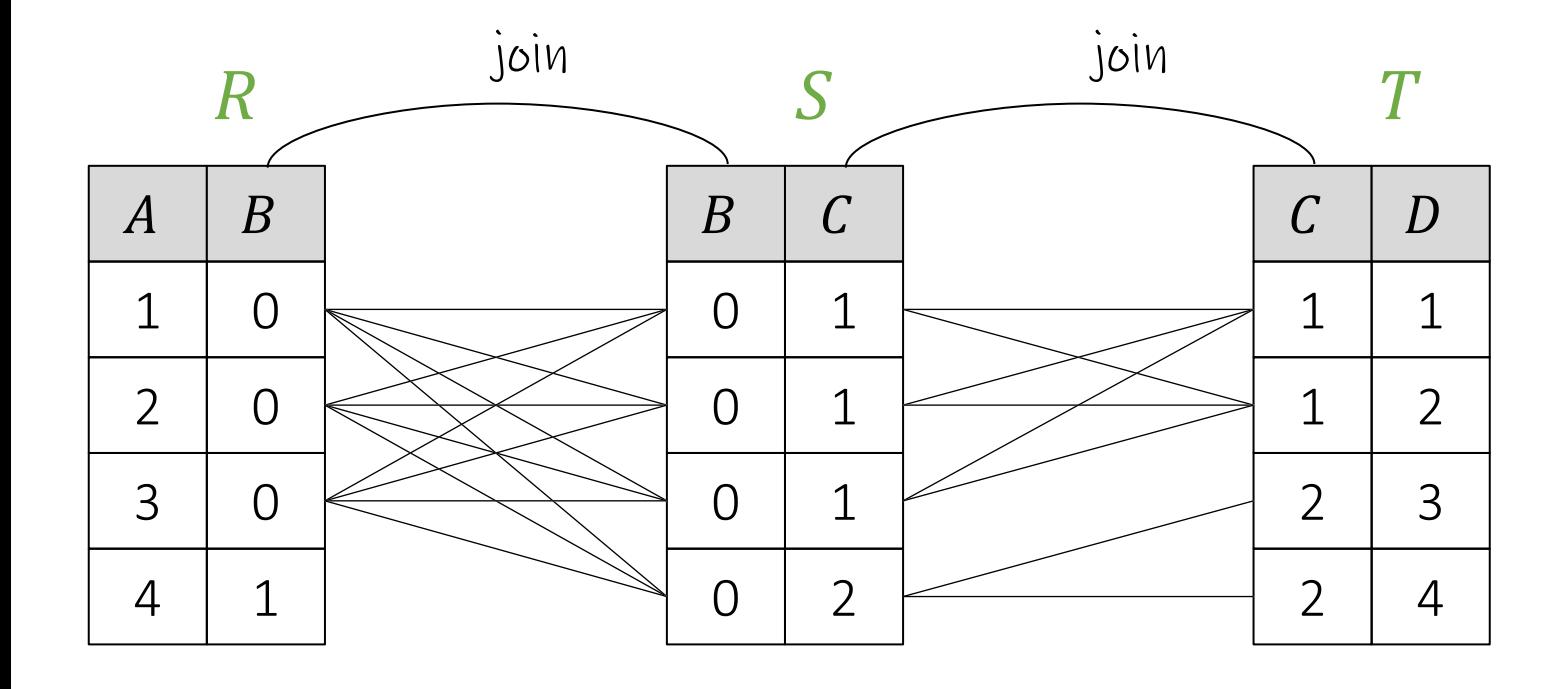

total

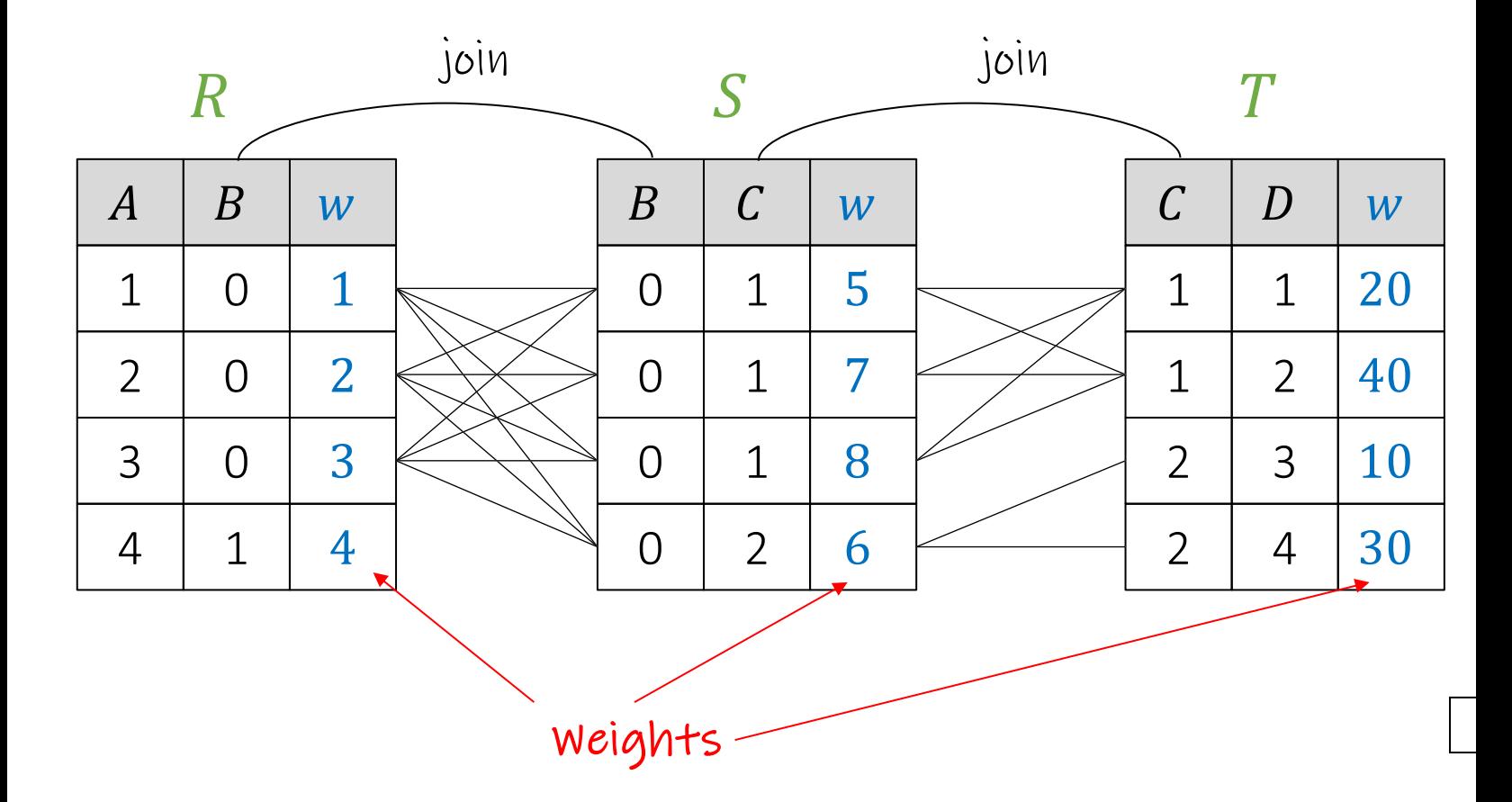

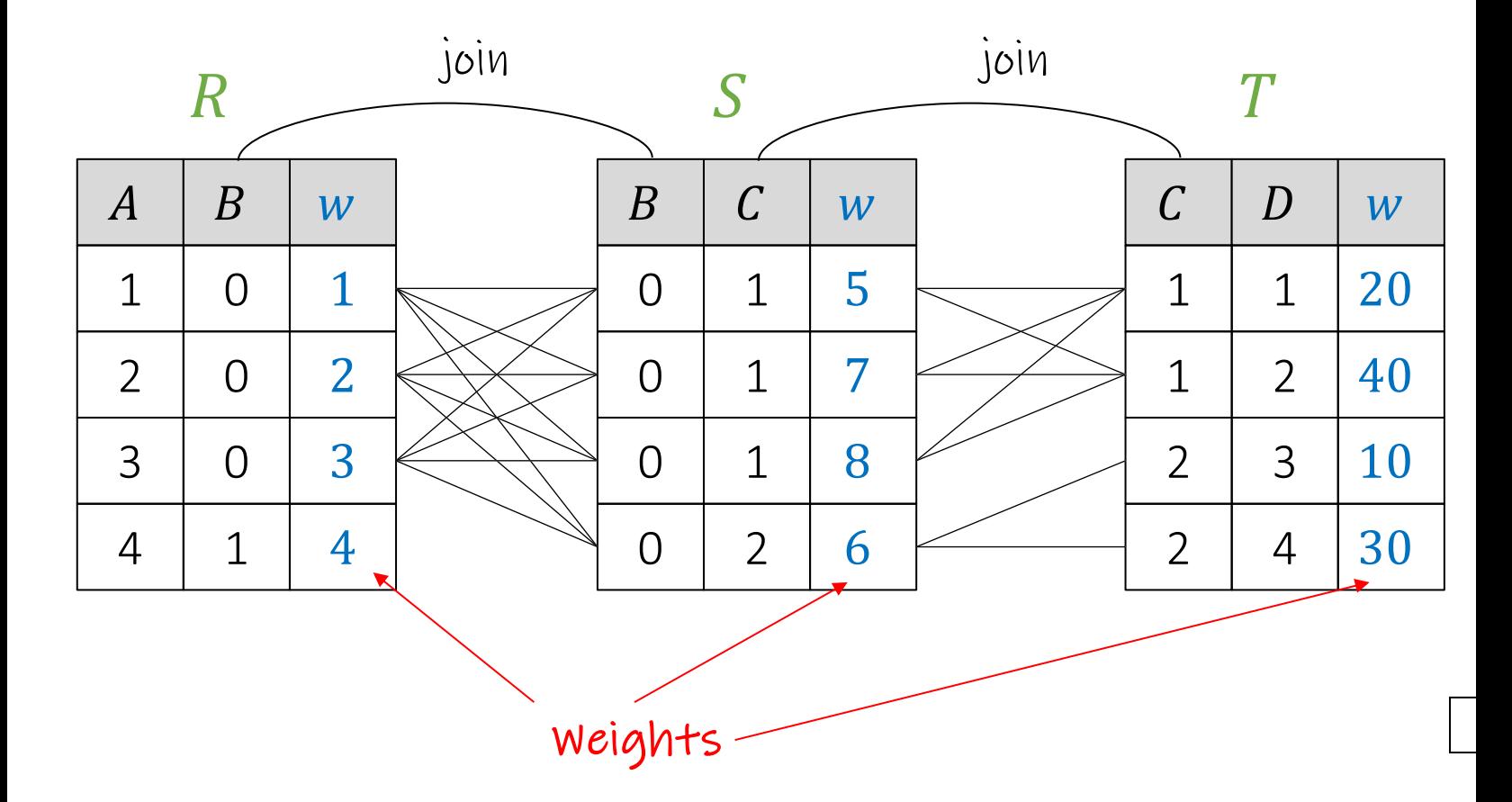

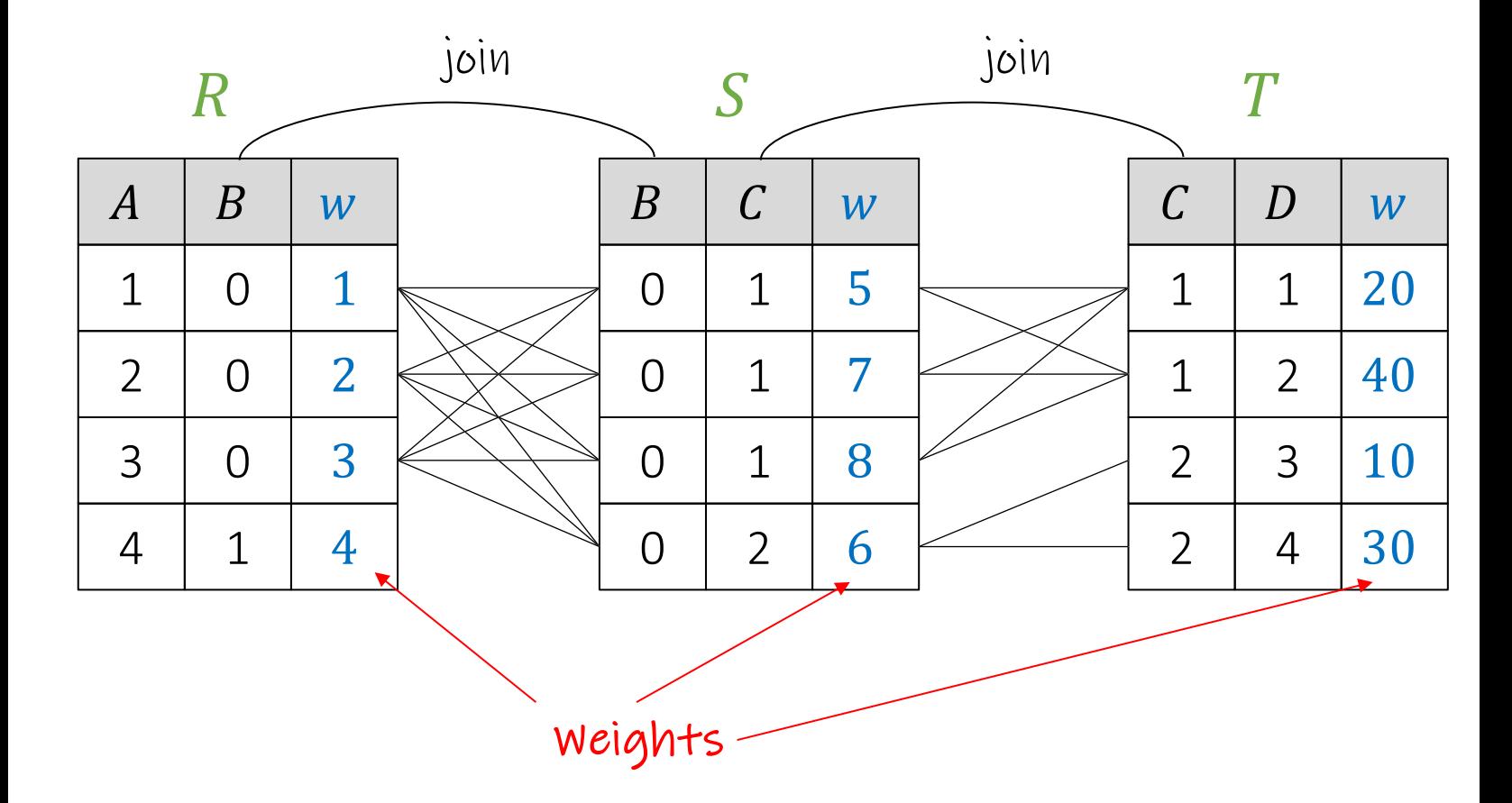

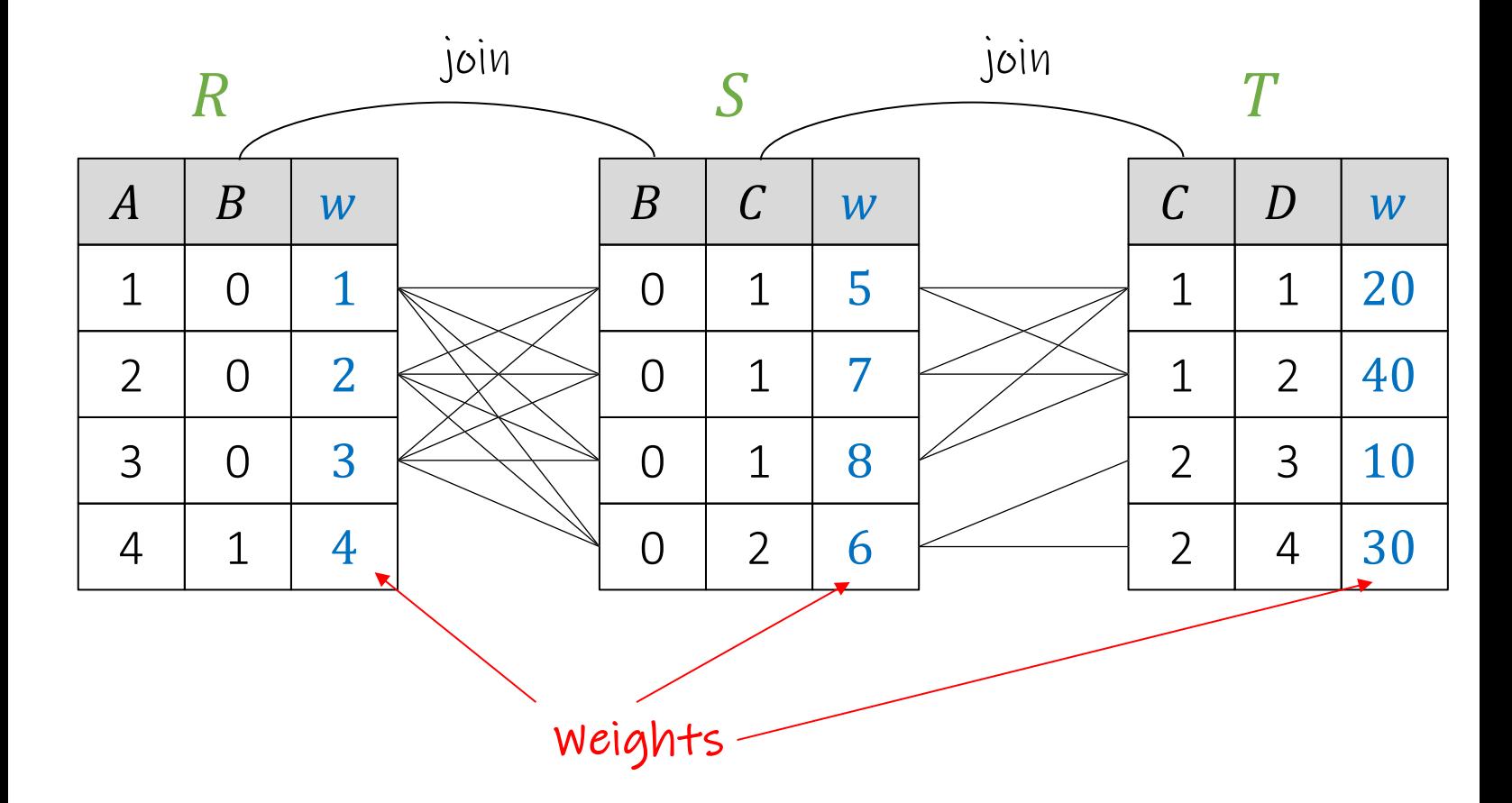

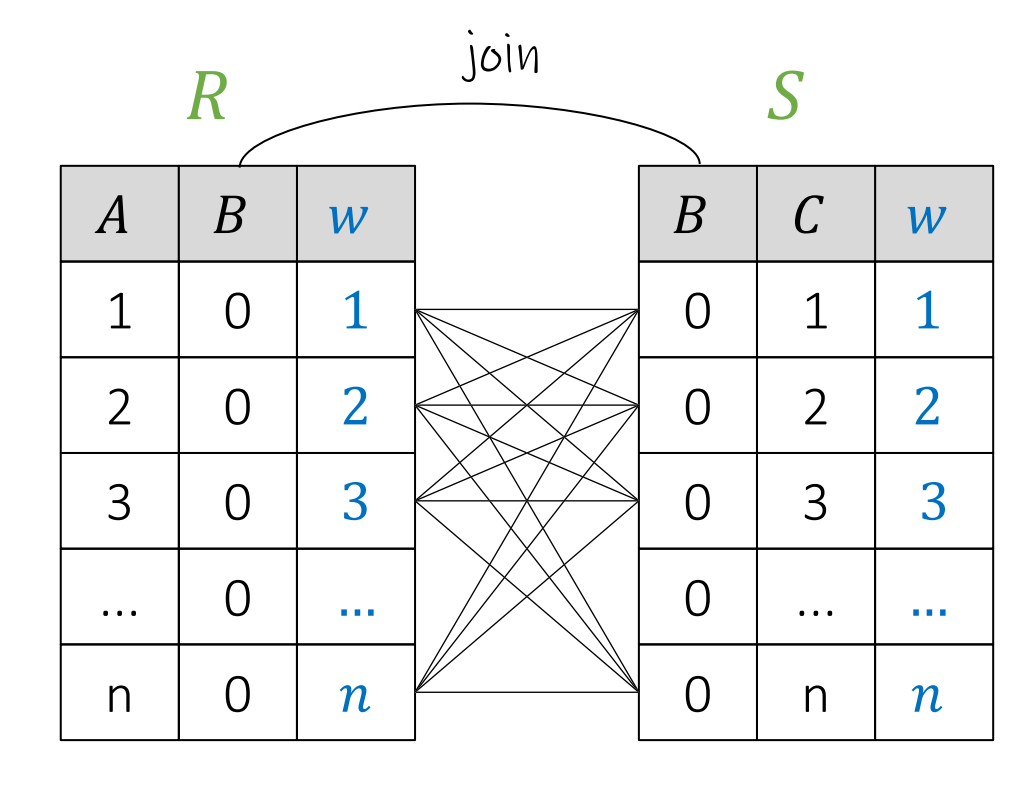

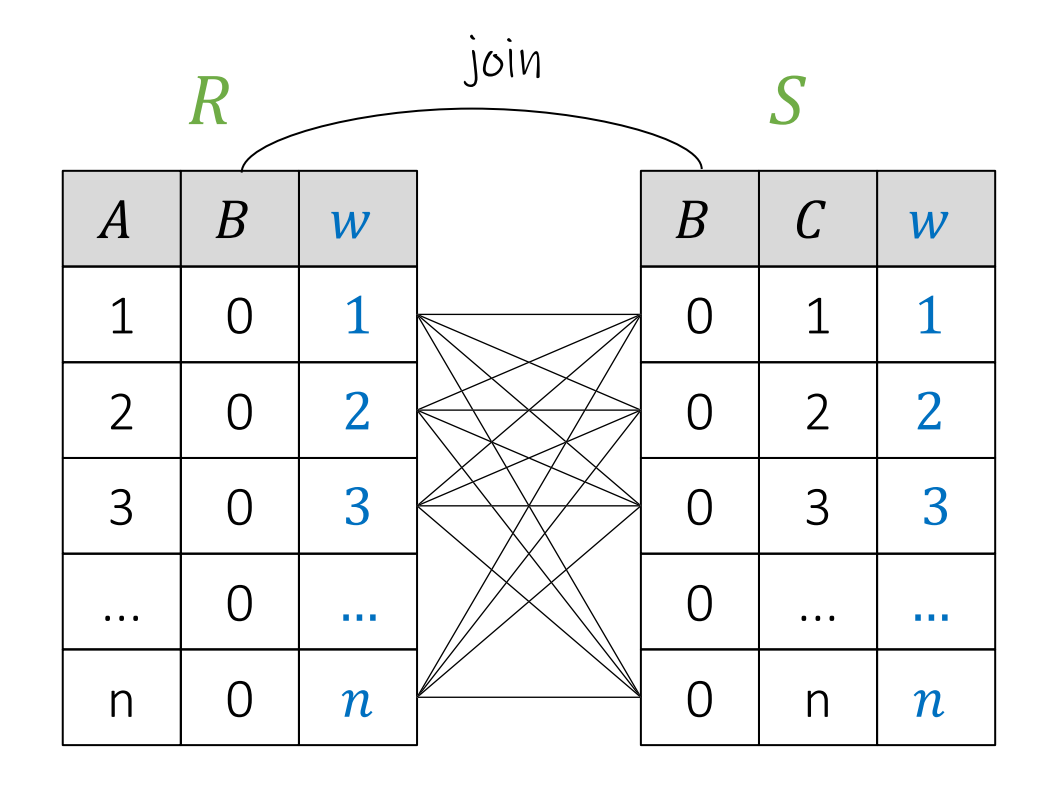

Can you see any possible problem of this query as n gets bigge

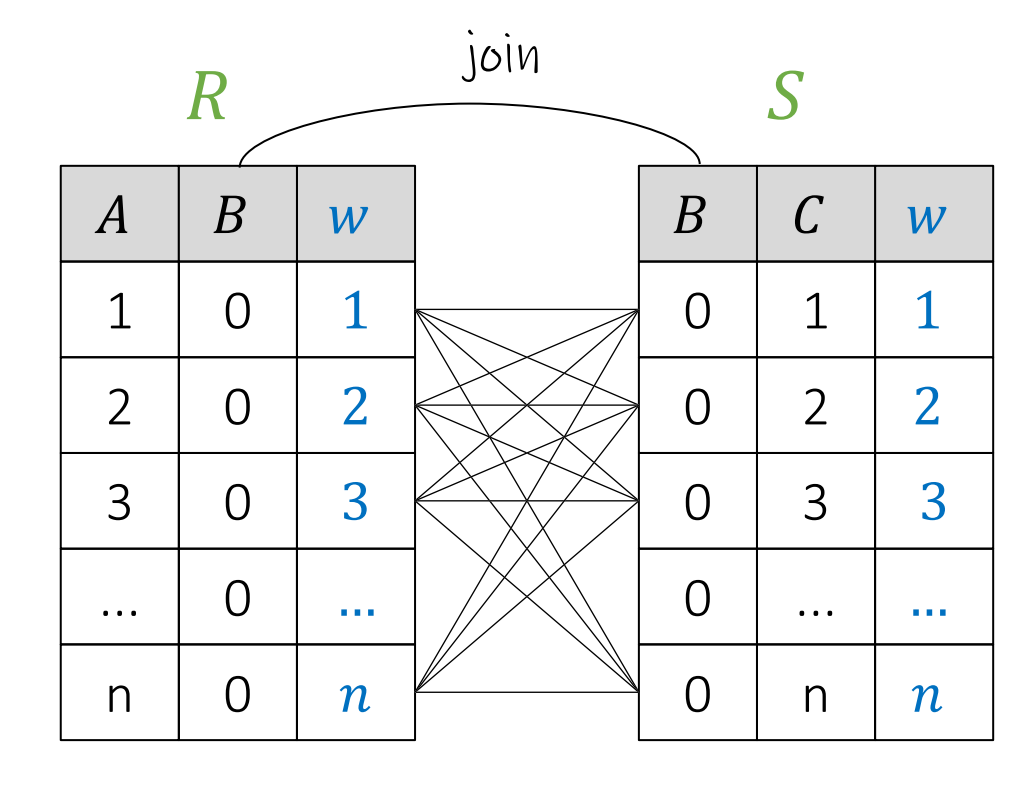

n2 total results. But we are only interested in the top-1.

Problem: Database first calculates all n2 results before sorting.

Question: is there any way to push the sorting behind the join?

SQL example available at: **https://github.com/northeastern-datalab/cs3200-activities/tree/master/sql**<br>Wolfgang Gatterbauer. Principles of scalable data management: https://northeastern-datalab.github.io/cs7240/ Question: is there any way to push the sorting behind the join?<br>SQL example available at: <u>https://github.com/northeastern-datalab/cs3200-activities/tree/master/sql</u><br>Wolfgang Gatterbauer. Principles of scalable data manage

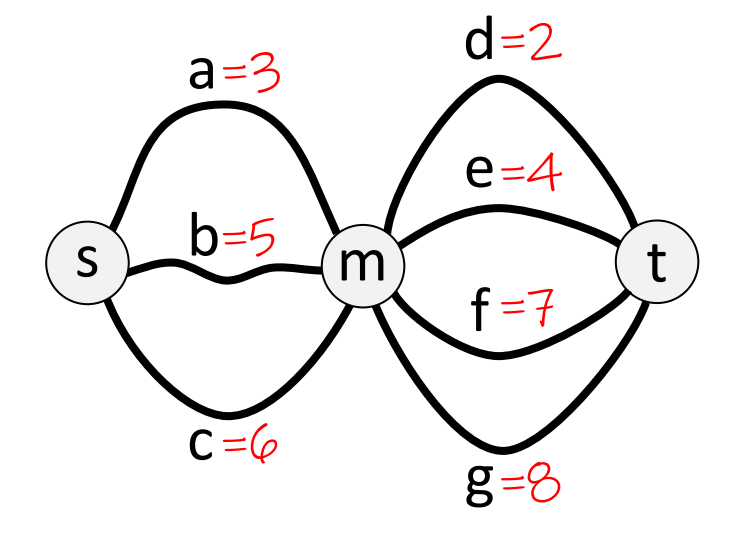

What is the shortest path from s to t?

?

Wolfgang Gatterbauer. Principles of scalable data management: https://northeastern-datalab.github.io/cs7240/

# Digression: Distributivity = efficient factorization

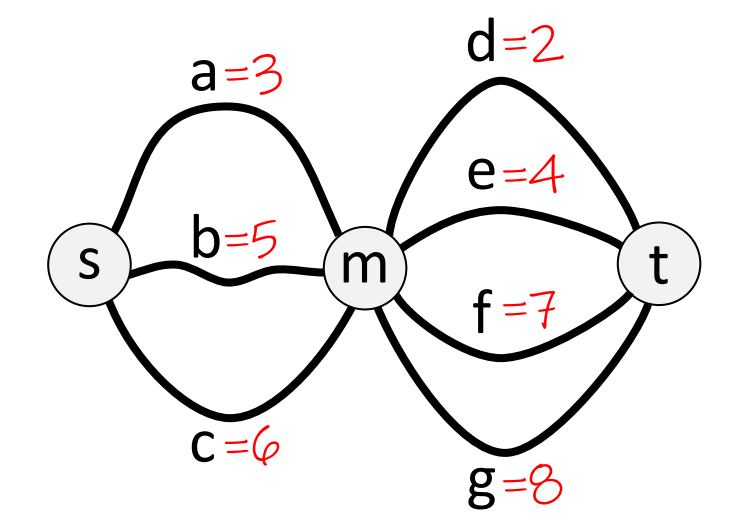

min [a + d,  $\varepsilon$ [min\[3+](https://northeastern-datalab.github.io/cs7240/)2, 3+

What is the shortest path from s to t?

 $Answer: 5 = 3 + 2$ 

Wolfgang Gatterbauer. Principles of scalable data management: https://northeastern-datalab.github.io/cs7240/

Principle of optimality *irrespective of the init* solution continues op

> $min[a + d, a]$  $min[3+2, 3]$  $min[3+2, 3]$

 $=$  min [a, b,  $min[3,5]$ 

 $min[X,Y]+z = V$  $(+$  distributes

What is the shortest path from s to t?

 $Answer: 5 = 3 + 2$ 

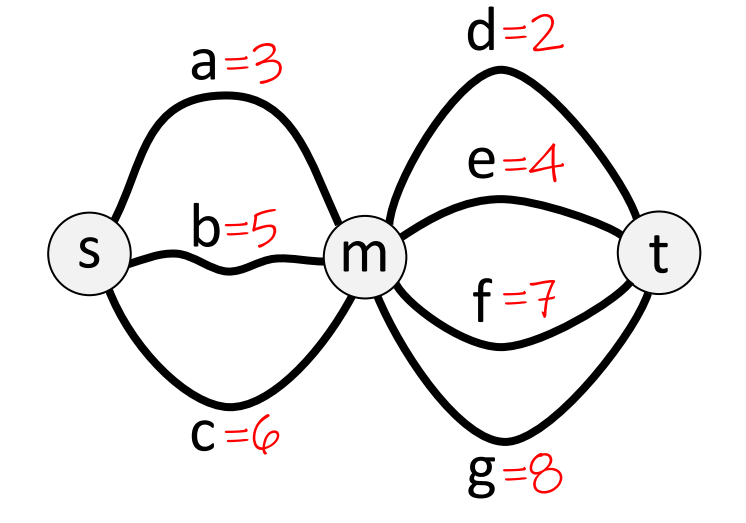

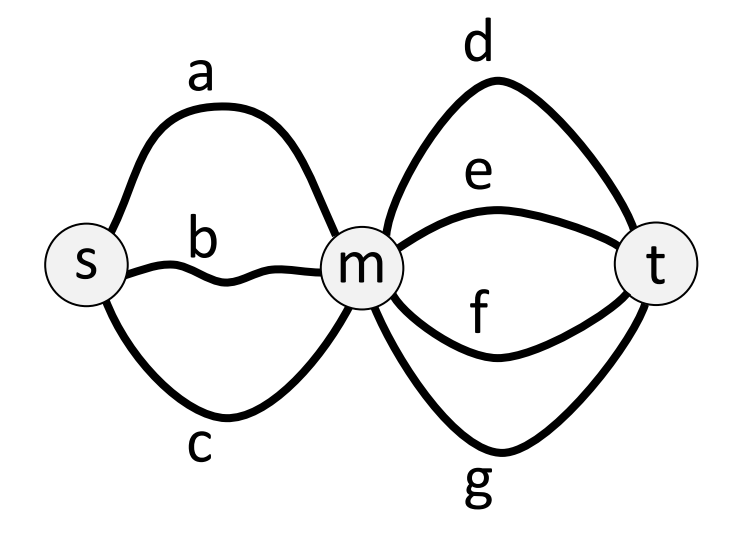

How many paths are there from s to t?

?

Wolfgang Gatterbauer. Principles of scalable data management: https://northeastern-datalab.github.io/cs7240/

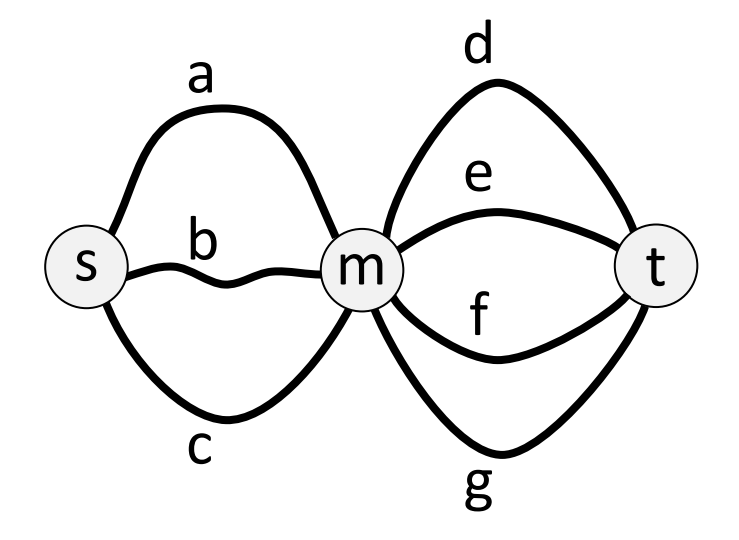

How many paths are there from s to t?

Answer: 12 = 3 ⋅ 4

The more general alg behind these two exa (much more on those

> count [a·d, a· [count\[1](https://northeastern-datalab.github.io/cs7240/)⋅1, 1⋅1, 1⋅1, 1⋅1, ..., 1⋅1]

> $=$  count [a, b,  $count[1,1]$

 $+ [X,Y] \cdot Z = +$ [ (· distributes

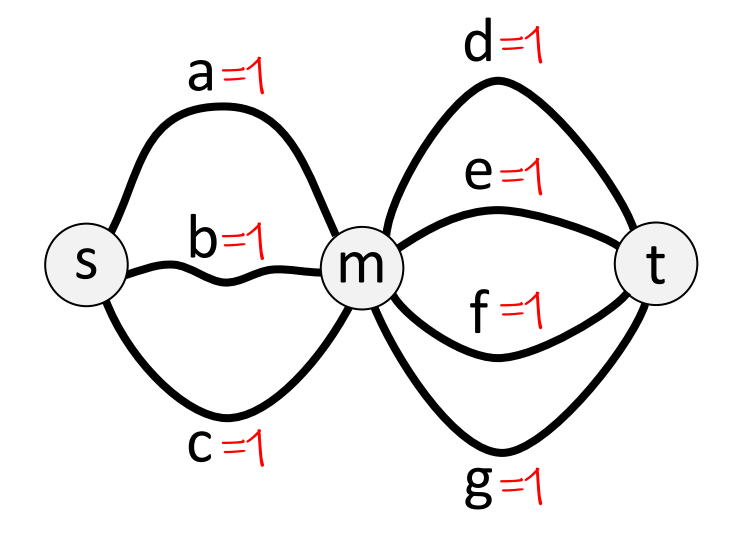

How many paths are there from s to t?

Answer: 12 = 3 ⋅ 4

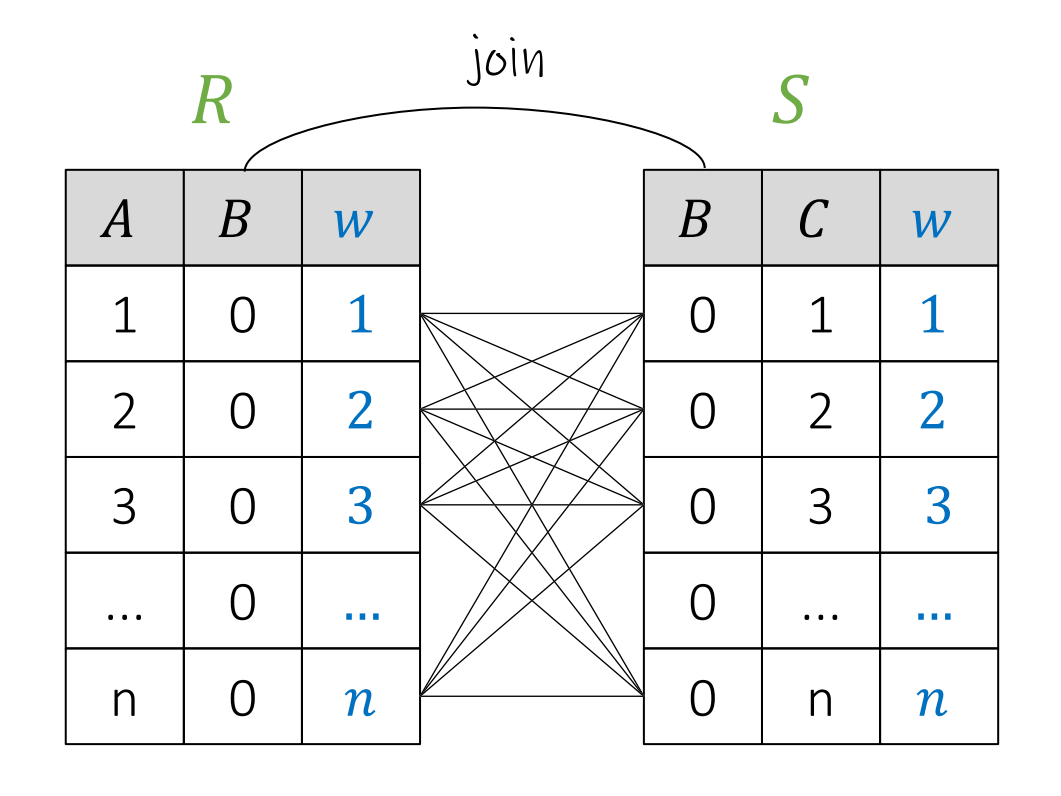

-- Query 1 **SELECT** A, R.B, S.C,  $R.W + S.W$  as wet R, S **FROM WHERE**  $R.B = S.B$ ORDER BY weight ASC **LIMIT**  $1;$  $t_{Q1} = 0.88$  sec

#### n=1000:

### $t_{Q1} = 18.6$  sec

n=5000:

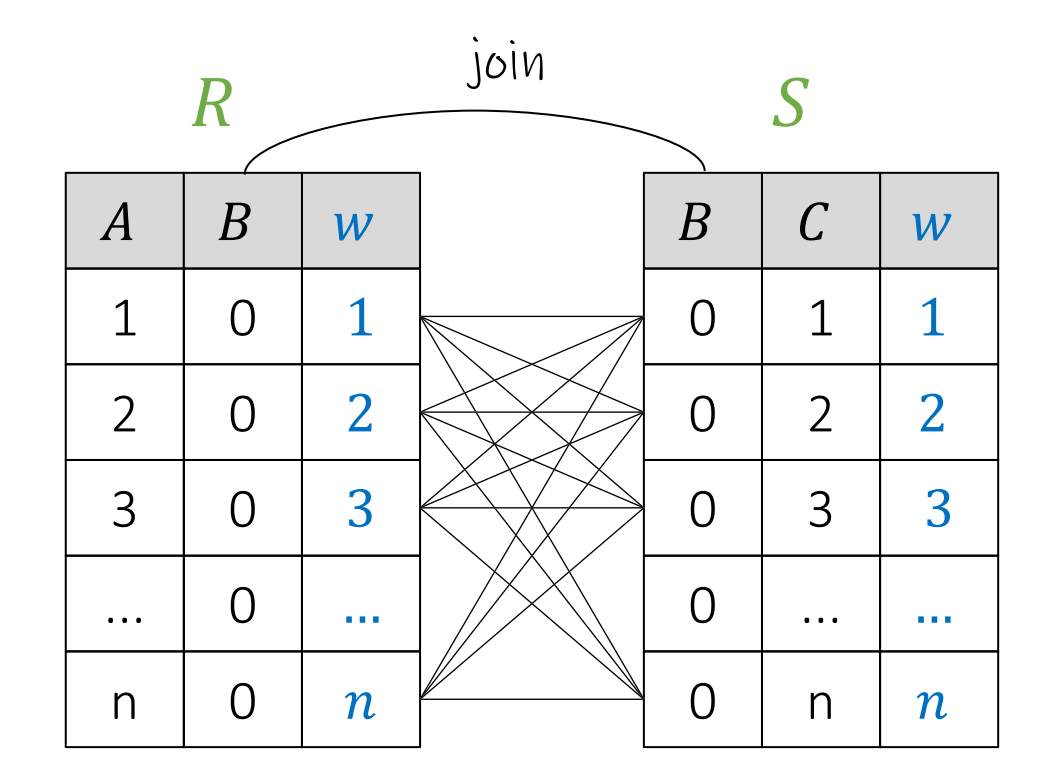

Maximal intermediate result size is  $O(n)$   $\odot$ What is this algorith called?

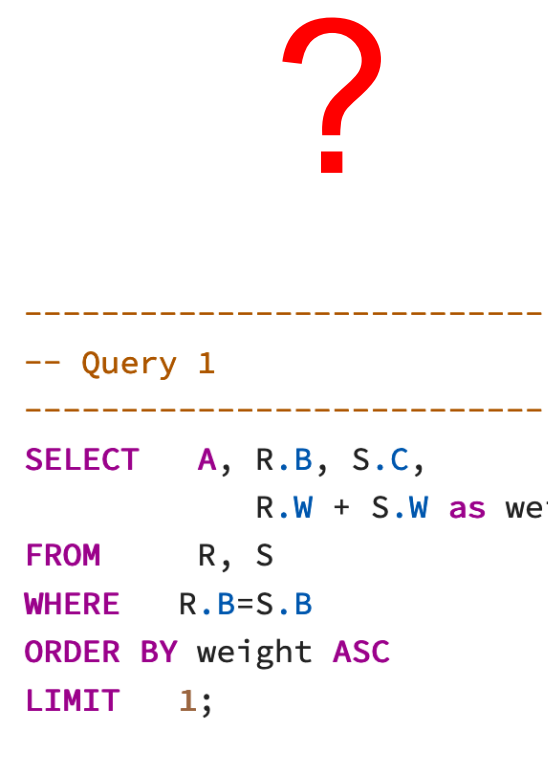

n=1000:

 $t_{Q1} = 0.88$  sec

 $t_{Q1} = 18.6$  sec

n=5000:

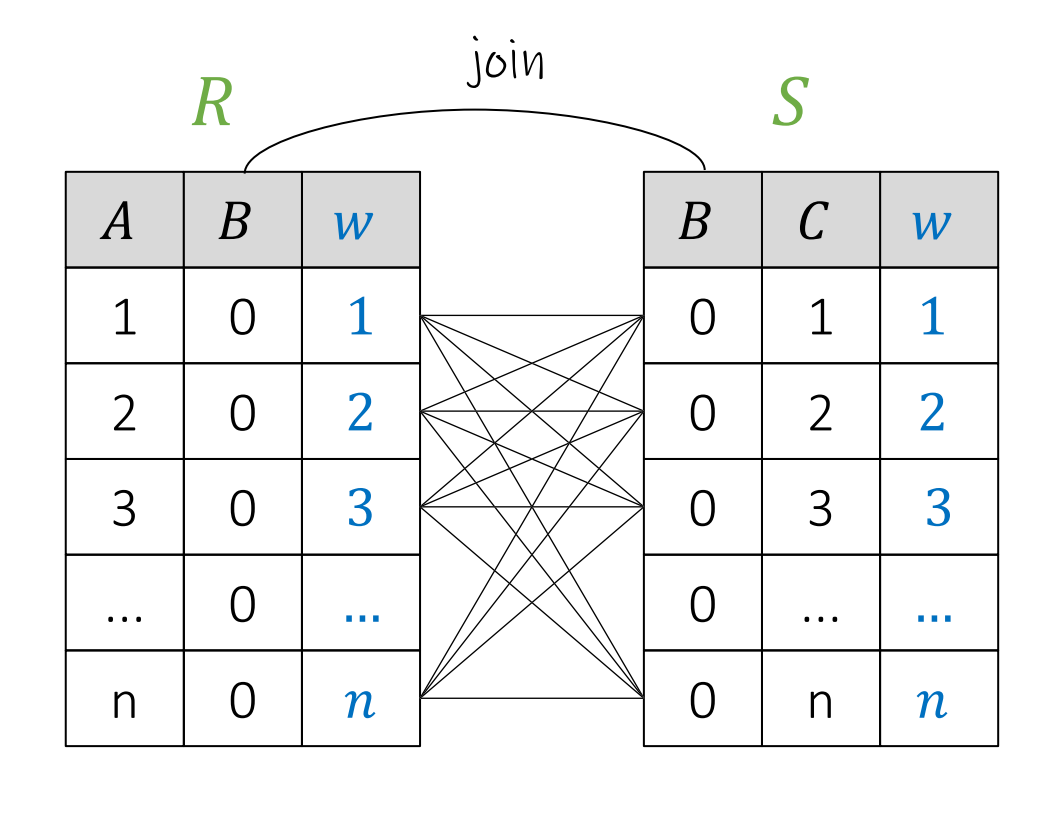

Maximal intermediate result size is  $O(n)$   $\odot$ What is this algorith called?

#### Dynamic programming

```
-- Query 1
SELECT
         A, R.B, S.C,
             R.W + S.W as weiFROM
         R, S
WHERE
        R.B = S.BORDER BY weight ASC
LIMIT
        1;t_{Q1} = 0.88 sec
  t_{Q1} = 18.6 sec
```
n=1000:

n=5000:

### Any-*k*: Faster and more versatile thar

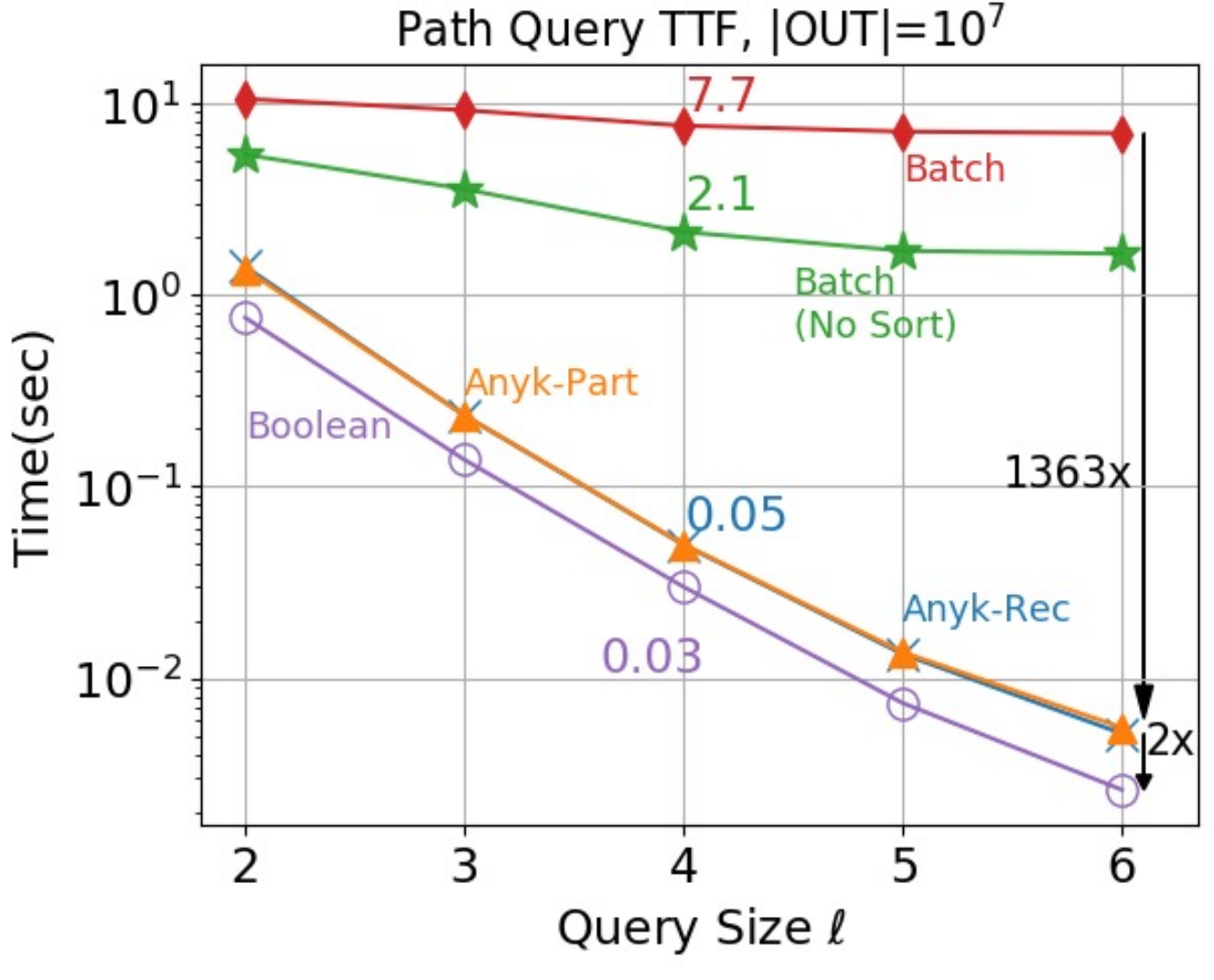

Pat size quel

Wolfgang Gatterbauer. Principles of scalable data management: https://northeastern-datalab.github.io/cs7240/ https://northeastern-datalab.github.io/anyk/ https://northeastern-datalab.github.io/topk-join-tutorial/ https://northeastern-datalab.github.io/responsive-dbms-tutorial/ https://www.youtube.com/watch?v=KpUQayBuaQI&list=PL\_72ERGKF6DR7kvGNwwjWlbpScKtGjt9R&index=2 Tziavelis, Ajwani, Gatterbauer, Riedewald, Yang. Optimal Algorithms for Ranked Enumeration of Answers to Full Conjunctiv

### Even Grouping Aggregates can be im

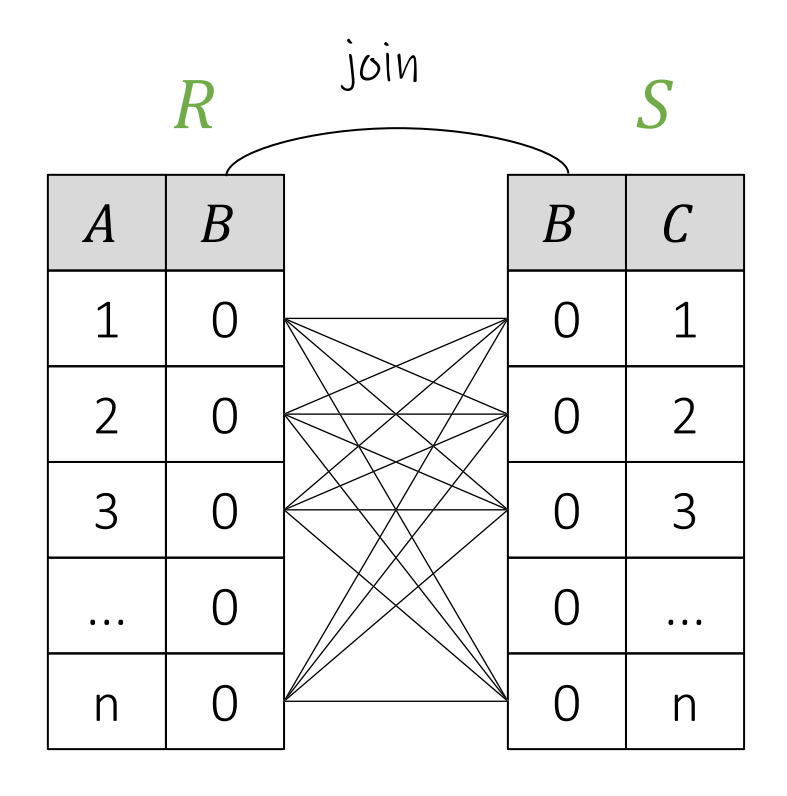

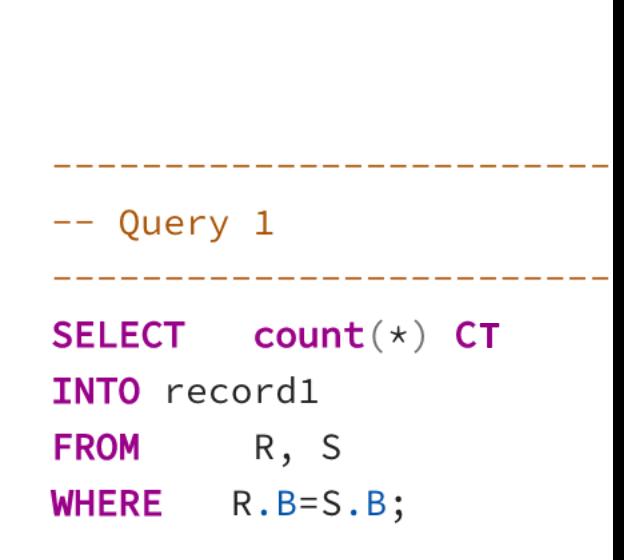

#### n=1000:

n=5000:

 $t_{Q1} = 0.374$  sec

 $t_{Q1}$ = 10.021 sec

### Outline: T1-U1: SQL

• SQL

- Schema, keys, referential integrity
- Joins
- Aggregates and grouping
- Nested queries (Subqueries)
- Union and Theta Joins
- Nulls & Outer joins
- Top-k
- [Recursion: moved to T1-U4: Datalog]